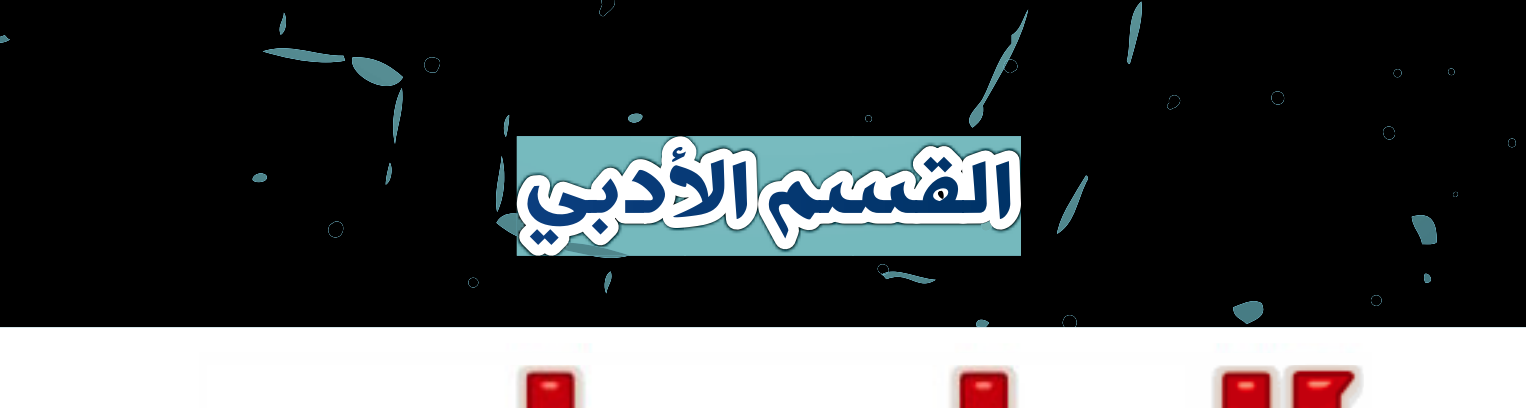

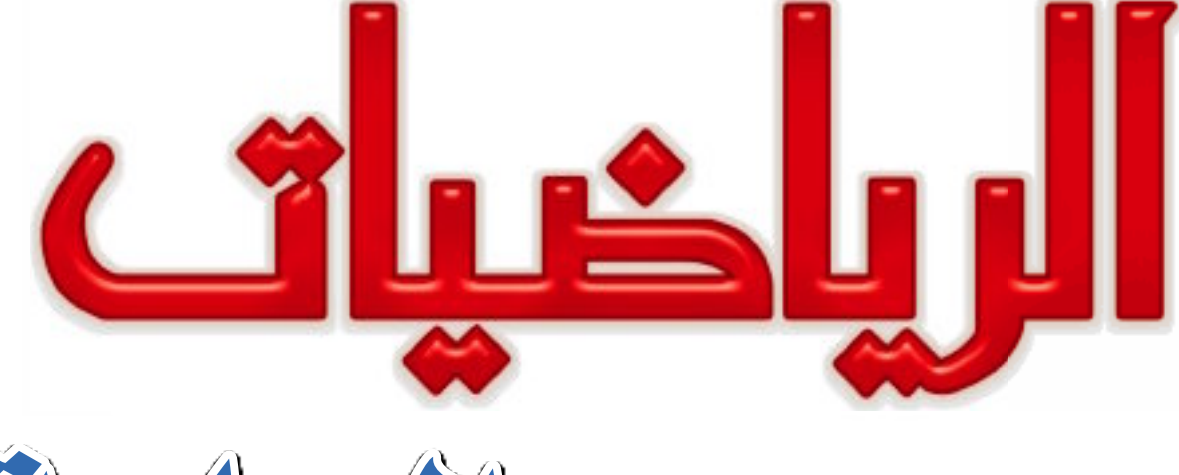

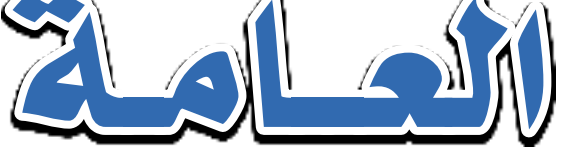

# الصف الثاني الثانوي كتاب الطالب

## الفصل الدراسي الأول

## تأليف

أ/ كمال يونس كبشة

أ/ســيرافيم إلياس إسكندر

أ.د/ عفاف أبو الفتوح صالح

أ/ أسامة جابر عبد الحافظ

أ/مجدى عبد الفتاح الصفتى

غير مصرح بتداول هذا الكتاب خارج وزارة التربية والتعليم

## المقدمة

## بسم الله الرحمن الرحيم

يسعدنا ونحن نقدم هذا الكتاب أن نوضح الفلسفة التي تم في ضوئها بناء المادة التعليمية ونوجزها فيمايلي:

- ै تنمية وحدة المرفة وتكاملها في الرياضيات، ودمج المفاهيم والترابط بين كل مجالات الرياضيات المرسية.
	- **٢** تزويد المتعلم بما هو وظيفي من معلومات ومفاهيم وخطط لحل المشكلات.
	- **٣** تبنّى مدخل المايير القومية للتعليم في مصر والمستويات التعليمية وذلك من خلال: أ ) تحديد ما ينبغي على المتعلم أن يتعلمه ولماذا يتعلمه.
- ب) تحديد مخرجات التعلم بدقة، وقد ركزت على مايلي: أن يظل تعلم الرياضيات هدف يسعى المتعلم لتحقيقه طوال حياته – أن يكون المتعلم محبًّا للرياضيات ومبادرًا بدراستها – أن يكون المتعلم قادرًا على العمل منفردًا أو ضمن فريق – أن يكون المتعلم نشطًا ومثابرًا ومواظبًا ومبتكرًا – أن يكون المتعلم قادرًا على التواصل بلغة الرياضيات.
	- لا اقتراح أساليب وطرق للتدريس وذلك من خلال كتاب (دليل المعلم).
	- 0 اقتراح أنشطة متنوعة تتناسب مع المحتوى ليختار المتعلم النشاط الملائم له.
- N احترام الرياضيات واحترام المساهمات الإنسانية منها على مستوى العالم والأمة والوطن، وتعرف مساهمات وإنجازات العلماء المسلمين والعرب والأجانب.

#### وفي ضوءِ ما سبق روعي في هذا الكتابِ ما يلي:

- ★ يتضمن الكتاب ثلاثة مجالات هي: الجبر والعلاقات والدوال، الحُسبان (التفاضل والتكامل)، حساب المثلثات، وتم تقسيم الكتاب إلى وحدات متكاملة ومترابطة لكل منها مقدمة توضح مخرجات التعلم الستهدفة ومخطط تنظيمى لها والمصطلحات الواردة بها باللغة العربية والإنجليزية، ومقسمة إلى دروس يوضح الهدف من تدريسها للطالب تحت عنوان سوف تتعلم، ويبدأ كل درس من دروس كل وحدة بالفكرة الأساسية لمحتوى الدرس وروعى عرض المادة العلمية من السهل إلى الصعب ويتضمن مجموعة من الأنشطة التي تتناول الربط بالمواد الأخرى والحياة العملية والتي تناسب القدرات المختلفة للطلاب وتراعى الفروق الفردية من خلال بند اكتشف الخطأ لمعالجة بعض الأخطاء الشائعة لدى الطلاب وتؤكد على العمل التعاوني، وتتكامل مع الموضوع كما يتضمن الكتاب بعض القضايا المرتبطة بالبيئة المحيطة وكيفية معالجتها.
- ★ كما قدم فى كل درس أمثلة تبدأ من السهل إلى الصعب، وتشمل مستويات تفكير متنوعة، مع تدريبات عليها تحت عنوان حاول أن تحل وينتهى كل درس ببند «تمارين» وتشمل مسائل متنوعة تتناول المفاهيم والمهارات التى درسها الطالب في الدرس.
- ★ تنتهى كل وحدة بملخص للوحدة يتناول المفاهيم والتعليمات الواردة بالوحدة وتمارين عامة تشمل مسائل متنوعة على المفاهيم والمهارات التى درسها الطالب في هذه الوحدة.
	- ★ تُختم وحدات الكتاب باختبار تراكمي يقيس بعض المهارات الازمة لتحقيق مخرجات تعلم الوحدة.
	- ★ ينتهى الكتاب بإختبارات عامة تشمل بعض المفاهيم والمهارات التي درسها الطالب خلال الفصل الدراسي.

### وأخير ًا ..نتمنى أن نكون قد وفقنا في إنجاز هذا العمل لما فيه خير لأولادنا، ولمصرنا العزيزة. والله من وراء القصد، وهو يهدي إلى سواء السبيل

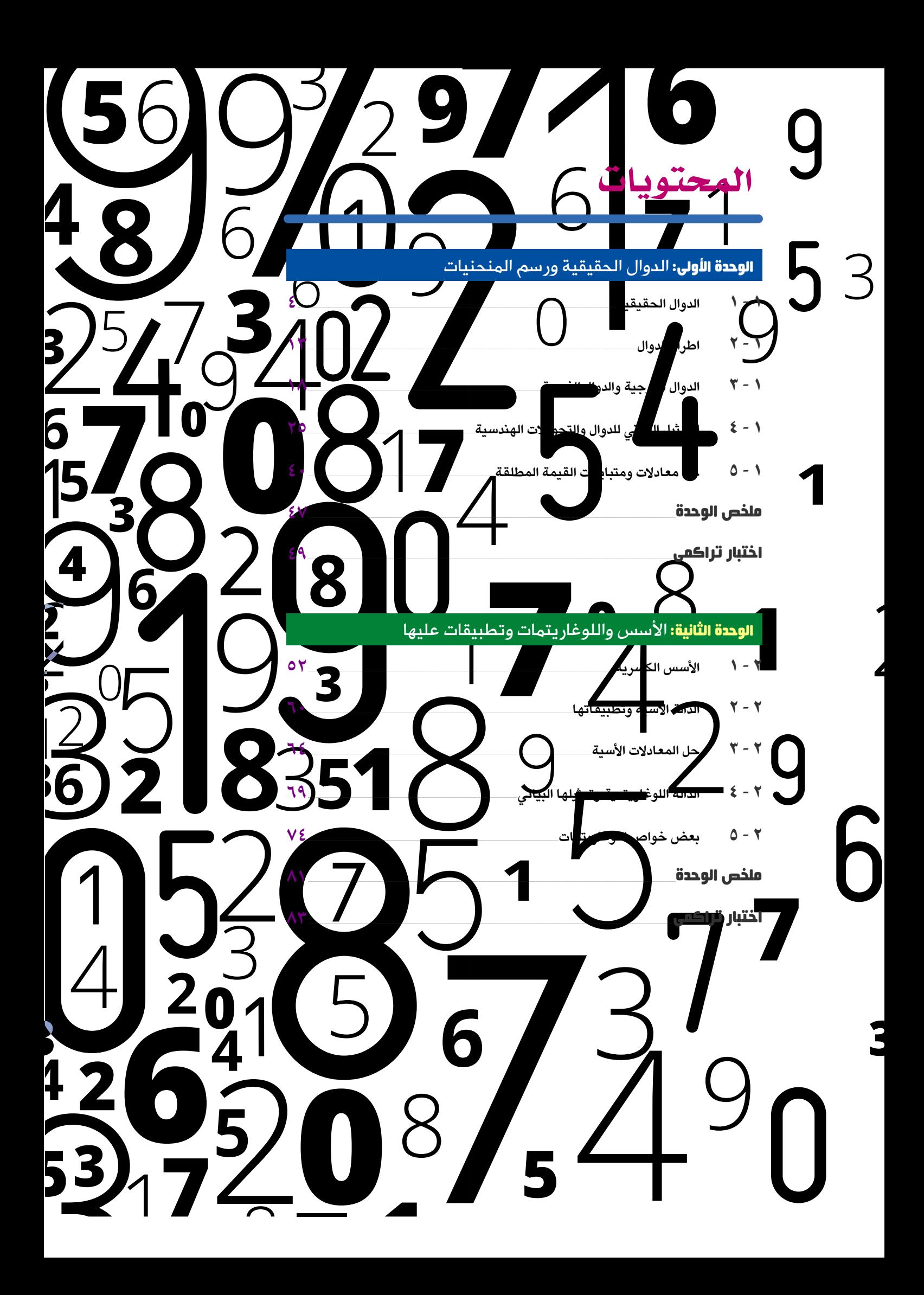

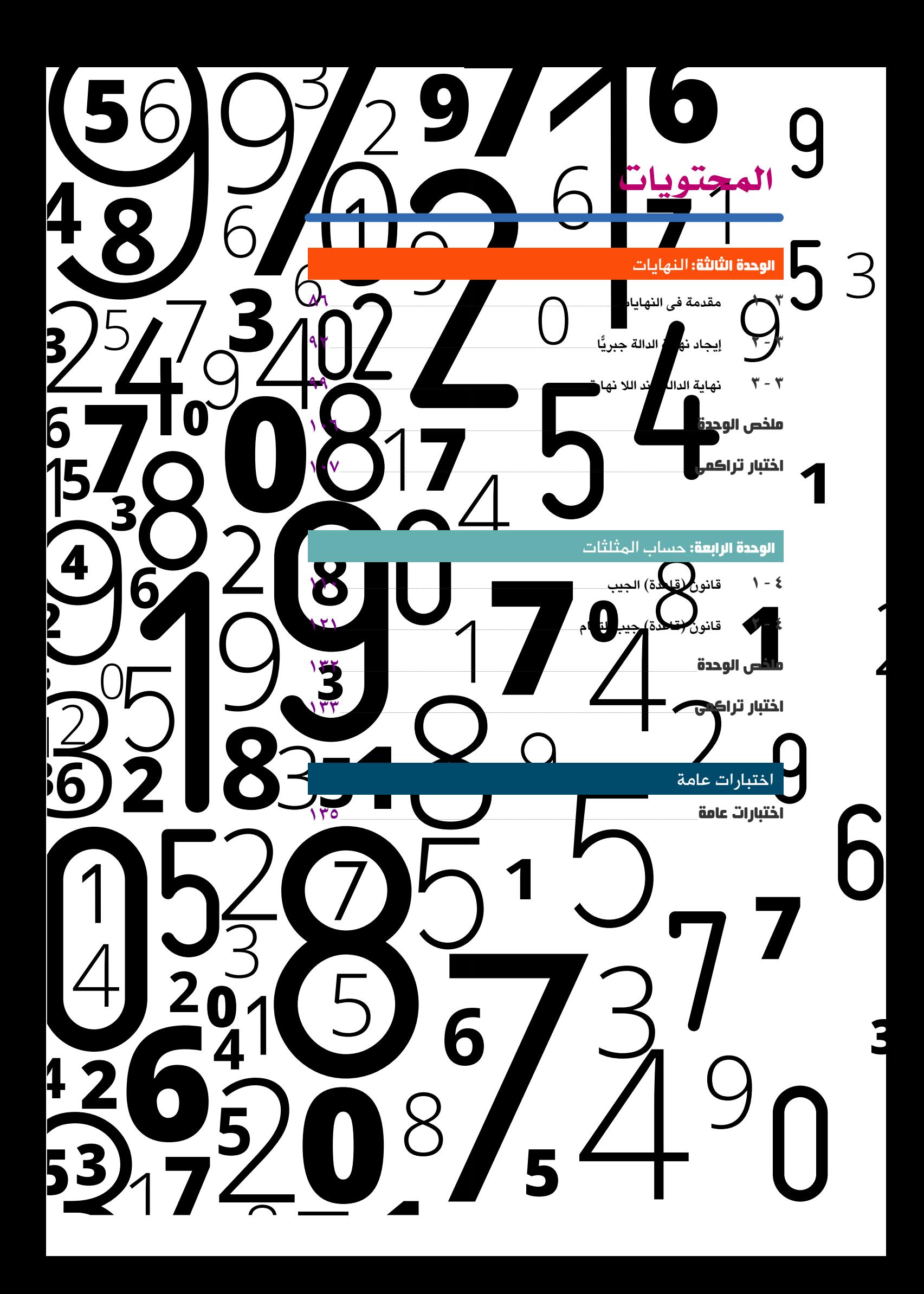

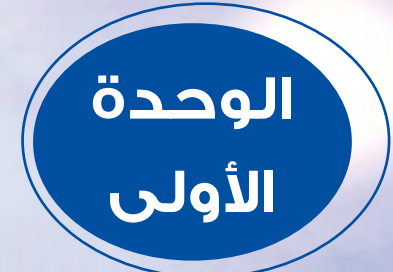

# الدوال الحقيقية ورسم المنحقيات

## **Real Functions and Drawing Curves**

### E مقدمة الوحدة

للدوال أنواع مختلفة وت<mark>ط</mark>بيقات ه<mark>ا</mark>مة في مختلف <mark>مجالات الحياة، في علم الفلك والطب</mark> والاقتصاد، وعلم الزلازل والجيول<mark>و</mark>جيا والديموغراف<mark>يا</mark> ، فنستخدم الدوال في احتساب متغيرات ا الطقس والتنبؤ بالطقس المتوق<mark>ع ل</mark>فترة مقبلة ، أو تحديد موض<mark>ع</mark> خلل في عمل القلب باستخدام الرسوم البيانية التي يسجلها رسام القلب الكهربائي، أو تحقيق أفضل ربح بدراسة دالتي الربح والتكاليف، أو تأثير فئات العمر على تعداد السكان <mark>. كما</mark> تستخدم أيضًا فى الطب الرياضى لتحديد الوزن الأمثل [ الوزن = الطول (سم) – ١٠٠] أو قياس نسبة الدهون فى الجسم ، ويكثر است<mark>خدام</mark>ها في الصناعة لدراسة تأثير المتغيرات المختلفة على جودة الانتاج.

ويعد ليوناردو أويلر Leonhard Euler (١٧٠٧م – ١٧٨٣م) السويسري الأصل من أبرز علماء القرن الثامن عشر في الرياضيات و<mark>الفيزياء،</mark> وينسب له استخدام الرمز <sub>. y=f</sub>(x أو ص = د(س) للدلالة على الدالة معتبرا أن الدالة ارتباط بين عناصر مجموعتين بعلاقة تسم<mark>ح ب</mark>حساب قيمة متغير تابع ص لآخر مستقل س ، كما حول جميع النسب المثلثية التي نوه بها المصريون القدماء والبابليون وبرع فيها العر<mark>ب إل</mark>ى دوال مثلثية. في هذه الوح<mark>دة ستعرف صورًا مخ</mark>تلفة من الدوال الحقيقية وسلوكها وتمثيلها بيانيًّا مستخدمًا التحويلات الهندسية والبرامج الرسومية واستخدام الدوال <mark>الحقيقية في حل مشكلات رياضية وحياتية</mark> في مجالات مختلفة.

## مخرجات تعلم الوحدة  $\textcircled{\small{2}}$

#### بعد دراسة هذه الوحدة ، وتنفيذ الأنشطة فيها، يتوقع من الطالب أن:

- ◈ يت<mark>عر</mark>ف مفهوم الدالة الحقيقية.
- ◈ يحدد مجال الدوال الحقيقية، والمجال المقابل والمدى لها.
- ◈ يستنتج إطراد الدوال الحقيقية (تزايد الدوال - تناقص الدوال - ثبوت الدوال).
- ◈ يحدد نوع الدوال الحقيقية من حيث كونها زوجية أو فر دية
	- ﴾ يتعرف الدوال كثيرات الحدود.
- ﴾ يرسم منحنيات الدوال [الدالة التربيعية دالة المقياس – الدالة التكعيبية – الدالة الكسرية ويستنتج خواص كل منها.
- ⁄ يستنتج تأثير كل من التحويلات:  $\pm$  د(س $\pm$  ) دارس $\pm$  ) دارس $\pm$ ب) دارس الدوال السابقة.
- ◈ يطبق التحويلا<mark>ت الس</mark>ابقة على رسم منحنيات الدوال ال<mark>حقي</mark>قية.
- & يحل معادلات على الصورة:  $\left| \bullet + \right|$  | س + ب | = جـ ، | أس + ب | = | ي س + ج
- يحل متباينات على الصورة: |أس+ب|<ج)|أس+ب|≤ج،  $|\cdot|_{w_0}$ ا $|w_1 + w_2| \geq 0$ س +ب
- ◈ يستخدم الدوال الحقيقي<mark>ة في ح</mark>ل مشكلات رياضية وحياتية في <mark>مجالات <mark>مخ</mark>تلفة.</mark>
- ◈ يربط بين ما درسه من تأثير الت<mark>حويلات</mark> السابقة على الدوال المثلثية في صورة نشاط.
- ◈ يبحث عن التمثيل البياني للدوال الحقيقية السابق دراستها، وتأثير التحويلات السابقة باستخدام برنامج الجيوجيبرا "geogebra" <mark>كنشاط وعمل جماعي.</mark>

### المصطلحات الأساسية

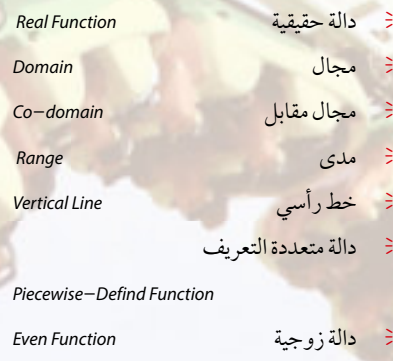

<mark>در</mark>وس الوحدة

 $\boxed{\color{blue}\textbf{0}}$ 

0 10

الدرس (١ – ١): الدوال الحقيقية. الدرس (١ - ٢): اطراد الدوال.

الدرس (١ - ٣): الدوال الزوجية و الدوال الفر<mark>دية.</mark>

الدرس (١ - ٤): التمثيل البياني للدوال والتحويلات الهندسية.

ø

الدرس (١ - ٥): حل معادلات ومتباينات القيمة المطلقة.

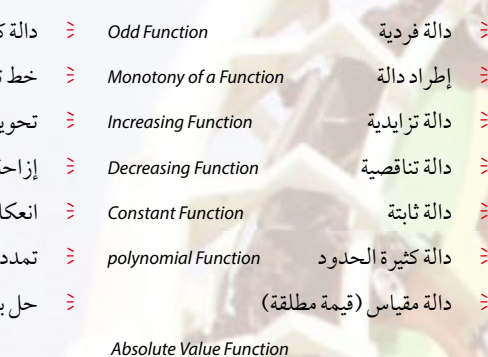

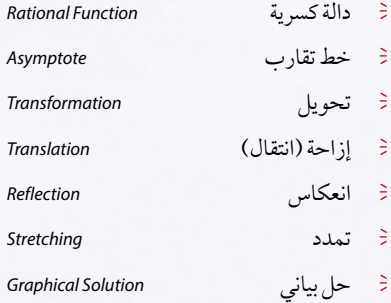

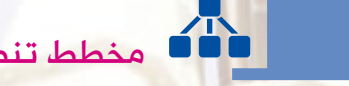

مخطط تنظيمى للوحدة

الدوال الحقيقية ورسم المنحنيات

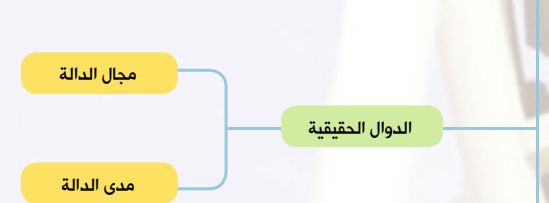

الأدوات والوسائل

آلة حاسبة رسومية – حاسب <mark>آلي مزود ببر</mark>امج رسومية (Graph,GeoGebra)

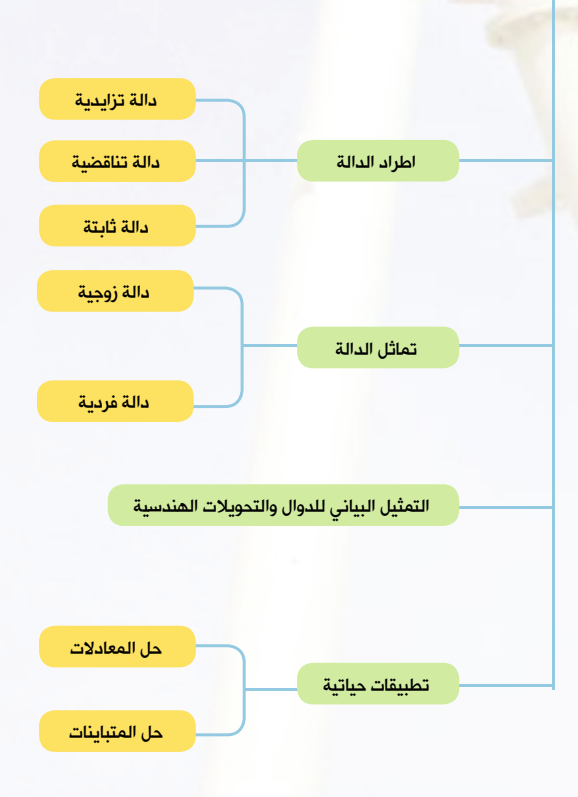

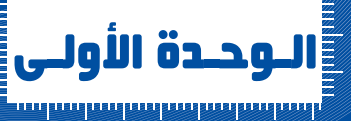

## الدوال الحقيقية

## **Real Functions**

#### سوف تتعلم

- ▶ مفهوم الدالة الحقيقية.
- اختبار الخط الرأسي.
- ▶ الدالة متعددة التعريف ( المعرفة بأكثر من قاعدة).
- ▶ تحديد مجال ومدى الدالة الحقيقية.
	- العمليات على الدوال.

#### ■ J المصطلحات الأساسية

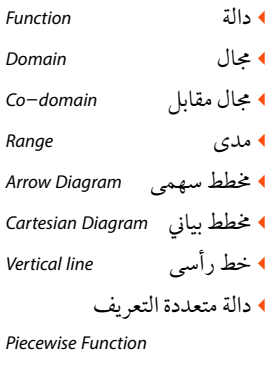

 $\epsilon$  $\overline{R}$ 

 $\mathsf{V}$ 

▶ قاعدة الدالة

#### الأدوات المستخدمة

▶ آلة حاسبة علمية.

• برامج رسومية للحاسب.

## مالك استكشف

سبق أن درست مفهوم الدالة، وعلمت بأنها علاقة بين مجموعتين غير خاليتين سہ ، صہ بحیث تحدد لکل عنصر من عناصر سہ عنصرًا وحیداً من عناصر صہ ويرمز للدالة بأحد الرموز: د أو ٯ أو ص أو .... إذا رمزنا لدالة ما من المجموعة سه إلى المجموعة صه بالرمز د فإنها تكتب رياضيًّا: د: س — مهہ وتقرأ ددالة من سہ إلى صہ ويلاحظ: 1 - لكل عنصر س ∈ س يتعين عنصر وحيد ص و صه بقاعدة الدالة د وتكتب:  $(\omega)$ ص = د $(\omega)$ ٢- تسمى المجموعة سه مجال الدالة ، وتسمى المجموعة صه المجال المقابل للدالة.  $\left\{ \leftarrow \right\}$  = تسمى المجموعة {ص = د(س): س  $\in$  س مدى الدالة وتعرف بمجموعة صور عناصر المجال المقابل المجال محال الدالة.

تعریف الدالة الحقيقية **Real Function** تسمى الدالة د دالة حقيقية إذا كان كل من مجالها ومجالها المقابل مجموعة الأعداد الحقيقية ع أو مجموعة جزئية منها.

ري مثال  $\circ$ . (١) العلاقة من المجموعة سه إلى المجموعة صه الممثلة في  $7<sub>7</sub>$ المخطط السهمي المجاور تمثل دالة، حيث:  $\mathsf{v}$  . المجموعة س هي مجال الدالة = {١ ، ٢ ، ٣ ، ٤}  $\Lambda$  . والمجموعة صد المجال المقابل للدالة = {0 ، ٦ ، ٧ ، ٨ ، ٩}  $\sqrt{2}$ أما مجموعة العناصر {٦، ٨، ٩} فتعرف بمدى الدالة. و عاول أن تحل (1) أي من العلاقات المبينة بالمخططات السهمية الآتية تمثل دالة وأيها لاتمثل دالة،

ثم اكتب المجال والمدى في حال كونها دالة.

الدوال الحقيقية

1 - 1

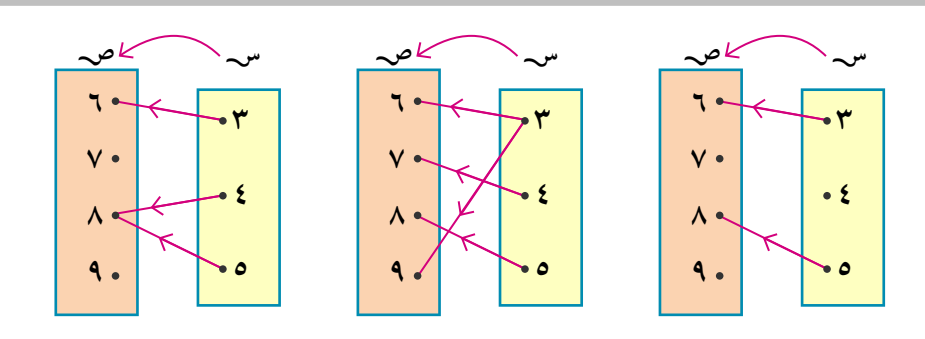

## التمثيل البياني للدوال إذا كانت د : س —— محد فإن مجموعة الأزواج المرتبة التي تحقق قاعدة الدالة تسمى بيان الدالة أي أن: بيان د = { (س، ص): س ∈ سہ ، ص∈ صہ ، ص = د(س) } وبتمثيل هذه الأزواج المرتبة في المستوى الديكارتي نرسم الشكل البياني للدالة أو منحنى الدالة فحي مثال (١): بيان د = { (١، ٦)، (٢، ٨)، (٣، ٩)، (٤، ٦)}. لاحظ أن: ا - الشكل البياني للدالة هو مجموعة من النقط المنفصلة. ٢ - الخط الرأسي المار عند كل عنصر من عناصر مجال الدالة يقطع تمثيلها البياني في نقطة وحيدة. لا<mark>بہ</mark> تعلم <mark>:</mark>

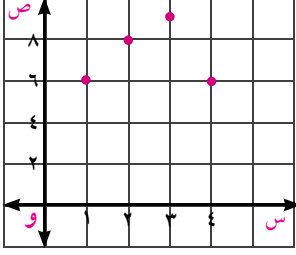

اختبار الخط الرأسي إذا وجد أن الخط الرأسي عند كل عنصر من عناصر المجال يمر بنقطة واحدة فقط من النقط التي تمثل العلاقة؛ كانت 

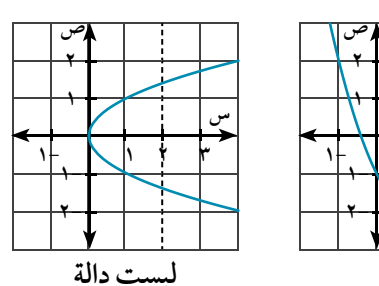

Identify the relations representing the function

ر<mark>ہے</mark> مثال

تحديد العلاقات التى تمثل دالة

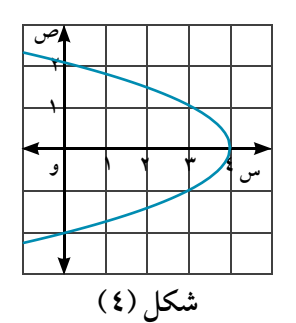

(٢) في كل شكل من الأشكال الآتية بيِّن ما إذا كانت ص تمثل دالة في س أم لا.

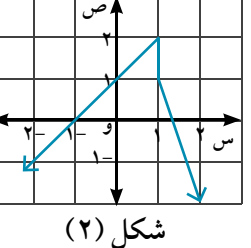

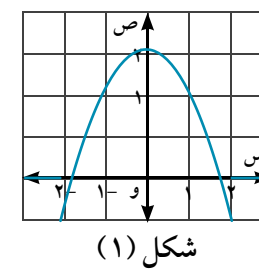

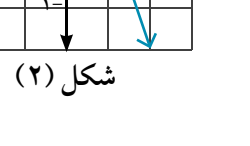

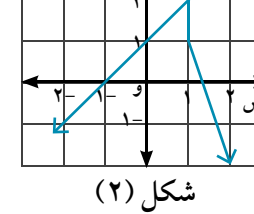

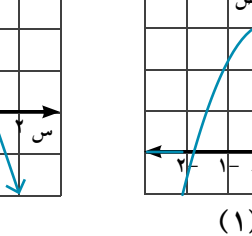

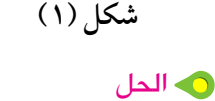

شكل (١) يمثل دالة في س

دالة

شکل (۳)

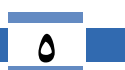

**الـوحـدة الأولـى:** الدوال الحقيقية ورسم المنحنيات

شكل (٢) لا يمثل دالة في س لأن الخط الرأسي المار بالنقطة (٠،١) يقطع الشكل البياني في عدد غير منته من النقط. شكل (٣) يمثل دالة في س. شكل (٤) لا يمثل دالة في س لأن يوجد خط رأسي يقطع المنحني في أكثر من نقطة.

و عاول أن تحل

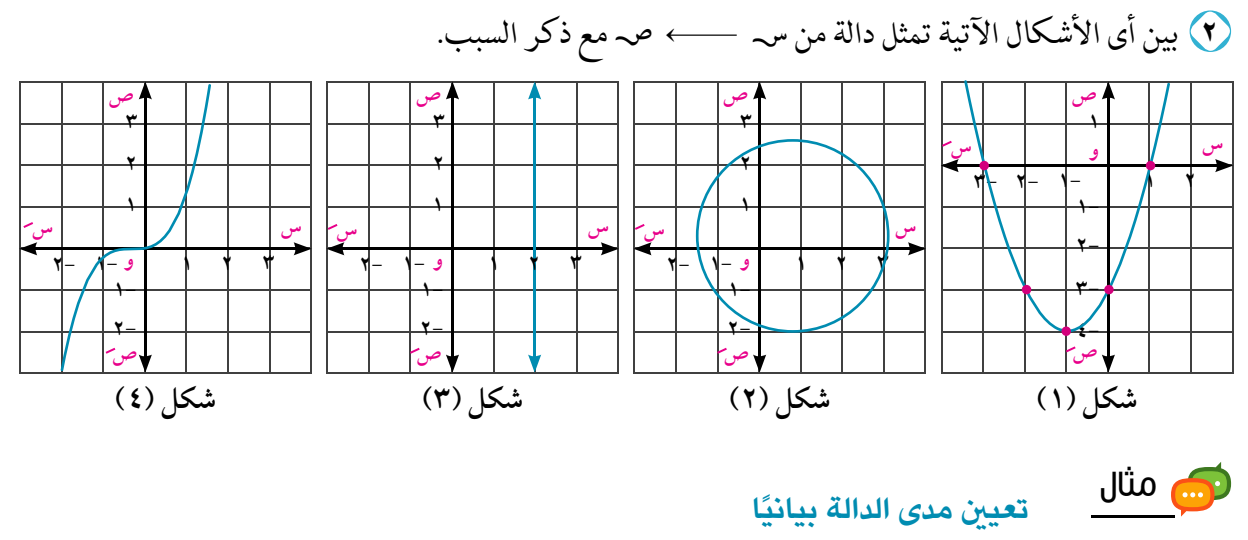

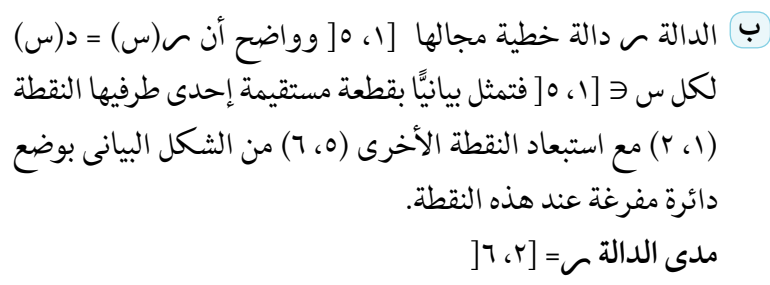

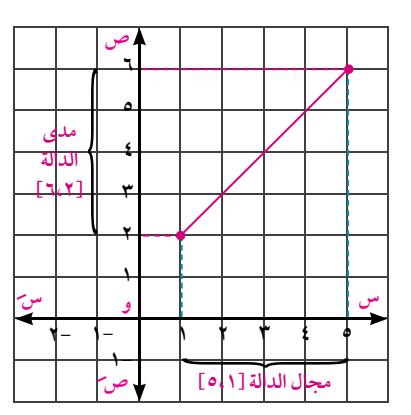

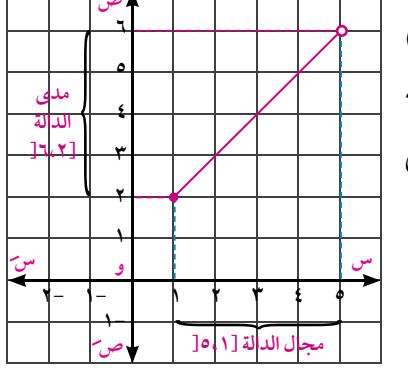

1 - 1 الدوال الحقيقية

السعر بالقروش

 $\epsilon$ .

 $\langle \cdot \rangle$ 

 $\lambda \circ \cdot$ 

**F ح**اول أن تحل

(٣) آلي إذا كانت د: [١ ، ∞[──←ع ، حيث د(س) =١ - س ارسم الشكل البياني للدالة د ، واستنتج من الرسم مدى الدالة. (ب) إذا كانت م: ]- ∞، -١[ — ← ع، حيث م(س) = ١ - س ارسم الشكل البياني للدالة مر ، واستنتج من الرسم مدى الدالة.

Piecewise-Defined Functions

الاستهلاك الشهرى

الدالة متعددة التعريف:

لام من تعاونه

(متر مکعب) لترشيد استهلاك الكهرباء والمياه والغاز يتم حساب قيمة  $\overline{5}$  حتى ٢٥ الاستهلاك الشهرى منها تبعًا لشرائح خاصة تربط كمية أكثر ٢٥ حتى ٥٠ الاستهلاك بقيمته. أكثر من ٥٠ يبين الجدول المقابل أسعار شرائح الاستهلاك الشهرى من الغاز

الطبيعي في المنازل بالقروش. احسب مع زميل قيمة استهلاك منزل من الغاز الطبيعي بالقروش للكميات التالية: 

[تضاف قيمة الضرائب المستحقة ورسوم تشغيل الخدمة بعد حساب قيمة الاستهلاك الشهرى] <mark>للحظ:</mark> يمكن كتابة دالة د لحساب قيمة استهلاك س مترًا مكعبًا من الغاز شهر يًا حيث س∈ ع على النحو التالي:

وهي دالة حقيقية متعددة التعريف (معرفة بأكثر من قاعدة)

## انعلم <mark>الكتاب</mark>

- **]** حاول أن تحل
- ه) تحقق باستخدام الدالة السابقة من صحة إجابتك في عمل تعاوني، ثم احسب قيمة الاستهلاك الشهرى من الغاز للكميات التالية: ح ٥٤ مترًا مكعبًا با ٤٠ مترًا مكعبًا أ ١٥ مترًا مكعبًا

رسم الدالة متعددة التعريف:

**الوحدة الأولى:** الدوال الحقيقية ورسم المنحنيات

#### ه الحل

الدالة د معرفة على فترتين وتتعين د(س) بو اسطة قاعدتين:

القاعدة الأولى: د,(س) = ٣ -س عندما -٢< س < ٢ أي على الفترة [ -٢، ٢] وهي لدالة خطية تمثل بقطعة مستقيمة طرفاها النقطتين (٢٠، ٥)، (٢، ١) مع وضع دائرة مفرغة عند النقطة (٢، ١) لأن ٢٦ [-٢، ٢] كما في الشكل المقابل.

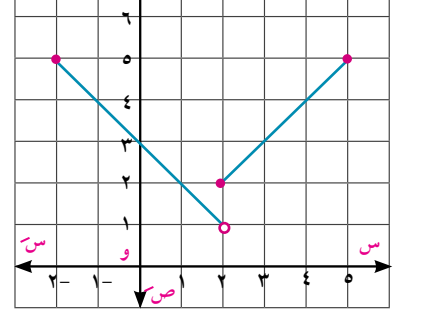

القاعدة الثانية : د,(س) = س عندما ٢≤ س≤ ٥ أي على الفترة [٢، ٥] وهي لدالة خطية تمثل بقطعة مستقيمة طرفاها النقطتين (٢، ٢)، (٥،٥) ويكون مجال الدالة د= [٢، ٢ [ ل [٢، ٥]=[٢، ٥]

> ويمكن من الرسم البياني نستنتج أن: مجال الدالة د = [٢٠، ٥] مدى الدالة د = ] ١، ٥]

> > و عاول أن تحل

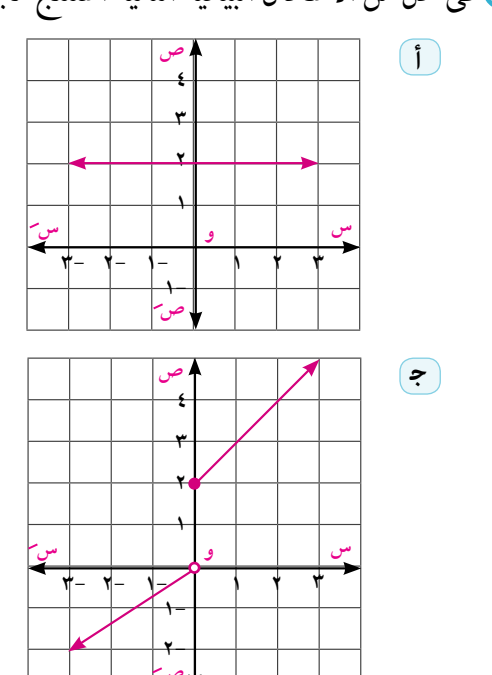

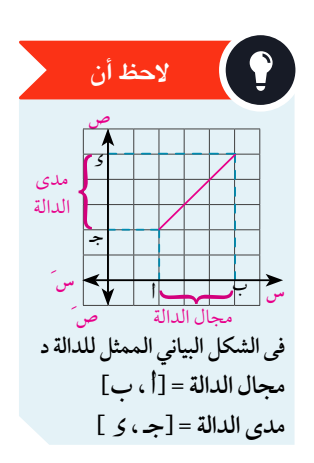

٩) في كل من الأشكال البيانية التالية استنتج مجال ومدى الدالة.  $(\blacktriangleright)$ 

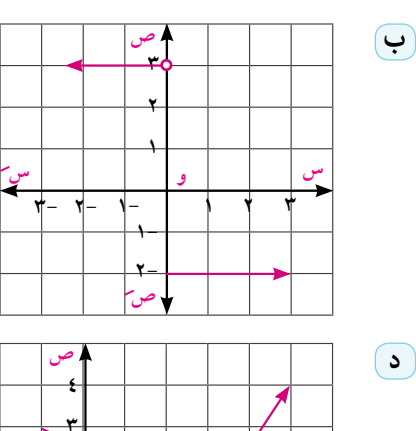

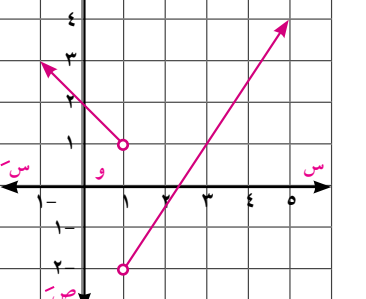

الدوال الحقيقية

 $1 - 1$ 

#### تحديد مجال الدوال الحقيقية والعمليات عليها

Determining the Domain of the Real Functions and Operations on it

إذا كان مجال الدالة د حيث د(س) =\_\_\_\_\_\_\_\_\_\_\_\_\_\_ هو ع -{٣} أوجد قيمة ك.

**الـوحـدة الأولـى:** الدوال الحقيقية ورسم المنحنيات

است<br>المسابق **Operations on Functions** إذا كانت د<sub>، <sup>،</sup> دم دالتين مجالاهما م<sub>،</sub>، م<sub>،</sub> على الترتيب ، فإن:</sub> (د<sub>، د</sub>ې) (س) = د<sub>،</sub> (س). دې(س) د مجال (د<sub>،</sub>. دې) هو م، م  $\mathbf{Y} = \frac{c_{1,1}}{c_{2,2}}(b_{1,1})$  =  $\frac{c_{1,2}}{c_{2,3}(b_{1,1})}$  حيث د $\mathbf{Y} = \mathbf{Y}$  مجر $\mathbf{Y} = \mathbf{Y} = \mathbf{Y}$  محيث د $\mathbf{Y} = \mathbf{Y} = \mathbf{Y} = \mathbf{Y} = \mathbf{Y} = \mathbf{Y} = \mathbf{Y} = \mathbf{Y} = \mathbf{Y} = \mathbf{Y} = \mathbf{Y} = \mathbf{Y} = \mathbf{Y} = \mathbf{Y} = \mathbf{Y} =$ حيث ف (د,) مجموعة أصفار د, نلاحظ أنه في جميع الحالات السابقة ، مجال الدالة الجديدة يساوي تقاطع مجالي د,، د, باستثناء القيم التي تجعل د,(س) = ٠ في عملية القسمة.  $\wedge$ - إذا كان د, : ع صلح عصيث د, (س) = ٣س  $\mathbf{y} - \mathbf{y} = (\mathbf{y} - \mathbf{y})$ د  $\mathbf{y} = (\mathbf{y} - \mathbf{y}) - \mathbf{y}$  جا جا جس أولاً: أوجد قاعدة ومجال كل من الدوال الآتية:  $\begin{pmatrix} 1 & 0 & 0 \\ 0 & 1 & 0 \\ 0 & 0 & 0 \end{pmatrix}$  (c<sub>1</sub> · c<sub>1</sub>)  $\left(\frac{1}{2}\right)$   $\left(\frac{1}{2}\right)$ ثانيًا: احسب القيمةالعددية - إن امكن ذلك - لكل من:  $(7)$   $(6)$   $(0)$   $(0)$  $\begin{pmatrix} \mathfrak{r} & \mathfrak{r} \\ \mathfrak{r} & \mathfrak{r} \end{pmatrix}$   $\begin{pmatrix} \mathfrak{r} & \mathfrak{r} \\ \mathfrak{r} & \mathfrak{r} \end{pmatrix}$   $\begin{pmatrix} \mathfrak{r} & \mathfrak{r} \\ \mathfrak{r} & \mathfrak{r} \end{pmatrix}$   $\begin{pmatrix} \mathfrak{r} & \mathfrak{r} \\ \mathfrak{r} & \mathfrak{r} \end{pmatrix}$  $\left(\begin{array}{c} \xi \end{array}\right) \left(\begin{array}{c} \lambda \\ \lambda \end{array}\right)$  (x)  $\left(\begin{array}{c} \lambda \\ \lambda \end{array}\right)$  (x)  $\left(\begin{array}{c} \lambda \\ \lambda \end{array}\right)$  $(1)$  $\left(\frac{c_1}{c_2}\right)$  $\left(\frac{0}{c_1}\right)$ 

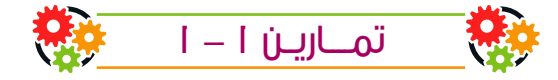

اختر الإجابة الصحيحة من بين الإجابات المعطاة:

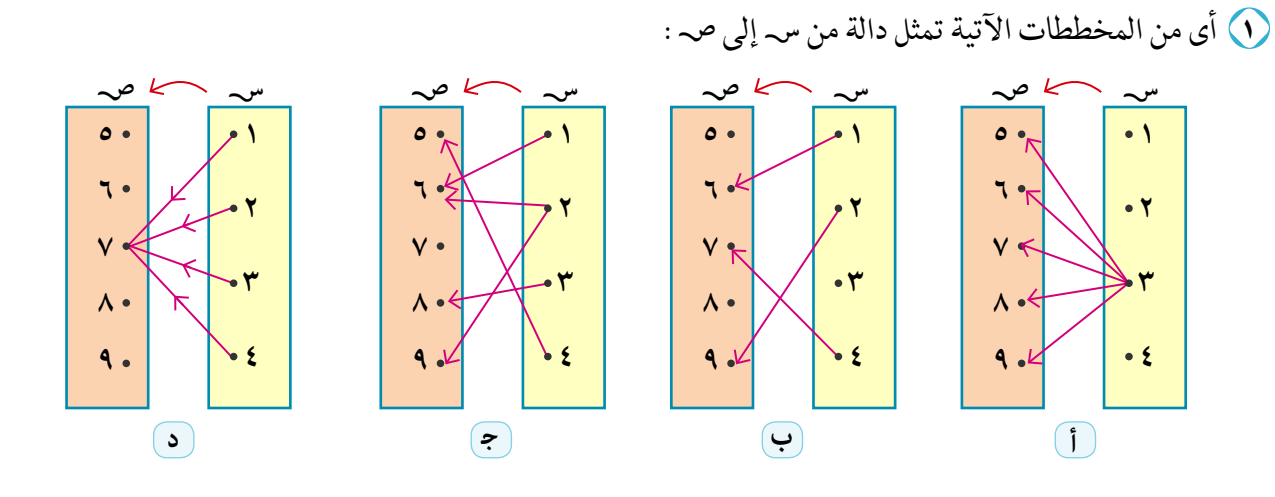

الدوال الحقيقية |

 $\lambda - \lambda$ 

(٢) أي من الأشكال البيانية الآتية لا تمثل دالة في س :

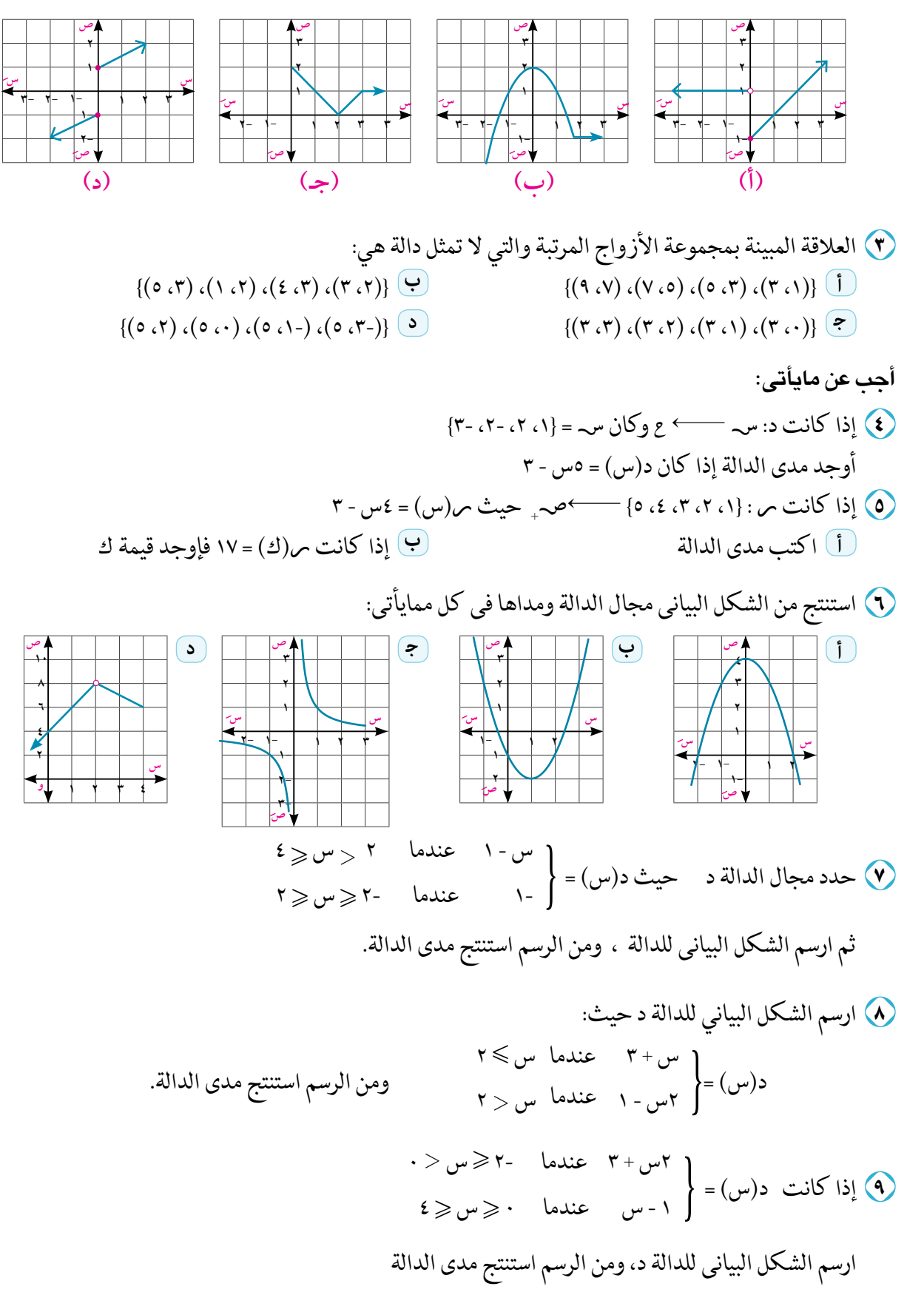

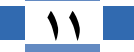

**الـوحـدة الأولـى:** الدوال الحقيقية ورسم المنحنيات

\n
$$
\langle \cdot \rangle
$$
 if  $| \cdot \rangle$  if  $| \cdot \rangle$  if  $| \cdot \rangle$  if  $| \cdot \rangle$  if  $| \cdot \rangle$  if  $| \cdot \rangle$  if  $| \cdot \rangle$  if  $| \cdot \rangle$  if  $| \cdot \rangle$  if  $| \cdot \rangle$  if  $| \cdot \rangle$  if  $| \cdot \rangle$  if  $| \cdot \rangle$  if  $| \cdot \rangle$  if  $| \cdot \rangle$  if  $| \cdot \rangle$  if  $| \cdot \rangle$  if  $| \cdot \rangle$  if  $| \cdot \rangle$  if  $| \cdot \rangle$  if  $| \cdot \rangle$  if  $| \cdot \rangle$  if  $| \cdot \rangle$  if  $| \cdot \rangle$  if  $| \cdot \rangle$  if  $| \cdot \rangle$  if  $| \cdot \rangle$  if  $| \cdot \rangle$  if  $| \cdot \rangle$  if  $| \cdot \rangle$  if  $| \cdot \rangle$  if  $| \cdot \rangle$  if  $| \cdot \rangle$  if  $| \cdot \rangle$  if  $| \cdot \rangle$  if  $| \cdot \rangle$  if  $| \cdot \rangle$  if  $| \cdot \rangle$  if  $| \cdot \rangle$  if  $| \cdot \rangle$  if  $| \cdot \rangle$  if  $| \cdot \rangle$  if  $| \cdot \rangle$  if  $| \cdot \rangle$  if  $| \cdot \rangle$  if  $| \cdot \rangle$  if  $| \cdot \rangle$  if  $| \cdot \rangle$  if  $| \cdot \rangle$  if  $| \cdot \rangle$  if  $| \cdot \rangle$  if  $| \cdot \rangle$  if  $| \cdot \rangle$  if  $| \cdot \rangle$  if  $| \cdot \rangle$  if  $| \cdot \rangle$  if  $| \cdot \rangle$  if  $| \cdot \rangle$  if  $| \cdot \rangle$  if  $| \cdot \rangle$  if  $| \cdot \rangle$  if  $| \cdot \rangle$  if  $| \cdot \rangle$  if  $| \cdot \rangle$  if  $| \cdot \rangle$  if  $| \cdot \rangle$  if  $| \cdot \rangle$  if  $| \cdot \rangle$  if 

 $(1.5)$  $(7)$ د (۲)  $(\mathbf{r})$  د $(\mathbf{r})$ 

(٢) الربط بالتجارة: تمثل الدالة د ، حيث:

| $\frac{6}{7}$ | $\frac{9}{7}$ | 32.100 | 32.100 |
|---------------|---------------|--------|--------|
| $10... \ge 0$ | 400           | 500    |        |
| $\frac{7}{7}$ | 1000          | 1000   |        |
| $\frac{7}{7}$ | 1000          | 1000   |        |
| $\frac{7}{7}$ | 1000          | 1000   |        |
| $\frac{7}{7}$ | 1000          | 1000   |        |
| $\frac{7}{7}$ | 1000          | 1000   |        |
| $\frac{7}{7}$ | 1000          |        |        |
| $\frac{7}{7}$ | 2000          |        |        |
| $\frac{7}{7}$ | 3000          |        |        |
| $\frac{7}{7}$ | 4000          |        |        |
| $\frac{7}{7}$ | 5000          |        |        |
| $\frac{7}{7}$ | 6000          |        |        |
| $\frac{7}{7}$ | 6000          |        |        |
| $\frac{7}{7}$ | 6000          |        |        |
| $\frac{7}{7}$ | 6000          |        |        |
| $\frac{7}{7}$ | 6000          |        |        |
| $\frac{7}{7}$ | 6000          |        |        |
| $\frac{7}{7}$ | 6000          |        |        |
| $\frac{7}{7}$ | 6000          |        |        |
| $\frac{7}{7}$ | 6000          |        |        |

- وكي اللوبط بالمهندسة: إذا كانت م مساحة دائرة طول نصف قطرها نق. اكتب المساحة كدالة في طول نصف القطر ( م (نق) ثم أُوجد م(ج) ، م(٥).
	- (١٥) عين مجال كل من الدوال الحقيقية المعرفة بالقواعد الآتية:

$$
\frac{1 + v}{1 + v} = (w) = \frac{v + v}{v^2 - 9v + 7} = \frac{1}{2} \epsilon(w) = \sqrt{\frac{2}{3} - v}
$$
\n
$$
\epsilon = \epsilon(w) = \sqrt{\frac{2}{3} - v} = \sqrt{\frac{2}{3} - v}
$$

## اطراد الدوال

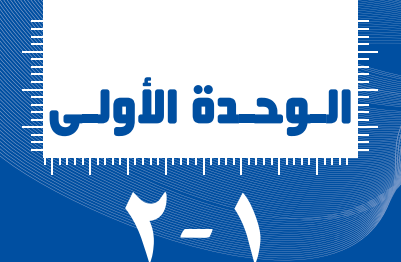

### درجات الحرارة ((c) جنب مکر و ناقش <mark>ک</mark> سوف تتعلم اطراد الدوال. يوضح الشكل البياني المقابل درجات استخدام البرامج الرسومية مثل (Geogebra) في رسم منحنى دالة الحرارة المسجلة بمدينة القاهرة في أحد الأيام ، لاحظ التغير في درجات الحرارة بالنسبة للزمن، ثم حدد من الرسم: لَّ فترات تناقص درجات الحرارة. ب فترات تزايد درجات الحرارة ح فترات ثبات درجات الحرارة. المصطلحات الأساسية تساعدنا صفات منحنيات الدوال في معرفة سلوك الدالة د و تحديد فترات تزايد أو ◄ اطر اد. Monotony تناقص أو ثبوت د(س) كلما زادت س وهو مايعرف باطراد الدالة. • دالة تزايدية. Increasing Function ▶ دالة تناقصية. **Decreasing Function** ▶ دالة ثابتة. **Constant Function** تزايد الدالة: يقال للدالة د أنها تز ايدية في الفترة ]أ ، ب[ إذا كان لكل س ، س, ∈ ]أ ، ب [ حيث: س, > س  $(\omega, \omega) > 0$ فإن: د(س تناقص الدالة: يقال للدالة د أنها تناقصية في الفترة ]جـ ، و[ الأدوات المستخدمة **1** آلة حاسبة علمية. إذا كان لكل س, ، س, ∈] جـ ، و[ حيث: س, > س, • برامج رسومية للحاسوب.  $(\omega, \omega) < \epsilon(\omega, \omega)$ فإن: د ثدوت الدالة: يقال للدالة د أنها ثابتة في الفترة ]ل ، م[  $\mathcal{A}_1, \mathcal{A}_2 \subset \mathbb{R}^3$ إذا كان لكل س,، س,  $\in$  ل $\mathcal{A}_1 \subset \mathbb{R}^3$  إذا كان  $(\omega) = (\omega, \omega)$ فإن: د كتاب الطالب - الفصل الدراسي الأول دار قباء للطباعة والتغليف

**Monotonicity of Functions** 

**الوحدة الأولى:** الدوال الحقيقية ورسم المنحنيات

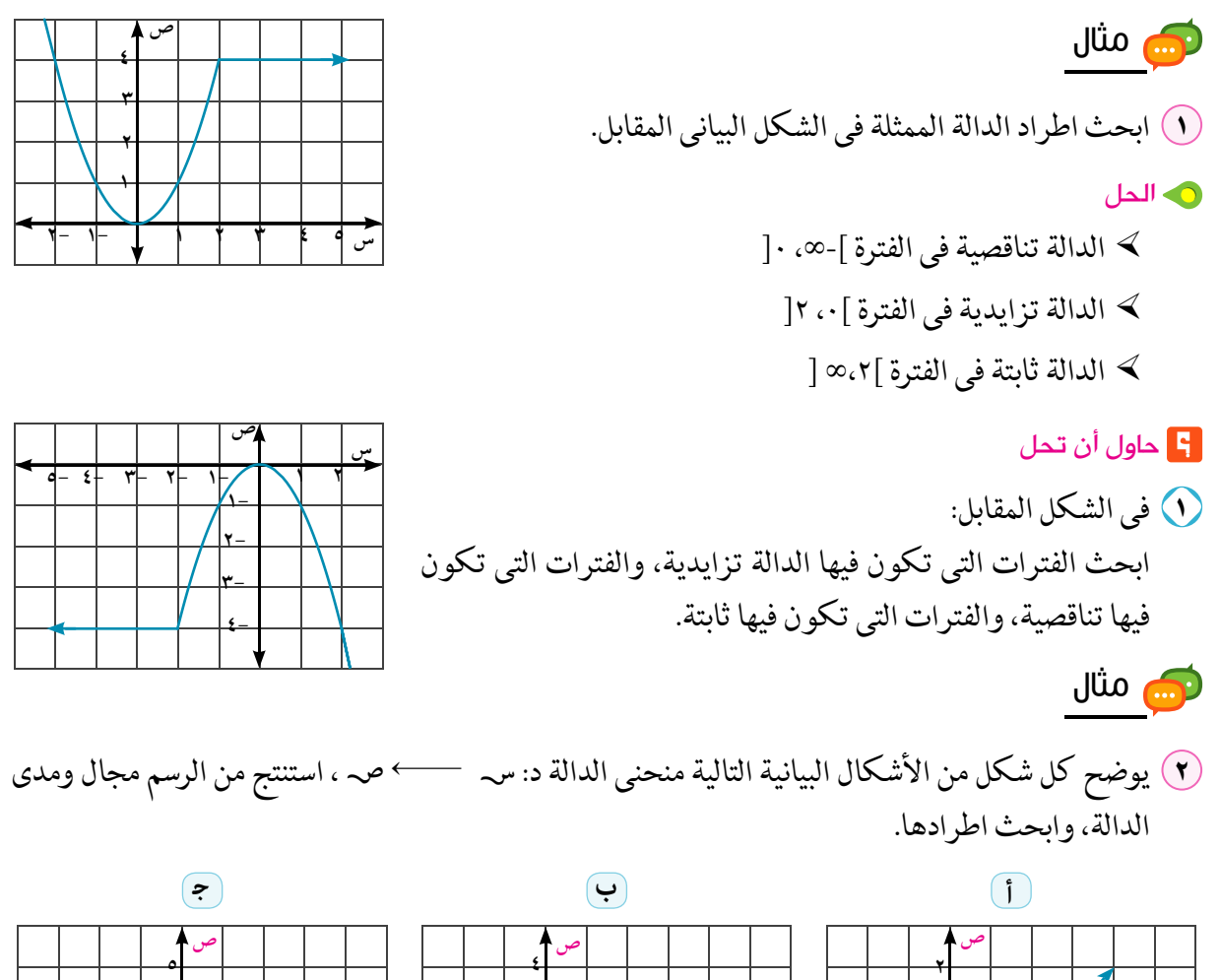

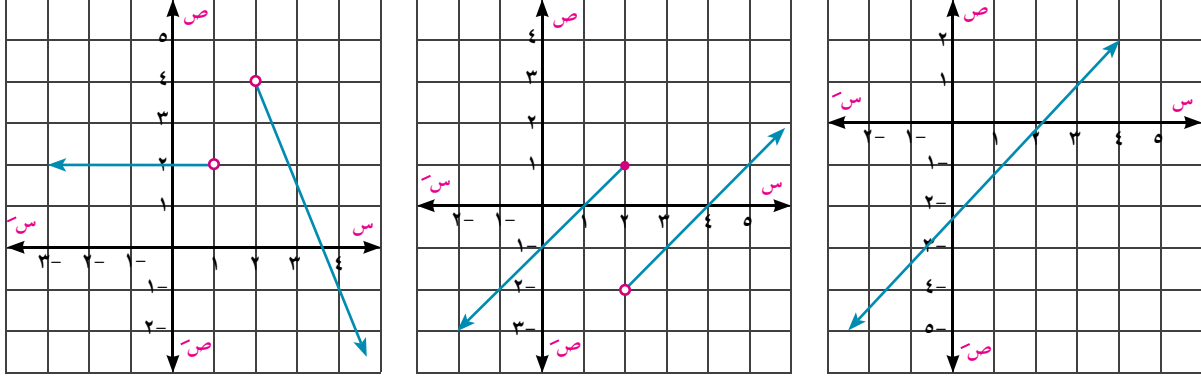

**0** الحل

 $\alpha$ مجال د = ح = ] - $\infty$  ،  $\infty$  [ ، مدى د = ] - $\infty$  ،  $\infty$  [ الدالة تزايدية في ]- $\infty$  ،  $\infty$  $\bigcap \infty$ ،  $\infty - \big[ = \big] \infty$ ، ۲  $\bigcup \big[ \bigcup \big[ \mathsf{Y} \cup \infty - \big] = 0$  محال د $\bigcup$ الدالة تزايدية في ]-∞، ٢[ ، تزايدية أيضًا في ] ٢ ،∞ [ ، مدى الدالة = ع  $\epsilon \circ \infty - [-\infty, 1] \circ \infty$ ، ۱ مدی د $\epsilon = 1 - \infty$ ، ۱ مدی الدالة ثابتة في ] -∞ ، ١[ ، وتناقصية في ] ٢ ،∞ [

Y-1 أطراد الدوال

> **F ح**اول أن تحل (٢) في كل من الأشكال التالية استنتج مجال ومدى الدالة ثم ابحث اطرادها:

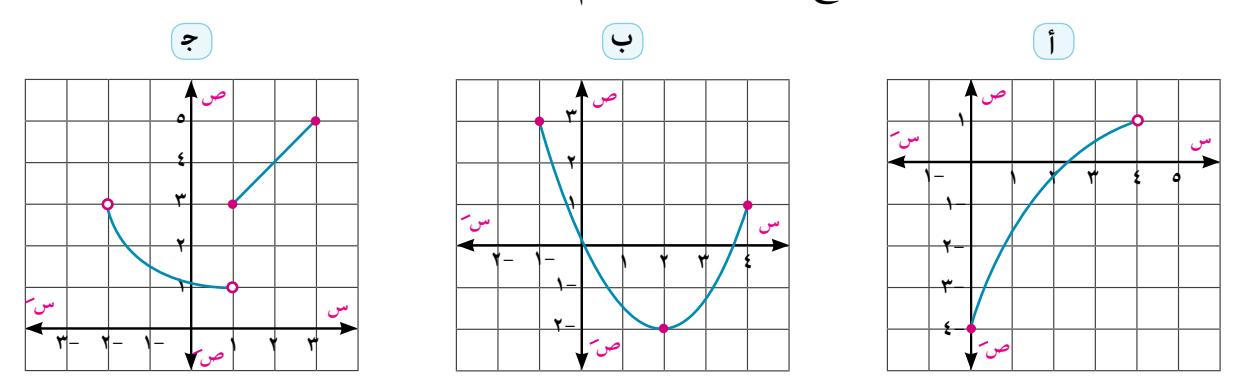

استخدام البرامج الرسومية في دراسة خواص الدوال تتعدد البرامج الرسومية لتمثيل الدوال بيانيًّا، ومن أشهرها برنامج GeoGebra المجاني للتابلت أو الحاسوب.

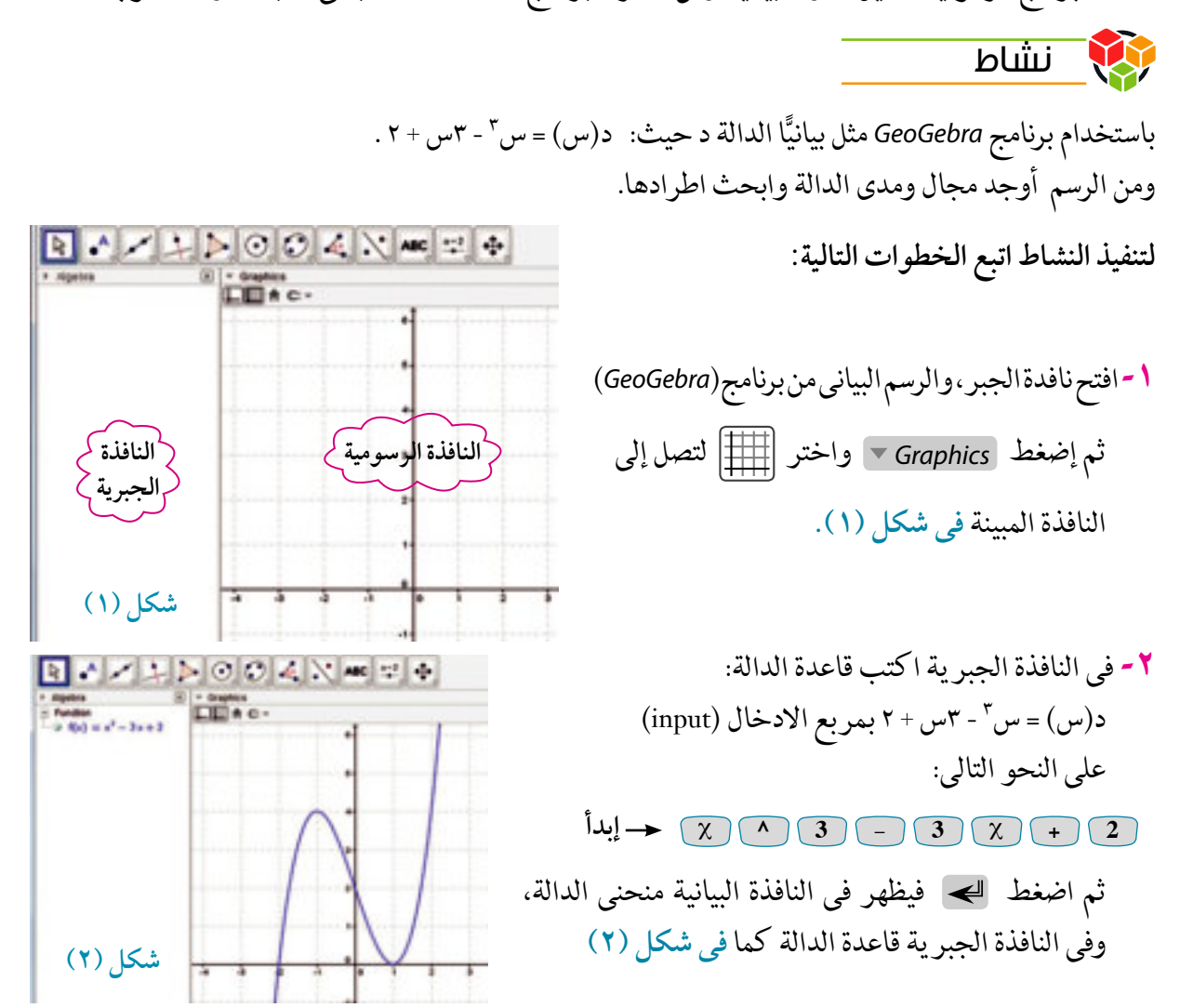

**الـوحـدة الأولـى:** الدوال الحقيقية ورسم المنحنيات

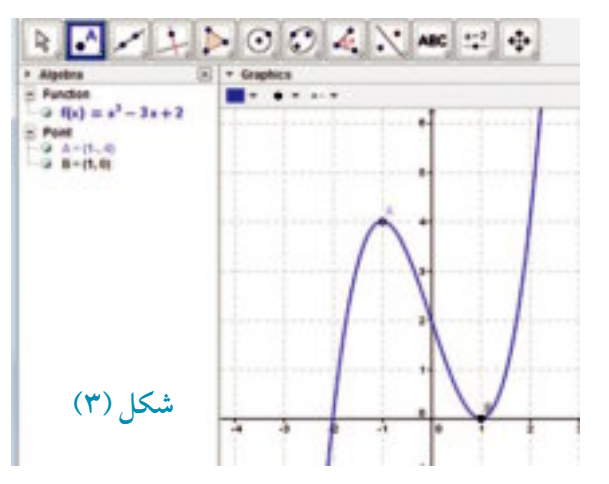

**٣-** لتحديد نقط على منحنى الدالة إختر <sub>م A</sub> | من شريط الأدوات ثم نقطة جديدة من القائمة المنسدلة ، حرك المؤشر حتى تصل إلى موضع النقطة المراد تحديدها على المنحنى، واضغط إدخال لتظهر النقطة على المنحني في النافذة الرسومية كما يظهر إحداثيي النقطة في النافذة الجبرية كما في شكل (٣).

من الشكل البياني للدالة نجد:

ابحث اطراد الدالة

تطبيق

 $\left[\infty,\infty\right.$ ه -  $\left[-\infty\right]$  ، مدى د $\left[-\infty\right]$  ، مدى د $\left[\infty\right]$ ب الدالة تزايدية في]- ∞ ، - ١ [ ، تناقصية في ]-١ ، ١ [ ، تزايدية في ]١ ، ∞[

باستخدام برنامج Geogebra ارسم منحنى الدالة د: د(س) = ٣س - س٣ ومن الرسم

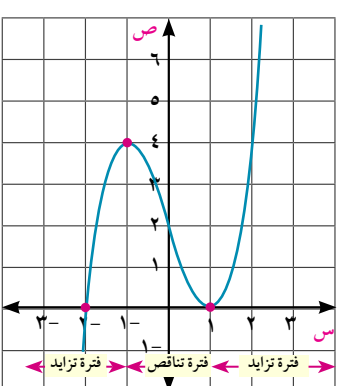

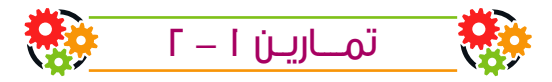

(1) الأشكال الآتية تمثل الشكل البياني لبعض الدوال، استنتج من الرسم المدى وابحث الاطراد:

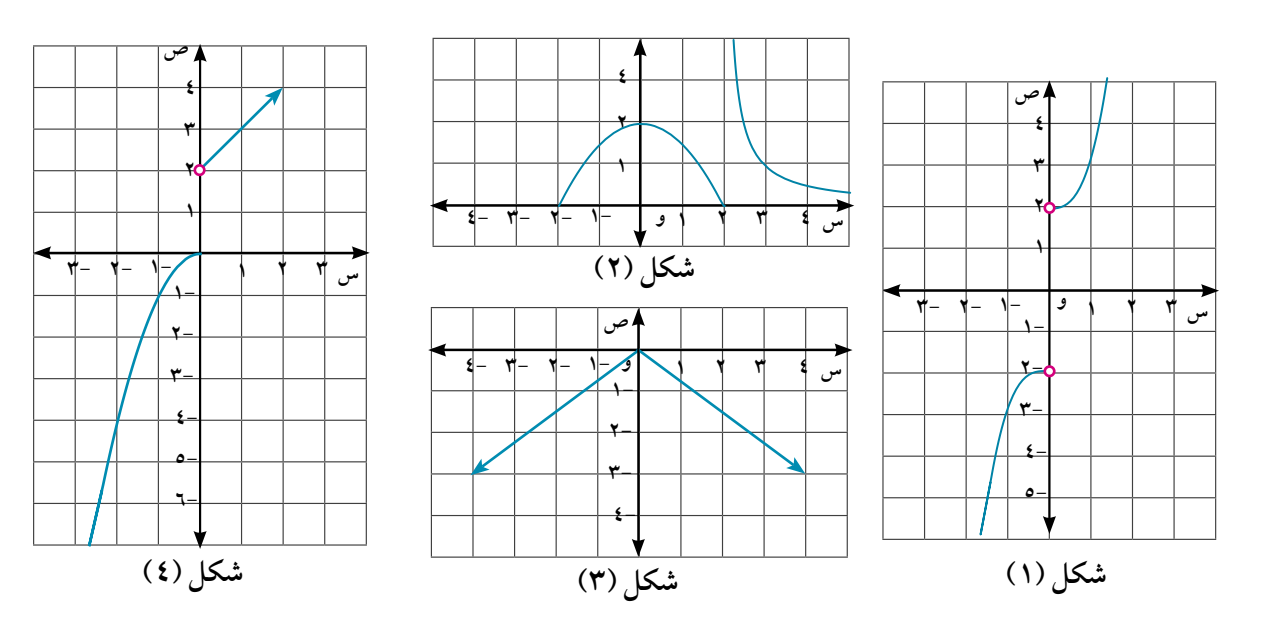

 $\mathcal{N}$ 

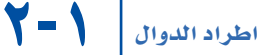

 $\left( \begin{matrix} \bullet \\ \bullet \end{matrix} \right)$ 

 $\boxed{\bullet}$ 

(٢) حدد مجال كل من الدوال الممثلة بالأشكال الآتية، ثم اكتب مدى الدالة وابحث اطرادها.

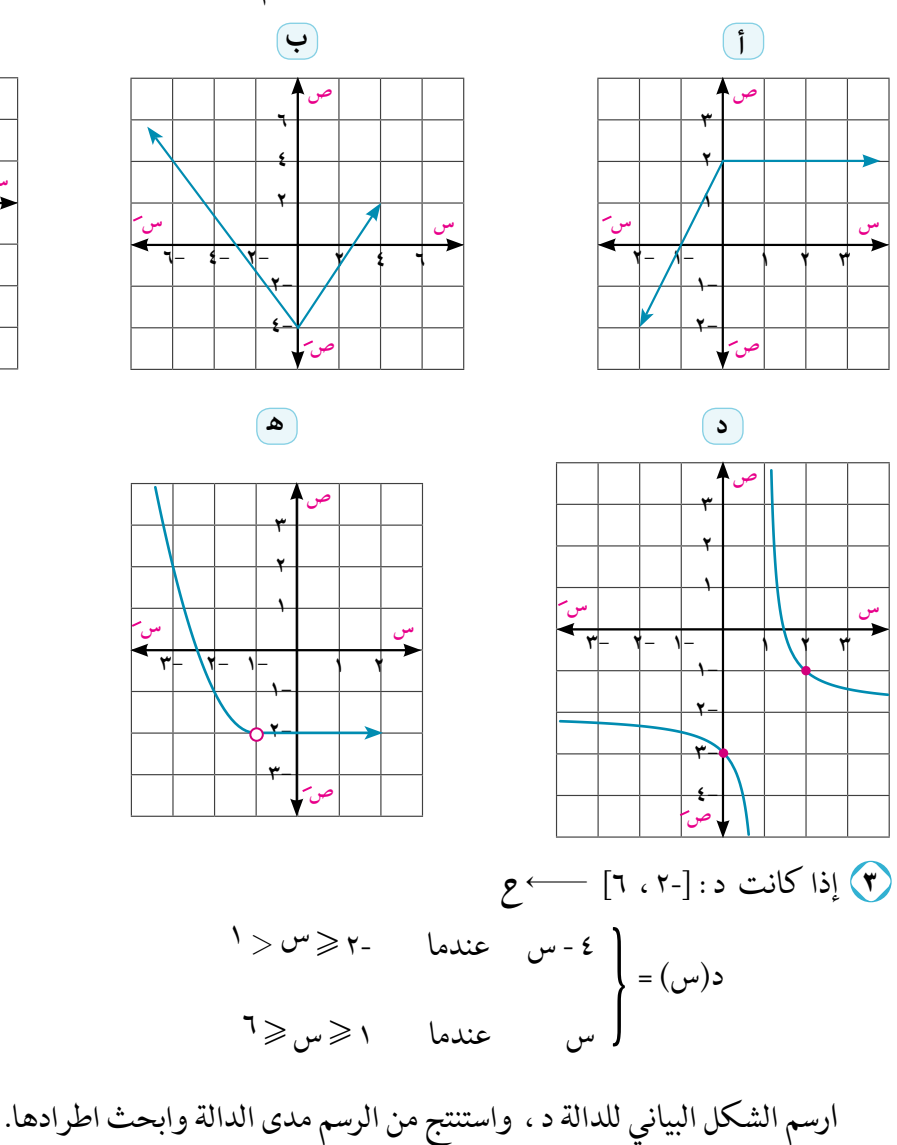

﴾ باستخدام أحد البرامج الرسومية ؛ ارسم منحنى الدالة د في كل من مايأتي ، ومن الرسم استنتج مدى الدالة وابحث اطرادها.  $\mathcal{F}^{\mathcal{F}}$  (  $\mathcal{F}^{\mathcal{F}}$  )  $\mathcal{F}^{\mathcal{F}}$  ) (  $\mathcal{F}^{\mathcal{F}}$  ) (  $\mathcal{F}^{\mathcal{F}}$  ) (  $\mathcal{F}^{\mathcal{F}}$  ) (  $\mathcal{F}^{\mathcal{F}}$  ) (  $\mathcal{F}^{\mathcal{F}}$  ) (  $\mathcal{F}^{\mathcal{F}}$  ) (  $\mathcal{F}^{\mathcal{F}}$  ) (  $\mathcal{F}^{\mathcal{F}}$  ) (  $\mathcal$  $\lambda + \lambda^r(\lambda - \mu) = (\mu \mu)$  د $\lambda$  $\frac{1}{\sqrt{2}}$  c (س)  $\frac{1}{\sqrt{2}}$ ه د $(\omega)$  = س $^{\ast}$  - ۳س $^{\ast}$  $\mathsf{r}_{\mathsf{u}\mathsf{u}}$  د (س) س $\mathsf{u}$ 

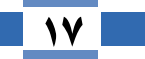

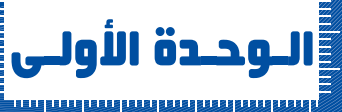

 $\sum_{i=1}^{n}$ 

## الدوال الزوجية والدوال الفردية

## **Even and Odd Functions**

#### سوف تتعلم

- ▶ التإثل في منحنيات الدوال.
	- ▶ الدوال الزوجية.
		- ▶ الدوال الفردية.

قد يتميز الشكل البياني للدالة د حيث ص = د(س) بصفات هندسية تلاحظ من الرسم بسهولة، و يمكن استخدامها في دراسة الدوال وتطبيقاتها، وأشهر هذه الصفات التماثل Symmetry حول محور الصادات أو التماثل حول نقطة الأصل.

#### تممىد

سبق أن درست التماثل حول مستقيم، حيث يمكن طي الشكل على المستقيم؛ لينطبق نصفا المنحنى تمامًا، ودرست كذلك التماثل حول نقطة الأصل:

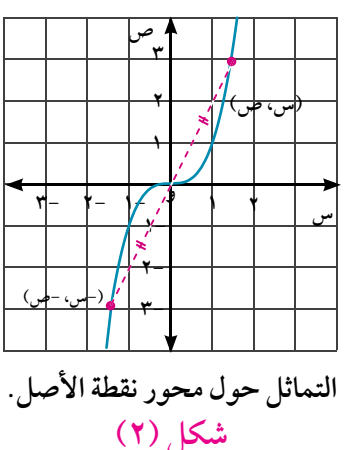

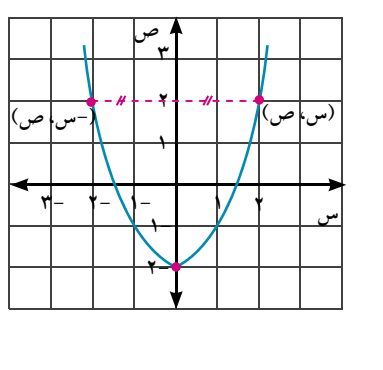

التماثل حول محور الصادات شکل (۱)

في شكل (١): تكون النقطة (- س ، ص) الواقعة على الشكل البياني لمنحنى الدالة هي صورة النقطة (س ، ص) الواقعة عليه أيضًا بالانعكاس حول محور الصادات.

في شكل (٢): يوضح الشكل البياني للعلاقة بين س ، ص تماثل المنحنى حول نقطة الأصل، حيث إن النقطة (-س، -ص) هي صورة النقطة (س، ص) الواقعة على نفس المنحني.

**F** حاول أن تحل (1) في كل شكل من الأشكال الآتية بيِّن المنحنيات المتماثلة حول محور الصادات والمنحنيات المتماثلة حول نقطة الأصل.

والمصطلحات الأساسية <mark>.</mark> ا تماثل Symmetry ◄ دالة زوجية **Even Function** ◄ دالة فردية **Odd Function** 

الأدوات المستخدمة

**›** آله حاسبة علمية – برامج رسومية للحاسوب

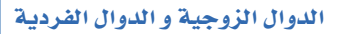

 $Y-1$ 

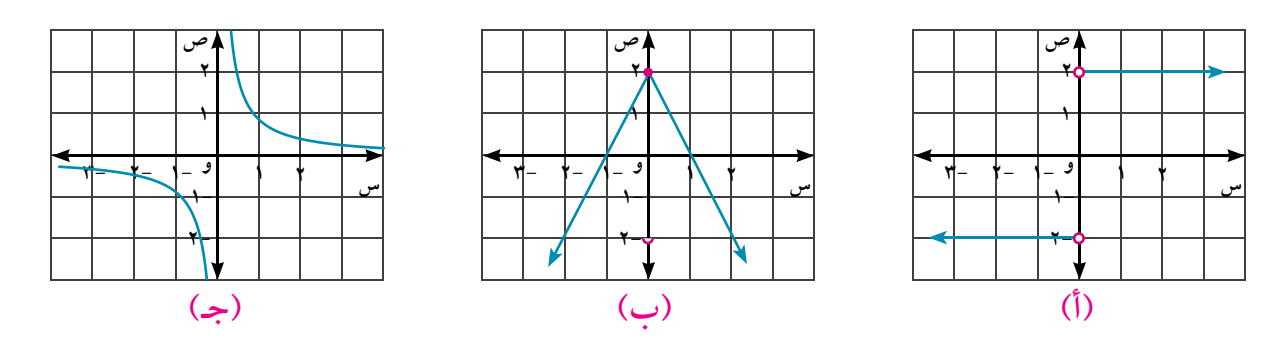

#### تفكير ناقد:

هل تتماثل منحنيات جميع الدوال حول محور الصادات أو حول نقطة الأصل فقط؟ فسر إجابتك.

Even and Odd Functions

## العام<br>الأك<mark>ا</mark> تعلم

الدوال الزوجية والدوال الفردية:

الدالة الزوجية: يقال للدالة د: س حسب عبد إنها دالة زوجية إذا كان د(- س) = د (س)، لكل س ، -س ∈ س و يكون منحنى الدالة الزوجية متماثلًا حول محور الصادات. الدالة الفردية: يقال للدالة د: س حجه صه إنها دالة فردية إذا كان د (- س) = - د (س)، لكل س ، -س ∈ سه و يكون منحنى الدالة الفردية متماثلًا حول نقطة الأصل. للحظ: كثير من الدوال ليست زوجية وليست فردية عند بحث نوع الدالة من حيث كونها زوجية أو فردية يجب تحقق شرط انتماء العنصرين س ، -س إلى مجال الدالة، وإذا لم يتحقق كانت الدالة ليست زوجية وليست فردية دون إيجاد د(-س)

### ري مثال

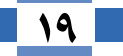

الوحدة الأولى: الدوال الحقيقية ورسم المنحنيات

\n
$$
\begin{aligned}\n &\mathbf{P} \cdot \mathbf{C} = \sqrt{\mathbf{C} + \mathbf{D} \cdot \mathbf{C}} \\
&\mathbf{P} \cdot \mathbf{C} = \sqrt{\mathbf{C} + \mathbf{D} \cdot \mathbf{C}} \\
&\mathbf{P} \cdot \mathbf{C} = \begin{bmatrix} \mathbf{C} \cdot \mathbf{C} & \mathbf{C} & \mathbf{C} \end{bmatrix} \\
&\mathbf{P} \cdot \mathbf{C} = \begin{bmatrix} \mathbf{C} \cdot \mathbf{C} & \mathbf{C} & \mathbf{C} \end{bmatrix} \\
&\mathbf{P} \cdot \mathbf{C} = \begin{bmatrix} \mathbf{C} \cdot \mathbf{C} & \mathbf{C} \end{bmatrix} \\
&\mathbf{P} \cdot \mathbf{C} = \begin{bmatrix} \mathbf{C} & \mathbf{C} & \mathbf{C} \end{bmatrix} \\
&\mathbf{P} \cdot \mathbf{C} = \mathbf{C} \\
&\mathbf{P} \cdot \mathbf{C} = \mathbf{C}\n \end{bmatrix} \\
&\mathbf{P} \cdot \mathbf{C} = \mathbf{C}\n \end{aligned}
$$
\n

$$
\vec{u} = \vec{u} \times \vec{u}
$$
  
\n
$$
\vec{u} = -\vec{u} \times \vec{u}
$$
  
\n
$$
\vec{u} = (0, 0)
$$
  
\n
$$
\vec{u} = (0, 0)
$$
  
\n
$$
\vec{u} = \vec{u} \times \vec{u}
$$
  
\n
$$
\vec{u} = \vec{u} \times \vec{u}
$$
  
\n
$$
\vec{u} = \vec{u} \times \vec{u}
$$
  
\n
$$
\vec{u} = \vec{u} \times \vec{u}
$$

\n**1** 
$$
1111
$$
  $1111$   $1111$   $1111$   $1111$   $1111$   $1111$   $1111$   $1111$   $1111$   $1111$   $1111$   $1111$   $1111$   $1111$   $1111$   $1111$   $1111$   $1111$   $1111$   $1111$   $1111$   $1111$   $1111$   $1111$   $1111$   $1111$   $1111$   $1111$   $1111$   $1111$   $1111$   $1111$   $1111$   $1111$   $1111$   $1111$   $1111$   $1111$   $1111$   $1111$   $1111$   $1111$   $1111$   $1111$   $1111$   $1111$   $1111$   $1111$   $1111$   $1111$   $1111$   $1111$   $1111$   $1111$   $1111$   $1111$   $1111$   $1111$   $1111$   $1111$   $1111$   $1111$   $1111$   $1111$   $1111$   $1111$   $1111$   $1111$   $11111$   $11111$   $11111$   $11111$   $11111$   $11111$ 

#### خواص هامة:

ان<br>مثال

**F1** حاول أن تحل

إذا كان كل من: د<sub>، </sub>، د<sub>،</sub> دالة زوجية ، وكان كل من: ر<sub>، ،</sub> ر<sub>،</sub> دالة فردية ، فإن: **ا)** د<sub>ر</sub>+د<sub>۲</sub> دالة زوجية ٢) ر<sub>،† ر,</sub> دالة فردية. ٤) ر×ر دالة زوجية. **۳)** د<sub>ر</sub>×د<sub>،</sub> دالة زوجية 0) د<sub>، × ل</sub> دالة فردية ٦) د<sub>١</sub>+ر<sub>٢</sub> ليست زوجية وليست فردية. باستخدام الخواص السابقة ، تحقق من صحة إجابتك في بند حاول أن تحل (٢)

## (٣) يوضح كل شكل من الأشكال البيانية التالية منحنى الدالة د، حدد من الرسم ما إذا كانت الدالة د زوجية أو فردية أو غير ذلك وحقق إجابتك جبريًا.

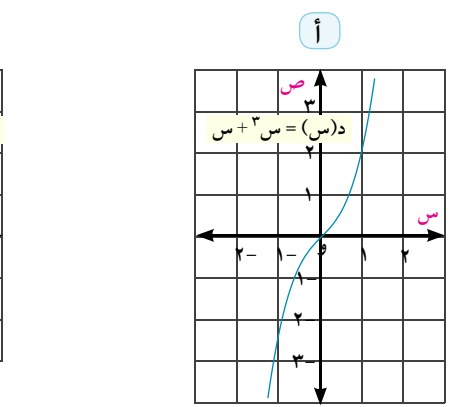

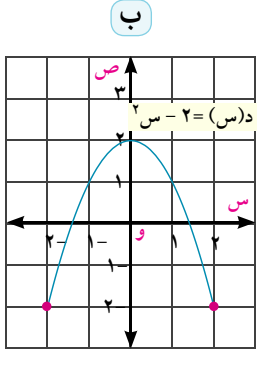

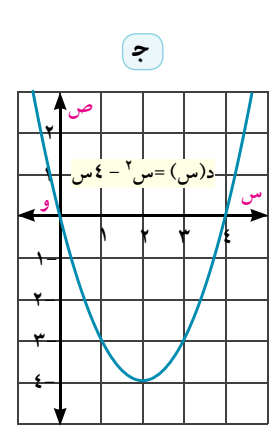

كتاب الرياضيات العامة – القسم الأدبي – الصف الثاني الثانوي

 $Y-1$ 

**0** الحل

أي أن الدالة فردية.

\n
$$
c(-\omega) = \omega^{\dagger} + 3\omega \neq c(\omega)
$$
 ∴  $c(\omega)$  ∴  $c(\omega) = \omega^{\dagger} + 3\omega$ \n

\n\n $c(-\omega) = -\omega^{\dagger} + 3\omega$ \n

\n\n $c(-\omega) \neq -c(\omega)$  ∴  $c(\omega) = -\omega^{\dagger} + 3\omega$ \n

\n\n $\text{L'Ub' ej'}$ \n

\n\n $\text{L'Ub' ej'}$ \n

<mark>:</mark> حاول أن تحل

٣) اذكر نوع كل من الدوال الممثلة بالأشكال البيانية الآتية من حيث كونها زوجية أو فردية أو غير ذلك.

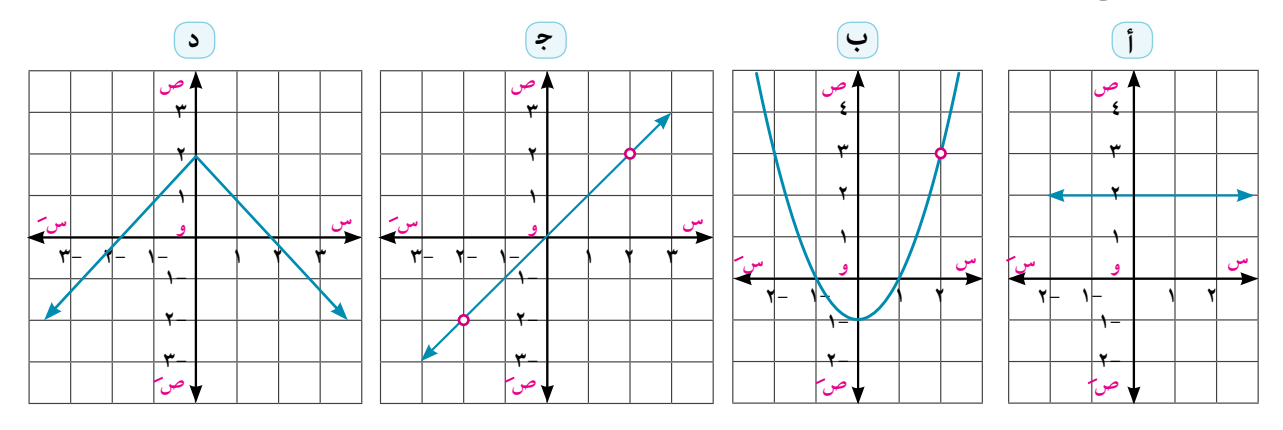

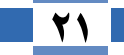

**الـوحـدة الأولـى:** الدوال الحقيقية ورسم المنحنيات

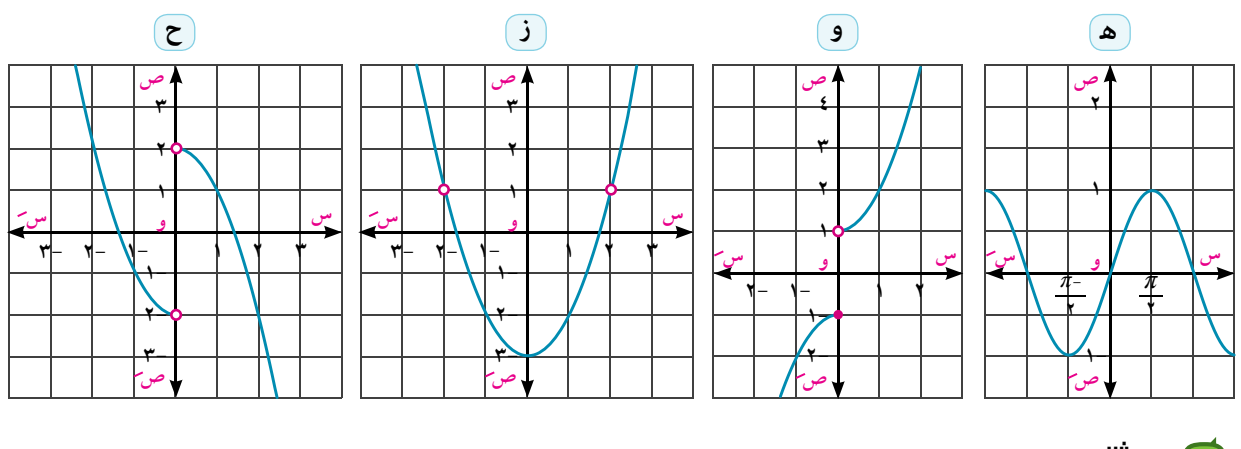

رے مثال

(٣) يمثل الشكل المقابل منحنى الدالة د حيث:  $\left\{\n\begin{array}{ccc}\n\cdot & \searrow & \text{if } & \text{if } & \$ بين أن هذه الدالة زوجية .

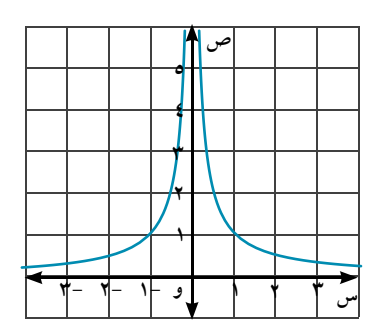

**0** الحل

من الشكل البياني المجاور يتضح أن منحنى الدالة متماثل حول محور الصادات؛ أي أن الدالة زوجية.

و عاول أن تحل **[** 

$$
Y = \begin{cases} \n\frac{1}{2} & \text{if } 1 \leq \frac{1}{2} \\ \n-\frac{1}{2} & \text{if } 1 \leq \frac{1}{2} \end{cases}
$$

ثم بيِّن: هل الدالة زوجية أو فردية أو غير ذلك؟

**REAL TO THE REAL REAL PROPERTY** 

(١) اذكر ما إذا كان تماثل المنحنى حول محور السينات أو محور الصادات أو نقطة الأصل ثم فسِّر إجابتك.

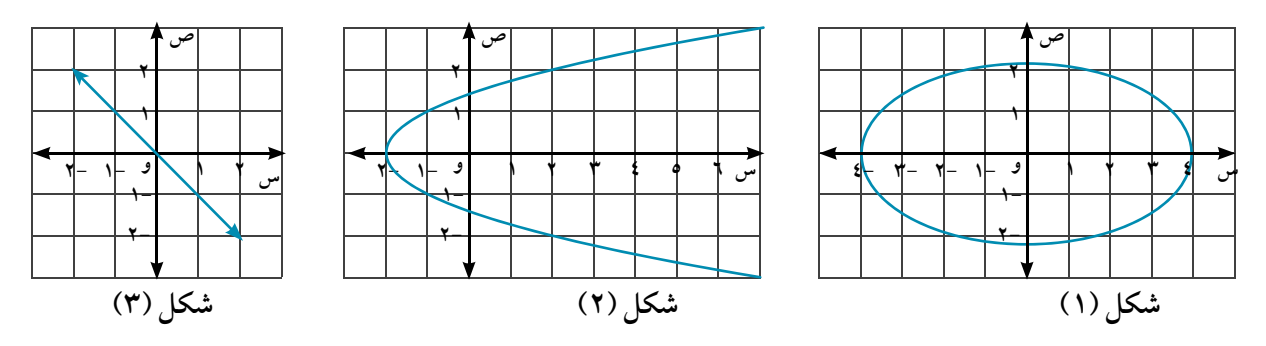

الدوال الزوجية والدوال الفردية |

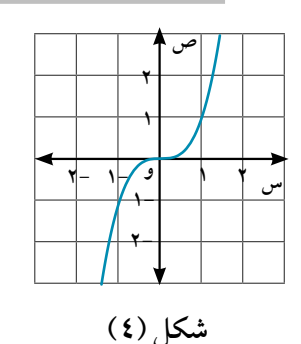

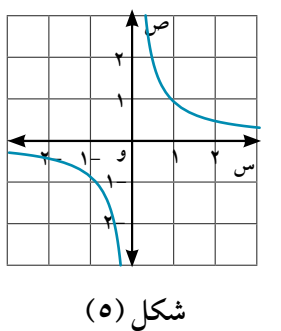

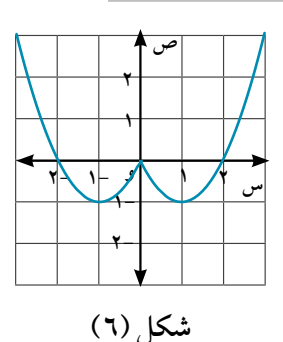

 $Y - 1$ 

(٢) أوجد مدى كل دالة وبين نوعها من حيث كونها زوجية أو فردية أو غير ذلك.

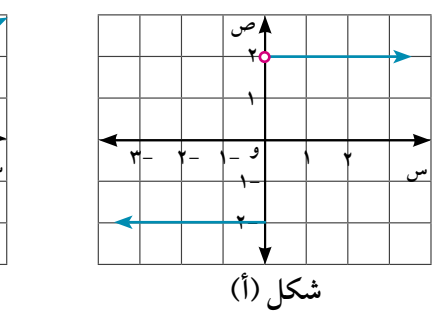

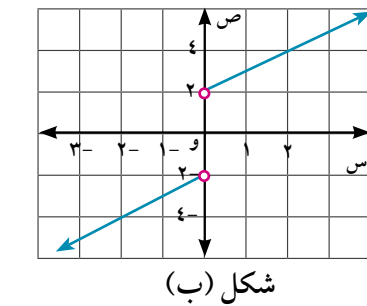

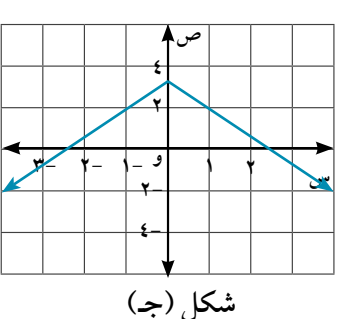

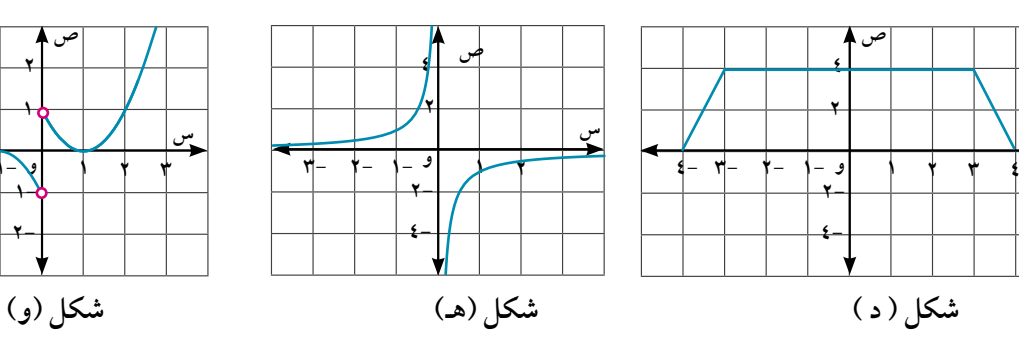

- لا) ابحث نوع الدالة د من حيث كونها زوجية أو فردية أو غير ذلك.  $\bullet = (\omega_0) = \omega_0^3 + \omega_0^7 - t$  (  $\leftrightarrow$  )  $\leftrightarrow$  (  $\leftrightarrow$  ) =  $\forall$   $\omega_0 - 3$   $\omega_0^7$
- لا) إذا كانت د<sub>،</sub>، د<sub>،</sub>، د<sub>،</sub> دوال حقيقية حيث د<sub>،</sub>(س) = س°، د<sub>،</sub>(س) = حاس، د<sub>،</sub>(س) = ٥س٢، فبين أي الدوال الآتية زوجية وأيها فردية وأيها غير ذلك.  $\begin{pmatrix} 0 \\ 0 \end{pmatrix}$   $\begin{pmatrix} 0 \\ 0 \end{pmatrix}$  $\overline{(\overline{1})}$   $c_1 + c_1$

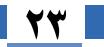

**الـوحـدة الأولـى:** الدوال الحقيقية ورسم المنحنيات

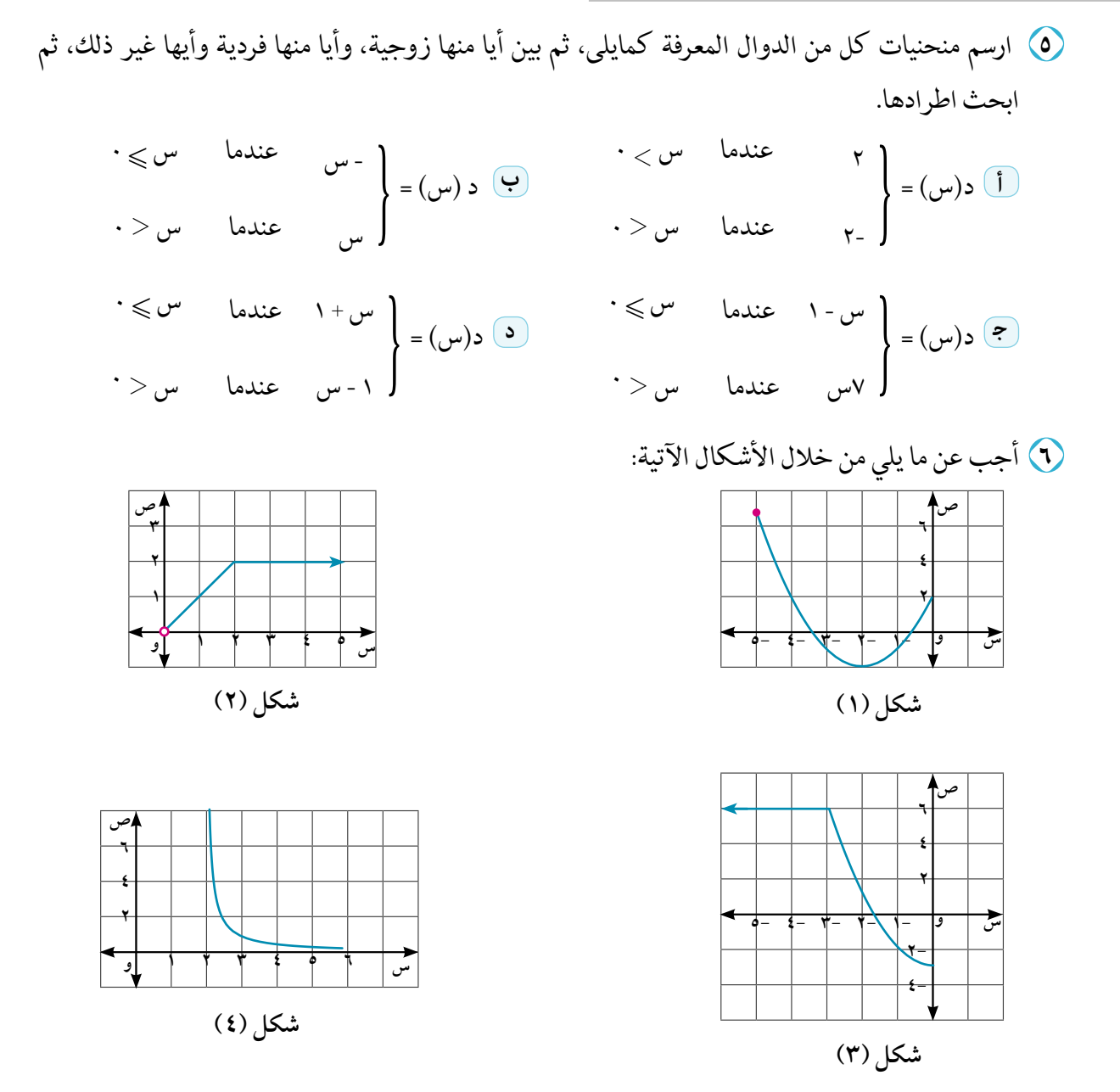

أولًا: أكمل رسم شكل (١) وشكل (٣) في كراستك، بحيث تصبح الدالة زوجية على مجالها. ثانيًا: أكمل رسم شكل (٢) وشكل (٤) في كراستك، بحيث تصبح الدالة فردية على مجالها. ثالثًا: حدد مجال ومدى الدالة في كل حالة ثم ابحث اطرادها.

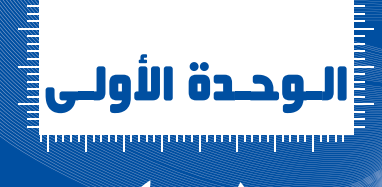

 $\overline{\phantom{a}}$ 

سوف تتعلم

التهثيل البياني للدوال والتحويلات  $100 \times 10^{8}$ 

**Graphical Representation of functions, Geometrical Transformations** 

Polynomial Functions الدالة كثيرة الحدود سبق أن درست الدالة كثيرة الحدود التي قاعدتها على الصورة:  $\{\cdot\}$ د(س) =  $\|\cdot\|$ بس +  $\|\cdot\|$ بس  $\|\cdot\|$ بس  $\|\cdot\|$ . س  $\circ$ حيث: ل ، ل ، ل ، ل ، ...... ، ل د ع ، ل به . ، ب د ط وعلمت أن المجال والمجال المقابل هو مجموعة الأعداد الحقيقية ع (أو مجموعة جزئية منها) ، وتسمى هذه الدوال بدوال كثيرة الحدود من الدرجة ن ، ودرجة كثيرة الحدود هي أعلى قوة يأخذها المتغير المستقل س. لاحظ: 1 - إذا كان د(س) =أ ،أ ≠· فإن د تسمى كثيرة الحدود الثابتة. ٢- دوال كثيرة الحدود من الدرجة الأولى تسمى دوالاً خطية ، ومن الدرجة الثانية تسمى دوالاً تر بيعية ، ومن الدرجة الثالثة تسمى دوالاً تكعيبية. ٣- عند جمع أو طرح دوال قوى مختلفة وثوابت ، نحصل على دالة كثيرة الحدود. ٤- أصفار الدالة كثيرة الحدود هى الإحداثيات السينية لنقط تقاطع منحنيها مع محور السنات.

رسم منحنيات الدوال

**Graphs of Functions** 

أوِ لاً: دو ال كثيرة الحدود

**Polynomial Functions** 

## العام <mark>الكتاب</mark>

فيما يلي التمثيل البياني لبعض دوال كثيرات الحدود::

<mark>\ )</mark> د دالة خطية أبسط صورة لها هي :  $\mathbf{u} = (\mathbf{u}_0)$ د(س وهي دالة د ترفق العدد بنفسه، ويمثلها خط مستقيم يمر بالنقطة (٠،٠)، وميله=١ (تحقق من: مدى د= ع ، د فردية ، د تزايدية في ع)

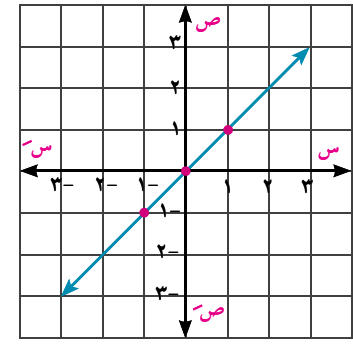

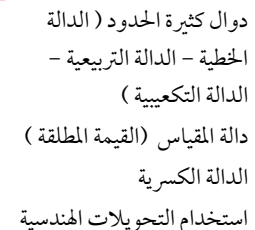

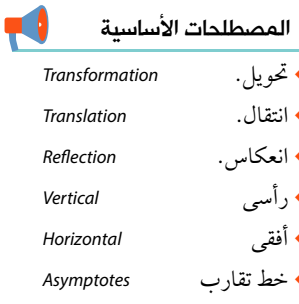

الأدوات المستخدمة ▶ آلة حاسبة علمية. ▶ برامج رسومية للحاسوب.

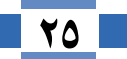

**الـوحـدة اللولـى:** الدوال الحقيقية ورسم المنحنيات

<mark>٢)</mark> ددالة تربيعية ، أبسط صورة لها هى :

 $\boxed{\mathbf{r}_{\mathbf{u}} = (\mathbf{u}_{\mathbf{u}})^{-1}$ 

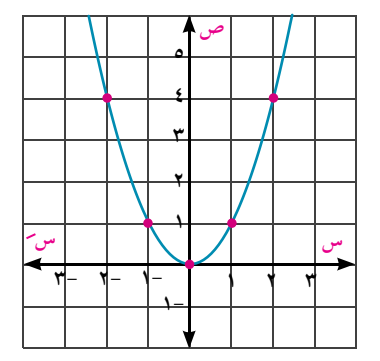

۳) د دالة تكعيبية ، أبسط صورة لها هي :  

$$
\boxed{c(\mathbf{w}) = \mathbf{w}^{\mathsf{T}}}
$$
وهم داترفق العدد بمكعبه، و يمثلها منحني نقطة تماثله هي (۰،۰)  
(تحقق من: مدى د= ع ، د فردية ، د تزايدية في ع )

 $\mathfrak{s} = (\omega)$ عندما س $\mathfrak{s} < \mathfrak{s}$  : د $\mathfrak{s} <$ ترسم الدالة الثابتة د(س)=٤ لكل س]٢.∞ [ على نفس الشكل البياني كما في شكل (٢) لاحظ أن مجال الدالة د = ع - {٢} ، ومدى د = [٠ ، ∞ [

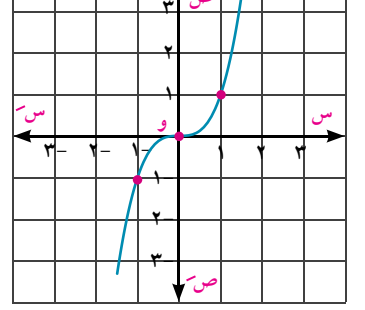

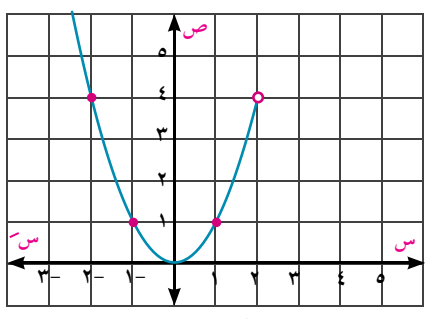

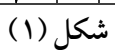

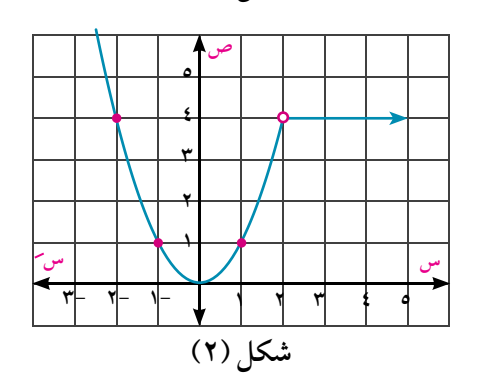

التمثيل البياني للدوال والتحويلات الهندسبة |

**F ح**اول أن تحل (١) ارسم الشكل البياني للدالة د حيث: د (س)= { س۲ عندما س < ·<br>د (س)= { س عندما س ﴾ . ثم استنتج مدى الدالة وابحث اطرادها.

The Absolute Value Function

المجداد التعليم المسائل السياس (دالة القيمة المطلقة):<br>المجداد التعليم المسائل المسيح المسيح المسائلة التعليم المسائلة المسيح المسيح المسيح المسيح المسيح المسيح الم

أبسط صورة لدالة المقياس هي  $\boxed{c \infty$  =  $\boxed{w}$  =  $\boxed{w}$ 

وتعرف كما يلي:

 $\cdot$  ) =  $\left\{ \begin{array}{ccc} & \text{if } & \text{if } &$  $Y = \frac{1}{\sqrt{2}} \sqrt{\sqrt{2} + \sqrt{2}} = \frac{1}{\sqrt{2}} \sqrt{2} = \sqrt{2} \sqrt{2} = \sqrt{2} \sqrt{2} = \$  $|.\,\pi| = \pi \sqrt{2}$ أي أن:  $|\pi| \leq 2$  ،  $|\pi| = |\pi|$ س  $|.\,\pi| = |\pi|$ الدالة د يمثلها شعاعان يبدأن من النقطة (٠،٠) ميل أحدهما = ١ ، وميل الآخر = -١ (تحقق من: مدى د = [. ، 00 [ ، د زوجية ، د تناقصية في ]- ∞ ، • [ وتزايدية في ] • ، ∞ [ )

أبسط صورة للدالة الكسرية هي:<br>| د(س) = في مس ∈ ع−{∙} | وهي دالة ترفق العدد بمعكوسه الضربي ، ويمثلها منحنى نقطة تماثله (٠، ٠) ويتكون من جزئين أحدهما يقع في الربع الأول والآخريقع في الربع الثالث وكل جزء يقترب من المحورين ولايقطعهما ( س = ٠، ص = ٠ خطا تقارب للمنحنى) (تحقق من: مدى د = ع - {٠}، د فردية ، د تناقصية في ]-∞، ٠[ ، وتناقصية أيضًا في ]٠،∞ [) و عاول أن تحل <mark>و</mark>  $>1.14$   $\leq$  1.1

\n
$$
\int \left| \frac{m}{m} \right|
$$
\n

\n\n $\int \left| \frac{m}{m} \right|$ \n

\n\n $\int \left| \frac{n}{m} \right|$ \n

\n\n $\int \left| \frac{n}{m} \right|$ \n

\n\n $\int \left| \frac{n}{m} \right|$ \n

\n\n $\int \left| \frac{n}{m} \right|$ \n

\n\n $\int \left| \frac{n}{m} \right|$ \n

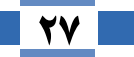

 $2 - 1$ 

**الـوحـدة الأولـى:** الدوال الحقيقية ورسم المُحنيات

التحويلات الهندسية لمنحنيات الدوال أولاً: الإزاحة الرأسية لمنحنى الدالة لام العام العام العام العام العام التي تعليم التي تعليم التي تعليم التي تعليم التي تعليم التي تعليم التي تعليم<br>التي تعليم التي تعليم التي تعليم التي تعليم التي تعليم التي تعليم التي تعليم التي تعليم التي تعليم التي تعليم اعمل مع زميل ١) ارسم منحنى الدالة د: د(س) = س ٢ باستخدام برنامج Geogebra ١) ضع المؤشر على رأس منحنى الدالة واسحبه رأسيًا لأعلى وحدة واحدة، ولاحظ تغير قاعدة الدالة لتعبر عن دالة جديدة قاعدتها د(س) = س ' + ١ كما في شكل (١). ١٣) اسحب رأس منحنى الدالة إلى النقط (٢ ، ٢)، (٣ ،٣)

وسجل ملاحظاتك في كل مرة.

**٤)** اسحب منحنى د(س) = س<sup>٢</sup> وحدتين رأسيًا إلى أسفل ولاحظ تغير قاعدة الدالة لتعبر عن دالة جديدة قاعدتها  $(7)$  د(س) = س' - ۲ کما فی شکل (۲)

<u>فكن</u> بين كيف يمكن رسم د(س) = س<sup>٢</sup> - ٥ باستخدام منحنى  $s^{\prime}$   $\mu = (\mu)$ 

مما سبق نلاحظ أن: إذا كان:

د(س) = س َ ، ر (س) = س َ + ١ ، ق (س) = س َ - ٢ فإن:

- ١) منحني ر(س) هو نفس منحني د(س) بازاحة قدرها وحدة واحدة في الاتجاه الموجب لمحور الصادات.
- **٢)** منحني ق(س) هو نفس منحني د(س) بازاحة قدرها ٢ وحدة في الاتجاه السالب لمحور الصادات.

<mark>تفكير ناقد:</mark> باستخدام منحنى د(س) = س<sup>۳</sup> بين كيف يمكن رسم منحنيات كل من:  $f + {r \choose 0} = (r \choose 0)$   $\boxed{r \choose 1}$ 

تعلم — رسم المنحنى ص = د(س) + أ لأي دالة د ؛ يكون المنحنى ص = د(س) + أ هو نفس منحنى ص = د(س) بإزاحة قدرها أ من الوحدات في اتجاه وص ، عندما ا> ٠، و في اتحاه وص عندما ا< ٠

كتاب الرياضيات العامة – القسم الأدبي – الصف الثاني الثانوي

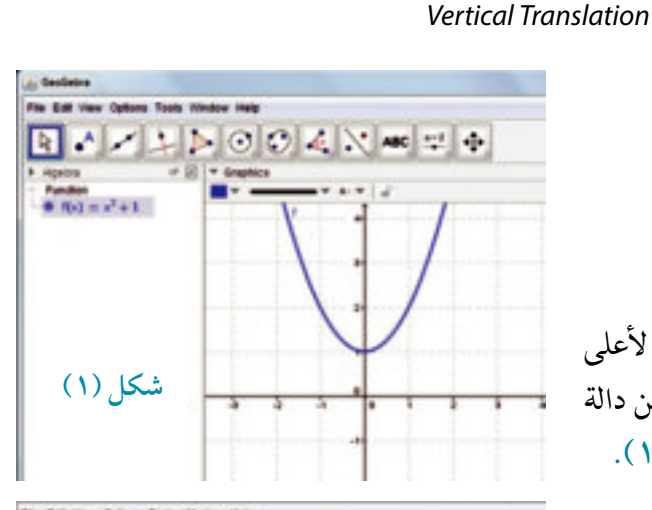

**Transformations of Graphs** 

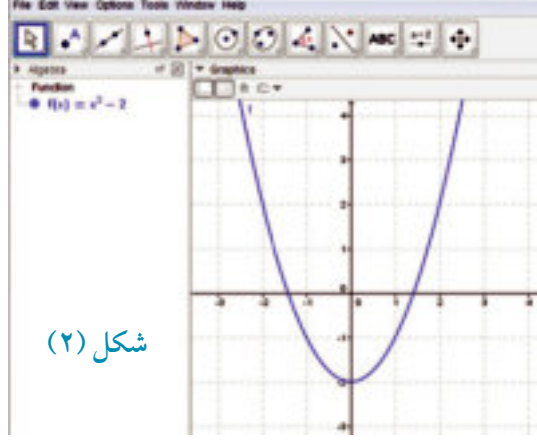

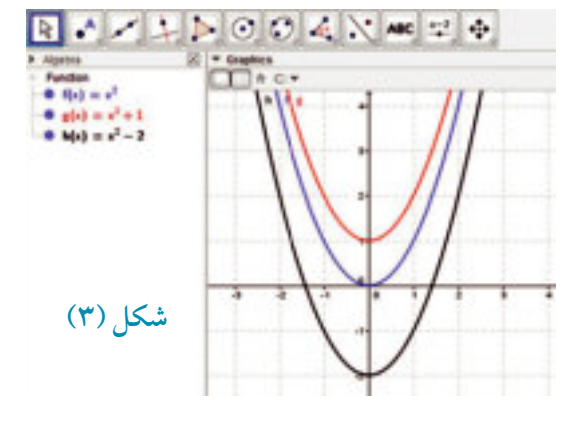

 $\bullet$  -  $\mathsf{v}_{\mu} = (\mathsf{u}_{\mu}) \mathsf{g}(\mathsf{u})$ 

27

التمثيل البياني للدوال والتحويلات الهندسية |

 $2 - 1$ 

٥ يبين الشكل المقابل منحنيات الدوال د، ر ، ق، حيث كل من ر ، ق صورة للدالة د بإزاحة رأسية اكتب قاعدة كل من ر ، ق

·.· منحنى الدالة ر هو نفس منحنى الدالة د بازاحة قدرها ٣ وحدات في اتحاه وصح  $=(\omega)$  ;  $\mathbf{r} - (\mathbf{w}) = \mathbf{c}(\mathbf{w}) - \mathbf{r}$  $\mathbf{r} - \lfloor \omega \rfloor = (\omega) \cdot \mathbf{r}$  $\cdot \cdot \cdot$   $\epsilon(\mathfrak{m}_{\omega}) = |\mathfrak{m}_{\omega}|$ ، ∵ منحنى الدالة ق هو نفس منحنى الدالة د بازاحة قدرها ٢ وحدة في اتجاه وصَ

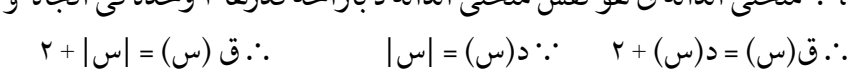

**ع** حاول أن تحل

ري مثال

**1** الحل

٢) تبين الأشكال التالية منحنيات الدوال د ، ر ، ق حيث كل من ر ، ق صورة للدالة د بإزاحة رأسية. اكتب قاعدة كل من ر ، ق في كل شكل.

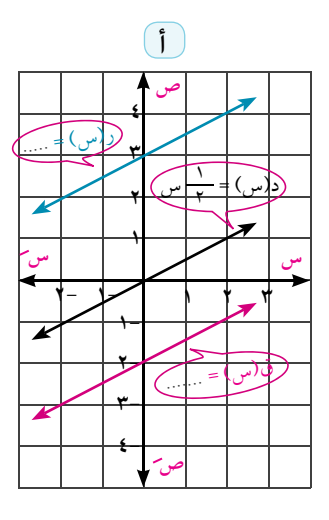

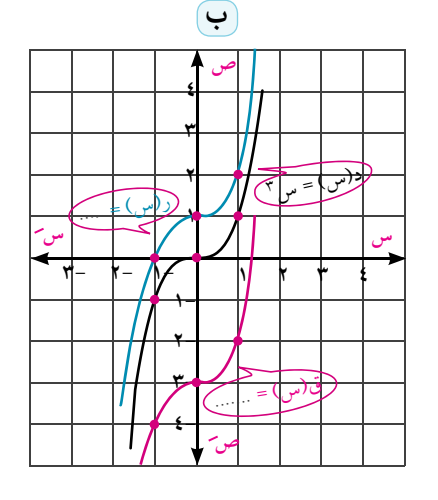

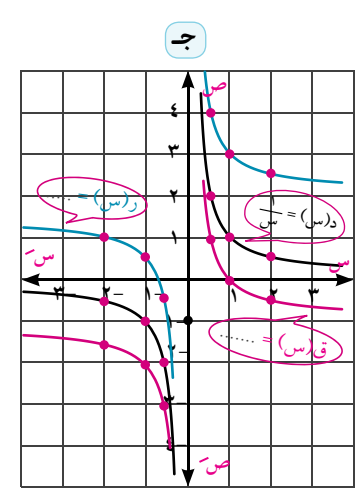

ثانيًا: الإزاحة الأفقية لمنحنى الدالة

**Horizontal Translation** 

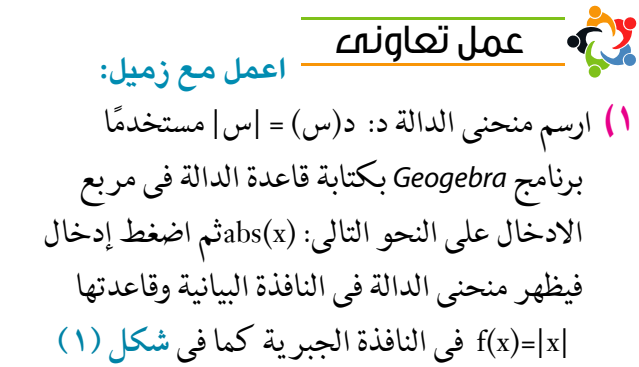

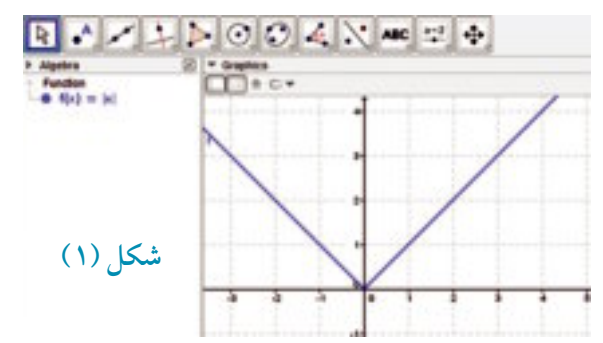

**الـوحـدة الأولـى:** الدوال الحقيقية ورسم المُحنيات

- ٢) اسحب منحنى الدالة أفقيًّا في الاتجاه الموجب لمحو ر السينات بعدد من الوحدات ولاحظ تغير قاعدة الدالة في النافذة الجبر ية كما في شكل (٢)
- ١٣) اسحب منحنى الدالة أيضًا في الاتجاه السالب لمحور السينات بعدد من الوحدات كما في شكل (٣)، ماذا تلاحظ؟
- <u>فكن</u> بين كيف ترسم منحنيا الدالتين ر ، ق باستخدام منحنى الدالة د حيث: د(س) = |س|،  $|2 + \mu + \mu| > 0$  ، ق $(\mu) = |\mu + \mu|$ .

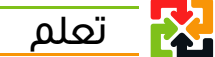

رسم المنحنى ص = د (س + ا) لأي دالة د ؛ يكون المنحنى، ص = د(س + أ) هو نفس منحنى ص = د(س) بإزاحة قدرها أ من الوحدات في اتجاه  $\cdot$ وس عندما يكون ا $\cdot$ ، وفي اتجاه وسَ عندما يكون ا $\cdot$ <mark>للحظ:</mark> في الشكل المقابل: د(س) =|س|

日本メキシののスズ※コチ

RAZINOOKN \*\*\*

Fundion<br>0 - 5(x) == (x)<br>00 - (x) == (x == (x) ==

شکل (۲)

fundion<br>8 (60 = 14)<br>8 (60 = 14 = 21)

شکل (۳)

- ا) منحنى الدالة ر هو نفس منحنى الدالة د بإزاحة قدرها ٣ وحدات في اتجاه وس . . ((س) = |س - ٣ | ونقطة بدء الشعاعين (٠، ٢) ٢) منحني الدالة ق هو نفس منحني الدالة د بإزاحة قدرها ٢ وحدة في اتجاه وسِّ  $\cdot \cdot \cdot \cdot$ . ق $(\cdot \cdot \cdot) = |\cdot \cdot \cdot \cdot|$  ، نقطة بدد الشعاعين (-٢ ، ۰)
	- ری مثال (٢) استخدم منحنى الدالة د حيث د(س) = س ّ لتمثيل كل من الدالتين ر ، ع حيث:  $\mathbf{Y}(\mathbf{y}+\mathbf{y})=(\mathbf{y}+\mathbf{y})^{\mathsf{T}}$  $\check{J}(\check{v}-\check{v})=(\check{u}(\check{v}-\check{v}))$

التمثيل البياني للدوال والتحويلات الهندسية |

 $2 - 1$ 

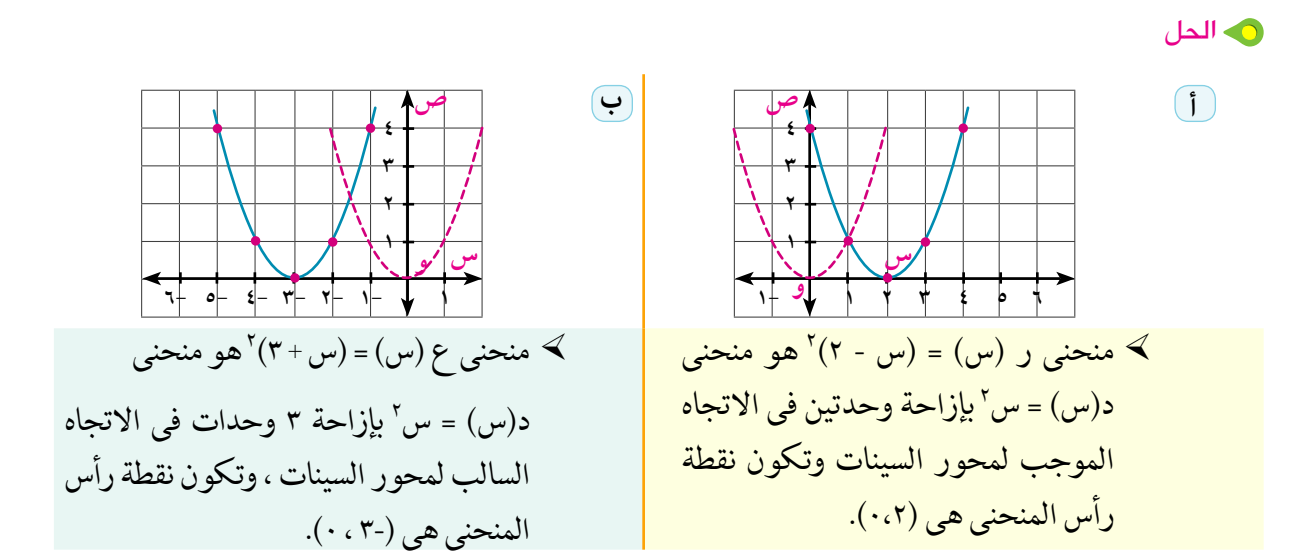

**F حاول أن تحل** 

٤) استخدم منحنى الدالة د حيث د(س) = س ّ لتمثيل كل من الدالتين ر ، ع حيث:  $\int_{0}^{t} (t+\mu) = (\mu + \epsilon)^{3}$  $\mathcal{N}(\mathfrak{r}-\mathfrak{w})=(\mathfrak{w}-\mathfrak{r})^{\mathfrak{r}}$ (٥) اكتب قاعدة الدالة د الممثلة بيانيًّا بالأشكال التالية:

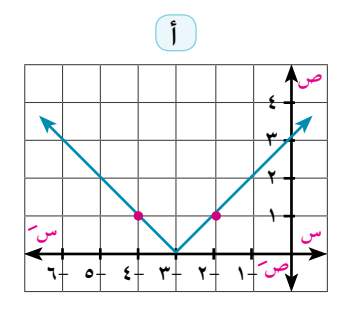

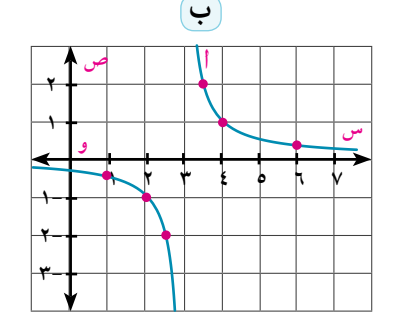

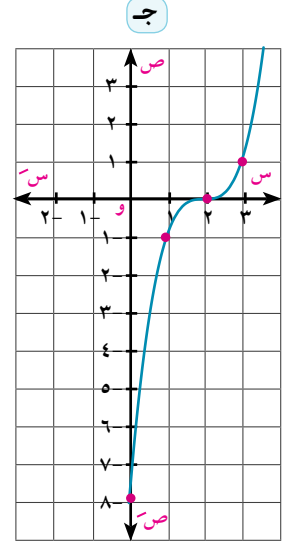

تفكير نلقد: إذا كان د(س) = س ٌ ، بين كيف يمكن رسم منحنى الدالة ر حيث ر(س) = (س - ٣) ٌ + ٢

- رسم المنحنى ص = د(س + أ ) + ب
- مما سبق نستنتج أن: المنحنى ص = د(س + أ) + ب هو نفس منحنى ص = د(س) بإزاحة أفقية قدرها أ من الوحدات ( في اتجاه وس عندما 1 < ٠ ، وفي اتجاه وسر عندما 1> ٠) ، ثم إزاحة رأسية قدرها ب من الوحدات (في اتجاه وصَ عندما ب $\cdot$  ، وفي اتجاه وصَرْ عندما ب $\langle \,\cdot\, \rangle$

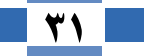

**الـوحـدة اللولـى:** الدوال الحقيقية ورسم المنحنيات

**ع** حاول أن تحل (٢) استخدم منحنى الدالة د حيث د(س) = س٢ لتمثيل كل من الدالتين ر ، ع حيث:  $V - V(w - T) = (w - w)^{r} - 1$  $\mathbf{t} = \mathbf{t} - \mathbf{y}(\mathbf{y} + \mathbf{y}) = (\mathbf{y} - \mathbf{y})$ ری مثال تطبيق التحويلات الهندسية على رسم منحنيات الدوال V ارسم منحنى الدالة ر حيث ر(س) = \_\_\_\_\_ + ٣ ومن الرسم حدد مدى الدالة وابحث اطرادها: ه الحل منحنى الدالة ر هو نفس منحنى الدالة د حيث د(س) = سي بإزاحة قدرها وحدة واحدة في اتجاه وس (أ= -١ < ٠) ، ثم إزاحة قدرها ٣ وحدات في اتجاه وص وتكون نقطة تماثل منحنى الدالة ر هي النقطة (٢، ٣) ، مدى ر = ع - {٣} اط اد الدالة ر: ر تناقصية في ] - ∞، ١[ ، وتناقصيه أيضًا في ] ١ ، ∞ [ <u>تفكير ناقد:</u> هل يمكن القول بأن د(س) = ص - ٣ - ٣ تناقصية على مجالها؟ فسر إجابتك.  $\overline{\mathbf{P}}$  حاول أن تحل

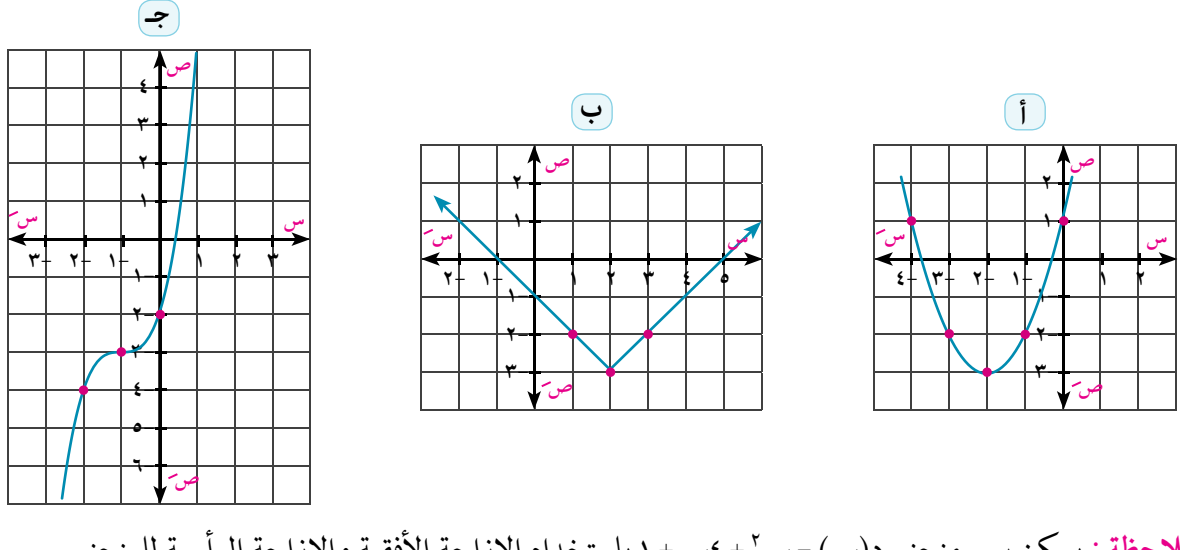

ملاحظة : يمكن رسم منحنى د(س) = س ٢ + ٤س + ١ باستخدام الإزاحة الأفقية والإزاحة الرأسية للمنحنى  $L(w) = w^7$  كمايلي.
#### التمثيل البيانى للدوال والتحويلات الهندسية

د(س) = س ٢ + ٤س + ١ باكمال المربع س ۲  $\mathbf{Y} - (2 + 3\mathbf{w} + 3\mathbf{w}) =$  $\mathbf{r} - \mathbf{r}(\mathbf{r} + \mathbf{r}) =$ أي أن منحنى الدالة د (المعطاة) هو نفس منحنى الدالة ر حيث حيث ر(س) = س' بازاحة قدرها ٢ وحدة في اتجاه ۖ وسَ ب ثم ٣ وحدات في اتجاه وصَ ويمثله الرسم المقابل. <u>تطبيق:</u> ارسم منحنى د(س) = س<sup>٢</sup> + ٦س + ٧ باستخدام الإزاحة الأفقية والإزاحة الرأسية لمنحنى ر(س) = س نم ابحث اطراد الدالة د.

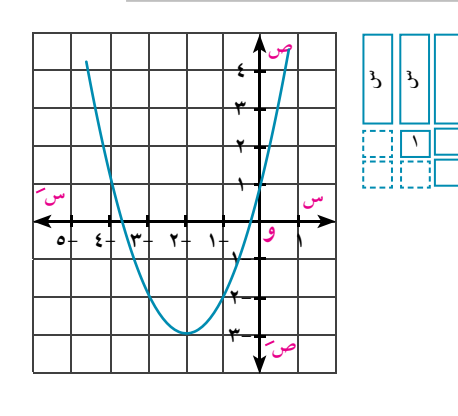

 $2 - 1$ 

## ثالثًا: انعكاس منحنى الدالة في محور السينات

تبين الأشكال التالية انعكاس منحنيات بعض الدوال الأساسية في محور السينات.

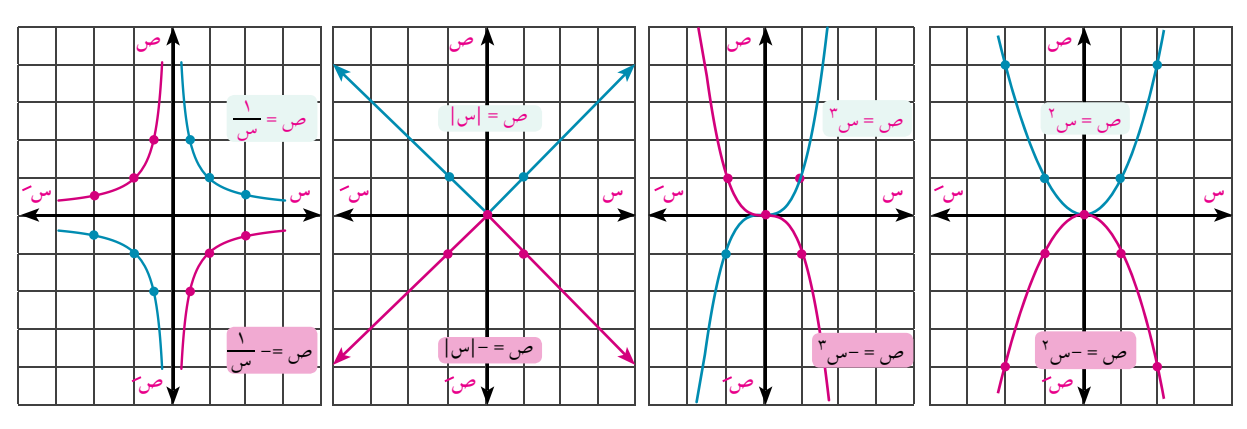

ماذا تلاحظ ؟ وماذا تستنتج؟

انعلم <mark>الكتاب</mark> رسم المنحنى ص = - د(س) لأي دالة د، يكون المنحنى ص = - د(س) هو نفس منحنى ص = د(س) بانعكاس في محور السينات ری مثال<br>ا تطبيق التحويلات الهندسية على رسم المنحنيات ٨) باستخدام منحنيات الدوال الأساسية ارسم منحنيات الدوال ر ، ق، ع حيث:  $\hat{J}(\mathbf{r} - \mathbf{w}) = -(\mathbf{w} - \mathbf{r})^T$  $\left[\mathsf{M}^+\right]$ ب) ق (س) = ٤ -  $\left[\mathsf{m}^+\right]$  $\frac{1}{r-\mu}$  -  $\gamma = (\mu)$  = 9 ه الحل ل ) منحنى ر(س) هو انعكاس لمنحنى د(س) = س<sup>٢</sup> في محور السينات ، ثم إزاحة أفقية قدرها ٣ وحدات في اتجاه ۗ وس ۖ ، وتكون نقطة رأس المنحنى هي (٠،٣) والمنحنى مفتوح إلى أسفل.

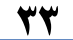

الوحدة الأولى: الدوال الحقيقية ورسم المنحنيات

ب) منحنى ق(س) هو انعكاس لمنحنى د(س) = |س| في محور السينات، ثم إزاحة أفقية قدرها ٣ وحدات في اتجاه ۖ وسَنَّ ، و إزاحة رأسية قدرها ٤ وحدات في اتجاه وص ٢ ، وتكون نقطة بدء الشعاعين هي النقطة (-٣، ٤) والمنحنى مفتوح لأسفل.

? منحني ع(س) هو انعكاس لمنحني د(س) = \_\_\_\_ في محور السينات، ثم إزاحة أفقية قدرها ٣ وحدات في اتجاه ۚ وسَ ، و إزاحة رأسية قدرها ٢ وحدة في اتجاه وصَ ، وتكون نقطة تماثل المنحنى هي (٣، ٢)

و عاول أن تحل

رابعًا، تمدد منحنى الدالة،

Expanding of graph

لام من العاونين **التي تص** 

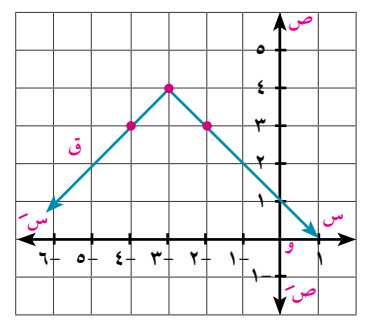

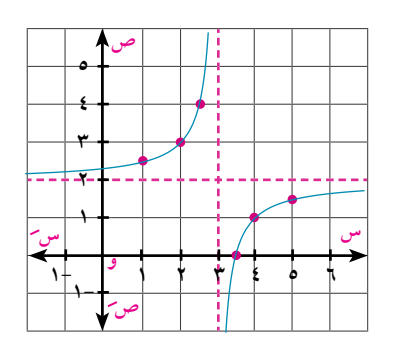

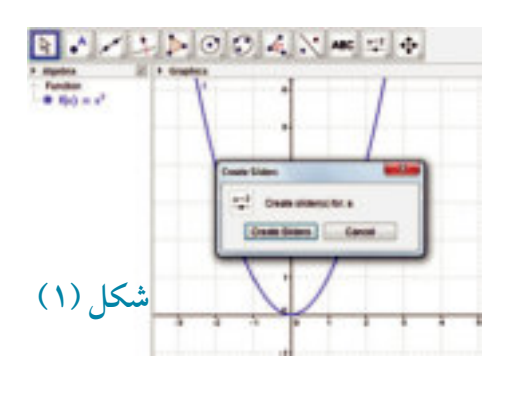

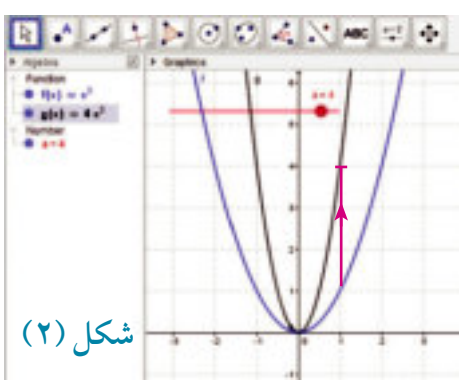

#### التمثيل البيانى للدوال والتحويلات الهندسية

 $2 - 1$ 

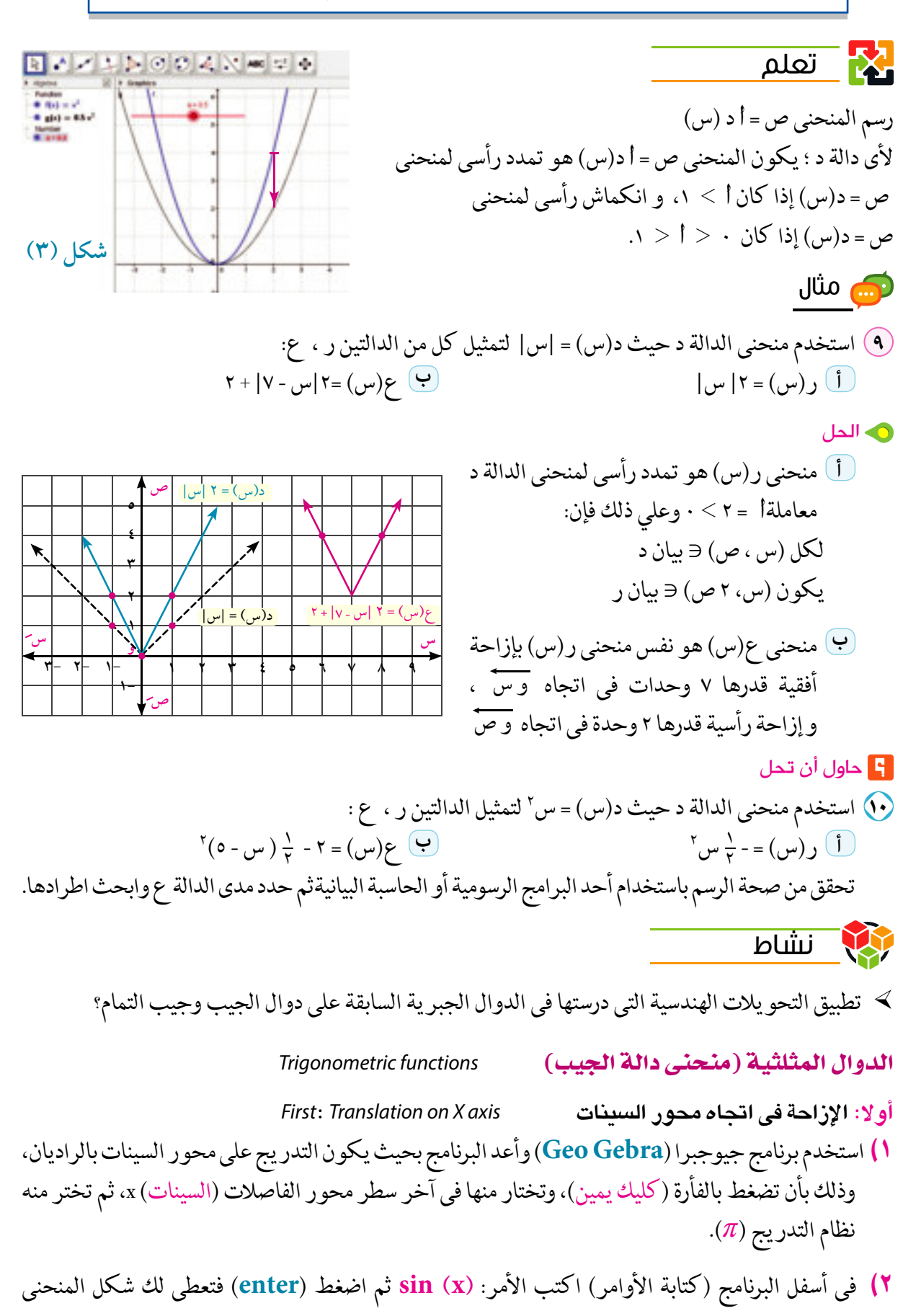

**الـوحـدة الأولـى:** الدوال الحقيقية ورسم المنحنيات

الأحمر ، تستطيع التحكم في اللون وسمك المنحني ، وذلك بالضغط على المنحنى بالفأرة (الضغط شمال)، فيظهر في أعلى النافذة اللون، وسمك الخط وشكل الخط ٠ منقط ، شرطي ، متصل ،...).

- بنفس الطريقة السابقة اكتب الأمر: sin (x + ( $\pi$ /3)) أي: ص = جا (س +  $\frac{\pi}{\mathbf{v}}$ ) ثم اضغط (enter) ولون هذا المنحني بلون آخر.
- ٤) قارن بين المنحنيين. ماذا تلاحظ؟ من الرسم نستنتج أن: تم إزاحة منحنى دالة الجيب أفقيًّا جهة اليسار على مَحور السينات بمقدار يساوى \_ (كما في الدوال الحقيقية)، ونلاحظ أن مدى الدالة الثانية هو [ - ١ ، ١] وهو نفس مدى الدالة جا س ، كما نلاحظ أن الدالة

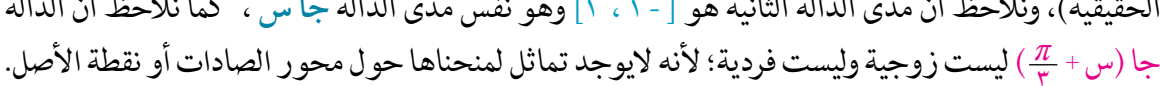

中心ストレのの人気を見

nas<br>1940 - 1940<br>1940 - 1940 - 1940 - 1940

$$
(\frac{\pi}{\mathsf{r}}\cdot \mathsf{r}\circ \mathsf{r})
$$

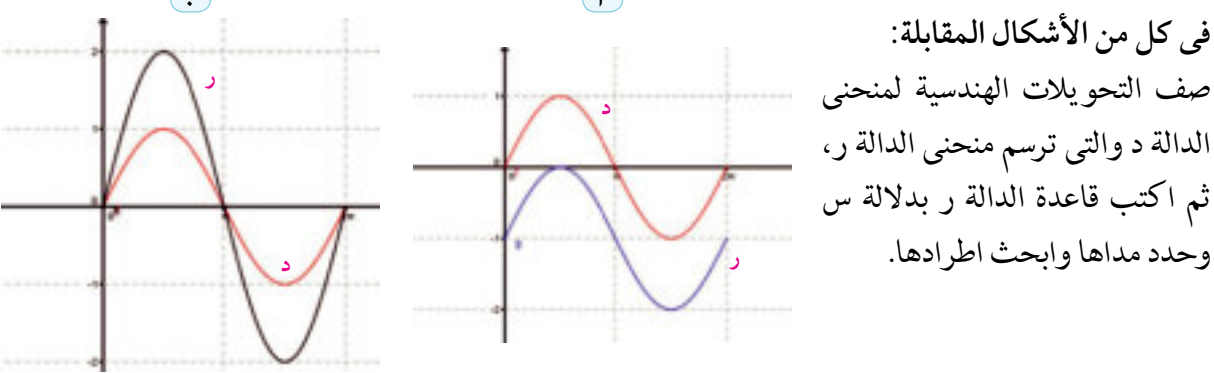

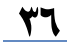

التمثيل البياني للدوال والتحويلات الهندسية |

**楼子** 6-1 ijulio 1

(١) ارسم منحنى الدالة د ، ومن الرسم حدد مداها وابحث اطرادها  $\left\{ \begin{array}{ccc} \mathbf{r} & \mathbf{r} & \mathbf{r} \\ \mathbf{r} & \mathbf{r} & \mathbf{r} \end{array} \right\} = \left\{ \begin{array}{ccc} \mathbf{r} & \mathbf{r} & \mathbf{r} \\ \mathbf{r} & \mathbf{r} & \mathbf{r} \end{array} \right\} = \left\{ \begin{array}{ccc} \mathbf{r} & \mathbf{r} & \mathbf{r} \\ \mathbf{r} & \mathbf{r} & \mathbf{r} \end{array} \right\} = \left\{ \begin{array}{ccc} \mathbf{r} & \mathbf{r} & \mathbf{r} \\ \$ اختر الإجابة الصحيحة من بين الإجابات المعطاة: أَ وسَنَ أَبِي وَسَنِّ أَنْ أَوْ مِنْ الْمَجْمَعِينَ وَ مِنْ الْمَجْمَعِينَ وَ الْمَجْمَعِينَ مِنْ ا  $\frac{1}{200}$ (٣) منحني ر(س) = |س + ٣| هو نفس منحني د(س) = |س| بازاحة مقدارها ٣ وحدات في اتجاه: (أ) وسيّ (ب) وسيّ (ج) وصلّ (ه) وصلّ (ق) وصلّ لا نقطة رأس منحنى الدالة د(س) = (٢ - س) ٢ + ٣ هي:  $(\mathbf{r} - \mathbf{r})$   $\rightarrow$   $(\mathbf{r} \cdot \mathbf{r})$   $(\mathbf{r})$  $(\tau - \tau)$  $(\forall \cdot \forall \cdot)$  ? (٥) نقطة تماثل منحنى الدالة د حيث د(س)= ٢ - (س +١) "هي :  $(Y \cap Y)$  $(7 \Lambda)$  $(1, 1)$  $(1 - \lambda)^2$ (٢) نقطة تماثل منحنى الدالة د حيث د(س)= = + + + + + + ع هي:  $(\epsilon - \epsilon \mathbf{r})$   $\boxed{\mathbf{i}}$  $(\epsilon \cdot \tau)$   $\approx$   $(\epsilon - \epsilon \tau)$   $\approx$  $(2.7)$ أحب عن مايأتي: لا) رسم منحنى الدالة د حيث د(س) = س ا ثم أزيح في اتجاه محوري الإحداثيات كما في الشكل المقابل.  $\mathbf{t}$  +  $\mathbf{r}$ اكتب قاعدة كل من الدوال الآتية: > ر، ق، ع

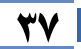

 $2 - 1$ 

**الـوحـدة الأولـى:** الدوال الحقيقية ورسم المنحنيات

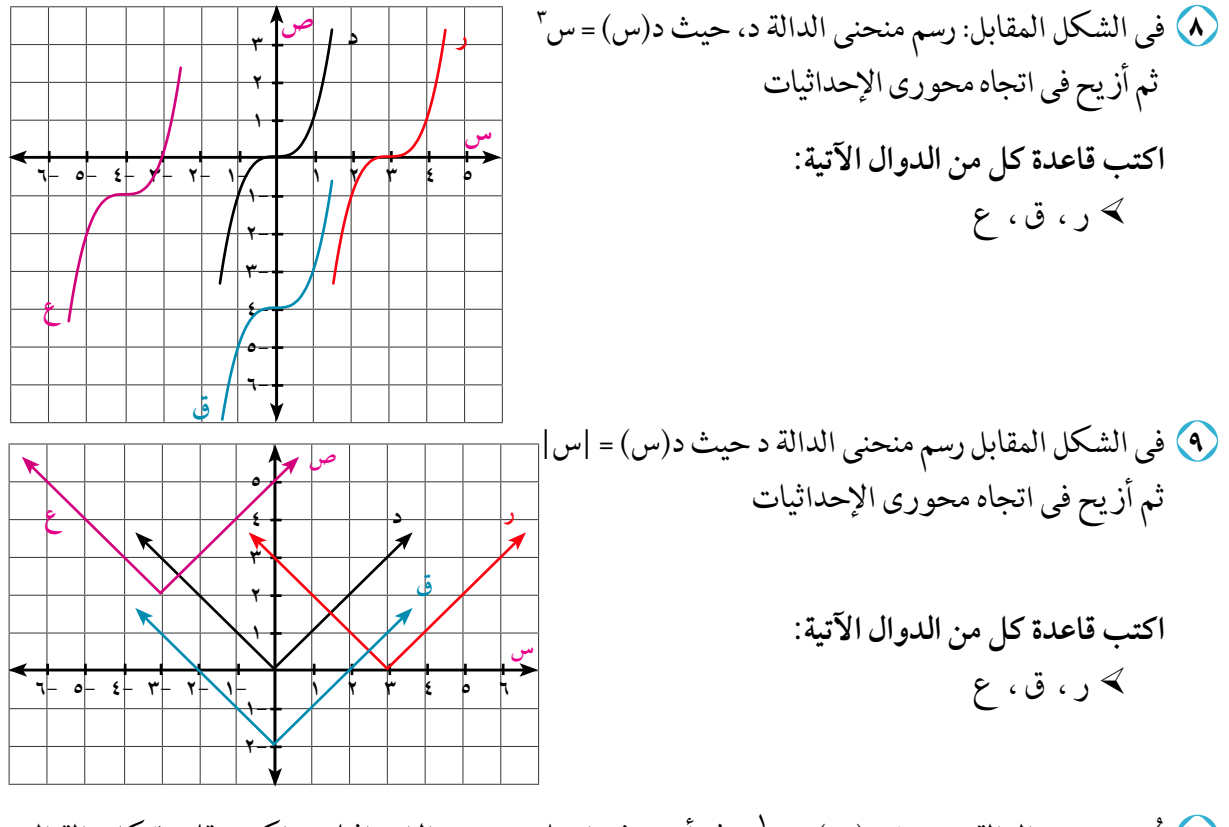

• (أ) رُسم منحنى الدالة د حيث د(س) = في أن يح في اتجاه محوري الإحداثيات . اكتب قاعدة كل دالة التي تمثلها المنحنيات الآتية:

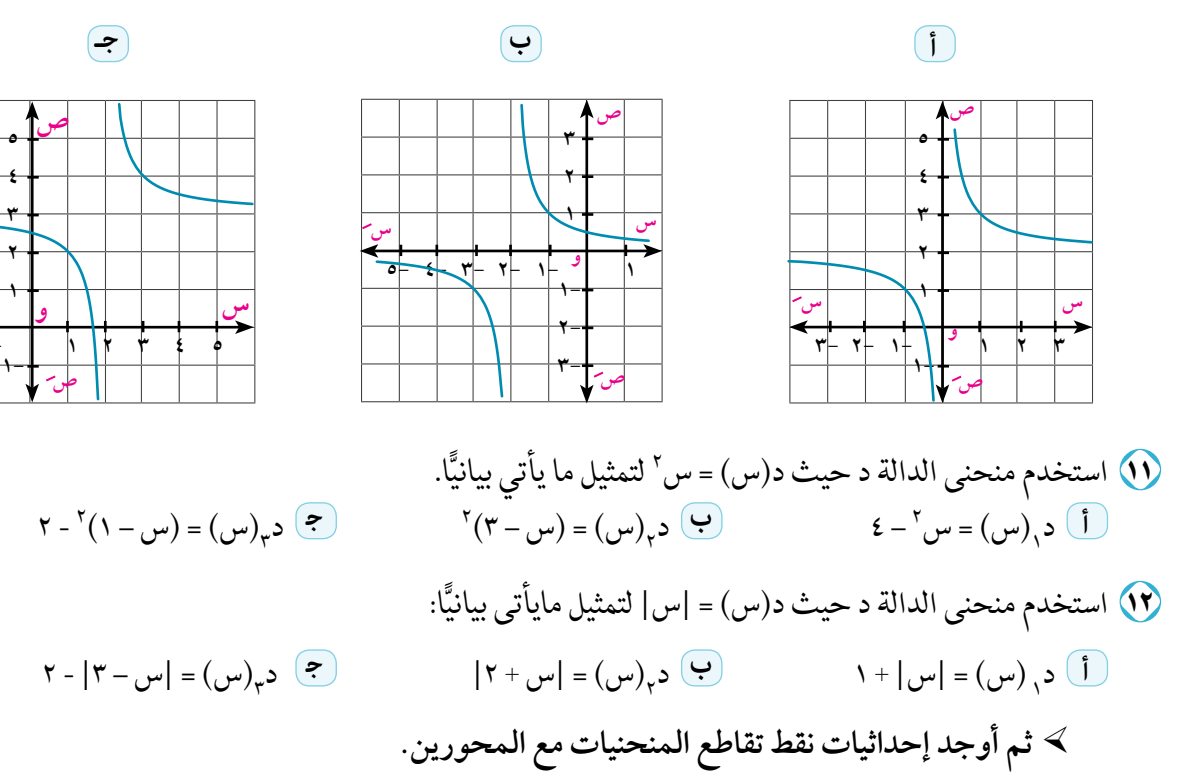

التمثيل البياني للدوال والتحويلات الهندسية

17) استخدم منحنى الدالة د حيث د(س) = س<sup>٣</sup>. لتمثيل ما يأتي بيانيًّا: Ł **<sup>+</sup>** (ł **<sup>+</sup>** 5)- = (5) ł د<sub>\</sub>(س) = د(س) – ۳  $(\mathbf{y} - \mathbf{y}) = \mathbf{c} \cdot (\mathbf{y} - \mathbf{y})$  = د $(\mathbf{y} - \mathbf{y})$  = د **أ**ك<sup>ه</sup> ثم حدد نقطة التماثل لمنحنى كل دالة. اذا كانت الدالة د حيث د(س) = ضل فارسم الشكل البياني للدالة ق وحدد نقطة التماثل لمنحنى الدالة: **{\**<br>}} <sup>Ł</sup> **<sup>+</sup>** (Ł - 5)- = (5)Y**<sup>ج</sup>** <sup>Ł</sup> **<sup>+</sup>** (5)- = (5)<sup>Y</sup> **<sup>ب</sup>**) ł – 5)- = (5)<sup>Y</sup> **<sup>أ</sup>** 10) استخدم منحنى الدالة د حيث د حيث د (س) = س ّ لتمثيل ما يأتي بيانيًّا: Ł (ł**<sup>+</sup>** 5) -Ł = (5) ł <sup>Ł</sup> **<sup>ج</sup>**-  $(\forall -\omega) = -(\omega - \forall)$ د<sub>)</sub>(س) = ٤ - س<sup>۲</sup> **أ**17) استخدم منحنى الدالة د حيث د(س) =|س| لتمثيل مايأتي بيانيًّا. |Ł- 5| - Ń = (5) (5) = -|<sup>5</sup> **<sup>+</sup>**ń |**ج** - (5) = Ł -| 5 |**<sup>ب</sup>** - -  $\overline{r}$ **أ** $\mathcal{F} = \mathcal{F} \mid \mathcal{F} = \mathcal{F} \mid \mathcal{F} = \mathcal{F} \mid \mathcal{F} = \mathcal{F} \mid \mathcal{F} = \mathcal{F} \mid \mathcal{F} = \mathcal{F} \mid \mathcal{F} = \left( \mathcal{F} \right) \mathcal{F} = \mathcal{F} \mid \mathcal{F} = \left( \mathcal{F} \right) \mathcal{F} = \left( \mathcal{F} \right) \mathcal{F} = \left( \mathcal{F} \right) \mathcal{F} = \left( \mathcal{F} \right) \mathcal{F} = \left( \mathcal{F} \right)$ **د** - 17) ارسم منحنى الدالة د في كل ممايأتي باستخدام التحو يلات المناسبة ثم ابحث اطرادها  $=$  (س)  $=$ **أ**س<sup>۲</sup> + ۲ عندما س≽. (۲) د<sub>۲</sub>(س) = { س<sup>۲</sup> + ۱ عندما ۔٤ ≤ س<.  $\epsilon \geqslant$ س' - ۲ عندما  $_{\small{\mathsf{w}}$  - ۲  $_{\small{\mathsf{t}}}$  - ۲  $_{\small{\mathsf{t}}}$  - ۲ س $_{\small{\mathsf{t}}}$ 5 - H Ŀ

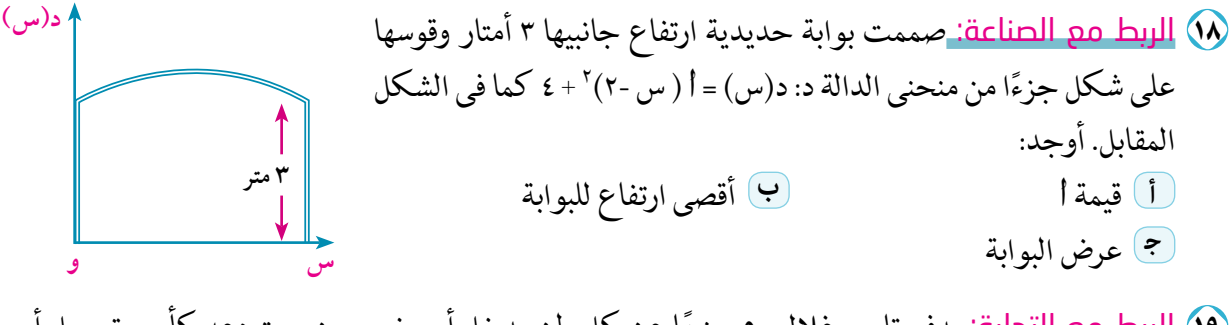

- وا) <mark>الربط مع التجارة:</mark> يدفع تاجر غلال ٥٠ جنيهًا عن كل طن يدخل أو يخرج من مستودعه كأجر تحميل أو تنز يل، أكتب الدالة التي تمثل تكاليف التحميل أو التنز يل ومثلها بيانيا.
- وكي المجتمعات العمرانية: خصصت قطع أراضي مستطيلة الشكل لإسكان الشباب بإحدى المجتمعات العمرانية : الجديدة ، فإذا كان طول كل منها س متراً، ومساحتها ٤٠٠ متر مربع. أ ) اكتب قاعدة الدالة د التى تبين عرض قطعة الأرض بدلالة طولها ومثلها بيانيًّا. <sup>ب</sup> أوجد من الرسم عرض قطعة الأرض التي طولها ٢٥ متراً وتحقق من ذلك جبر يا.

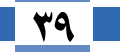

 $5-1$ 

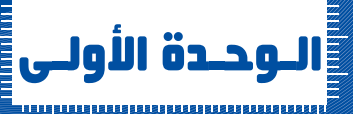

 $\bullet$  -  $\bullet$ 

# حل معادلات ومتباينات القيمة المطلقة

#### **Solving Absolute Value Equations and Inequalities**

#### سوف تتعلم

- حل معادلات المقياس بيانيًّا
- ▶ حل معادلات المقباس جبريًّا
- ▶ حل متباينات المقياس بيانيًّا.
- ▶ حل متباينات المقياس جبريًّا
- ا نمذجة مشكلات وتطبيقات حياتية وحلها باستخدام معادلات ومتباينات المقياس

والمصطلحات الأساسية <mark>.</mark>

**»** معادلة.

▶ متباينة.

▶ حل بياني.

Equation

Ineauality

**Graphical Solution** 

لاحظ الرسم ثم اجب: لم عدد نقط التقاطع المحتمل لمنحنيي الدالتين معًا؟ ب إذا وجدت نقط تقاطع للمنحنيين معًا، هل تحقق الأزواج المرتبة لها قاعدة كل من الدالتين؟

مثل بيانيًّا في شكل واحد منحنيي الدالتين د، ر حيث د دالة مقياس، ر دالة ثابتة.

## لاحظ أن:

أولًا: حل المعادلات

ج<sup>نج</sup>) فکر و ناقش

- ١) عند نقط التقاطع (إن وجدت) يكون: د(س) = ر(س) ، والعكس صحيح لكل س تنتمي إلى المجال المشترك للدالتين.
- ٢) لأي دالتين د، ر تكون مجموعة حل المعادلة د(س) = ر(س) هي مجموعة الإحداثيات السينية لنقط تقاطع منحنيهما كما توضحه الأشكال التالية:

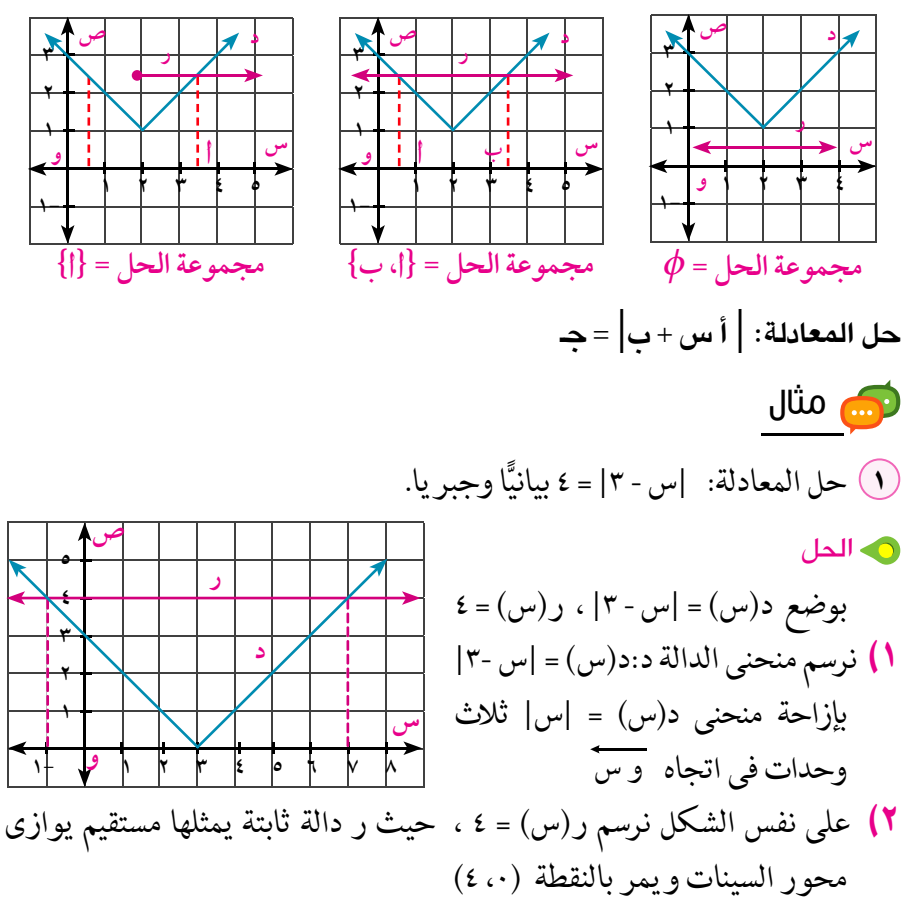

كتاب الرياضيات العامة – القسم الأدبى – الصف الثانى الثانوى

 $\mathbf{\hat{z}}$  .

#### | الأدوات المستخدمة

▶ ورق رسم بياني ▶ برامج رسومية للحاسوب. حل معادلات ومتباينات القيمة المطلقة |

$$
\begin{array}{|c|c|c|c|}\hline \text{ } & \text{ } & \text{ } & \text{ } \\ \hline \end{array}
$$

**الـوحـدة اللّـولـى:** الدوال الحقيقية ورسم المنحنيات

 $0 - 1$ 

**F ح**اول أن تحل (٣) أوجد جبر يًّا مجموعة الحل لكل من المعادلات الآتية:  $\cdot$  =  $|$ |س - ۱| - ۲ | ۲ - س| = ۰

$$
\mathbf{\hat{z}} = \overline{\mathbf{z} + \mathbf{w}^2 - 3\mathbf{w} + 3} = \mathbf{\hat{z}}
$$

ثانيا: حل المتباينات Solving the Inequalities سبق أن درست المتباينات، وعلمت أن المتباينة هي عبارة رياضية تحتوي أحد الرموز: (< ، > ، ﴿ ، ﴾) والمقصود بحل المتباينة هو إيجاد القيمة أو مجموعة القيم للمتغير التي تجعل المتباينة صحيحة.

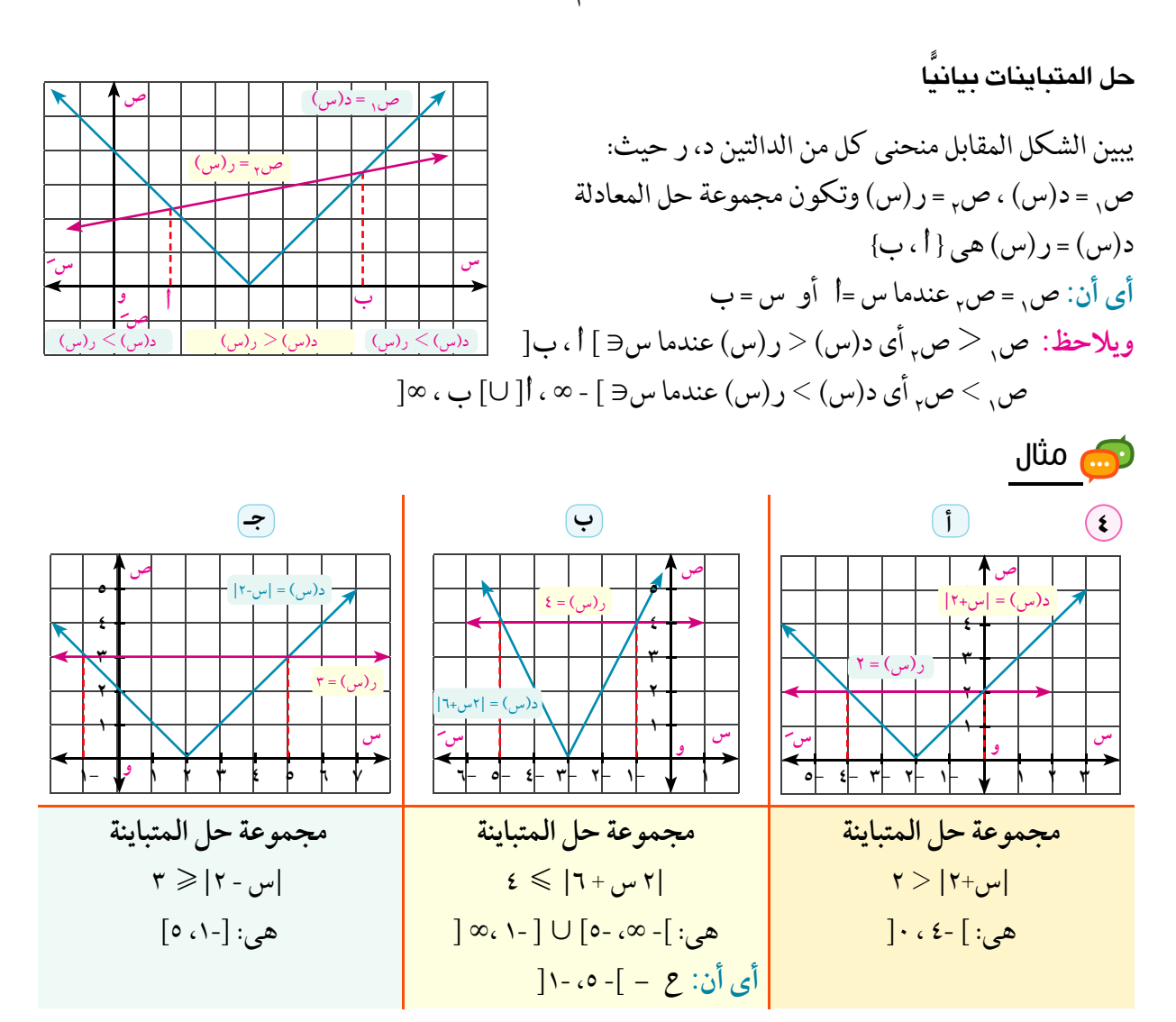

**F ح**اول أن تحل (٤) أوجد مجموعة حل كل من المتباينات التالية مستعيَّنا بالأشكال البيانية في مثال (٧): ۳ |س - ۲ | $\mathbf{r}$  |س  $\mid \uparrow \rangle \geqslant \mid \uparrow +$ اس + ۲ $\mid \text{S}$  $\epsilon \geqslant$  ۲ س $\epsilon$  ۲  $\geqslant$ 

$$
\mathbf{|\xi\tau|}
$$

**الـوحـدة الأولـى:** الدوال الحقيقية ورسم المُحنيات حل المتباينات جبريًا لاس المسر<br>المحل العالم أولاً: إذا كان |س| < أ ، أ > . فإن: -أ < س < أ  $|1 - 1| \geq 1$  أنَّانيًا: إذا كان  $|$ س > أ $| \leq 1$  ، فإن: س $| \leq 1$  أو س ري مثال (٥) أوجد على صورة فترة مجموعة حل كل من المتباينات الآتية:  $\epsilon \leqslant \overline{1 + \mu^2 - 7\mu^2 + \mu^2}$  $\epsilon > |r - r|$  (1) تذکر آن  $\left( \boldsymbol{\mathsf{Q}}\right)$ **0** الحل 1 : • |س - ٣ | < ٤ أي - ٤ < س - ٣ < ٤ وبإضافة ٣ إلى المتباينة لکل من اُ ، ب ، جـ  $\mathsf{y}+\mathsf{z}>\mathsf{y}+\mathsf{y}-\mathsf{y}>\mathsf{y}+\mathsf{z}-\mathsf{y}.$ أى أن: - ١ < س < ٧  $|z| > 0$ ، اِذا كان:  $|< 1$  $V \cdot V = \begin{bmatrix} 1 & 0 \\ 0 & 1 \end{bmatrix}$  . فإن أ< جـ اذا كان: أ $>$  ب فإن  $\left| \cdot \right| = \sqrt{\left( \cdot \right) - \left( \cdot \right) - \left( \cdot \right) - \left( \cdot \right) \cdot \left( \cdot \right)}$  =  $\left| \cdot \right|$ أي أن: |س−۱| ≽ ٤ أ+ج<ب+جـ ∴ س – ۱ ≫ ٤ أي س ≫ ٥ أ، س – ١ ≪ - ٤ أي س ≪ - ٣ أج<ن جاعند ج> ٠  $0 \cdot r - [-9]$ س أج>ب جاعند جا< ۰ ∴ مجموعة حل المتباينة هي ] - ∞ ، - ٣] ∪ [٥ ، ∞] و عاول أن تحل **[** 0) أوجد على صورة فترة مجموعة حل كل من المتباينات الآتية:  $\lambda \geqslant |v + v|$  $|V - V| < |V - \frac{1}{2}$  $\Lambda \leqslant \overline{1+\frac{1}{2} \pi \Gamma_{\text{tot}} + \Gamma_{\text{tot}} + \Gamma_{\text{tot}} + \Gamma_{\text{tot}} + \Gamma_{\text{tot}} + \Gamma_{\text{tot}} + \Gamma_{\text{tot}} + \Gamma_{\text{tot}} + \Gamma_{\text{tot}} + \Gamma_{\text{tot}} + \Gamma_{\text{tot}} + \Gamma_{\text{tot}} + \Gamma_{\text{tot}} + \Gamma_{\text{tot}}$ <mark>تفكير ناقد:</mark> ١كتب على صو رة متباينة القيمة المطلقة كل ممايأتي:  $7 > 0$  .  $\epsilon$  $\mathsf{Y} \leqslant_{\mathsf{U}} \mathsf{Y}$ ، س $\geqslant \mathsf{Y}$  $\epsilon \geqslant 1$  $\epsilon$  -  $\epsilon$ 

تطبيقات حياتية

ان مثال<br>مشا الأرصاد الجوية لَّ قامت محطة الأرصاد الجوية بتسجيل درجة الحرارة على مدينة القاهرة في يوم ما فكانت ٣٢° باختلاف ٧° عن معدلها الطبيعي في ذلك اليوم . كم تكون درجة الحرارة المحتملة لمدينة القاهرة في ذلك اليوم ؟

 $0 - 1$ 

ه الجل بفرض أن درجة الحرارة المحتمل تسجيلها على مدينة القاهرة في هذا اليوم = س°  $V \pm = \mathsf{Y} \mathsf{Y} - \mathsf{Y} \mathsf{I}$ اًی أن س - ۲۲ =  $\pm$ و یکو ن س = ۲۲ + ۷ = ۳۹ أو س = ۲۲ - ۲ = ۲۵ أي أن درجة الحرارة المحتمل تسحيلها هي ٣٩° أو ٢٥° **F حاول أن تحل** (٢) <mark>الطب الرياضي:</mark> يختلف وزن باسم عن الوزن الطبيعي لطوله بمقدار ٥ كيلو جرامات، ما الوزن المحتمل له إذا كان وزنه الطبيعي ٦٠ كيلو جرامًا؟ ری مثال وظائف خالية 7 تسمح إحدى شركات الغاز الطبيعي بتوظيف قارئ العداد إذا كان طوله يتراوح بين ١٧٨سم ، ١٩٢ سم . عبر عن الأطوال الممكنة لمن يتقدم لشغل هذه الوظيفة بمتباينة القيمة المطلقة. ه الجل بفرض أن طول المتقدم لشغل الوظيفة = س سم  $191 \geqslant 4$ س $\leqslant 101$ 

**F حاول أن تحل** 

است<br>المنابع

V) اكتب متباينة القيمة المطلقة التي تعبر عن درجة طالب في اختبار ما يتراوح بين ٦٠ ، ١٠٠ درجة

· استخدام الدوال فى حل مشكلات رياضية وحياتية

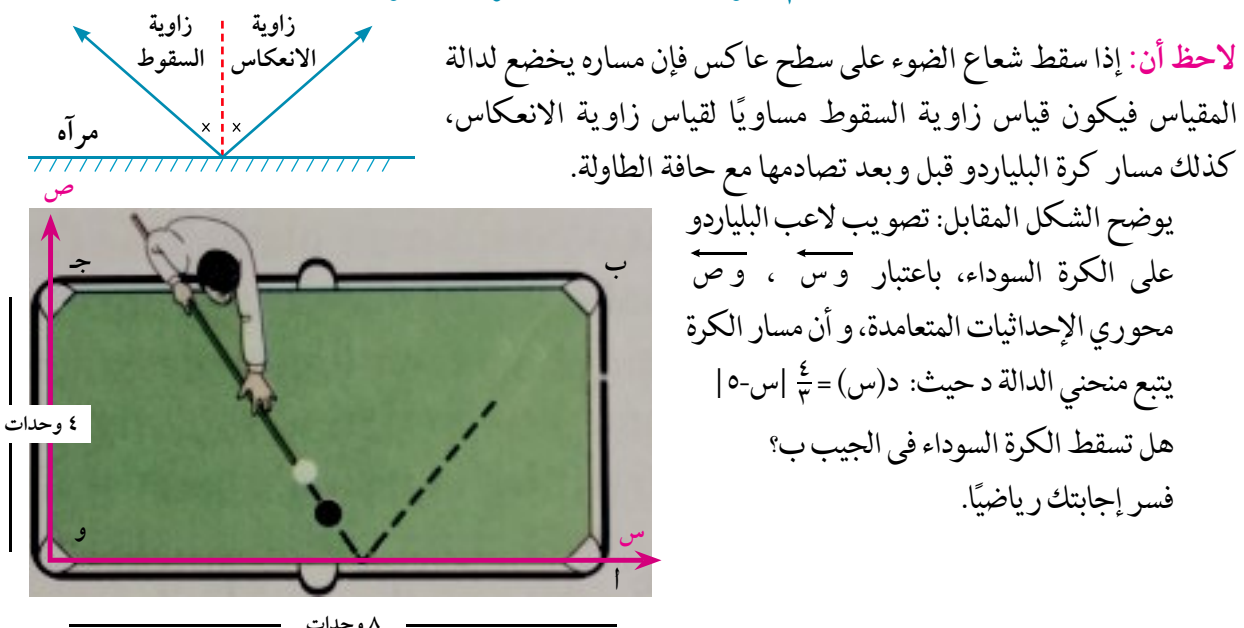

**الـوحـدة الأولـى:** الدوال الحقيقية ورسم المنحنيات

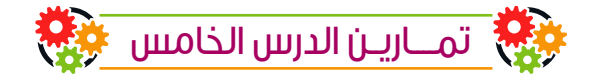

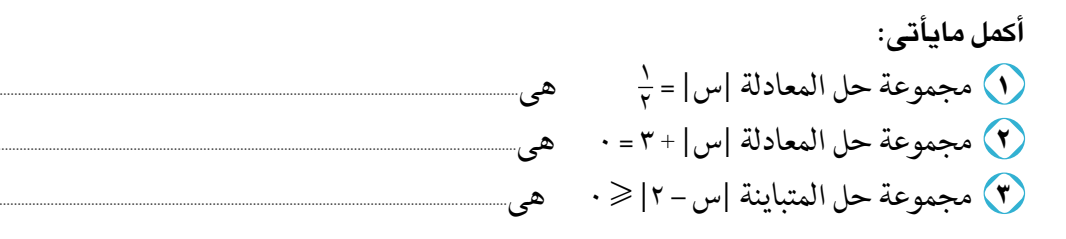

اختر من القائمة التالية مجموعة الحل المناسبة لكل معادلة أو متباينة ممايأتى:

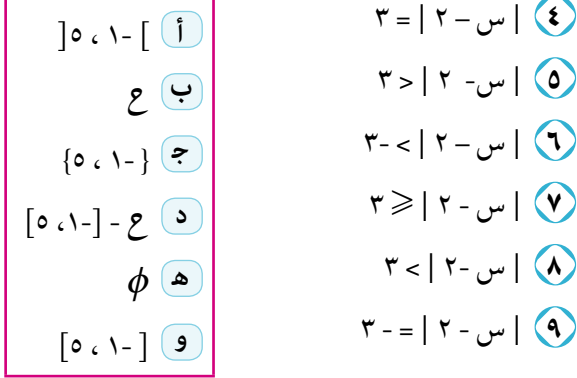

أوحد حبريا مجموعة الحل لكل من المعادلات الآتنة:

 $|V - \mu_1|$   $|V - \mu_2|$  $7 = |Y + \omega|$  $V = \begin{vmatrix} v - \tau & \tau \\ \tau & \tau \end{vmatrix}$  $\epsilon = 1 + \mu^2 - 7\mu$  $|\mathbf{v} - \mathbf{v}| = |v + v|$  =  $|\mathbf{v}|$  $\left| \cdot \right|$  س - ۳  $\left| = \right|$  س +۱  $\left| \cdot \right|$ 

أوجد بيانيًّا مجموعة الحل لكل من المعادلات الأتية:  $\mathbf{r} = \mathbf{z} + \mathbf{w} \mathbf{v}$  $|\mathbf{v}_+|$  س - ۱ |= | س +۳|  $\mathsf{r} = \mathsf{0} - \mathsf{m} \mathsf{r} \mathsf{l} \mathsf{W}$ 

أوجد بيانيًا مجموعة الحل لكل من المتباينات الأتية:

$$
r < |r + j_0| \quad \text{(1)}
$$

أو حد حبر يًا محمو عة الحل لكل من المتباينات الأتبة:

- $V \geqslant |Y+_{w}Y|$  $\tau$  |  $\eta$ س - ۱|  $\tau$  $Y \leqslant |V - \mu v| \leqslant Y$
- 70) <mark>شبكات الطرق:</mark> طريقان الأول يمثله منحنى الدالة د حيث د(س) = |س -٤| ، والثاني يمثله منحني الدالة ر حيث ر(س) = ٣ ، إذا تقاطع الطريقان في نقطتي أ ، ب أوجد المسافة بين أ ، ب علمًا بأن وحدة الأطوال تمثل كيلو مترًا واحدًا.
	- (٣) اكتب متباينة القيمة المطلقة التي تعبر عن درجة حرارة مقاسه بالترمومتر الطبي وتتراوح بين ٣٥ °، ٤٢ °.

 $0 - 1$ 

ملخص الوحدة

- المحال المقابل، وقاعدة الدالة. وتسمى الدالة د دالة حقيقية إذا كان كل من مجالها ومجالها المقابل مجموعة الأعداد الحقيقية أو مجموعة حزئية منها.
- اختبار الخط الرأسي: إذا مثلت علاقة بمجموعة من النقاط في مستوى احداثي متعامد وقطع الخط الرأسي عند كل عنصر من عناصر المجال تمثيلهما البياني في نقطة واحدة فقط فإن هذه العلاقة تمثل دالة.
	- دالة متعددة التعريف: هي دالة حقيقية يكون لكل مجموعة جزئية من مجالها قاعدة تعريف مختلفة. ٣
- اطراد الدوال: تكون الدالة د تزايدية في الفترة ]أ ، ب[ إذا كان لكل س, ، س, ∈ ]أ ، ب[ ، س, > س, فإن ٤  $c(\mathbf{u}_{11}) > c(\mathbf{u}_{21}).$ وتكون د تناقصية في الفترة ]أ ، ب[ إذا كان لكل س ، س, ح ]أ ، ب[، س, > س, فإن د(س,) < د(س,) وتكون د ثابتة في الفترة ]أ ، ب[ إذا كان لكل س,، س, ∈ ]أ ، ب[ ، س, > س, فإن د(س,) = د(س,)
- 0 الدالة الزوجية والدالة الفردية: الدالة الزوجية: يقال للدالة د: س حسب عصد أنها دالة زوجية إذا كان د(-س) = د(س) لكل س ، -س 3 س. الدالة الفردية: يقال للدالة د: سم حسب أنها دالة فرديةإذا كان د(-س) = -د(س) لكل س ، -س 3 سم.

خواص هامة:

- إذا كان كل من: د , ، د ,دالة زوجية ، وكان كل من: ر ,، ر , دالة فردية ، فإن: ٢) ر<sub>ي</sub>+ر<sub>ي</sub> دالة فردية. **ا)** د<sub>،</sub>+د<sub>،</sub> دالة زوجية **٤)** ر×ر دالة زوجية. ۳) د<sub>،</sub> ×د<sub>،</sub> دالة زوجية 0) د<sub>، ×لر,</sub> دالة فردية ٦) د,+ر, ليست زوجية وليست فردية.
- الدالة الخطية: أبسط صورها: د(س) = س و يمثلها خط مستقيم يمر بالنقطة (٠، ٠) وميله =١  $\mathcal{L}$
- الدالة التربيعية: أبسط صورها د(س) = س ّ ، نقطة رأس المنحنى هي (٠، ٠)، معادلة محور التماثل س = ٠  $\checkmark$ 
	- الدالة التكعبيبية: أبسط صو رها د(س) = س " ، نقطة تماثل منحنبها هي (٠، ٠)  $\lambda$ 
		- $\blacktriangleleft$ دالة المقياس: (القيمة المطلقة)

### الوحدة الأولى: الدوال الحقيقية ورسم المنحنيات

**۱** الدالة الكسرية: أبسط صورها هي د(س) = 
$$
\frac{1}{w}
$$
، نقطة تماثل منحنيها هي (۰، ۰)

## **1 1** خواص مقياس العدد:  $|\psi| + |1| \geqslant |\psi| + |1|$  $|u| \times |v| = |v| \times |u|$ ً ﴾ إذا كان إس| ≤ أ ، أ > · فإن: -أ ≤س ≤ أ • إذا كان إس|≥أ ، أ√ · فإن: س≥أأو س≤ -أ ١٣) حل المعادلة : لأي دالتين د، ر تكون مجموعة حل المعادلة د(س) = ر(س) هي مجموعة الإحداثيات السينية لنقط تقاطع منحنيهما .

١٤) حل المتباينة: هو إيجاد مجموعة قيم المتغير التي تجعل المتباينة صحيحة .

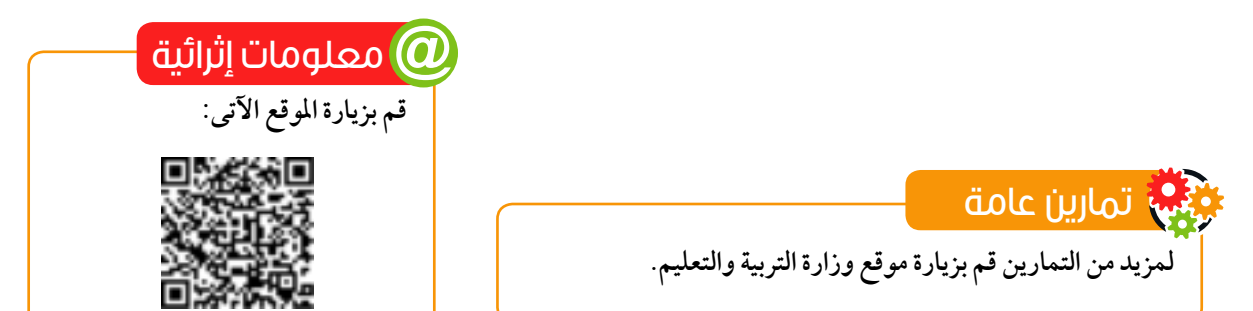

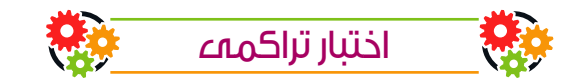

- (١) ارسم منحنى الدالتين د، ص حيث د(س) = س + ١ ، ص(س) = ٥ س ومن الرسم أوجد: لْ إحداثيي نقط تقاطع كل منهما مع محور السينات. (ب) إحداثيي نقطة تقاطع المنحنيين. حِ مساحة المثلث المحدد بالمستقيمين المتقاطعين ومحور السينات.
- (٢) استخدم منحنى الدالة د حيث د(س) = |س| لتمثيل الدالة س حيث س(س) = |س-١٠| ٢ ثم أوجد مدى الدالة س.
	- $\mathcal{F} > 0$ ارسم منحنى الدالة د حيثُ: د(س) = { س ۡ لَكل  $\mathcal{F} > 0$ ﴾ ومن الرسم عين مدى الدالة وابحث إطرادها.
	- 3) في الشكل المقابل: لَ اكتب إحداثي نقطة رأس المنحني. ( ب ) اكتب قاعدة الدالة. حِ أوجد مدى الدالة وابحث إطرادها. [ د ] اكتب معادلة محور التماثل.
- ٥) ارسم منحنى الدالة د حيث د(س) = (س-١) ّ واستنتج من الرسم مدى الدالة واطرادها وبين نوعَها من حيث كونها زوجيةً أو فرديةً أو غير ذلك.
- (٢) استخدم منحنى الدالة د حيث د(س) = ضل لتمثيلِ الدالة م حيث م(س) = د(س) + ٢ ثم اكتبْ نقطةَ تماثلِ الدالة الناتجة وابحث اطرادها.
	- إذا كانت الدالة د حيث د(س) =  $\frac{1}{n_{\rm H}}$ . أوجد مجال الدالة د ونقطة التماثل لمنحنى هذه الدالة.  $\mathbf{E} = (\frac{1}{\sqrt{2}})\mathbf{S}$ حل المعادلة د
		- (٨) أوجد بيانيًّا محموعةً جل كل من  $\mathbf{y} \leqslant |\mathbf{z} - \mathbf{y}|$  $\mathsf{Y} = \begin{bmatrix} \mathsf{E} & -\mathsf{U} & \mathsf{I} \end{bmatrix}$
		- 9) أوجد جبريًّا مجموعةً حل كل من المعادلات والمتباينات الآتية:  $\left| \begin{array}{c} \sqrt{3w^3-7/w^4+P} = |w_0+P| \end{array} \right|$  $\mathsf{R} = |\mathsf{Q} + \mathsf{Q} + \mathsf{Q}|$  $V < |V_{+}, +|V_{-}\rangle$  $V \geqslant |S_{\text{u},-0}| \leqslant V$

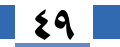

# الأسسي واللوغاريتمات 1210 321848

Exponents, Logarithms. and their Applications

# هقدمة الوحدة  $\overline{\boldsymbol{\Xi}}$

الوحدة

الثانية

أدخل مفهوم اللوغاريتمات إلى الرياضيات في أوائل القرن السابع عشر، على يد العالم جون نابير، كوسيلة لتبسيط الحسابات؛ ليعتمد عليها بعد ذلك الملاحون والعلماء والمهندسون وغيرهم لإنجاز حساباتهم بسهولة أكبر ، مستخدمين المسطرة الحاسبة، والجداول اللوغاريتمية، كما استفادوا من خواص اللوغاريتمات باستبدال عمليات الضرب لإيجاد لوغاريتم حاصل ضرب عددين بخاصية الجمع وفق الخاصية لو<sub>ا</sub> (س ص) = لو<sub>ا</sub> س + لو<sub>ا</sub>ص، ويرجع الفضل في ذلك للعالم ليونهارت أويلر في القرن الثامن عشر الذي قام بربط مفهوم اللوغاريتم بمفهوم الدالة الأسية ليتوسع في مفهوم اللوغاريتمات ويرتبط بالدوال.

ويستفاد من المقياس اللوغاريتمي في مجالات واسعة، فعلى سبيل المثال الديسيبل هو وحدة لوغاريتمية لقياس شدة الصوت، ونسبة الڤولت، كما يستخدم الأس الهيدروجيني (وهو مقياس لوغاريتمي ) في الكيمياء لتحديد حمضية محلولِ ما.

## مخرجات تعلم الوحدة  $\bigcirc$

- في نهاية هذه الوحدة من المتوقع أن يكون الطالب قادرًا على أن: ، يتعرف الدالة الأسية.
	- ﴾ يتعرف التمثيل البياني للدالة الأسية، ويستنتج خواصها.
		- ، يتعرف قوانين الأسس الكسرية.
		- @ يحل معادلة أسية على الصورة : ا<sup>س</sup>= ب.
			- ، يتعرف الدالة اللوغاريتمية.
- ◈ يحول جبريًّا من الصورة الأسية إلى الصورة اللوغاريتمية والعكس.
- ﴾ يتعرف التمثيل البياني للدالة اللوغاريتمية في فترات محدودة، ويستنتج خواصها.
- ﴾ يستنتج العلاقة بين الدالة الأسية والدالة اللوغاريتمية بيانيًّا.
	- ، يتعرف قوانين اللوغاريتمات.
		- **۷** يحل معادلات لوغاريتمية.
	- ﴾ يحل مسائل تشتمل على تطبيق قوانين اللوغاريتمات.
		- ٩ يتعرف اللوغاريتمات المعتادة للأساس ١٠.
		- ﴾ يوجد قيمة اللوغاريتمات باستخدام الآلة الحاسبة.
	- ﴾ يستخدم الآلة الحاسبة في حل بعض المعادلات الأسية .

## المصطلحات الأساسية

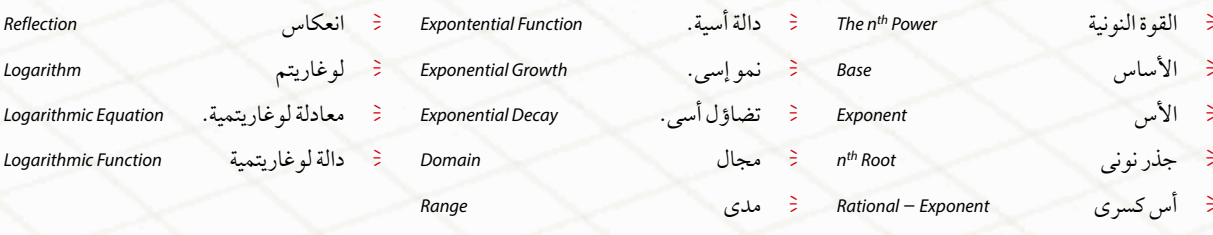

# دروس الوحدة  $\overline{\textcolor{blue}\text{a}}$

**UNIVERSITY** الأدوات والوسائل

آلة حاسبة علمية - برامج رسومية geogebra-graph

- ٢ ١: الأسس الكسرية
- ٢ ٢: الدالة الآسية وتمثيلها البياني وتطبيقاتها
	- ٢ ٣: حل المعادلات الأسية
	- ٢ ٤: الدالة اللوغاريتمية وتمثيلها البياني
		- ٢ ٥: بعض خواص اللوغاريتمات

#### 7. مخطط تنظيمى للوحدة

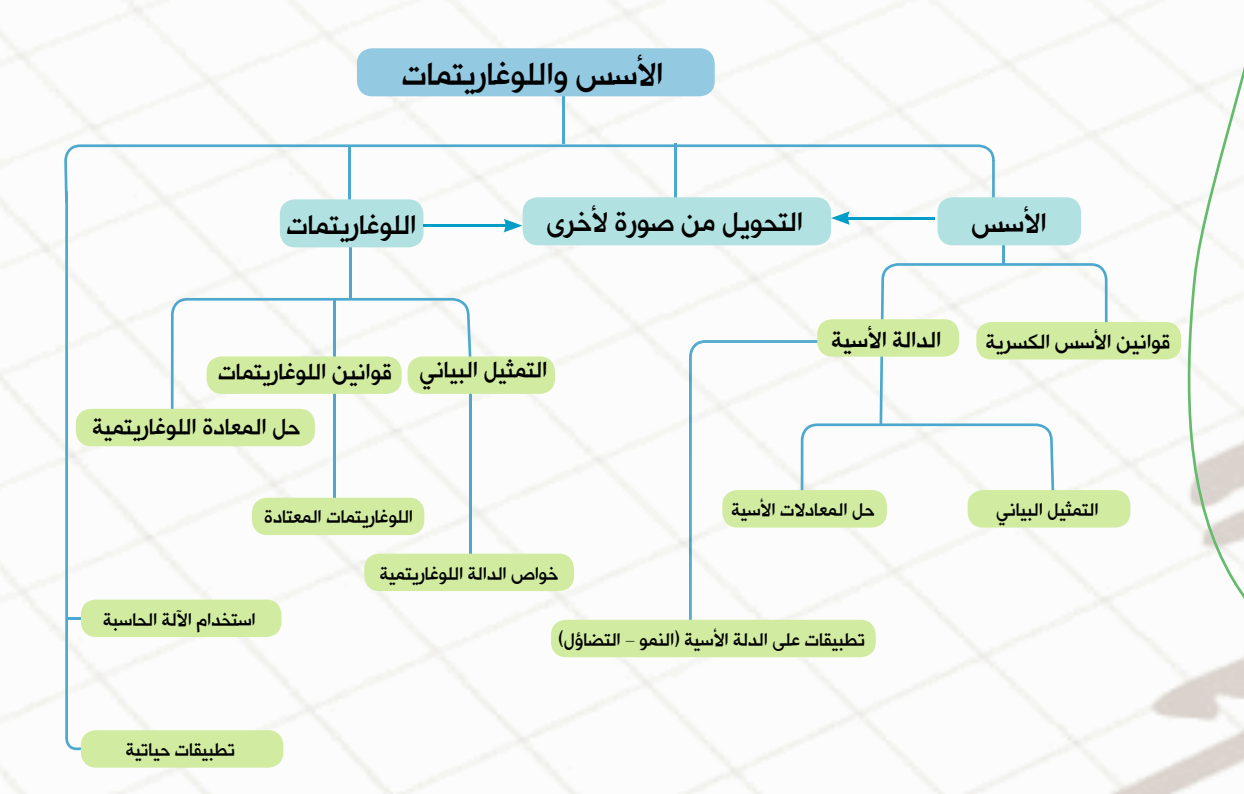

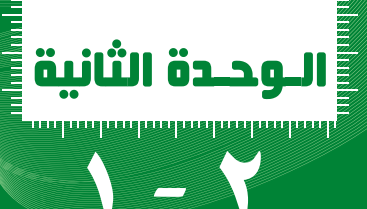

الأسس الكسرية

سبق أن درست الجذور التربيعية لعدد حقيقى غير سالب، وتعرفت على بعض

خواص الحذو ر التر بيعية والتكعسة، ودرست الأسس الصحيحة وتعرفت على بعض

خواصها، وسوف تتعرف في هذا الدرس على الأسس الكسرية.

## **Rational Exponents**

سوف تتعلم **›** تعميم قوانين الأسس. الجذر النوني. ▶ قوانين الأسس الكسرية.

کا تمھید<br>175

ان معلم <mark>الأن</mark>اء المعلم المعلم المعلم المعلم المعلم المعلم المعلم المعلم المعلم المعلم المعلم المعلم المعلم ال<br>المعلم المعلم المعلم المعلم المعلم المعلم المعلم المعلم المعلم المعلم المعلم المعلم المعلم المعلم المعلم المعل

الأسس الصحيحة:

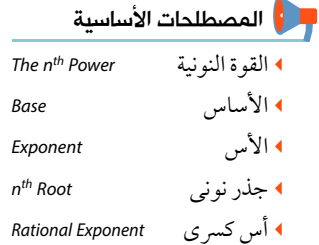

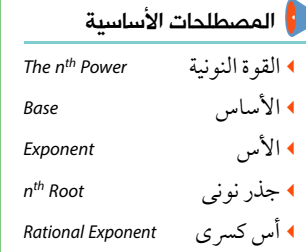

اء:<br>[ق: | ۱) لكل ا ∈ ع ولكل ل → ∈ صہ ٔ فإن: ا " = x | x | x | x | سسمة السلم العامل المكرر ن من المرات) ويسمى (أ º ) بالقوة النونية للعدد أ، حيث يسمى العدد أ بالأساس، والعدد به بالأس ونقول ا مرفوع للأس به.  $\gamma = \frac{1}{\sqrt{2\pi}} \int_{0}^{\frac{\pi}{2}}$  $\{ \cdot \}$  -  $\{ \cdot \}$  -  $\{ \cdot \}$  $\cdot \neq$   $\uparrow$   $\frac{1}{\sqrt{1}} = \frac{\sqrt{1}}{1}$   $\frac{1}{\sqrt{1}} = \frac{\sqrt{1}}{1}$ 

> خواص الأسس الصحيحة: لكل م، *ں ∈ صہ ميں أ، ب ∈ ع ، ب ≠ ∙ فإن:*<br>﴾ ا<sup>م پر</sup>ا<sup>ں</sup> = ا<sup>م+ر</sup>  $\sim$  (أب) $\sim$  = أس  $\frac{\partial}{\partial u} = \frac{\partial}{\partial u} \left( \frac{1}{u} \right)$  $=$   $\sqrt{1 - \frac{1}{\sqrt{1}}}$  $V = V(f) \leq$ ري مثال ه الحل  $\epsilon$  -  $\epsilon$   $\mu$   $\sqrt{\Lambda + \Upsilon + 9}$  -  $\mu$  - $\mathbf{Y} = \mathbf{Y} \times \mathbf{Y} = \mathbf{Y} \times \mathbf{Y} =$

<mark>\_</mark> الأدوات المستخدمة

▶ آلة حاسبة علمية

▶ برامج رسومية

الأسس الكسرية <mark>|</mark>

لاحظ أن

رمز الجذر ألعدد داخل الحذر

**ع** حاول أن تحل  $\frac{1}{\sqrt{2}}\left(1+\frac{1}{2}\right)^{1/2}$ أوجد في أبسط صورة قيمة المقدار:  $\frac{1}{\sqrt{2}}\left(1+\frac{1}{2}\right)^{1/2}$  $\mathbf{Y} = \frac{1 + \sigma \cdot \mathbf{q} \times \sigma \cdot \mathbf{Y}}{\sigma \cdot \mathbf{q} \times \mathbf{Y}}$  : أثبت أن <mark>نج تعلم</mark>

مثال:

ن مثال

The n<sup>th</sup> Root الجذر النوني علمت أن الجذر التربيعي لعدد ما هو عملية عكسية لتربيع ذلك العدد، وبالمثل فإن الجذر النوني لعدد هو العملية العكسية لرفع هذا العدد للقوة (ب).

> فإن ٢ هو الجذر التكعيبي للعدد ٨ أي أن **۱** إذا كانت س<sup>۳</sup>=۸  $Y = \overline{\Lambda V}$ ٢ إذا كانت س° = ٣٢ فإن ٢ هو الجذر الخامس للعدد ٣٢ أي أن  $Y = \overline{YY}$ ٣ إذا كانت س<sup>ن ـ</sup> = أ فإن س هو الجذر النوني للعدد أ أي أن  $\sqrt{1} = \omega$

نستنتج من المثال السابق أن:

$$
\mathbf{C} \mathbf{C} \mathbf{C}
$$

 $-7$ 

**الـوحـدة الثانية:** الأسس واللوغاريتمات

إذا كانت س ~ = أ فإن قيم س التي تحقق المعادلة تتضح من الجدول التالي:

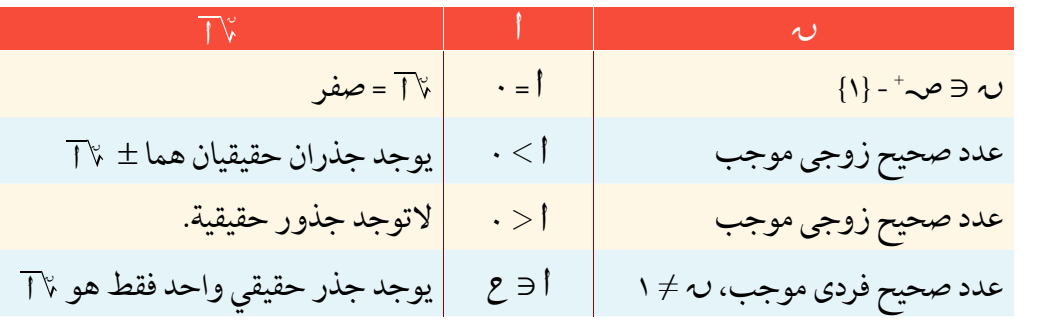

## و عاول أن تحل <mark>-</mark>

(٣) أوجد قيم س في كل مما يأتي (إن وجدت) :  $\mathsf{Y} = \mathsf{Y} \cup \mathsf{Y} = \mathsf{Y} \cup \mathsf{Y} = \mathsf{Y} \cup \mathsf{Y}$ ۳۶ = ۳۶ $\mathcal{F} = \mathcal{F}$ ل  $29 - 29 = 1197$  $V = -V - V$ 

$$
\mathbf{F}^{[t]} = \sqrt[3]{1} \quad \text{if } t \geq 0 \quad \text{if } t = \sqrt[3]{1} \quad \text{if } t = \sqrt[3]{1} \quad \text{if } t =
$$

 $\sqrt{\left(\frac{1}{2}+\frac{1}{2}\right)17}$ 

الأسس الكسرية |  $\mathbf{Y} - \mathbf{Y}$ 

> **Using The Modulus** استخدام المقياس يستخدم مِقياس العدد إذا كان دليل الجذر (ب) عددًا زوجيًّا فيكون ۞ ٣ = [أ|، أما إذا كان دليل الجذر عددًا فرديًّا فلا داعي لاستخدام المقياس. ري مثال كَ أوجد ناتج كل مما يأتي في أبسط صورةٍ :  $\frac{1}{\sqrt{2}}\sqrt[3]{\sqrt{1-\lambda^{2}}}$  $\begin{array}{c}\n\begin{array}{c}\n\overline{1} & \sqrt{P\omega^7} \\
> \overline{3} & \sqrt{P\omega^7}\n\end{array}\n\end{array}$  $\bullet$ لاحظ أن  $\frac{c}{\sqrt{(1-\sqrt{V})^T}}$ مربع أي من العددين ه الحل (أ) أو (-أ) هو أ<sup>٢</sup>  $\int \sqrt{\rho_{\rm w}}$  =  $\sqrt{(\gamma_{\rm w})^2}$  =  $\sqrt{\rho_{\rm w}}$  $V = \sqrt{\pi (1-\lambda + \lambda)} = \sqrt[3]{(-\lambda + \lambda)} = -\lambda + \lambda$  $\overline{r}$  ﴾  $\sqrt{r-r+1} = |\overline{r} - r| = |\overline{r} - r| = \frac{1}{2}$  حيث ٢ > ﴿  $\sqrt{(\sqrt{1-\sqrt{1-\frac{1}{\sqrt{1-\frac{1}{\sqrt{1-\$ **F حاول أن تحل** G) أوجد ناتج كل مما يأتي في أبسط صورةٍ:  $\frac{1}{\sqrt{(u_0-v_1)}}$  $\overline{W_{N}T^{k}}$  $\tau$   $(\overline{\circ}$   $\cdot$   $-\tau)$   $(\overline{\cdot}$   $\overline{\cdot})$  $\frac{1}{2}(\overline{0}\sqrt{-1})\left(\frac{1}{2}(\frac{1}{2})\right)$  $\frac{1}{\beta!}$   $\frac{1}{\beta}$   $\frac{1}{\beta}$   $\frac{\pi}{r}$ د =  $\frac{1}{\frac{r}{r}}$  (  $\frac{1}{\frac{r}{r}} = \frac{1}{r}$  (  $\frac{1}{r} = \frac{1}{r}$  ) [3] إذا كان له ∈ صه + -{١}، √ √ √ عددين حقيقيين فإن:<br>|- $\overrightarrow{U} \times \overrightarrow{V} = \overrightarrow{U} \times 4$  $\frac{1}{\sqrt{2}} = \frac{1}{\sqrt{1-\frac{1}{2}}}$  =  $\frac{1}{\sqrt{1-\frac{1}{2}}}$  =  $\frac{1}{\sqrt{1-\frac{1}{2}}}$  =  $\frac{1}{\sqrt{1-\frac{1}{2}}}$  =  $\frac{1}{\sqrt{1-\frac{1}{2}}}$  =  $\frac{1}{\sqrt{1-\frac{1}{2}}}$  =  $\frac{1}{\sqrt{1-\frac{1}{2}}}$  =  $\frac{1}{\sqrt{1-\frac{1}{2}}}$  =  $\frac{1}{\sqrt{1-\frac{1}{2}}}$  =  $\frac{1}{\sqrt{1-\frac{1}{2}}}$  =

**الـوحـدة الثانية:** 1⁄2سس و1للوغاريتمات

 $\bigwedge$  =  $\bigvee$  =  $\bigvee$  =  $\bigvee$  =  $\bigvee$ 

 $\Lambda = \frac{\pi}{2}(\lambda + \mu)$   $\left(\frac{\mu}{2}\right)$ برفع الطرفين للقوة ٤  $\Lambda = \sqrt[r]{(\lambda + \mu)^2}$ .  $\hat{f}$  (  $\overline{\wedge} \sqrt[n]{ }$  ) =  $(\sqrt[n]{ } \wedge )$  $\mathbf{Y} = \mathbf{Y} + \mathbf{w}$ .  $\{0\} = \bigcup_{i=1}^n a_i$ . ∴ س=۱۰ و عاول أن تحل <mark>إ</mark> ه) أوجد في ع مجموعة حل كلٍّ من المعادلات الآتية :  $\frac{1}{rr} = \frac{1}{r} \left( \frac{1}{r} \right)^{\circ} \left( \frac{1}{r} \right)$  $\mathbf{Y} = \frac{9}{5} \mu \begin{pmatrix} 1 \end{pmatrix}$ ري مثال V اللويط بالمهندسة: إذا كان ل طول ضلع المربع الذي مساحته م يعطي بالعلاقة ل = م <sup>با</sup> لَّ احسب طول ضلع المربع الذي مساحته ٢٥سم ْ ب احسب طول ضلع المربع الذي مساحته ١٧سم٬ مقربًا الناتج لرقم عشري واحد. ه الجل  $0 = \overline{Y} \circ \sqrt{7} = \sqrt{67} = 0$  when  $\mathcal{L}, \mathcal{M}\mathcal{V}\mathcal{V}\cdot \simeq \overline{\mathcal{W}}$  =  $\frac{1}{\mathcal{V}}\mathcal{N} = \mathcal{J}(\mathbf{V})$ وبالتقريب لرقم عشري واحد مسمى .: ل ١ هـ ٤,١ عسم حاول أن تحل  $\blacksquare$ ٩) إذا كان ل طول ضلع مكعبٍ حجمُه ع يعطي بالعلاقة ل = ع\* أوجد طول ضلع المكعب الذي حجمه ٢٧ **REAL OF THE REAL PROPERTY** (١) اكتب كُلًّا ممايأتي على صورةٍ أسية:  $\overline{\mathbf{v}}$  $\frac{1}{\sqrt{2}}$   $\sqrt[n]{\frac{1}{\sqrt{2}}}$  $\overline{\mathcal{U}}$   $\mathcal{V}$   $\mathcal{V}$  $\frac{v}{\sqrt{u}}$  $\boxed{a}$   $\sqrt{w^{\circ}}$  $\overline{r_{j}}\left( \begin{matrix} 1 \\ 1 \end{matrix} \right)$ (٢) اكتب كُلَّا ممايأتي على صورة جذرية:  $\frac{1}{r}$   $\frac{1}{r}$  $\frac{r}{i}$   $\varphi$   $\left( \frac{r}{i} \right)$  $\frac{1}{2}$  $\frac{1}{r}$  0 9  $\frac{1}{r}$  (۳)  $\frac{1}{r}$  $\frac{2}{3}$   $\Lambda$   $\frac{3}{7}$ ٣) أوجد قيمة كلٍّ ممايأتي في أبسط صورة:  $\frac{r}{\sigma}(\tau\tau)$  $\frac{r}{2}(17)$  $\frac{2}{r}$   $\gamma \sqrt{2}$  $\frac{\epsilon}{\sqrt{\epsilon}}$  (a)  $\frac{1}{r-(\frac{r}{r}\Delta\times\frac{1}{r}\epsilon\times r-r)}$  9  $\frac{1}{\sqrt{2}}\left(\frac{1}{\xi}\right)+\frac{\xi}{\zeta}\left(\frac{1}{\Lambda}\right)$  (3)

ا<mark>لـوحـدة الثانية: الأسس واللوغاريتمات</mark>

$$
\begin{pmatrix}\n\frac{1}{2} \int_{\frac{1}{2} + \frac{1}{2} \times \frac{1}{2}} \int_{\frac{1}{2} + \frac{1}{2} \times \frac{1}{2}} \int_{\frac{1}{2} + \frac{1}{2} \times \frac{1}{2}} \int_{\frac{1}{2} + \frac{1}{2} \times \frac{1}{2}} \int_{\frac{1}{2} + \frac{1}{2} \times \frac{1}{2}} \int_{\frac{1}{2} + \frac{1}{2} \times \frac{1}{2}} \int_{\frac{1}{2} + \frac{1}{2} \times \frac{1}{2} \times \frac{1}{2}} \int_{\frac{1}{2} + \frac{1}{2} \times \frac{1}{2} \times \frac{1}{2}} \int_{\frac{1}{2} + \frac{1}{2} \times \frac{1}{2} \times \frac{1}{2}} \int_{\frac{1}{2} + \frac{1}{2} \times \frac{1}{2} \times \frac{1}{2}} \int_{\frac{1}{2} + \frac{1}{2} \times \frac{1}{2} \times \frac{1}{2}} \int_{\frac{1}{2} + \frac{1}{2} \times \frac{1}{2} \times \frac{1}{2}} \int_{\frac{1}{2} + \frac{1}{2} \times \frac{1}{2} \times \frac{1}{2}} \int_{\frac{1}{2} + \frac{1}{2} \times \frac{1}{2} \times \frac{1}{2}} \int_{\frac{1}{2} + \frac{1}{2} \times \frac{1}{2} \times \frac{1}{2}} \int_{\frac{1}{2} + \frac{1}{2} \times \frac{1}{2} \times \frac{1}{2} \times \frac{1}{2}} \int_{\frac{1}{2} + \frac{1}{2} \times \frac{1}{2} \times \frac{1}{2} \times \frac{1}{2}} \int_{\frac{1}{2} + \frac{1}{2} \times \frac{1}{2} \times \frac{1}{2} \times \frac{1}{2}} \int_{\frac{1}{2} + \frac{1}{2} \times \frac{1}{2} \times \frac{1}{2} \times \frac{1}{2}} \int_{\frac{1}{2} + \frac{1}{2} \times \frac{1}{2} \times \frac{1}{2} \times \frac{1}{2}} \int_{\frac{1}{2} + \frac{1}{2} \times \frac{1}{2} \times \frac{1}{2
$$

الأسس الكسرية |

 $\mathbf{Y} = \mathbf{Y}$ 

- 11) أوجد في ح مجموعة حل كل من المعادلات الآتية:
- $\overrightarrow{y} = \overrightarrow{y} = \sqrt{y}$  $\frac{1}{150} = \frac{9}{150}$  س $\frac{9}{150}$  $0 = \frac{1}{r}$  س  $\frac{17}{\sqrt{2}}$  y  $\frac{7}{\sqrt{2}}$  /  $\frac{17}{\sqrt{2}}$  $\frac{\mathsf{y}}{\Lambda} = \frac{\mathsf{y}}{\varepsilon} - \mathsf{y}$  =  $\mathsf{y}$  =  $\frac{\mathsf{y}}{\Lambda}$  =  $\frac{\mathsf{y}}{\Lambda}$  =  $\frac{\mathsf{y}}{\Lambda}$
- (٢) <mark>الربط باللقتصاد:</mark> إذا علم أن الفائدة (ر) لأحد البنوك على مبلغ وقدرُه (أ) بعد (ن) سنة تعطى بالعلاقة ر = (جۡ) أَ -١ حيث جـ جملة المبلغ بعد ن سنة . فإذا أودع جمال مبلغ ١٠٠٠٠ جنيه وبعد ٣ سنوات أصبح جملة المبلغ ١٢٥٩٧، أوجد النسبة المئوية السنوية للفائدة.
	- **1** اكتشف الخطأ:  $\Lambda =$ أَ إذا كان س $\frac{1}{r} = 3$  ، فإن س $\Lambda = 1$  $\boldsymbol{\mu} = \overline{\boldsymbol{\mu} \cdot \boldsymbol{\mu}} \times \boldsymbol{\mu}$ 
		- 10 اختصر المقدار: 11
	- **(۱)** نشاط: استخدم الآلة الحاسبةَ في تبسيط إجراء العمليات الآتية (مقربًا الناتج لرقمين عشريين):  $\frac{9}{\sqrt{7-\sqrt{1-x^2}}}\sqrt{9-x^2}$  $\frac{19}{5}$ (1,71) Vo  $\boxed{1}$
- (٧) الربط بالتجارة: بدأ محمد مشروع تربية الأرانب، فإذا كان عدد الأرانب في بداية المشروع هو ٧٥ أرنبًا وكان عدد الأرانب في تكاثرها يتبع العلاقة ع = ٧٥ (٢٢) أصحيث ن عدد الأشهر. أوجد العدد المتوقع للأرانب بعد مرور ٥ أشهر .
- (1) الربط بالحجوم: إذا كان طول ضلع المكعب ل يتحدد بالعلاقة ل =5ج حيث ع حجم المكعب بالوحدات المكعبة .أوجد طول ضلع مكعب حجمُه ١٣٣١سم٣

## تفكير إبداعى:

 $\frac{\overline{\mathcal{E}}^{\mathsf{F}}}{\pi_{\mathsf{f}}}$ الربط بالحجوم: إذا كان نصف طول قطر كرة س حجمها ع يعطى بالعلاقة س =  $\sqrt[3]{\pi_{\mathsf{f}}}$  . لَّ أُوجِد طول نصف قطر كرةٍ حجمُها ٢٧٠٠٠سم". ب احسب التغير في حجم الكرة عند زيادة طول نصف القطر إلى الضعف.

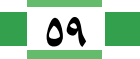

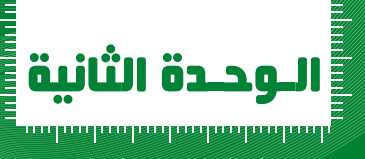

 $Y-Y$ 

# الدالة الأسية وتطبيقاتها

كثيرًاما نتعامل في حياتنا عن أمو ر تتطلب حسابات دقيقة مثل الفوائد البنكية والز يادة

السكانية وتكاثر الخلايا في بعض الكائنات وفترات عمر النصف للذرات المشعة

وغيرها، وتلك هذه الأمور تتطلب مفهوم الدالة الأسية التي سوف نتناولها في هذا

## **Exponential Function and its Application**

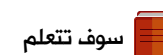

- الدالة الأسية.
- ▶ تمثيل الدوال الأسية بيانيًّا.
	- ▶ خواص الدالة الأسية.

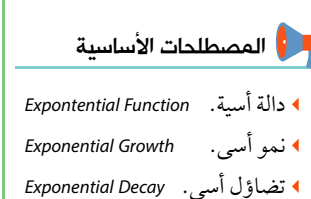

الدالة الأسية **Exponential Function** لِدَ | إذا كان|عددًا حقيقيًّا موجبًا ≠ ١ فإن الدالة:  $\mathcal{C} = \left( \begin{matrix} 1 & 0 \\ 0 & 0 \end{matrix} \right) = \left( \begin{matrix} 1 & 0 \\ 0 & 1 \end{matrix} \right) = \left( \begin{matrix} 1 & 0 \\ 0 & 1 \end{matrix} \right)$ تسمى دالة اسية اساسها أ

الأحظ أن الدالة الجبرية يكون المتغير المستقل (س) هو الأساس أما الأس فهو عدد حقيقي. الدالة الأسية يكون المتغير

المستقل (س) هو الأس أما الأساس فهو عدد حقيقى موجب لايساوي الواحد.

ىبا .

<mark>تعبير شفهم، وض</mark>ح لماذا لاتمثل الدالة د(س) = (-٣)~ حيث س∈ ع دالة أسية

التمثيل البياني للدالة الأسية Graphical Representation of the Exponential Function

ری مثال

مالا تمھید<br>**R**a

ان تعلم**(** 

الدرس ونعرض بعض خو اصها .

♦ بالاستعانة بقيم س ∈ [ -٣، ٣] ارسم في شكل واحد جزءًا من منحنى كل من الدالتين:  $C^{\mu\nu}(\frac{1}{r})=(\frac{1}{r^{\mu\nu}})$ د $\gamma=\frac{1}{r^{\mu\nu}}$  د

**10** الحل

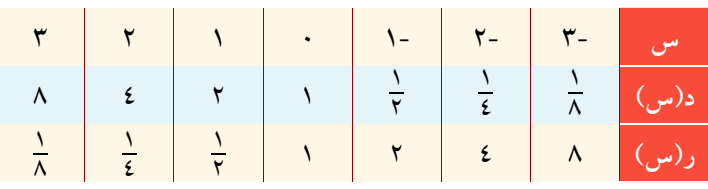

من الرسم يمكن استنتاج الخواص الآتية للدالة الأسية  $(1 \leq t)$  الدالة د: د(س) = ٣٢ متزايدة على مجالها لأن  $\ket{D}$  $(1 > 1 > 0)$ الدالة ر : ر(س) =  $(\frac{1}{r}) = \frac{1}{r}$  متناقصة على مجالها لأن

- مدى كل من الدالتين هو ع<sup>+</sup>  $\mathbf{r}$
- منحنى الدالة د: د(س) = ٢<sup>س</sup> هو صورة منحنى الدالة  $\mathbf{r}$ ر: ر(س) = (ج) ~ بالانعكاس في محور الصادات.

الأدوات المستخدمة ▶ آلة حاسبة علمية ▶ برامج رسومية

ا<br>المعلم على الى معلوماتك معلوماتك <mark>.</mark>

تسمى الدالة الأسية د(س)= أ<sup>س</sup> في حالة | > ١ بدالة النماء (growth function) وترتبط بكثير من التطبيقات الحياتية مثل التزايد السكاني والفائدة المركبة للبنوك. وتسمى الدالة الأسية د(س) =أ " في حالة ١ > أ > ٠ بدالة التضاءل (decay) وترتبط بكثير من التطبيقات مثل فترة عمر النصف للذرات المشعة .

كتاب الرياضيات العامة – القسم الأدبى – الصف الثانى الثانوى

الدالة الأسية وتطبيقاتها  $Y - Y$ 

**F حاول أن تحل** 

• بالاستعانة بقيم س 3[-٢ ، ٢] ارسم في شكلٍ واحدٍ منحنى كُلٌّ من الدوال د,(س) = ٣″، د,(س) = ٣″ ،  $C_{\mu}(\mu) = \xi^{\mu}$ دي

## ري مثال

- اذا كانت د(س) = ٣ ٌ فأكمل مايأتي :  $\mathbf{v} = \mathbf{v}$  $\Box$  د (۲) د  $\Box$ ه الحل  $V^{\nu}$  $\mathbf{r} \times \mathbf{q} = \mathbf{r} \mathbf{r} \times \mathbf{v} \mathbf{r} = \mathbf{r} \mathbf{r} \times \mathbf{r} \times \mathbf{r} \times \mathbf{r} \times \mathbf{r} \times \mathbf{r}$  $9 = 55$  (x) = 1
	- $\gamma = \frac{\partial^2 \varphi}{\partial x^2}$  د $\gamma = \frac{\partial^2 \varphi}{\partial y^2}$   $\gamma = \frac{\partial^2 \varphi}{\partial y^2}$   $\gamma = \frac{\partial^2 \varphi}{\partial x^2}$

## تطبيقات على الدالة الأسية.

**\_ أو لاً: النمو الأسى** 

**Exponential Growth** 

يمكن استخدام الدالة د حيث د(ن) =أ ( ١ + ر)<sup>ن</sup> لتمثيل النمو الأسي لكمية أ بنسبة مئو ية ثابتة ر في فترات زمنية متساوية عددها ن . (ناقش معلمك في استنتاج هذه العلاقة ):

\n
$$
\int_{0}^{\infty} \int_{0}^{\infty} \cos \theta \, d\theta
$$
\n

\n\n ∴\n  $\int_{0}^{\infty} \cos \theta \, d\theta$ \n

\n\n ∴\n  $\int_{0}^{\infty} \cos \theta \, d\theta$ \n

\n\n ∴\n  $\int_{0}^{\infty} \cos \theta \, d\theta$ \n

\n\n ∪\n  $\int_{0}^{\infty} \cos \theta \, d\theta$ \n

\n\n ∪\n  $\int_{0}^{\infty} \cos \theta \, d\theta$ \n

\n\n ∪\n  $\int_{0}^{\infty} \cos \theta \, d\theta$ \n

\n\n ∴\n  $\int_{0}^{\infty} \cos \theta \, d\theta$ \n

\n\n ∴\n  $\int_{0}^{\infty} \cos \theta \, d\theta$ \n

\n\n ∴\n  $\int_{0}^{\infty} \cos \theta \, d\theta$ \n

\n\n ∴\n  $\int_{0}^{\infty} \cos \theta \, d\theta$ \n

\n\n ∴\n  $\int_{0}^{\infty} \cos \theta \, d\theta$ \n

\n\n ∴\n  $\int_{0}^{\infty} \cos \theta \, d\theta$ \n

\n\n ∴\n  $\int_{0}^{\infty} \cos \theta \, d\theta$ \n

\n\n ∴\n  $\int_{0}^{\infty} \cos \theta \, d\theta$ \n

\n\n ∴\n  $\int_{0}^{\infty} \cos \theta \, d\theta$ \n

\n\n ∴\n  $\int_{0}^{\infty} \cos \theta \, d\theta$ \n

\n\n ∴\n  $\int_{0}^{\infty} \cos \theta \, d\theta$ \n

\n\n ∴\n  $\int_{0}^{\infty} \cos \theta \, d\theta$ \n

\n\n ∴\n  $\int_{0}^{\infty} \cos \theta \, d\theta$ \n

\n

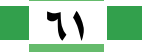

**الـوحـدة الثانية:** الأسس واللوغاريتمات

| ③                                 | 11 - 14, 5 = $15.1 \times 1$ | 15 = $15.1 \times 1$ | 25 |
|-----------------------------------|------------------------------|----------------------|----|
| 4.2 $10.1 \times 1$               | 25                           | 26                   |    |
| 5.3 $10.1 \times 1$               | 27                           | 28                   |    |
| 6.4 $10.1 \times 1$               | 29                           |                      |    |
| 7. $10.1 \times 1$                | 20                           |                      |    |
| 8. $10.1 \times 10.1 \times 10.1$ | 20                           |                      |    |
| 9. $10.1 \times 10.1$             | 32                           |                      |    |
| 10. $10.1 \times 10.1$            | 33                           |                      |    |
| 11. $10.1 \times 10.1$            | 34                           |                      |    |
| 22. $10.1 \times 10.1$            | 35                           |                      |    |
| 33. $10.1 \times 10.1$            | 36                           |                      |    |
| 4. $10.1 \times 10.1$             | 37                           |                      |    |
| 5. $10.1 \times 10.1$             | 38                           |                      |    |
| 6. $10.1 \times 10.1$             | 39                           |                      |    |
| 7. $10.1 \times 10.1$             | 39                           |                      |    |
| 8. $10.1 \times 10.1$             | 39                           |                      |    |
| 9. $10.1 \times 10.1$             | 39                           |                      |    |
| 10. $10.1 \times 10.1$            | 39                           |                      |    |

الدالة الأسية وتطبيقاتها

Y - Y

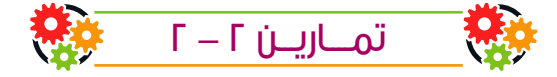

- () ارسم الشكل البياني لكل من الدوال الآتية، ثم أوجد المجال والمدى لكل منها وبين: أي منها تكون متزايدة وأى منها متناقصة
	- $\mathcal{C}^{\mu}\left(\frac{1}{\mathbf{v}}\right)=\left(\frac{1}{\mathbf{v}}\right)\circ\mathbf{C}$  $\gamma^* = \gamma^* = (\omega, \omega)$  =  $\gamma^* = \omega^*$  $\mathbf{u} = (\mathbf{u}_1) = \mathbf{v}^{\mathbf{u}_2}$  $C^{\nu}Y = (\omega)$  د $\sigma$
	- (٢) أكمل مايأتي: ل الدالة د : د(س) = ٢ <sup>س</sup> تقطع محور الصادات في النقطة ب الدالة د : د(س)=٢ <sup>١-س</sup> تقطع محور الصادات في النقطة ( ? ) إذا مر منحنى الدالة د : د(س) = أ<sup>س</sup> بالنقطة (١ ، ٣) فإن أ = … ( ) منحنى الدالة د : د(س) = ٣٣ هو صورة منحنى الدالة ر : ر(س) = (ج) س بالانعكاس في ه الدالة د حيث د(س) = أ<sup>س</sup> تكون تناقصية إذا كان أ ∈ ……………………. 9 ) الدالة د حيث د(س) = (٢) َّ تكون متزايدة عندما أ ∈ …………….
- ٣) <mark>الربط بالسكان:</mark> إذا كان عدد سكان إحدى الدول في نهاية عام ٢٠٠٠ هو ٤٣٢٦٥٣٤١ نسمة، وكان معدل الز يادة السكانية في السنة يُساوي ١,٥٪ : لْ أُوجِد صِيغةً تمثل عدد السكان لهذه الدولة بعد مرور ن سنة من عام ٢٠٠٠. ب استخدم هذه الصيغة لإيجاد عددِ السكان المتوقع لهذه الدولة عام ٢٠٢٠، وذلك إذا استمرت الزيادة بنفس المعدل.
- ه الربط بالـلـستثمار: إذا استثمر رجل مبلغ مليون جنيه في مشروع، بحيث ينمو هذا المبلغ تبعًا لدالةٍ أسية بز يادة سنو ية قدرُها 7٪، أوجد : لَّ صِيغةً توضحُ نماء هذا المبلغ بعد ن سنة. ب قدر هذا المبلغ بعد مرور ١٠ سنوات.
	- ٥) أوجد جملة مبلغ ٨٠٠٠ جنيه موضوع في بنك يُعطي فائدة سنو يةً مركبة قدُرها ٥٪ لمدة ٧ سنوات.
- لا الربط بالثروة السمكية : إذا كان عدد أسماك السلمون في إحدى البحيرات يتزايد تبعًا لدالة النمو الأسي د : د(ب) = ٢٠٠ (١,٠٣) حيث ن عدد الأسابيع أوجد عدد أسماك السلمون في هذه البحيرة بعد مرور ٨ أسابيع.
	- $\gamma =$  إذا كانت د $(\omega) = e^{\omega+1}$ أثبت أن  $\frac{c(\omega) \times c(\omega-1)}{c(\omega+1) \times (r-\omega+1)} = 1$

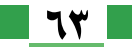

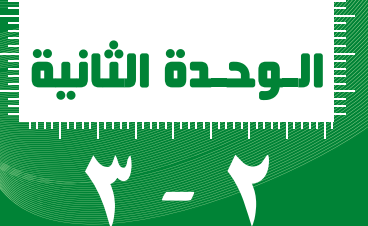

# حل المعادلات الأسية

## **Solving Power Equations**

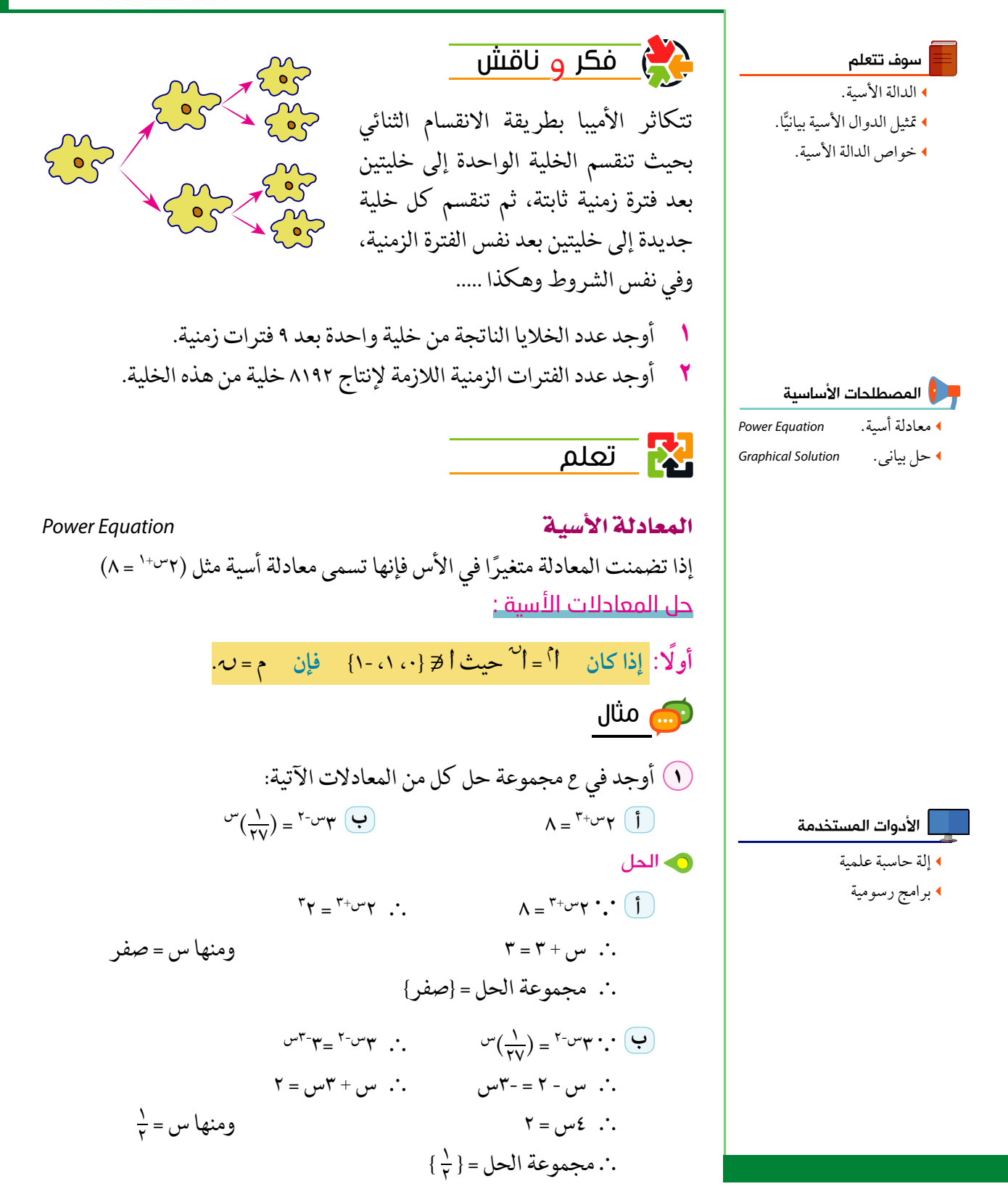

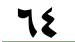

حل المعادلات الأسية |

 $Y - Y$ 

**ع** حاول أن تحل (١) أوجد في ح مجموعة حل كل من المعادلاتِ الآتيةِ:  $\frac{1}{\Delta} = \frac{1}{2}$   $\gamma$   $\frac{1}{2}$  $\mathbf{Y} \circ = \mathbf{Y} + \mathbf{U} \circ \begin{pmatrix} 1 \end{pmatrix}$ ثانيًا: [إذا كان أ أ =ب أ حيث أ،ب ﴿ { ،، ١، -١}، إما: م=صفر أو: أ=ب عندمام عدد فردي. ، ا<sub>=±</sub>ب عندمامعددزوجي. ري مثال ٢) أوجد في ع مجموعة حل كل من المعادلاتِ الآتيةِ:  $V^+$ س $V = V^+$ س $V^+$  $f^2 - \nu^T = \nu - \nu - \frac{1}{2}$ ه الحل  $Y = -\infty$  + 7 = صفر  $Y + \infty$  ومنها س $Y = -Y$ .·. مجموعة الحل = {-٢}  $\mathcal{E}$ - $\mathcal{W} = \mathcal{V} - \mathcal{V} - \mathcal{V}$  $(Y-\psi)$ ۲ = ۳ $\psi = \frac{1}{2}$  $y - y = 9$  =  $(1, 1)$ . :. س - ۲ = صفر ومنها س = ۲  $\{\Upsilon\}$ . مجموعة الحل =  $\Upsilon$ ع العاول أن تحل <mark>-</mark> 8) أوجد في ع مجموعة حل المعادلة:  $T-\nu\gamma = T-\nu\gamma$  $\left( \begin{array}{c} \uparrow \\ \downarrow \end{array} \right)$   $\left( \begin{array}{c} \uparrow \\ \downarrow \end{array} \right)$   $\left( \begin{array}{c} \uparrow \\ \downarrow \end{array} \right)$ ري مثال ٣) إذا كانت د(س) = ٢سن أوجد قيمة س التي تحقق د(س) = ٣٢ **0** الحل  $\mathbf{Y} = \mathbf{Y} - \mathbf{Y}$  $\mathsf{Y} = (\mathsf{y} \mathsf{y}) \mathsf{y}$  $0 = 1 + \omega$ :  $\gamma = \gamma + \omega + \gamma$  $\{\epsilon\}$  . مجموعة الحل =  $\epsilon$  $\epsilon = \mu$ . **ع** حاول أن تحل

لا إذا كانت د(س) = ٧س، أوجد قيمة س التي تحقق د(س+١) = ٤٩

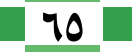

البوحية الثانية: الأسس واللوغاريتمات

حل المعادلات الأسية بيانيًا: Solving the Exponential Equations Grophically ر<mark>ہے</mark> مثال كي ارسم في شكل واحد المنحنى البياني لكل من الدالتين د<sub>،</sub> حيث د<sub>،</sub>(س) = ٢ ~ ، د<sub>،</sub> حيث د<sub>،</sub>(س) = ٦ - س ومن الرسم أوجد مجموعة حل المعادلة ٢~ = ٦-س ه الدل من الرسم: الإحداثي السيني لنقطة التقاطع يساوي ٢  $\mathcal{Y} = \mathcal{Y}$ . مجموعة حل المعادلة: و عاول أن تحل م باستخدام أحد البرامج الرسومية (geogebra) ارسم في شكلِ واحدٍ كُلًّا من الدالتين د<sub>\</sub>(س) = ٢<sup>س+١</sup> ، دم(س) = ٣ ومن الرسم أوجد مجموعة حل المعادلة ٢ ~ " + " = ٣. ري مثال @ <mark>الربط بالأحياء:</mark> يتكاثر أحد الكائنات الدقيقة بطر يقة الانقسام الثنائي بحيث تتضاعف عدد هذه الكائنات كل ساعة نتيجة انقسام كل خلية إلى خليتين، فإذا كان عدد الخلايا عند بداية القياس ٢٠ ألف خلية أوجد: أ) عدد الخلايا بعد مرور ٥ ساعات. ب بعد كم ساعة يصبح عدد الخلايا ٢ مليون و ٥٦٠ ألف خلية. ه الجا يمكن كتابة عدد الخلايا على صورة دالةِ أسية.  $\mathcal{O}(1)$  =  $\mathcal{O}(1)$  $\omega(\mathsf{r})$  = ۲۰۰۰۰ (۲) =  $\omega(\mathsf{r})$ ق عدد الخلايا بعد مرور ٥ ساعات (بوضع لـ٥ = ٥)  $\overline{\mathcal{X}}$  = ٦٤٠٠٠٠ خلية ب لإيجاد عدد الساعات التي يكون بعدها عدد الخلايا ٢ مليون و ٥٦٠ ألف خلية نضع د(س) = ٢٥٦٠٠٠٠ بالقسمة على ٢٠٠٠  $\gamma \circ \tau \cdots = \sim(\gamma) \gamma \cdots$  .  $\Delta Y \Delta = \frac{U_{Y}}{U_{Y}}$  $v_{\mathsf{Y}} = v_{\mathsf{Y}}$  $\ddots$ ومنها ب = ٧ ساعات. **ع** حاول أن تحل

(٥) أجب عن اسئلة بند فكر وناقش ص (٦٦)

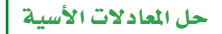

 $Y - Y$ 

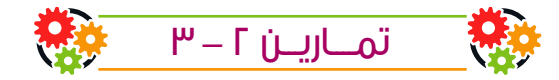

(١) أكمل ما يأتي: ه إذا قطع منحنى الدالة د, حيث د,(س) = ٣~ منحنى الدالة د, حيث د,(س) = ٤-س في نقطة (ك ، ٣) فإن مجموعة حل المعادلة ٣٣ = ٤-س تساوي ......... اختر الإجابة الصحيحة من بين الأقواس  $\mathsf{v}\mathsf{P}$  $\mathsf{r}(\mathsf{i})$  $V - \begin{pmatrix} 3 \end{pmatrix}$  $r - z$  $\begin{pmatrix} \downarrow \\ \downarrow \end{pmatrix}$  $\mathbf{r}(\mathbf{r})$  $\epsilon^{(3)}$  $\overline{\phantom{0}}$  $\circ$   $\circ$  $\mathfrak{g}_{\mathfrak{0}}\left( \mathfrak{0}\right)$  $\forall v$   $\left( \frac{2}{v} \right)$  $\overline{\mathcal{L}}$  $V(\mathbf{1})$  $\sqrt{3}$  $\sqrt{r}$   $\left( r \right)$  $\mathbf{r}$   $\mathbf{u}$  $\epsilon$   $\left( \frac{1}{2} \right)$  $\circ$   $\circ$  $\mathbf{r}$  (i) (V) منحنيا الدالتان د(س) = ٢ ~، ر(س) = ٣ ~ يتقاطعان عند س = …  $\sqrt{2}$  $\cdot$   $\Theta$  $\sqrt{1}$  $\mathbf{r}^{(s)}$ ٨) أوجد في ع مجموعة حل كل من المعادلات الآتية:  $\frac{1}{\sqrt{2}} = 0$   $\gamma - \sqrt{2}$  $\mathcal{A} =$   $\mathcal{L}^+ \cup \mathcal{M}$  $\mathbf{y} = \begin{bmatrix} \mathbf{y} & \mathbf{z} \end{bmatrix}$  $\Lambda = 5 + \sigma^2 \circ \sqrt{5}$ 

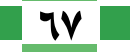

**الـوحـدة الثّانية:** الأ*سس وا*للوغاريتمات

- $\left( \begin{array}{cc} 0 & \sqrt{n} & -\infty \\ 0 & \sqrt{n} & -\infty \end{array} \right)$  $\mathsf{Q} \in \mathsf{C}^{\mathsf{F}-\mathsf{C}-\mathsf{F}} \times \mathsf{Y}$  $V$ <sup>-</sup> $\omega$ <sup>-7- $\omega$ -7  $\left(\begin{array}{c} \overline{\mathbf{j}} \end{array}\right)$ </sup>  $\frac{\Lambda}{\Lambda} = \frac{1}{2} \int \frac{d\mathbf{r}}{d\mathbf{r}} d\mathbf{r}$  $7\xi = v^2 \xi$   $\zeta$   $\frac{\xi}{r_0} = v^2 \cos \theta$   $\zeta = \frac{1}{2} \pi \xi$  $\frac{1}{\epsilon} = 0^{-1} \epsilon$  (1)  $\frac{1}{2} = -\frac{1}{2}$  (۳)  $\frac{1}{2}$
- .<br>(٩) أوجد بيانيًّا محموعة حل كل من المعادلات: ب ٣-٣٠" = ٥ مقربًا الناتج لرقمٍ عشري واحدٍ  $\mathbf{r} = \mathbf{v} \mathbf{v} \quad \mathbf{v}$  $\gamma + \omega + \frac{1}{\nu} = -\omega$  (3)  $\gamma - \omega = \frac{1}{\nu} - \omega + 1$ (•) إذا كانت د(س) = ٢~ أوجد مجموعة حل كل من المعادلات:  $\frac{1}{rr} = (1 + \omega)$   $\omega$  $\Lambda = (\omega)$  د (س
	- 11) إذا كانت د(س) = ٣٣٠ أوجد مجموعة حل كل من المعادلاتِ:  $\frac{1}{\theta} = (1-\omega)$   $\omega$  $\mathsf{YV} = (\mathsf{y} \mathsf{y}) \mathsf{y}$
	- 11) إذا كانت د(س) = ٧ست أوجد مجموعة حل كل من المعادلات:  $\frac{1}{59} = (\frac{1}{29})(\frac{1}{29})$  (7 م) = ۳٤٣
	- (٢) اكتشف الخطأ: قام كل من محمد وكر يم بحلِّ المعادلة ٢ × ٣ ~ = ١٦

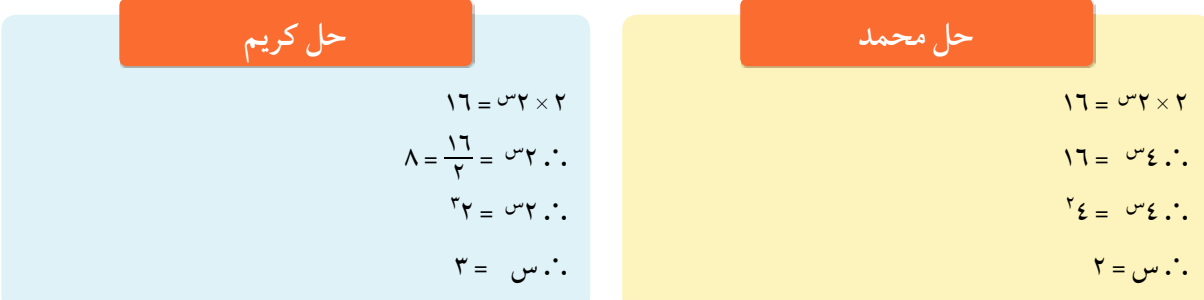

أي الحلبن هو الصواب؟ ولماذا؟

- 18) تتناقص أعداد الكائنات البحرية تبعًا لدالة التضاؤل الأسي ص = ٨١٩٢ ( <mark>\ ) <sup>0 \</sup> ح</mark>يث له عدد الاسابيع بدءًا من الآن. أوحد:
	- ل عدد هذه الكائنات بعد مرور ٤ أسابيع من الآن. ب بعد كم أسبوع من الآن يصبح عدد هذه الكائنات ٢٥٦.
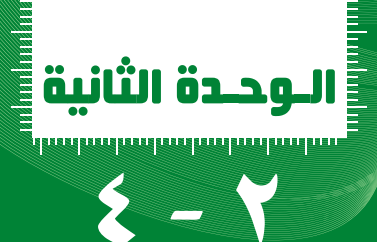

### الدالة اللوغاريتمية وتمثيلها البيانى

### **Logarithmic Function and its Graphical Representation**

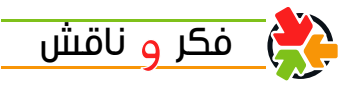

تأمل المعادلات الأسبة الآتية وحاول الاحاية عليها: ٢ - قيمة ع محصورة بين عددين صحيحين متتاليين هما لاحظ أن قيمة ص لا يمكن حسابها مباشرة مثل س ، ع لذلكَ نحتاج إلى مفهوم دالة حدىدة لحساب قىمة ص. لا آها<br>الأول من التعلم <mark>الأول</mark>ات

الدالة اللوغاريتمية Logarithmic Function إذا كان س، أ عددين موجبين حيث أ لح ١ فإنَّ الدالة اللوغار يتمية ص = لو ٖ س هي الدالة العكسية للدالة الأسية ص= الله مثال: إذاكان لو ٣٢=٥ فإن ٢٠=٣٢ والعكس صحيح. تعسر شفهول: إذا كانت النقطة (جـ، 3) ∈ للدالة الأسية ص= أ<sup>س</sup> فإن: ا - النقطة (\_\_\_\_، \_\_\_) = للدالة ص = لو<sub>,</sub> س. ٢ - الصورة الأسية أ - = 5 حيث أ ∈ ع + - {١} تكافئ الصورة اللوغار يتمية ري مثال

### التحويل إلى الصورة اللوغاريتمية (١) حوِّل كلًّا مما يأتي إلى الصورة اللوغار يتمية:  $\frac{1}{\alpha} = \frac{1}{\gamma} \gamma \circ (\psi)$   $\Lambda = \frac{1}{\gamma} \gamma \circ (\psi)$  $\cdot \cdot \cdot = \cdot \cdot \cdot$ ه الحل

 $Y = -$  ,  $\cdot$  )  $\frac{1}{2}$   $\frac{2}{7}$  =  $\frac{1}{7}$   $\frac{1}{9}$   $\frac{1}{10}$   $\frac{1}{10}$   $\frac{1}{10}$   $\frac{1}{10}$   $\frac{1}{10}$   $\frac{1}{10}$   $\frac{1}{10}$   $\frac{1}{10}$   $\frac{1}{10}$   $\frac{1}{10}$   $\frac{1}{10}$   $\frac{1}{10}$   $\frac{1}{10}$   $\frac{1}{10}$   $\frac{1}{10}$  $\mathbf{E} = \Lambda \setminus \mathbf{U}$  لو

تعبير شفههي : هل يمكن تحو يل (-٢) ً = ١٦ إلى الصورة اللوغار يتمية؟ فسر ذلك.

#### سوف تتعلم

▶ تعريف الدالة اللوغاريتمية. ▶ التمثيل البياني للدالة اللوغاريتمية. ▶ التحويل من الصورة الأسية إلى الصورة اللوغاريتمية والعكس. ▶ حل بعض المعادلات اللوغاريتمية البسيطة.

المصطلحات الأساسية ◄ لوغاريتم Logarithm ▶ دالة عكسية = Inverse Function ا مجال Domain اللوغاريتم المعتاد Common Logarithm

الأدوات المستخدمة ▶ آلة حاسبة. **.** حاسب آلي.

م ) إرشادات للدراسة )<br>مراجع تسمى لو<sub>،</sub> س = ص بالصورة اللوغاريتمية وتسمى ا<sup>ص</sup> = س بالصورة الأسية المكافئة لها. لاحظ أن (أ) أساس موجب  $\Lambda$ ۱ =  $^{2}$ (۳ - ۱) فإنه لا توجد صورة لوغاريتمية مكافئة لها.

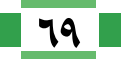

**الـوحـدة الثانية:** الأسس واللوغاريتمات

**ع** حاول أن تحل () عَبَّر عن كلٍّ مما يأتي بصورة لوغار يتمية:  $Y = \frac{1}{Y} \wedge (Y)$  $\cdots = \lceil \cdot \rceil$  $\{1\}$ - ب<sup>س</sup> = ص حيث ب $\in$ ح: {1} اللوغار بتمات المعتاد Common Logarithm هو اللوغاريتم الذي أساسه ١٠ ويكتب بدون كتابة الأساس، أي لو ٧ = لو٧ ، لو ١٢٧ = لو ١٢٧ ويمكن استخدام مفتاح [log] الموجود بالحاسبة لإيجاد اللوغاريتم المعتاد لأي عدد. ري مثال (٣) حوِّل كلَّا مما يأتي إلى الصورة الأسية:  $\mathsf{Y} = \mathsf{Y} \cdot \mathsf{Y} \cdot \mathsf{Q}$ لو  $\circ$  = ٣٢ لو  $\bullet$ ح لو ۱ = صفر **0** الحل  $\mathsf{YY} = \circ \mathsf{Y}$  $\gamma = \frac{1}{2} \sqrt{2\pi} \sqrt{2\pi}$  $\cdots = \begin{bmatrix} 1 \\ 1 \end{bmatrix}$ .  $\begin{bmatrix} 1 \\ 2 \end{bmatrix}$ و عاول أن تحل (٣) حوِّل كلَّا مما يأتي إلى الصورة الأسية:  $\frac{5}{x}$  = 50 J  $\sqrt{2}$   $\theta$   $\theta$  $\mathsf{Y} = \mathsf{Y} \cdot \mathsf{Y} \quad \mathsf{Q}$ رس مثال |يجاد قيم عبارات لوغاريتمية (٣) أوجد قيمة كُلٍّ من:  $\cdot$ ,  $\cdot$  )  $\cup$ أ لو ١٢٥ ه الحل لَّ نفرض لو ١٢٥ = س وبالتحويل إلى الصورة الأسية  $\mathbf{r} = \mathbf{r}$ ومنها س  $\sigma = \sigma^2 \circ \cdot \cdot$  $\mathcal{N} = \mathcal{C} \circ \mathcal{C}$ .  $\mathsf{r} = \mathsf{V}\mathsf{r}\circ\ \mathsf{u}\ .$ ب نفرض لو٠,٠٠ = ص (لوغاريتم معتاد أساسه ١٠) وبالتحويل للصورة الأسية  $x^{\prime}$  :  $y^{\prime}$  =  $y^{\prime}$  :  $\therefore$   $y^{\prime}$  =  $y^{\prime}$  :  $\therefore$  $Y = -1$  منها ص = -۲  $Y = -1$ 

الدالة اللوغاريتمية وتمثيلها البيانى |

 $2 - Y$ 

**F حاول أن تحل** (٣) أوجد قيمة كل من: ب ا<sub>و</sub> ۳۲ أ لو ٨١ لا مثال هل المعادلات كَ أوجد في ع مجموعة حل كلٍّ من المعادلات الآتية:  $\mathsf{Y} = (\mathsf{Y} + \mathsf{Y}) \mathsf{Y} = \mathsf{Y}$  $\mathsf{Y}=(\mathsf{o}^+$ لو (س+٥) ب او ٦٢٥ = س - ١ ه الحل أَ المعادلة معرفة لكل قيم س + ٥ > صفرٍ للمَس > -٥ (مجال تعريف المعادلة) وبتحويل المعادلة إلى الصورة الأسية  $\mathbf{r} = \mathbf{0} + \mathbf{w}$  :  $\Lambda = 0 + \mu$ . ومنها س = ۳  $\{\tilde{\mathbf{r}}\}$  . مجموعة الحل =  $\mathbf{r}$ ∴ ٣ ∈ مجال تعريف المعادلة ب المعادلة معرفة لجميع قيم س الحقيقية وبتحو يل المعادلة إلى الصورة الأسية.  $i_0 = i_0 \cdots i_n$  $7Y0 = \sqrt[3]{5}0$  :  $\circ = \circ \circ \circ$ ومنها س  $\mathcal{E} = \mathcal{N} - \mathcal{M}$  $\{0\}$  - محموعة الحل =  $\{0\}$ أي أن مجال تعريف المعادلة هو [صفر ، ∞ [-{١} وبتحويل المعادلة إلى الصورة الأسية:  $T + \mu$ س  $\cdot = 7 - \omega$ ,  $\sim$  $\mathbf{v} = (\mathbf{v} + \mathbf{v}) (\mathbf{w} - \mathbf{v})$ إما س = ٣  $Y - \sum y$ وحيث إن س = -٢ ، هجال تعريف المعادلة  $\{\Upsilon\}$ . مجموعة الحل =  $\{\Upsilon\}$ **ع** حاول أن تحل لَمَ أوجد في ع مجموعة حل كلٍّ من المعادلات الآتية:  $Y = 9$  ( )  $($  $V + w = VV$  لو ۲۷ = س $V + V$ أ لو (٣س-١) = ١

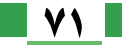

Graphical Representation of the Logarithmic Function  
\n
$$
F = \frac{1}{\sqrt{2\pi}} \int_{\sqrt{2\pi}} \int_{\sqrt{2\pi}} \
$$

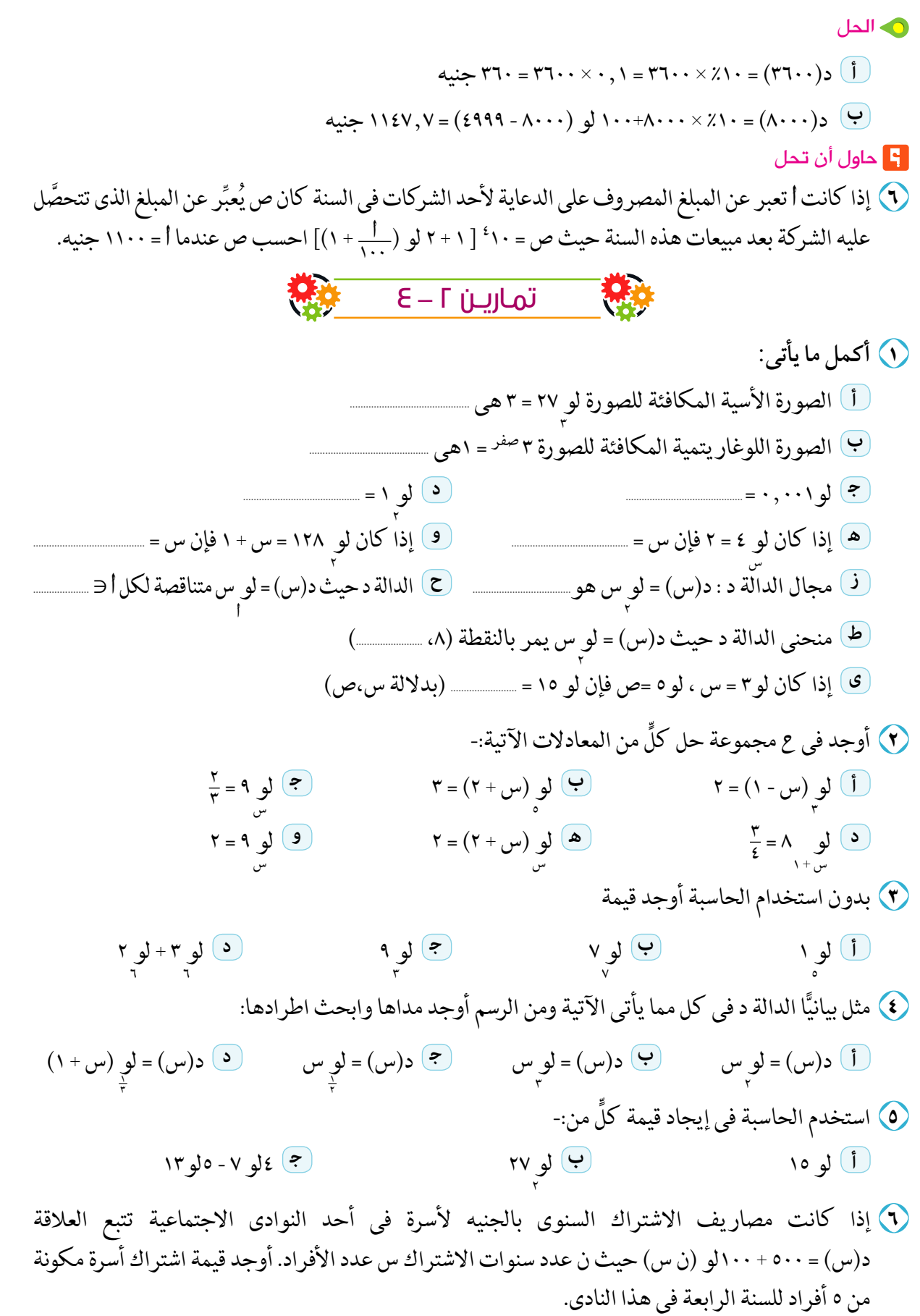

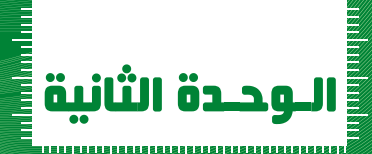

**la** 

بعض خسوامي اللوغاريتمانة

### **Some Properties of Logarithms**

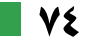

بعض خسواص اللوغاريتمات |

 $O - Y$ 

ه الحل المقدار = لو (١٧×١٧) استخدام خاصية (٣)  $\forall \xi \int_{\gamma_{\xi}}$  =  $\int_{\xi}$ استخدام خاصية (١) **F** حاول أن تحل 1) إذا كان لو ٢,٨ ٢،٧ لو ٢,٣ ~ ٣,٧ أوجد بدون استخدام الحاسبة قيمة لو ٩١ ٤- خاصية القسمة في اللوغاريتمات: لو س = لو س- لو ص (حاول بنفسك إثبات صحة العلاقة) ری مثال ٢) بدون استخدام الحاسبة أوجد قيمة لو ٥٠ - لو ٥ ه الحل المقدار = لو<u>ث</u> استخدام خاصية القسمة = لو ١٠ = ١ 1 ماول أن تحل (٢) بدون استخدام الحاسبة أوجد قيمة لو ٧ - لو ٣,٥ ٥- خاصية لوغاريتم القوة: لو س ~ = ر لو س حيث س > · (حاول إثبات صحة العلاقة بنفسك) ري مثال ٣) بدون استخدام الحاسبة أوجد قيمة لو ١٢٥ ه الحل المقدار =لو 0″  $\circ$  تُو $\mathsf{r} =$ استخدام خاصية القوة  $\mathbf{r} = \mathbf{v} \times \mathbf{r} =$ استخدام خاصية (١) لاحظ أن: لو (س = - لو س حيث س ∈ ع+  $\mathsf{I} = \{\bigcup_i \mathsf{I} \mid \mathsf{I} \mathsf{I} \mathsf{I} \mathsf{I} \mathsf{I} \mathsf{I} \mathsf{I} \mathsf{I} \mathsf{I} \mathsf{I} \mathsf{I} \mathsf{I} \mathsf{I} \mathsf{I} \mathsf{I} \mathsf{I} \mathsf{I} \mathsf{I} \mathsf{I} \mathsf{I} \mathsf{I} \mathsf{I} \mathsf{I} \mathsf{I} \mathsf{I} \mathsf{I} \mathsf{I} \math$ **F** حاول أن تحل ٣) أوجد في أبسط صورة ل<sub>هي</sub> ٢٧ 

ا<mark>لـوحـدة الثانية: الأسس واللوغاريتمات</mark>

رے مثال

كتاب الرياضيات العامة – القسم الأدبى – الصف الثانى الثانوى

بعض خسواص اللوغاريتمات |

 $O - Y$ 

**F** حاول أن تحل  $\frac{1}{r}$ بدون استخدام الحاسبة أوجد قيمة لو ٣٠ + لو ٣٠ + لو ٣٠ + لو ٣٠ تبسيط المقادير اللوغاريتمية - Simplifying the Logaritmic Experssions ری مثال ) اختصر لأبسط صورة لو ۰٫۰۰۹ - لو ۳+ ۳ لوم - لو ۲٫ ه الحل المقدار = لو ... او (ج) \* - لو (ج) \* - لو ... خاصية (٥)  $\left(\frac{19}{1} \times \frac{190}{1} \times \frac{19}{19} \times \frac{9}{111} \times \frac{9}{1111}\right) =$  $(3)$ ، خاصية (٣) =لو ۱ =صفر خاصية (٢) **F ح**اول أن تحل ) اختصر لأبسط صورة ٤ لو ٣ - لو ٢ ١ - لو ي - لو خ حل المعادلات اللوغار يتمية - Solving Logarithmic Equations ري مثال (V) أوجد في ع مجموعة حل كل من المعادلات  $\mathbf{Y} = \mathbf{w} + \mathbf{b}$  =  $\mathbf{V} = \mathbf{v}$ أ لو س+ لو (س+ ۱)=۱ ه الحل أي أن س > صفر (مجال تعريف المعادلة) ..  $\downarrow$   $\downarrow$  تحويل من الصورة اللوغاريتمية إلى الصورة الأسية ∴ س $\mu'$ (س+۱) = ۲'  $\{1\}$ . محموعة الحل =  $\{1\}$ بِ الدالة معرفة لكل س > صفرٍ (مجال تعريف المعادلة)  $\mathbf{r} = \frac{\mathbf{v}}{\mathbf{v}} + \frac{\mathbf{v}}{\mathbf{v}} = \frac{\mathbf{v}}{\mathbf{v}} + \mathbf{v}$  (T) خاصیة (٦)  $\mathbf{v} = \frac{\mathbf{v}}{\mathbf{v}} + \frac{\mathbf{v}}{\mathbf{v}} = \mathbf{v}$ بالضرب في ٢  $Y = U$ <sup>1</sup> =  $U - U$  =  $V - U$  =  $V - U$  =  $V - U$  =  $V - U$  =  $V - U$  =  $V - U$ 

$$
\begin{array}{|c|c|c|c|}\hline \textbf{V} & \textbf{V} & \textbf{V} \\ \hline \end{array}
$$

**الـوحـدة الثّالية:** الأ*سس وا*للوغاريتمات

حل المعادلات الأسية باستخدام اللوغاريتمات . Solving the Power Equations by Using Logarithms

كتاب الرياضيات العامة - القسم الأدبى - الصف الثاني الثانوي

 $\blacksquare$  VA  $\blacksquare$ 

بعض خسواص اللوغاريتمات

 $\frac{1}{2}$ 

است<br>المسابق تطبيقات رياضية وجباتية .<br>• الربط بالصناعة: إذا كانت كفاءة عمل أحد الآلات تتناقص سنو يًّا طبقًا للعلاقة ك=ك. (٠,٩) ^ حيث ك كفاءة الآلة، كه الكفاءة الابتدائية للآلة ، به عدد سنوات عمل الآلة. فإذا عُلِمَ أنَّ الآلة تتوقف عن العمل إذا بلغت كفاءتها ٤٠٪ فما عدد السنوات التي تعملها هذه الآلة قبل أنْ تتوقف عن العمل. **0** الحل المقصود ببلوغ الكفاءة ٤٠٪ أي ٤٠٪ من الكفاءة الابتدائية  $\phi \subset \phi_1$ .  $\phi_2 \subset \phi_3$  .  $\phi_4 \subset \phi_5$  .  $\phi_5$  .  $\phi_6$  .  $\phi_7$  .  $\phi_8$  . . . . . . . . . . . .  $\Lambda$ , TATVI $\Lambda = \frac{1}{2} \frac{3}{2}$  =  $\Lambda$ .  $\cdot$ , 9  $\psi$  =  $\cdot$ , 2  $\psi$ . أَيْ أَنَّ الآلة لا تعمل أكثر من ٨ سنوات ونصف السنة . ع تطبيق على النشاط (٩) في المثال السابق أوجد كفاءة الآلة بعد مرور ٤ سنوات من تشغيلها اختر الإجابة الصحيحة من بين الإجابات المعطاة:  $\begin{pmatrix} 1 & 1 \\ 0 & 1 \end{pmatrix}$   $\begin{pmatrix} 1 & 1 \\ 0 & 1 \end{pmatrix}$  $2\sqrt{1}$  $\sqrt{.}$  $17(2)$  $\mathbf{r}(\mathbf{\Theta})$  $= 0 \int f + \int \rho$ ؟ لوه,۲  $\sqrt{.}$ ب لو ۷  $\sqrt{1}$ لو  $\sqrt{\phantom{a}}$  =  $\frac{1}{r}$   $\left( \frac{1}{r} \right)$  $\overline{\mathsf{C}}$  0  $\mathsf{Y}(\mathsf{I})$  $\sqrt{2}$ **٤**) إذا كان لو٣=س ، لو ٤=ص فإنَّ لو ١٢= ب س ص  $\bigcirc$ ال س $\bigcirc$  ص  $\epsilon$   $\epsilon$   $\epsilon$   $\epsilon$   $\epsilon$   $\epsilon$ (ج) س - ص = ۳ لو ۲ + ۲ لو ۳ =  $15(3)$  $\mathbf{y}(\mathbf{z})$  $\mathsf{r}\mathsf{r}(\mathsf{v})$  $7(1)$  $\mathbf{F} = \mathbf{v}_0 \times \mathbf{b}_1 \times \mathbf{c}_2$ لو  $rac{\circ}{\mathbf{r}}$ ٥ صفر  $\boldsymbol{\lambda} \cdot (\boldsymbol{\Theta})$  $\mathcal{N}(\mathbf{1})$  $= 7$  لو ۲ × لو ۰ × لو ۳ =  $\mathbf{r} \cdot \mathbf{r}$  $\overline{\mathcal{C}}$ ح صفر  $\mathbf{r} \cdot \begin{bmatrix} \mathbf{r} \end{bmatrix}$ 

**الـوحـدة الثانية:** 11أ*سس و*11لوغاريتمات

(٨) عَبِّر عن كلِّ ممايأتي بدلالة لوس ، لو (س + ١)  $\sqrt[3]{(\mathbf{u} - \mathbf{v})^2 + (\mathbf{v} - \mathbf{v})^3}$  $\frac{0}{\sqrt{1-\frac{1}{2}}}\oint_C \frac{1}{\sqrt{1-\frac{1}{2}}}$   $\frac{1}{2}$   $\frac{1}{2}$   $\frac{1}{2}$   $\frac{1}{2}$   $\frac{1}{2}$   $\frac{1}{2}$   $\frac{1}{2}$   $\frac{1}{2}$   $\frac{1}{2}$   $\frac{1}{2}$   $\frac{1}{2}$   $\frac{1}{2}$   $\frac{1}{2}$   $\frac{1}{2}$   $\frac{1}{2}$   $\frac{1}{2}$   $\frac{1}{2}$   $\frac{1}{2}$   $\frac$ (۹) اختصْر لأبسط صورة:  $\frac{9}{7}$  لو ۱۲ + لو ځ  $\mathbf{y}$   $\mathbf{y}$   $\mathbf{y}$   $\mathbf{y}$   $\mathbf{y}$ أ) لو ٥٤- لو ٩  $\frac{v_{\psi}r+\epsilon r_{\psi}}{v_{\psi}}$ C لو ٤٨ + لو١٢٥ - لو ٦<br>د الو ٤٨ + لو١٢٥ - لو ٦  $\frac{1}{2}$ و 17+لو 1 $\overline{\tau}$ +لو ۱, $\cdot$   $\overline{S}$   $\frac{1}{7}$ لو  $\frac{1}{7}$  +  $\frac{1}{7}$ لو ب $\tau$  + 1 لو 1 $\tau$  + 1 لو 1جـ .<br>(•) أوجد في ع مجموعة حلَّ كلٍّ من المعادلات الآتية:  $\mathsf{Y} = \mathsf{Y}$   $\downarrow \mathsf{Q}$   $\downarrow$   $\downarrow$   $\downarrow$  $\mathsf{Y} = (\mathsf{Y} - \mathsf{Y}) = \mathsf{Y}$   $\mathsf{Y} = (\mathsf{Y} + \mathsf{Y}) = \mathsf{Y}$   $\mathsf{Y} = (\mathsf{Y} + \mathsf{Y}) = \mathsf{Y}$  $\mathsf{Y} = \frac{1}{\sqrt{2\pi}} + \frac{1}{\sqrt{2\pi}} = \frac{1}{\sqrt{2\pi}} \mathsf{Z} = \mathsf{Y} + \frac{1}{\sqrt{2\pi}} \mathsf{Z} + \frac{1}{\sqrt{2\pi}} \mathsf{Z} + \frac{1}{\sqrt{2\pi}} \mathsf{Z} + \frac{1}{\sqrt{2\pi}} \mathsf{Z} + \frac{1}{\sqrt{2\pi}} \mathsf{Z} + \frac{1}{\sqrt{2\pi}} \mathsf{Z} + \frac{1}{\sqrt{2\pi}} \mathsf{Z} + \frac{1}{\sqrt{2\pi}} \mathsf{Z} + \frac{1}{\sqrt{$  $Y = \frac{y}{\sqrt{2\pi}} - \frac{y}{\sqrt{2\pi}}$  $\mathbf{P}$ أثبت أنَّ لو  $\times$  لو ب $\times$  لو جـ  $\times$  لو د = ١ شم احسب قيمة لو ٣  $\times$  لو ١٩  $\times$  لو ١٦  $\sim$ 1 أوجد قيمة س في كلٍّ مما يأتي مقربًا الناتج لرقم عشري واحد.  $V^+$   $C^+$   $C^+$   $C^+$   $C^+$   $C^+$   $C^+$   $C^+$   $C^+$   $C^+$   $C^+$   $C^+$   $C^+$   $C^+$   $C^+$   $C^+$   $C^+$   $C^+$   $C^+$   $C^+$   $C^+$   $C^+$   $C^+$   $C^+$   $C^+$   $C^+$   $C^+$   $C^+$   $C^+$   $C^+$   $C^+$   $C^+$   $C^+$   $C^+$   $C^+$   $C^+$   $C^+$  $V = \sigma^2 \vec{r}$ 

است<br>المنابع

<mark>الربط باللـحياء:</mark>إذا كان حجم عينة من البكتير يا في لحظة معينة هو ٣ × ٦٠٠ وكان حجم العينة يزداد تبعًا لدالة أسية ح = ٠٠٣ (١, ١٥) فأوجد حجم البكتيريا بعد ٤ ساعات.

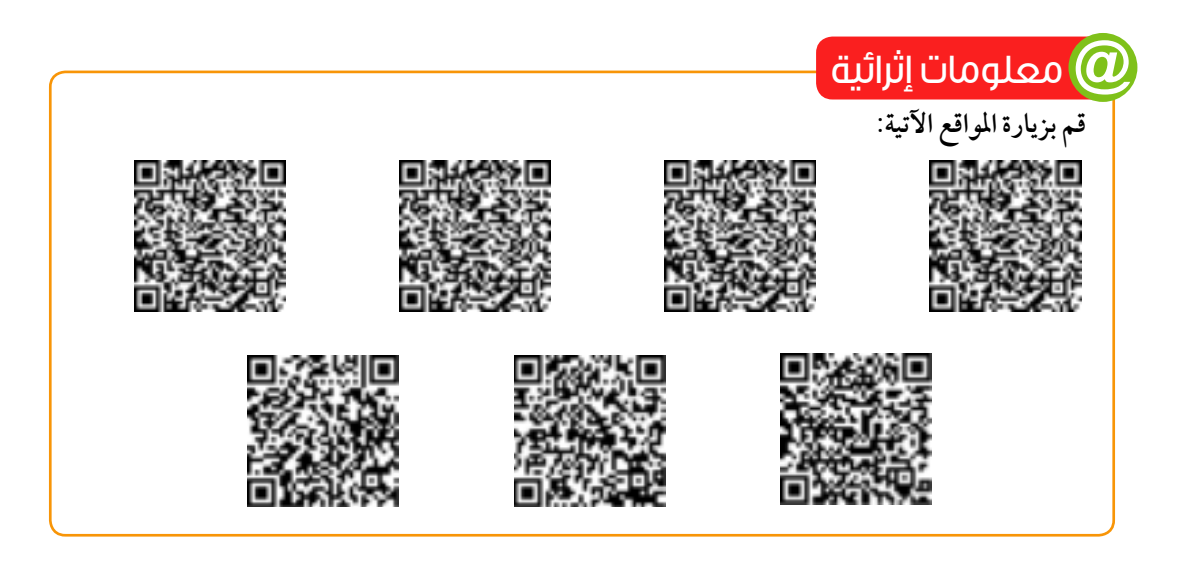

كتاب الرياضيات العامة - القسم الأدبي - الصف الثاني الثانوي

### مُلخَّصُ الوَحْدَة

**١) ا**لأسس الصحيحة أ الع = ا× ا× ا× العامل امكررن من المرات)  $\cdot \neq 0$  =  $\cdot \neq 0$  =  $\cdot \cdot \frac{1}{10}$  =  $\cdot \cdot \frac{1}{10}$  =  $\cdot \cdot \cdot \frac{1}{10}$  =  $\cdot \cdot \cdot \frac{1}{10}$  =  $\cdot \cdot \cdot \frac{1}{10}$  =  $\cdot \cdot \cdot \cdot \cdot \cdot \cdot \cdot \cdot$ خواص الأسس الصحيحة لكل م، ب ∈ صه ، أ، ب ∈ع ، ب≠ • فإن:  $\frac{1}{\sqrt{1-\frac{1}{n}}}=1-\frac{1}{n}$  $\begin{pmatrix} 1 & 0 \\ 0 & 1 \end{pmatrix}$   $\begin{pmatrix} 1 & 0 \\ 0 & -1 \end{pmatrix}$   $\begin{pmatrix} 1 & 0 \\ 0 & -1 \end{pmatrix}$  $\mathcal{L}^+$  $\begin{array}{c} \nabla \cdot \mathbf{1} & \mathbf{0} \\
\mathbf{0} & \mathbf{0} \\
\mathbf{0} & \mathbf{0}\n\end{array}$  $\frac{\partial}{\partial u} = \frac{\partial}{\partial u} \left(\frac{1}{u}\right)$ 

#### **٢)** الجذور النونية

 $\mathfrak{f}$ ل معدد زوجی ، ا $\mathfrak{e}$ يوجد جذران حقيقيان (باقي الجذور أعداد مركبة)، أحدهما موجب والآخر سالب ويرمز لهما ± ٦٧ ب له عدد زوجي ، أكرج مسلم للمعادلة جذور حقيقية (جميع الجذور أعداد مركبة)

> $\epsilon \in (\epsilon)$  په فودي ، ا $\epsilon$ يوجد للمعادلة جذر حقيقي وحيد (باقي الجذور أعداد مركبة)، ويرمز له ٢٤  $\omega = \int f^+ \sqrt{f} \, d\omega$ ل = صفر

يوجد للمعادلة حل وحيد هو الصفر (لها به من الجذور المكررة وكل منها يساوي صفر).

### ٣) | خواص الجذور النونية:

إذا كان ١٣ ، ١٣ ت دع فإن:

- $\cdot \neq 0$   $\sqrt{\frac{1}{\cdot}} = \frac{1}{\sqrt{1-\cdot}} \cdot \frac{1}{\cdot} \cdot \Rightarrow$  $\begin{array}{c} \begin{array}{c} \text{ }\\ \text{ }\\ \end{array} & \text{ }\\ \begin{array}{c} \text{ }\\ \text{ }\\ \end{array} & \text{ }\\ \begin{array}{c} \text{ }\\ \text{ }\\ \end{array} & \text{ }\\ \begin{array}{c} \text{ }\\ \text{ }\\ \end{array} & \text{ }\\ \begin{array}{c} \text{ }\\ \text{ }\\ \end{array} & \text{ }\\ \begin{array}{c} \text{ }\\ \text{ }\\ \end{array} & \text{ }\\ \begin{array}{c} \text{ }\\ \text{ }\\ \end{array} & \text{ }\\ \begin{array}{c} \text{ }\\ \text{ }\\$  $\frac{1}{\sqrt{2}} = \hat{y}(\vec{y}) = \hat{y}(\vec{y})$ ه ] ١٣] =أ إذا كان له فردي = [أ| إذا كان ن زوجي
	- الأسس الكسرية أ $\sqrt{\check{}}$  =  $\sqrt[3]{\check{}}$  =  $\sqrt[3]{\check{}}$ 
		- 0) خواص الأسس الكسرية
- ١ اَنَّ = ١٤٣] = ( ١٧ ) عيث ا = ع { ١} ، ن ∈ صه + {١}، م ∈ صه وليس بين م ، نه عامل مشترك. ب يمكن تعميم قوانين القوى الصحيحة على القوى الكسرية.
- 

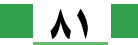

**الـوحـدة الثانية:** الأسس واللوغاريتمات

- V خواص منحنى الدالة الأسية
- لَّ مجال الدالة = ح (ب المدى و+
- · الدالة متزايدة على محالها لكل إ $\zeta$  وتسمى بدالة النمو الأسى.
- ه الدالة متناقصة على مجالها لكل ١ × ١١/ وتسمى بدالة التضاؤل الأسى.
- ٨ النمو الأسي: يمكن استخدام الدالة د حيث د(س) = أ(١ + ص) لتمثيل النمو الأسي بنسبة مئو ية ثابتة في فترات زمنية متساوية حيث له هي الفترة الزمنية، أ القيمة الابتدائية، ص النسبة المئوية للنمو في الفترة الزمنية الواحدة.
- التضاؤل الأسي: يمكن استخدام الدالة د حيث د(س) = أ (١ ص)~ لتمثيل التضاؤل الأسي بنسبة مئو ية ثابتة  $\triangleleft$ في الفترات زمنية متساو ية حيث ٯ هي الفترة الزمنية، أ القيمة الابتدائية، و النسبة المئو ية للتضاؤل في الفترة الزمنية الواحدة.
	- 1 الدالة اللوغار يتمية
	- لَّ إذا كانت أ 3ح + {١} فإن الدالة ص = لو ٍ س هي الدالة العكسية للدالة الأسية ص = أ " ب أب = جـ فإن ب = لو ۭ جـ (التحو يل من الصورة الأسية إلى الصورة اللوغار يتمية والعكس). ؟ اللوغاريتم المعتاد: هو لوغاريتم اساسه ١٠ {لاحظ أن لو ٥ = لو ٥ }
		- **١ /** خواص الدالة اللوغاريتمية
		- $\mathbf{y} = \mathbf{y}$  المدى = ح ( أ) محال الدالة = م + ؟ الدالة ص= لو ٖس متزايدة لكل أك ١ ومتناقصة لكل ١٤٠٠ <١
			- 1٢ خواص اللوغاريتمات: إذا كانتأاد ع<sup>+</sup> {١}

| \n $l = \sqrt{2}$ \n | \n $l = \sqrt{2}$ \n |
|----------------------|----------------------|
| \n $l = \sqrt{2}$ \n | \n $l = \sqrt{2}$ \n |
| \n $l = \sqrt{2}$ \n | \n $l = \sqrt{2}$ \n |
| \n $l = \sqrt{2}$ \n | \n $l = \sqrt{2}$ \n |
| \n $l = \sqrt{2}$ \n | \n $l = \sqrt{2}$ \n |
| \n $l = \sqrt{2}$ \n | \n $l = \sqrt{2}$ \n |
| \n $l = \sqrt{2}$ \n | \n $l = \sqrt{2}$ \n |
| \n $l = \sqrt{2}$ \n | \n $l = \sqrt{2}$ \n |
| \n $l = \sqrt{2}$ \n | \n $l = \sqrt{2}$ \n |
| \n $l = \sqrt{2}$ \n | \n $l = \sqrt{2}$ \n |
| \n $l = \sqrt{2}$ \n | \n $l = \sqrt{2}$ \n |
| \n $l = \sqrt{2}$ \n | \n $l = \sqrt{2}$ \n |
| \n $l = \sqrt{2}$ \n | \n $l = \sqrt{2}$ \n |
| \n $l = \sqrt{2}$ \n | \n $l = \sqrt{2}$ \n |
| \n $l = \sqrt{2}$ \n | \n $l = \sqrt{2}$ \n |
| \n $l = \sqrt{2}$ \n | \n $l = \sqrt{2}$ \n |
| \n<                  |                      |

اختبار تراكمى

梯 اختبار تراكمه مستخلفها

(١) عَيِّن مجال كلٍّ من الدوال الآتية: ج س(س) = لو (س - ۲)  $\frac{y - y}{\sqrt{2}} = (\omega)$  c  $(\omega)$  $\uparrow\rightarrow\uparrow\rightarrow\uparrow\uparrow\rightarrow\uparrow\uparrow\uparrow\uparrow$ اد(س) = ۱ (٣) ارسم منحنى كلٍّ مما يأتي، ومن الرسم عَيِّن المدى وابحث اطراد الدالة ونوعها من حيث كونها زوجية أم فردية.  $\sigma^{\mathsf{r}}(\mathsf{r}_{-1},\mathsf{r}_{-2}) = (\mathsf{r}_{\mathsf{r}_{-1}},\mathsf{r}_{-1},\mathsf{r}_{-2})^{\mathsf{r}}$  $\mathcal{V} = \mathcal{V}_{\mathcal{H}} - \mathcal{V}_{\mathcal{H}}$ س-١  $\bullet$ هـ (س) = ۱ - لو س  $\mathbf{F} = (\mathbf{w}) - \mathbf{F} = \mathbf{w}$  $\begin{picture}(160,170) \put(0,0){\line(1,0){150}} \put(15,0){\line(1,0){150}} \put(15,0){\line(1,0){150}} \put(15,0){\line(1,0){150}} \put(15,0){\line(1,0){150}} \put(15,0){\line(1,0){150}} \put(15,0){\line(1,0){150}} \put(15,0){\line(1,0){150}} \put(15,0){\line(1,0){150}} \put(15,0){\line(1,0){150}} \put(15,0){\line(1,0){150$  $\sqrt{\frac{1}{r}}(\sqrt{0}) \times \frac{1}{r}(\sqrt{1}) \times \frac{1}{r}(\sqrt{10})$ كَ أوجد قيمة كلٍّ مما يأتي (بدون استخدام الحاسبة):  $\frac{1}{2}$ (17)  $\binom{5}{1}$ مفر $(\overline{\gamma} \circ \overline{\gamma}) \times \overline{\gamma} \times \overline{\gamma}$ مفر $(\overline{\gamma} \circ \overline{\gamma}) \times \overline{\gamma}$  $\frac{1}{\sqrt{1-\gamma}}$  $\frac{1}{160}$  +  $\frac{1}{20}$  +  $\frac{1}{20}$  $\frac{1}{\sqrt{1}}$  لو  $\frac{1}{\sqrt{7}}$  $\frac{1}{2}$ لوه + لو (٥) أوجد في ع مجموعة حل كلٍّ من المعادلات:  $\frac{1}{\omega} = 5 - \omega \psi$  $0 = |Y - \mu|$  $\frac{1}{\sqrt{1}} = 1/2$  س  $\frac{1}{\sqrt{1}}$  $\sqrt{2}$   $\phi$   $\phi$ ٩) أوجد باستخدام الحاسبة: لَ قيمة س التي تُحقق ٣ <sup>س-٢</sup> = ٢٥ مقر بًا الناتج لرقمين عشر يين  $\frac{100 \times 100}{\frac{1000}{\frac{100$ V أيُّ الدوال الآتيةُ تمثل دالة نمو وأيها تُمثل دالة تضاؤل:  $\mathcal{C}(\lambda, 0)$   $\mathcal{C} = \mathcal{C}(\lambda)$  $\overline{Y}$ ص = ۱(۲, ۲)<sup>س+۱</sup>  $\mathcal{C}(\frac{1}{\kappa})\cdot\ ,\ \xi=\mathcal{C}(\frac{1}{\kappa})$  $v^{-1}(r) \cdot 5r = 0$ 

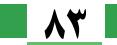

### مقدمة الوحدة  $\overline{\boldsymbol{\Xi}}$

الوحدة

الثالثة

التفاضل والتكامل (Calculus) أحد الفروع الحديثة لمادة الرياضيات، والتي تختص بدراسة النهايات والاتصال والاشتقاق والتكامل والمتسلسلات اللانهائية وهو علم يستخدم لدراسة التغير في الدوال وتحليلها.

ويدخل علم التفاضل والتكامل فى العديد من التطبيقات الهندسية والحياتية والتجارية والعلوم المختلفة، فكثيرًا ما نحتاجه لدراسة 

### مخرجات تعلم الوحدة  $\bigcirc$

ف<mark>ي نهاية الوحدة من المتوقع أن يكون الطالب قادرًا على أن:</mark> ◈ يتعرف بعض الكميات غير المعنية مثل:<br>صفر ، ∞ \_ ∞ \_ ∞ \_ ∞ × ×<br>صفر ∞ ﴾ يحدد طريقة إيجاد نهاية دالة: بالتعويض المباشر، بالتحليل، بالقسمة المطولة، بالضرب في المرافق. وجد نهاية دالة مستخدمًا القانون نمو الصحي<sup>ن ـ إن</sup>صح الله عنه الله عليه الله عليه عليه الله عنه الله عليه الله ع<br>من عليه الص

- ، يستنتج نهاية دالة مستخدمًا القانون:  $\frac{1}{2}$   $\frac{1}{2}$   $\frac{1}{2}$
- ، يوجد نهاية دالة عند اللانهاية جبريًّا وبيانيًّا
- ﴾ يستخدم الحاسبات البيانية للتحقق من صحة نهاية دالة وتقرير قيمة النهاية.
- ﴾ يتعرف تطبيقات متنوعة على المفاهيم الأساسية لنهايات الدوال.

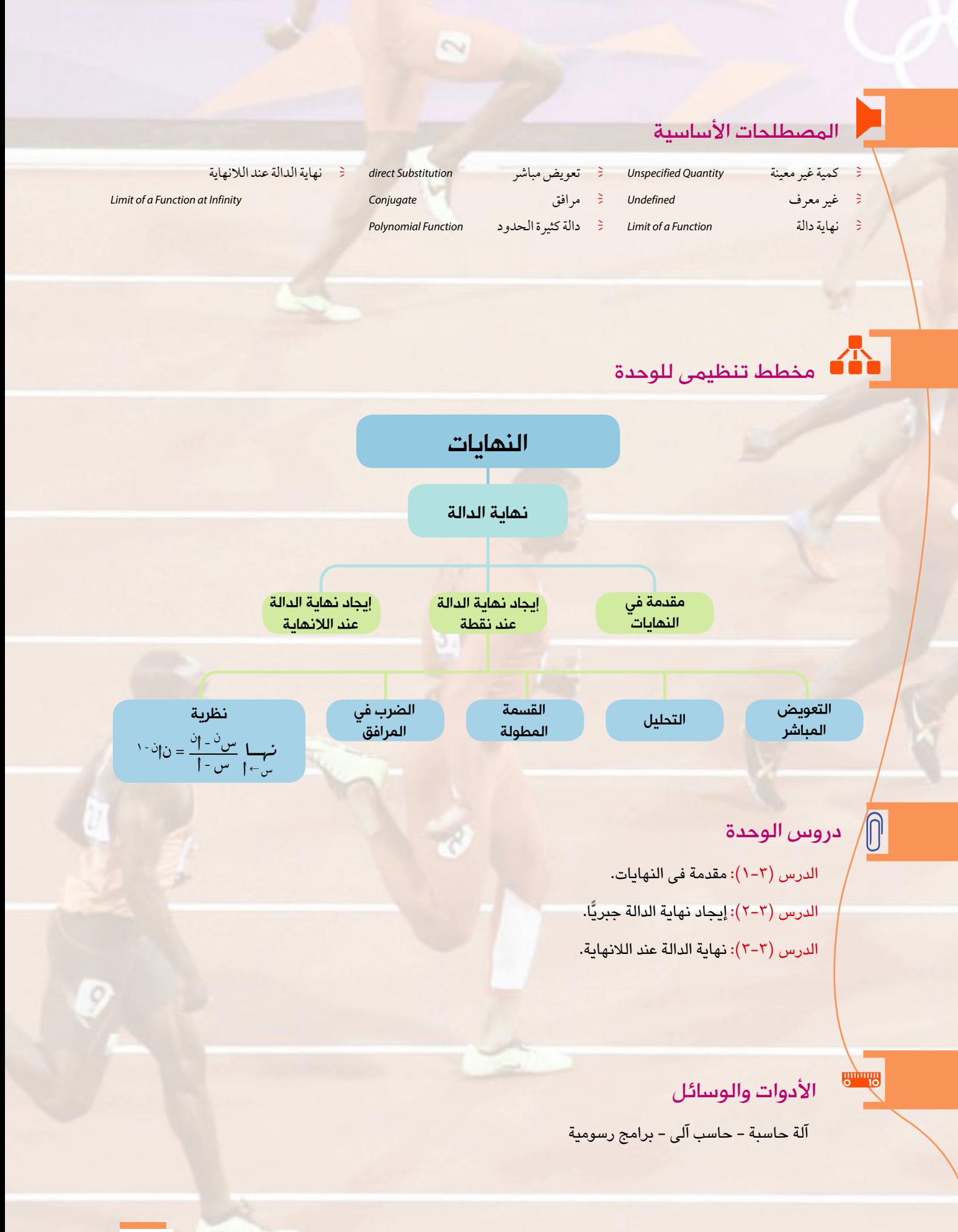

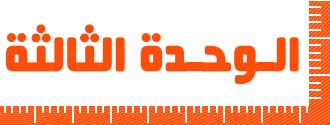

 $\bigvee \subset \bigvee^{\mathcal{M}}$ 

سوف تتعلم

∎ غير معرف

### مقدمة في النهايات

### **Introduction to Limits of Functions**

يعتبر مفهوم نهاية دالة عند نقطة من المفاهيم الأساسية في علم التفاضل، ويعتمد هذا المفهوم بصفة أساسية على سلوك الدالة عند جميع نقاط تعريفها. ولدراسة هذا .<br>• الكمبات غير المعينة. السلوك ينبغي التعرف على أنواع الكميات في مجموعة الأعداد الحقيقية. ▶ نهاية دالة عند نقطة. جنبي فکر و ناقش  $\bigcirc$  =  $\bigcirc$  =  $\bigcirc$ أوجد ناتج العمليات الآتية إن أمكنك ذلك: ∞ ہی رمز یدل علی کمیة  $E \div Y \wedge \wedge \wedge$  $\circ \times r$   $\Omega$ غير محدودة أكبر من أي عدد حقيقي يمكن تصوره أو تخيله.  $\cdot$  +  $\sqrt{\epsilon}$  $9 - 2$  $\mathbf{r} + \infty$  (1)  $\cdot$   $\div$   $\odot$ والمصطلحات الأساسية <mark>وال</mark>  $\infty - \infty$  (A)  $\infty \div \infty$  (V) ▶ كمية غير معينة **Unspecified Quantities** الكمياتُ غير المعينة، **Unspecified Quantities** Undefined ♦ قيمة دالة Value of a Function انعلم <mark>الكتاب</mark> ▶ نهاية دالة - Limit of a Function في بند فكِّر وناقش نجد أنَّ بعض نواتج العمليات محددًا تمامًا مثل رقم ٢ ، ٢ ، ٣ ، بينما بعض النواتج لايمكن تحديدها مثل بالقي العمليات. لاحظ أنَّ: ٧ ÷ ٠ غير معرفة حيث إن القسمة على صفر لا معنى لها. والآن لا يمكن تحديد ناتج العملية ٠ ÷ ٠ حيث يوجد عدد لا نهائي من الأعداد إذا ضُرب كلٌّ منها في صفر كان الناتج صفر لذلك فإن ضَمْرٍ كمية غير معينة، ومن الكميات غير المعينة أيضًا: هي متصر مع (لماذا؟) <mark>] الأدوات المستخدمة</mark><br>▲ آلة حاسبة *ع*لمية المعلمية في التي معلوماتك معلوماتك السلم بن التي تعليم التي تعليم التي تعليم التي تعليم التي تعليم ا<br>من التي تعليم التي تعليم التي تعليم التي تعليم التي تعليم التي تعليم التي تعليم التي تعليم التي تعليم التي تعل تجرى العمليات الحسابية على مجموعة الأعداد الحقيقية والرمزين ∞ ، - ∞ كالآتي: ▶ برامج رسومية للحاسوب لكل ا دح فإن:  $\infty - \frac{1}{2} + \infty$ - Y  $\infty = \int +\infty$  $\left\{\begin{array}{ll} \lambda & \lambda = 1, \ 0 & \lambda > 1, \end{array} \right\} = \left\{\begin{array}{ll} \lambda & \lambda > 1, \ 0 & \lambda > 1, \end{array} \right\} = \left\{\begin{array}{ll} \lambda & \lambda > 1, \ 0 & \lambda > 1, \end{array} \right\} = \left\{\begin{array}{ll} \lambda & \lambda > 1, \ 0 & \lambda < 1, \end{array} \right\} = \left\{\begin{array}{ll} \lambda & \lambda > 1, \ 0 & \lambda < 1, \end{array} \right\} = \left\{\begin{array}{ll} \lambda & \lambda > 1, \ 0 & \$  $\cdot$  < أذا كان  $\cdot$  < أذا كان  $\cdot$   $\times$  =  $\cdot$   $\times$  =  $\cdot$   $\cdot$   $\in$   $\cdot$   $\infty$  =  $\cdot$ 

|<br>مقدمة فے النهايات

ريه مثال ١) أوجد ناتج العمليات الآتية إذا كان ذلك ممكنًا:  $\cdot \div 0 - \boxed{3}$  $\infty$  -  $\mathbf{r}$   $\left($   $\cdot$   $\right)$  $\infty + 2$   $\boxed{1}$  $\mathbf{r}$   $\div$   $\cdot$   $\left($   $\mathbf{r}\right)$  $\infty - \times 1 - \infty$  $\infty \times o$   $(i)$  $\cdot$   $\div$   $\cdot$   $\boxed{9}$  $\infty + \infty$   $\boxed{\bullet}$ ه الحل  $\infty$  -  $\bigodot$  $\infty$   $\overline{1}$ ٥ غير معرفة  $\cdot$   $\left( \tilde{z} \right)$  $\infty$   $\sim$  $\circ$   $\circ$ و عاول أن تحل (١) أوجد ناتج العمليات الآتية إذا كان ذلك ممكنًا:  $\cdot$   $\div$   $\vee$   $\overline{\cdot}$   $\overline{\cdot}$   $\overline{\cdot}$   $( \overline{\cdot}$   $)$   $\div$   $\cdot$   $\overline{\cdot}$   $)$  $\cdot \times \infty$   $\boxed{3}$  $\infty \div \mathsf{q}$  (?)  $\lambda Y + (\infty -) 9$   $\infty \times (V -) 2$  $\infty \div \infty$  (  $\infty + \infty$  (i)

#### نهاية دالة عند نقطة :

في الشكل التالي: الخط البياني للدالة د المعرفة على ع وفق القاعدة د (س) = ٢ س + ١ أكمل الجداول الآتية، ثم أحب عن الأسئلة الآتية:

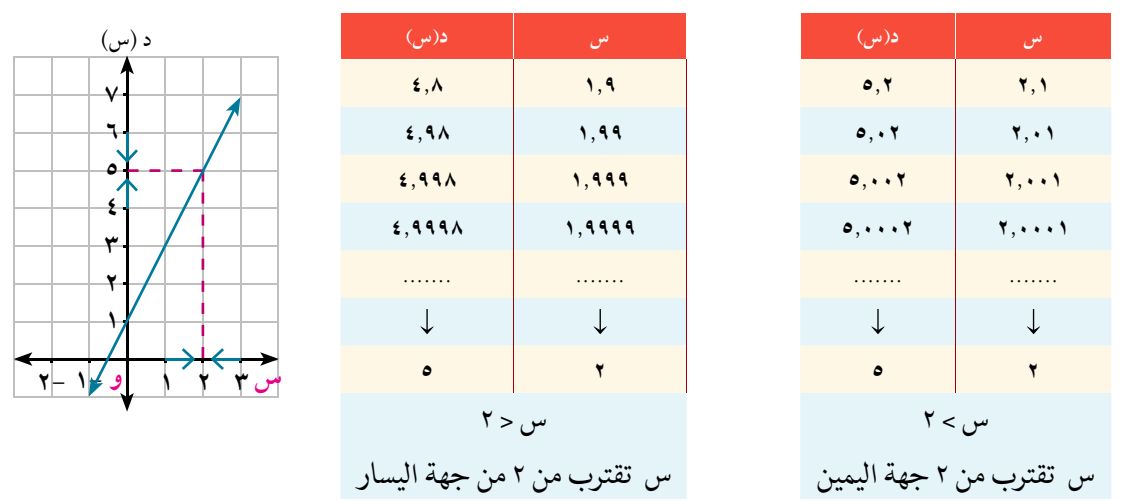

لاحظ أن:

﴾ عندما تقترب س إلى العدد ٢ من جهة اليمين، ما القيمة التي تقترب إليها د (س).

﴾ عندما تقترب س إلى العدد ٢ من جهة اليسار، ما القيمة التي تقترب إليها د (س).

عندما تَقترب س من العدد (٢) من اليمين و من اليسار فإنَّ د(س) تَقترب من العَددِ (٥) ونُعبرِّ عن ذلك رياضيًّا  $\delta = (1 + \omega + 1)$ کالآتی: نہا (۲ س + ۱)

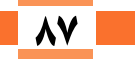

الوحدة الثالثة: النيهابيات

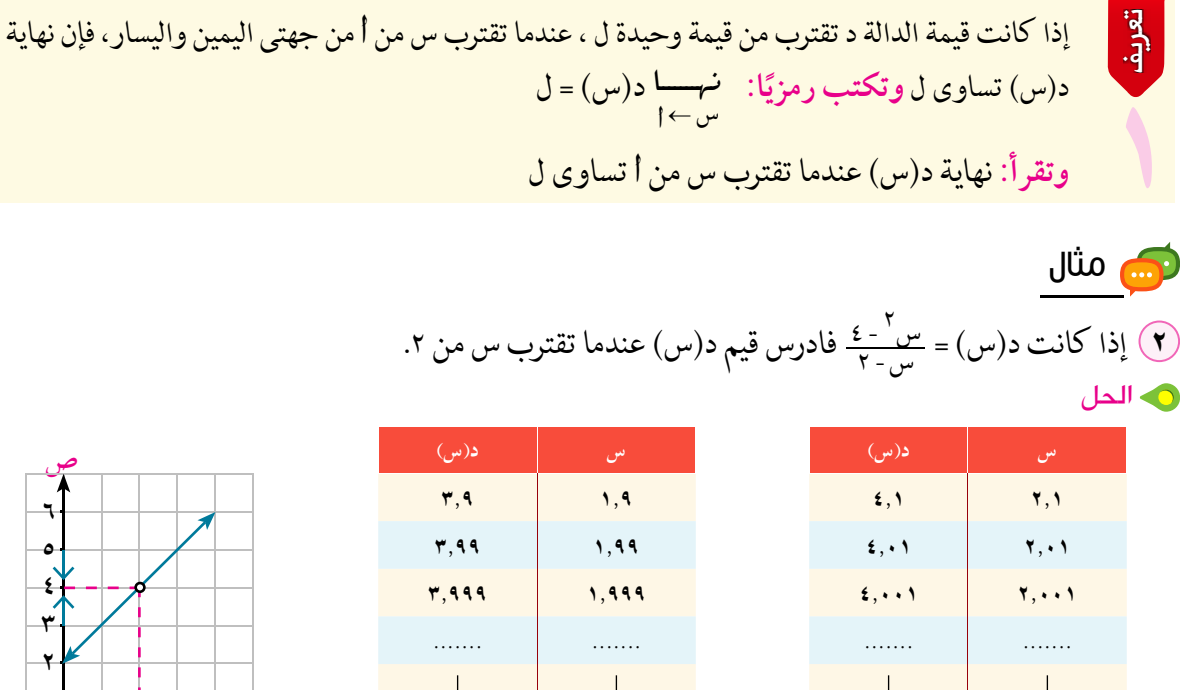

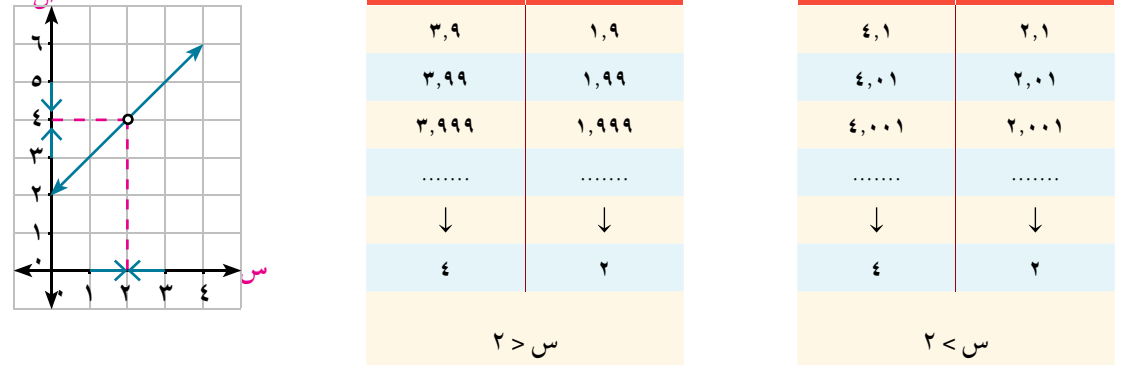

 $\mathcal{E} = \frac{\mathcal{E} - {^v}\omega}{Y - \omega} \underset{Y \leftarrow \mu}{\longleftarrow} \mathcal{E}$ لاحظ من هذا المثال أنَّ: ا - الفجوة في الشكل البياني تَعني حالة من حالات عَدم التعيين صفر عندما س = ٢ (أى أن الدالة غير معرفة عند س = ٢) و عاول أن تحل (۰ ) إذا كانت د(س) =  $\frac{v-7}{v+1}$  فادرس قيم د(س) عندما تقترب س من (- ۱) ري مثال (٣) في كل من الأشكال الآتية أوجد نهسما د(س)

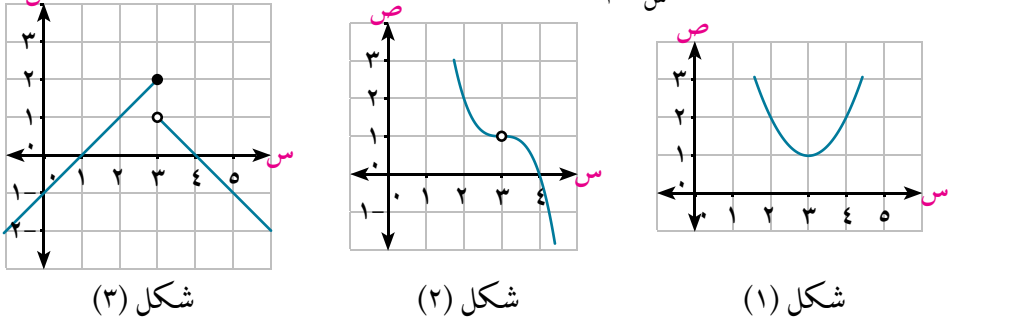

كتاب الرياضيات العامة – القسم الأدبى – الصف الثاني الثانوي

۔<br>مقدمة <u>ب</u>خ النهایات

### د) عاول أن تحل

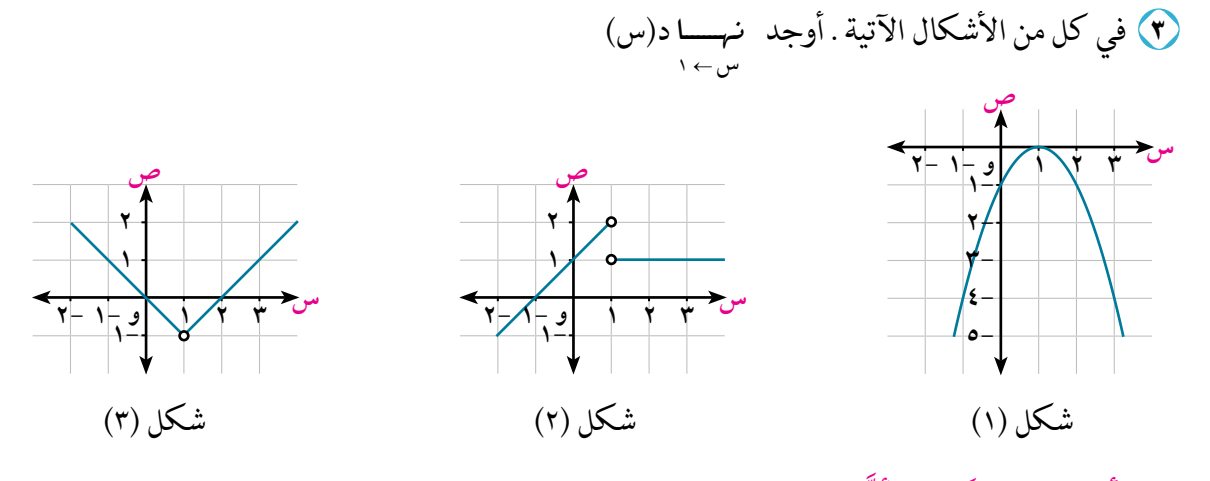

من الأمثلة السابقة نَستنتج أنَّ: والعكس إذا كانت الدالة معرفة عند س = أ فهذا لا يعني وجود نهاية للدالةعند س = أ <mark>تعبير شفهص:</mark> عبر بأسلوبك عن الفرق بين قيمة دالة عند نقطة ونهاية الدالة عند نفس النقطة.

> 我

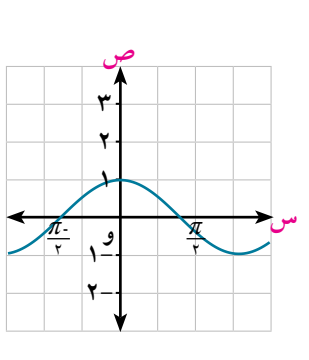

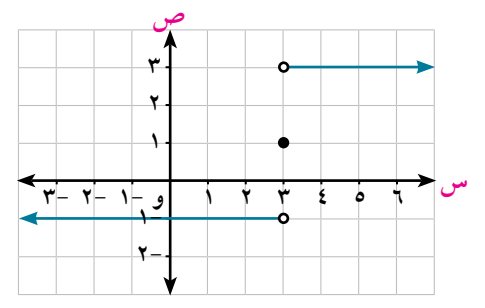

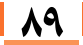

 $\mathbf{V}$ 

ا<mark>لوحدة الثّالثة:</mark> النهايات

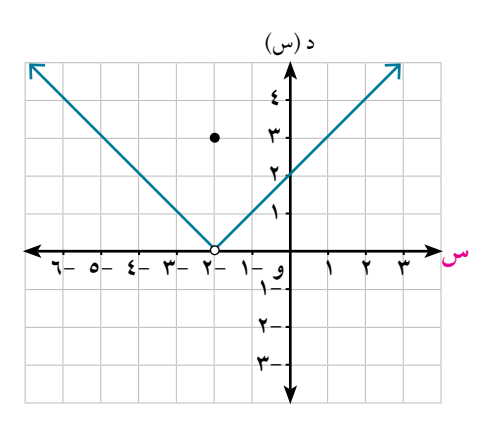

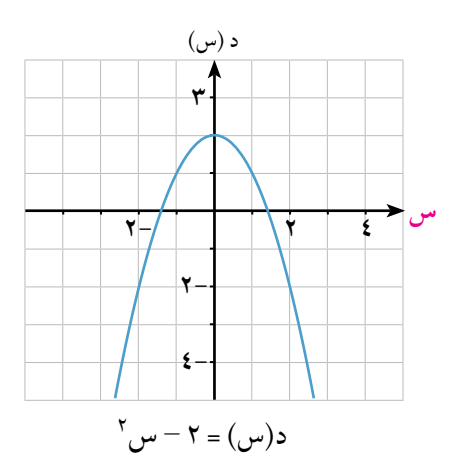

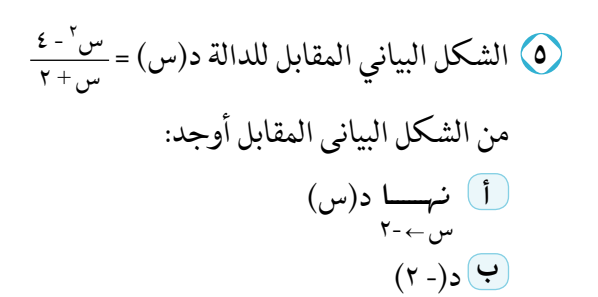

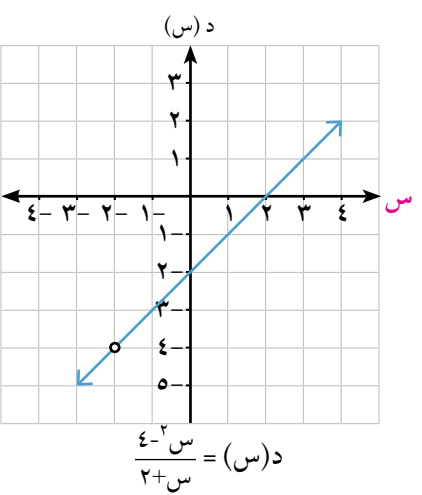

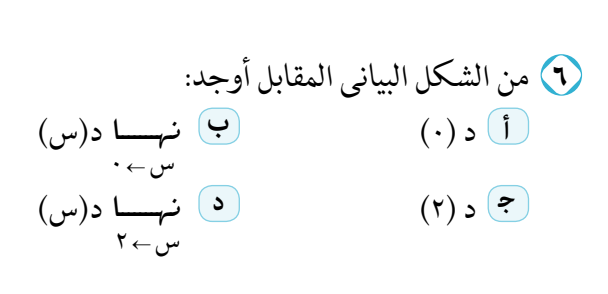

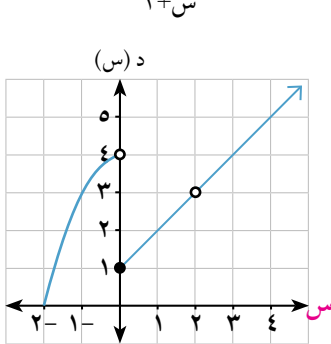

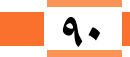

كتاب الرياضيات العامة - القسم الأدبي - الصف الثاني الثانوي

|<br>مقدمة <u>ے</u> النهایات

 $\overline{1-\tau}$ 

ثانيًا: إيجاد نهاية الدالة جبريًّا:<br>(٧) أكراما:

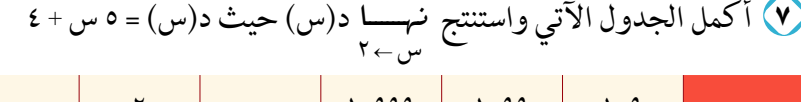

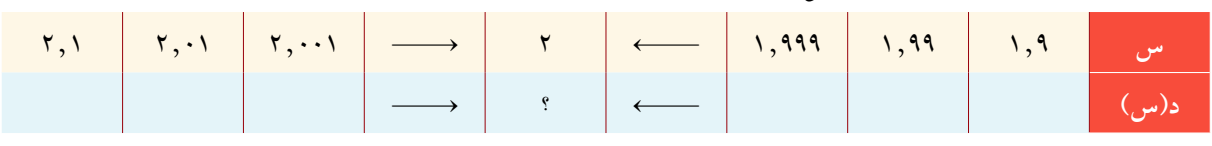

# 

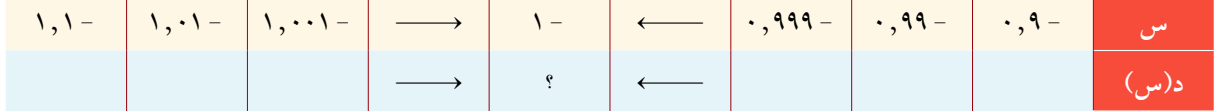

### 4) أكمل الجدول الآتي واستنتج نهسا س<sup>٢</sup>-١<br>سمبرا س

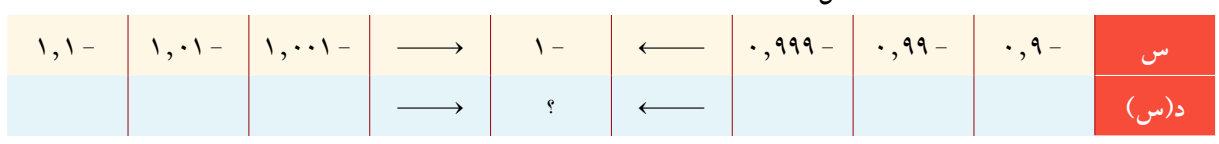

### 1. أكمل الجدول الآتي واستنتج نهسها س-٢<br>- المحمد الجدول الآتي واستنتج نهيم ٢

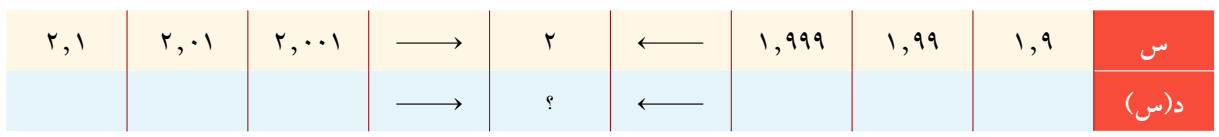

Ì,

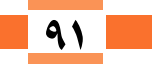

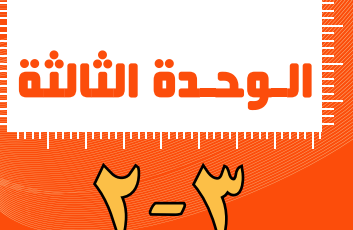

سوف تتعلم

.<br>• نهاية الدالة كثيرة الحدود.

▶ بعض نظريات النهايات. استخدام القسمة المطولة في إيجاد قيمة نهاية دالة.

■ استخدام النظرية<br>نهــا س<sup>ن</sup>-ا<sup>ن</sup> = نا <sup>ن- ا</sup>

## إيجاد نهاية الدالة جبريًّا

### **Finding the Limit of a Function Algebraically**

في هذا الدرس نتعرف على بعض الطرق والنظريات التي تمكننا من حساب نهاية دالة عند نقطة دون الحاجة إلى عمل جدول و إيجاد النهاية عدديًّا أو رسم منحنى الدالة و إيجاد النهاية بيانيًّا.

$$
\mathbf{r} = \mathbf{r} \cdot \mathbf{r} + \mathbf{r} \cdot \mathbf{r} + \mathbf
$$

نهاية الدالة كثيرة الحدود - Limit of a Polynomial Function

$$
\frac{E}{E_r} \gg |i| \text{ all } r \text{ all } r \text{
$$

**] الأدوات المستخدمة**<br>• آلة حاسبة علمية. ▶ برامج رسومية للحاسوب.

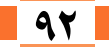

 $\overline{\mathbf{Y}-\mathbf{Y}^{\prime}}\parallel_{\mathfrak{t}_{2}^{l},\mathfrak{t}_{1}^{l}}$  إيجاد نهاية الدالة جبريًّا

| Fig. 121 | \n $i \left( \frac{1}{2} \right)$ \n | \n $j \left( \frac{1}{2} \right)$ \n | \n $j \left( \frac{1}{2} \right)$ \n | \n $-j \left( \frac{1}{2} \right)$ \n | \n $-j \left( \frac{1}{2} \right)$ \n | \n $-j \left( \frac{1}{2} \right)$ \n | \n $-j \left( \frac{1}{2} \right)$ \n | \n $-j \left( \frac{1}{2} \right)$ \n | \n $-j \left( \frac{1}{2} \right)$ \n | \n $-j \left( \frac{1}{2} \right)$ \n | \n $-j \left( \frac{1}{2} \right)$ \n | \n $-j \left( \frac{1}{2} \right)$ \n | \n $-j \left( \frac{1}{2} \right)$ \n | \n $-j \left( \frac{1}{2} \right)$ \n | \n $-j \left( \frac{1}{2} \right)$ \n | \n $-j \left( \frac{1}{2} \right)$ \n | \n $-j \left( \frac{1}{2} \right)$ \n | \n $-j \left( \frac{1}{2} \right)$ \n | \n $-j \left( \frac{1}{2} \right)$ \n | \n $-j \left( \frac{1}{2} \right)$ \n | \n $-j \left( \frac{1}{2} \right)$ \n | \n $-j \left( \frac{1}{2} \right)$ \n | \n $-j \left( \frac{1}{2} \right)$ \n | \n $-j \left( \frac{1}{2} \right)$ \n | \ |
|----------|--------------------------------------|--------------------------------------|--------------------------------------|---------------------------------------|---------------------------------------|---------------------------------------|---------------------------------------|---------------------------------------|---------------------------------------|---------------------------------------|---------------------------------------|---------------------------------------|---------------------------------------|---------------------------------------|---------------------------------------|---------------------------------------|---------------------------------------|---------------------------------------|---------------------------------------|---------------------------------------|---------------------------------------|---------------------------------------|---------------------------------------|---------------------------------------|---|
|----------|--------------------------------------|--------------------------------------|--------------------------------------|---------------------------------------|---------------------------------------|---------------------------------------|---------------------------------------|---------------------------------------|---------------------------------------|---------------------------------------|---------------------------------------|---------------------------------------|---------------------------------------|---------------------------------------|---------------------------------------|---------------------------------------|---------------------------------------|---------------------------------------|---------------------------------------|---------------------------------------|---------------------------------------|---------------------------------------|---------------------------------------|---------------------------------------|---|

**1** 
$$
\frac{\sinh u}{\sqrt{2\pi}} = \frac{2}{\pi} = \frac{2}{\pi} = \
$$

7

\n1. 
$$
\lim_{T \to \infty} \frac{1}{\pi} \left( \frac{1}{\pi} \right)
$$

\n2. 
$$
\lim_{T \to \infty} \frac{1}{\pi} \left( \frac{1}{\pi} \right)
$$

\n3. 
$$
\lim_{T \to \infty} \frac{1}{\pi} \left( \frac{1}{\pi} \right)
$$

\n4. 
$$
\lim_{T \to \infty} \frac{1}{\pi} \left( \frac{1}{\pi} \right)
$$

\n5. 
$$
\lim_{T \to \infty} \frac{1}{\pi} \left( \frac{1}{\pi} \right)
$$

\n6. 
$$
\lim_{T \to \infty} \frac{1}{\pi} \left( \frac{1}{\pi} \right)
$$

\n7. 
$$
\lim_{T \to \infty} \frac{1}{\pi} \left( \frac{1}{\pi} \right)
$$

\n8. 
$$
\lim_{T \to \infty} \frac{1}{\pi} \left( \frac{1}{\pi} \right)
$$

\n9. 
$$
\lim_{T \to \infty} \frac{1}{\pi} \left( \frac{1}{\pi} \right)
$$

\n10. 
$$
\lim_{T \to \infty} \frac{1}{\pi} \left( \frac{1}{\pi} \right)
$$

\n11. 
$$
\lim_{T \to \infty} \frac{1}{\pi} \left( \frac{1}{\pi} \right)
$$

\n22. 
$$
\lim_{T \to \infty} \frac{1}{\pi} \left( \frac{1}{\pi} \right)
$$

\n3. 
$$
\lim_{T \to \infty} \frac{1}{\pi} \left( \frac{1}{\pi} \right)
$$

\n4. 
$$
\lim_{T \to \infty} \frac{1}{\pi} \left( \frac{1}{\pi} \right)
$$

\n5. 
$$
\lim_{T \to \infty} \frac{1}{\pi} \left( \frac{1}{\pi} \right)
$$

\n6. 
$$
\lim_{T \to \infty} \frac{1}{\pi} \left( \frac{1}{\pi} \right)
$$

\n9. 
$$
\lim_{T \to \infty}
$$

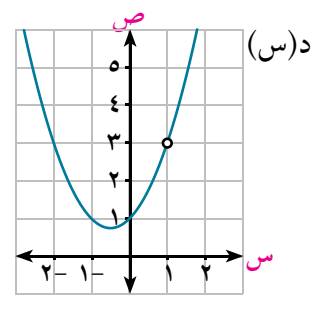

ا**لوحدة الثّالثة:** النهايات

$$
(y - 0) = 0
$$
\n
$$
y = 0
$$
\n
$$
y = 0
$$
\n
$$
y = 0
$$
\n
$$
y = 0
$$
\n
$$
y = 0
$$
\n
$$
y = 0
$$
\n
$$
y = 0
$$
\n
$$
y = 0
$$
\n
$$
y = 0
$$
\n
$$
y = 0
$$
\n
$$
y = 0
$$
\n
$$
y = 0
$$
\n
$$
y = 0
$$
\n
$$
y = 0
$$
\n
$$
y = 0
$$
\n
$$
y = 0
$$
\n
$$
y = 0
$$
\n
$$
y = 0
$$
\n
$$
y = 0
$$
\n
$$
y = 0
$$
\n
$$
y = 0
$$
\n
$$
y = 0
$$
\n
$$
y = 0
$$
\n
$$
y = 0
$$
\n
$$
y = 0
$$
\n
$$
y = 0
$$
\n
$$
y = 0
$$
\n
$$
y = 0
$$
\n
$$
y = 0
$$
\n
$$
y = 0
$$
\n
$$
y = 0
$$
\n
$$
y = 0
$$
\n
$$
y = 0
$$
\n
$$
y = 0
$$
\n
$$
y = 0
$$
\n
$$
y = 0
$$
\n
$$
y = 0
$$
\n
$$
y = 0
$$
\n
$$
y = 0
$$
\n
$$
y = 0
$$
\n
$$
y = 0
$$
\n
$$
y = 0
$$
\n
$$
y = 0
$$
\n
$$
y = 0
$$
\n
$$
y = 0
$$
\n
$$
y = 0
$$
\n
$$
y = 0
$$
\n
$$
y = 0
$$
\n
$$
y = 0
$$
\n
$$
y = 0
$$
\n
$$
y = 0
$$
\n
$$
y = 0
$$
\n
$$
y = 0
$$
\n $$ 

$$
\begin{array}{cc}\n\gamma \rightarrow \gamma & \text{if } \gamma \rightarrow \gamma \text{ and } \gamma \rightarrow \gamma \text{ and } \gamma \
$$

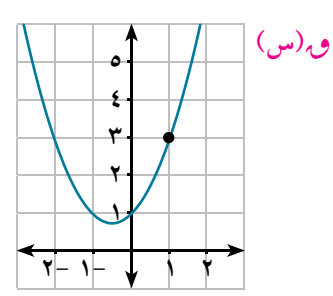

ارشاد للحل¶<br>الرشاد للحل

في عملية القسمة المطولة (۱) ترتیب حدود کل من المقسوم والمقسوم عليه ترتيبًا تصاعديًّا أو ٰتنازليًّا بنفس الطريقة. (٢) نقسم الحد الأول من المقسوم على الحد الأول من المقسوم عليه ونكتب ناتج القسمة. (٣) نضرب ناتج القسمة في المقسوم عليه ويطرح الناتج من المقسوم للحصول على الباقي. (٤) نستمر بنفس الطريقة حتى الانتهاء من عملية القسمة.

 $\frac{\mathbf{v} - \mathbf{v} - \mathbf{v} - \mathbf{v}}{\mathbf{v} - \mathbf{v} - \mathbf{v} - \mathbf{v}} = \frac{\mathbf{v} - \mathbf{v} - \mathbf{v}}{\mathbf{v} - \mathbf{v} - \mathbf{v}}$ 

إيجاد نهاية الدالة جبريًّا |  $\blacktriangleright$  = 1

رے مثال

10. 
$$
\frac{1}{2}
$$
°  
\n $\frac{1}{2}$ ° $\frac{1}{2}$ °

اس مثال  $\frac{1}{\sqrt{1-\frac{1}{n}}}\sqrt{\frac{1}{n}+\frac{1}{n}} = \frac{1}{n} = \frac{1}{n} = \frac{$ **لَيْنَ نتائج على النظرية:**<br>الله :- نهيا <u>(س+)<sup>ن</sup>-ا<sup>ن</sup> = ن</u> أ<sup>ن-\</sup><br>س+.  $Y = \frac{1}{2\sqrt{1 - \frac{1}{2}}} = \frac{1}{2}e^{i2\pi i/2}$ 

ا**لوحدة الثّالثة: الت**هايات

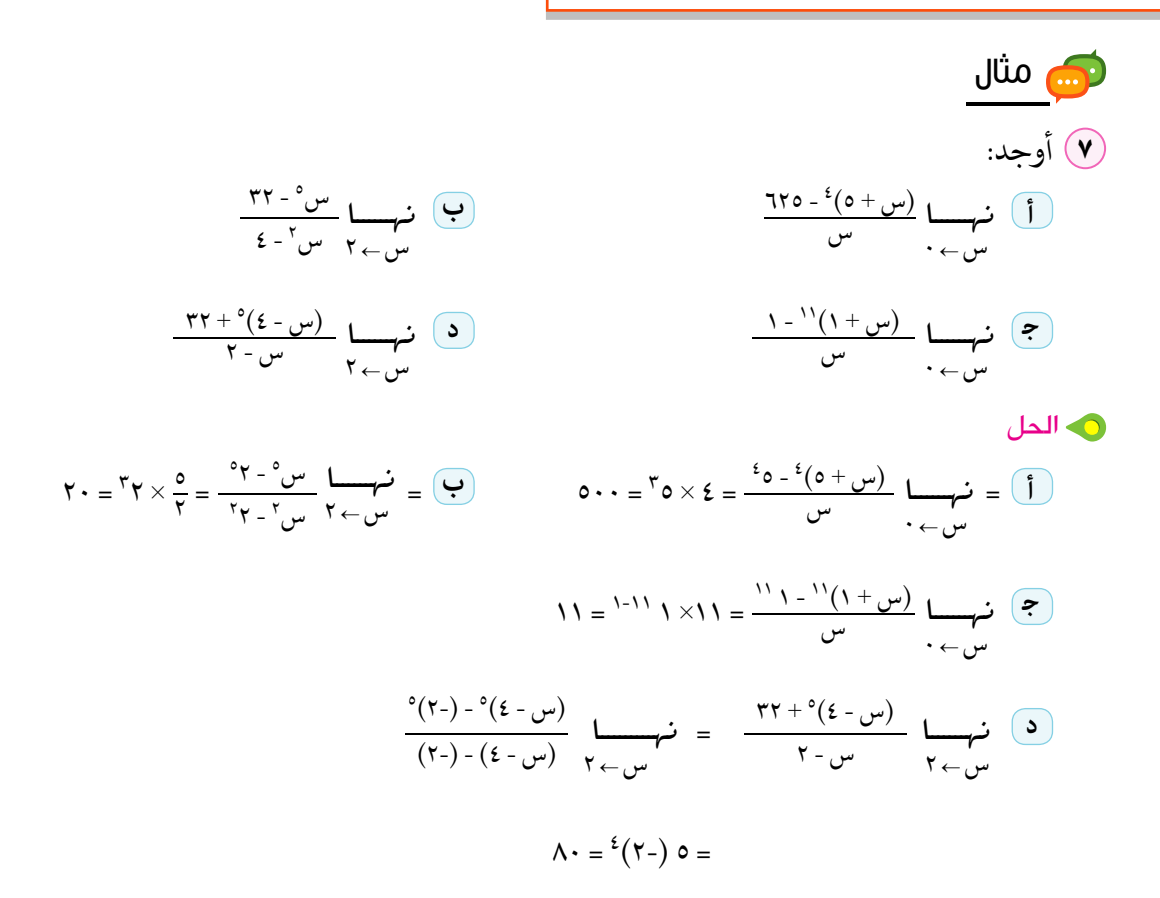

### و عاول أن تحل (٦) أوحد:  $\frac{(\lambda) - {(\kappa + \Delta)}}{2}$  $\frac{110 - 6}{0 + 60}$  سيءُ - 120  $\begin{picture}(150,10) \put(0,0){\line(1,0){10}} \put(15,0){\line(1,0){10}} \put(15,0){\line(1,0){10}} \put(15,0){\line(1,0){10}} \put(15,0){\line(1,0){10}} \put(15,0){\line(1,0){10}} \put(15,0){\line(1,0){10}} \put(15,0){\line(1,0){10}} \put(15,0){\line(1,0){10}} \put(15,0){\line(1,0){10}} \put(15,0){\line(1,0){10}} \put(15,0){\line($ أكمل ما يأتي:  $(9)$   $\frac{1}{\sqrt{1-x^2}} = \frac{1-\sqrt{1-x^2}}{\sqrt{1-x^2}} = \frac{1}{\sqrt{1-x^2}} = \frac{1}{\sqrt{1-x^2}} = \frac{1}{\sqrt{1-x^2}} = \frac{1}{\sqrt{1-x^2}} = \frac{1}{\sqrt{1-x^2}} = \frac{1}{\sqrt{1-x^2}} = \frac{1}{\sqrt{1-x^2}} = \frac{1}{\sqrt{1-x^2}} = \frac{1}{\sqrt{1-x^2}} = \frac{1}{\sqrt{1-x^2}} = \frac{1}{\sqrt{1-x^2}} = \frac{1}{\sqrt{1-x^2}} = \frac{1}{\sqrt{1-x^$ 6  $i = \frac{\lambda^{-1}v}{\lambda^{-1}} = \frac{1}{\lambda^{-1}v}$   $\frac{1}{\lambda^{-1}v} = \frac{1}{\lambda^{-1}v}$   $\frac{1}{\lambda^{-1}v} = \frac{1}{\lambda^{-1}v}$

$$
\frac{1}{\sqrt{1-\frac{v^{2}}{v^{2}}}} = \frac{1}{1-\frac{v^{2}}{v^{2}}}
$$
\n
$$
\frac{1}{\sqrt{1-\frac{v^{2}}{v^{2}}}} = \frac{1}{1-\frac{v^{2}}{v^{2}}}
$$
\n
$$
\frac{1}{\sqrt{1-\frac{v^{2}}{v^{2}}}} = \frac{1}{1-\frac{v^{2}}{v^{2}}}
$$
\n
$$
\frac{1}{\sqrt{1-\frac{v^{2}}{v^{2}}}} = \frac{1}{1-\frac{v^{2}}{v^{2}}}
$$

كتاب الرياضيات العامة - القسم الأدبي - الصف الثاني الثانوي

إيجاد نهاية الدالة جبريًّا || **٣ - ٣**<br>||

 $\frac{1}{1-\frac{1}{1-\frac{1$ اختر الإجابة الصحيحةَ من بين الإجابات المعطاة:  $\begin{array}{cc} \mathbf{w} & \mathbf{w}^* & \mathbf{w}^* & \mathbf{w}^* \end{array}$   $\begin{array}{c} \mathbf{w} & \mathbf{w} & \mathbf{w}^* & \mathbf{w} \end{array}$ ب) ۱  $\mathbf{r}$   $\mathbf{r}$ ه ليس للدالة نهاية لا) نہا س<sup>۲</sup>+س تُساوی:<br>سے-۱ س+۱ ب صفر  $\mathbf{r}^{\bullet}$  $\sqrt{2}$ 0) نہا <sup>۲</sup>س<sup>۰-۲</sup> تُساوی:<br>س>۲ س-۲  $\epsilon$   $\left($   $\right)$  $7(2)$  $\Lambda$   $\Omega$ 7) نہا جاس تساوی<br>سے پہ  $\frac{\pi}{2}$   $\left($  $rac{r}{\pi}$   $\left(\frac{r}{r}\right)$ د ليس للدالة نهاية ۷) نہا طاس تساوی<br>سرح س  $\frac{\pi}{4}$   $\frac{1}{2}$  $\sqrt{\Omega}$  $rac{\epsilon}{\pi}$ د) ليس للدالة نهاية أوجد قيمةَ كلٍّ من النهايات الأَتية (إنْ وجِدَت)  $\frac{1+\frac{1}{r}}{r-\frac{1}{r}}\lim_{r\to-\frac{1}{r}}\frac{1}{r}$  $(Y + y - Y - y)$  نهسا (س<sup>۲</sup> - ۳س + ۲)

> $\frac{u^r}{u^r}$ نېسا جتابه بو نہے (۲س-جاس)<br>س← <u>=</u>  $\frac{1+\nu}{1+\nu} \underset{1-\nu}{\longmapsto} \frac{1}{\nu}$

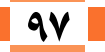

#### $\frac{2+\frac{6}{2}}{2-\frac{1}{2}}$   $\frac{2+\frac{6}{2}}{2-\frac{1}{2}}$ س - ٤ نہـــا  $\mathcal{E} \leftarrow \mathcal{L}$ س  $\sqrt{2}$  $\frac{72 - \frac{y}{2}}{2}$   $\frac{z}{2}$ نہـــا  $\mathcal{E} \leftarrow \mathcal{D}$ س  $\bigcap$  $\frac{1}{1 + \frac{1}{2}}$   $\frac{1}{2}$   $\frac{1}{2}$   $\frac{$ <sup>ŀ</sup> **<sup>+</sup>** <sup>5</sup> É``````¡f س ← - ۱  $\mathcal{F}$  $\frac{\lambda + \nu}{\epsilon - \nu}$ س<sup>۲</sup> - ٤ نہـــا س ← -۲  $\sqrt{2}$  $\frac{1 - y - 5}{1 - y - 5}$ س<sup>۲</sup> - س - ۲ نہـــا  $\mathbf{y} \leftarrow \mathbf{y}$ س 57  $\frac{1-\frac{1}{2}\left(1-\frac{1}{2}\sigma^2\right)}{\sigma^2}$  **t** 34 س\* - ۳س +£ )<br><sub>ب +</sub>۱ - <sub>س +۱</sub> نہــــا (<del>س</del><br>س←\ س+\  $\lambda \rightarrow 1$  $\bigcap$  $\frac{1}{1-\mu} + \frac{1}{2}\mu + \frac{1}{2}\mu$ س - ۱ نہــــا  $\lambda \rightarrow 0$  $\sqrt{3}$ <sup>41</sup> <sup>Ł</sup> - <sup>5</sup> **<sup>+</sup>** <sup>ł</sup> 5 س<sup>۲</sup> – ۱ نہسسا  $\lambda \rightarrow$ س  $\Omega$  $\frac{r - r - \ln \epsilon}{r - \ln \epsilon}$ نہسسا  $\mathfrak{r}_{\leftarrow}$ س  $\mathbf{f}$ 4<del>6 من 17 أ - ع ك</del> سي<del>د 1</del>7 أ - ع كم بين المركز بين المركز بين المركز بين المركز بين المركز بين المركز بين المركز<br>من المركز بين المركز بين المركز بين المركز بين المركز بين المركز بين المركز بين المركز بين المركز بين المرك نہسسا  $\cdot$   $\leftarrow$   $\omega$  $\Omega$  $\frac{17 - 20}{17 - 140}$ س - ۲ نہـــا  $\mathbf{Y} \leftarrow \mathbf{0}$ س  $\Omega$  $\frac{Y \epsilon Y - {^{\circ}}}{Y - \epsilon Y}$ س - ۳ نہـــا  $\mathfrak{r}_{\leftarrow}$ س  $\Omega$  $\frac{712 - 37}{711}$  (0) س° - ۳۲ نہـــا  $\mathbf{Y} \leftarrow \mathbf{0}$ س  $\delta$  $\frac{1-\degree \cup \degree \text{YY}}{1-\degree \text{YY}}$  $\Omega$ <mark>الوحدة الثّالثة:</mark> النهايات

$$
\begin{array}{c}\n\text{30. } \\
\text{4. } \\
\text{4. } \\
\text{5. } \\
\text{5. } \\
\text{6. } \\
\text{7. } \\
\text{8. } \\
\text{9. } \\
\text{10. } \\
\text{11. } \\
\text{12. } \\
\text{13. } \\
\text{14. } \\
\text{15. } \\
\text{16. } \\
\text{17. } \\
\text{18. } \\
\text{19. } \\
\text{10. } \\
\text{10. } \\
\text{11. } \\
\text{12. } \\
\text{13. } \\
\text{14. } \\
\text{15. } \\
\text{16. } \\
\text{17. } \\
\text{19. } \\
\text{10. } \\
\text{10. } \\
\text{11. } \\
\text{12. } \\
\text{13. } \\
\text{14. } \\
\text{15. } \\
\text{16. } \\
\text{17. } \\
\text{19. } \\
\text{10. } \\
\text{10. } \\
\text{11. } \\
\text{12. } \\
\text{13. } \\
\text{14. } \\
\text{15. } \\
\text{16. } \\
\text{17. } \\
\text{18. } \\
\text{19. } \\
\text{10. } \\
\text{10. } \\
\text{11. } \\
\text{12. } \\
\text{13. } \\
\text{14. } \\
\text{15. } \\
\text{16. } \\
\text{17. } \\
\text{19. } \\
\text{10. } \\
\text{10. } \\
\text{11. } \\
\text{12. } \\
\text{13. } \\
\text{14. } \\
\text{15. } \\
\text{16. } \\
\text{17. } \\
\text{19. } \\
\text{10. } \\
\text{10. } \\
\text{11. } \\
\text{12. } \\
\text{13. } \\
\text{14. } \\
\text{15. } \\
\text{16. } \\
\text{17. } \\
\text{19. } \\
\text{10. } \\
\text{10. } \\
\text{11. } \\
\text{12. } \\
\text{13. } \\
\text{14. } \\
\text{15. } \\
\text{16. } \\
\text{17. } \\
\text{19. } \\
\text{10. } \\
\text{10. } \\
\text{11. } \\
\text{12. } \\
\text{13. } \\
$$

$$
\overbrace{r_0}^{\Lambda_1-\frac{1}{2}(\gamma+\frac{1}{2})}\cdots
$$

$$
\frac{1}{1} \frac{1}{1} \frac{1
$$

### تهاية الدالة عند اللاتهاية

### **Limit of a Function at Infinity**

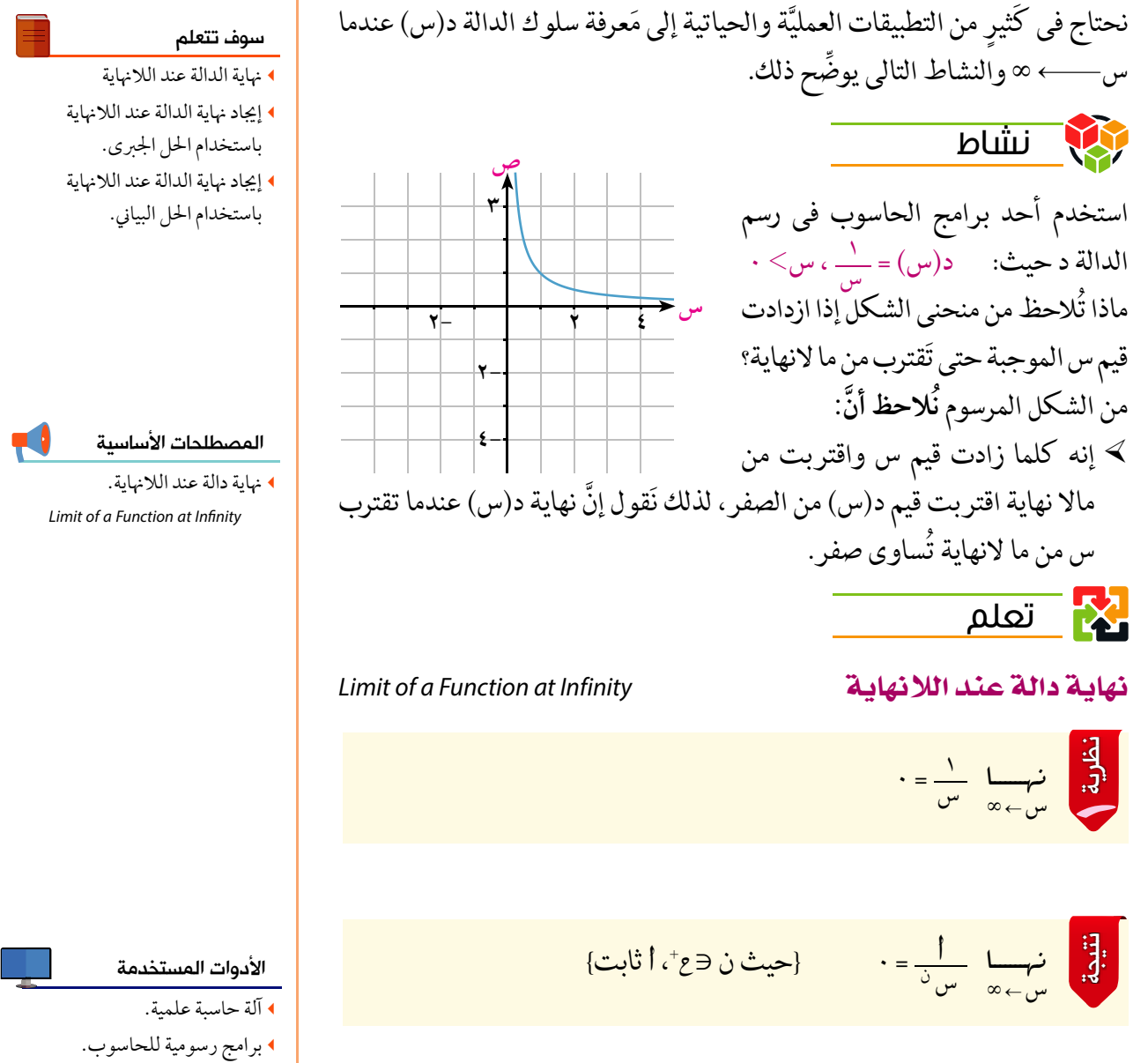

#### قو اعد أساسدة:

﴾ نہــا جـ=جـ، حيث جـ ثابت<br>س>∞ ﴾ إذا كان ن عددًا موجبًا أكبر من الواحد فإنَّ نها س س ن = ∞ لاحظ أن: نَظرية (٢) المتعلقة بنهاية مجموع أو فرق أو ضَرب أو قسمة دالتين عند 

الـوحـدة الثالثة

 $y^2$ 

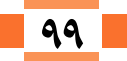

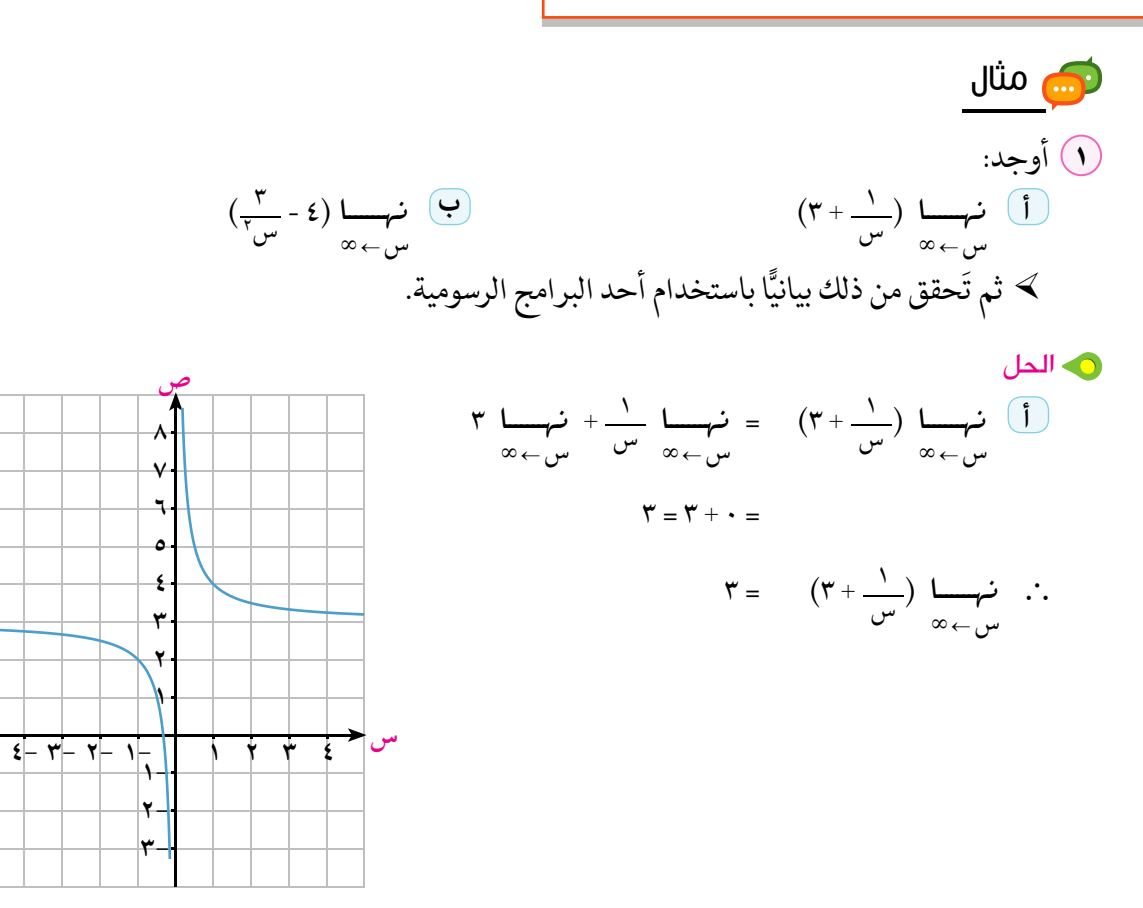

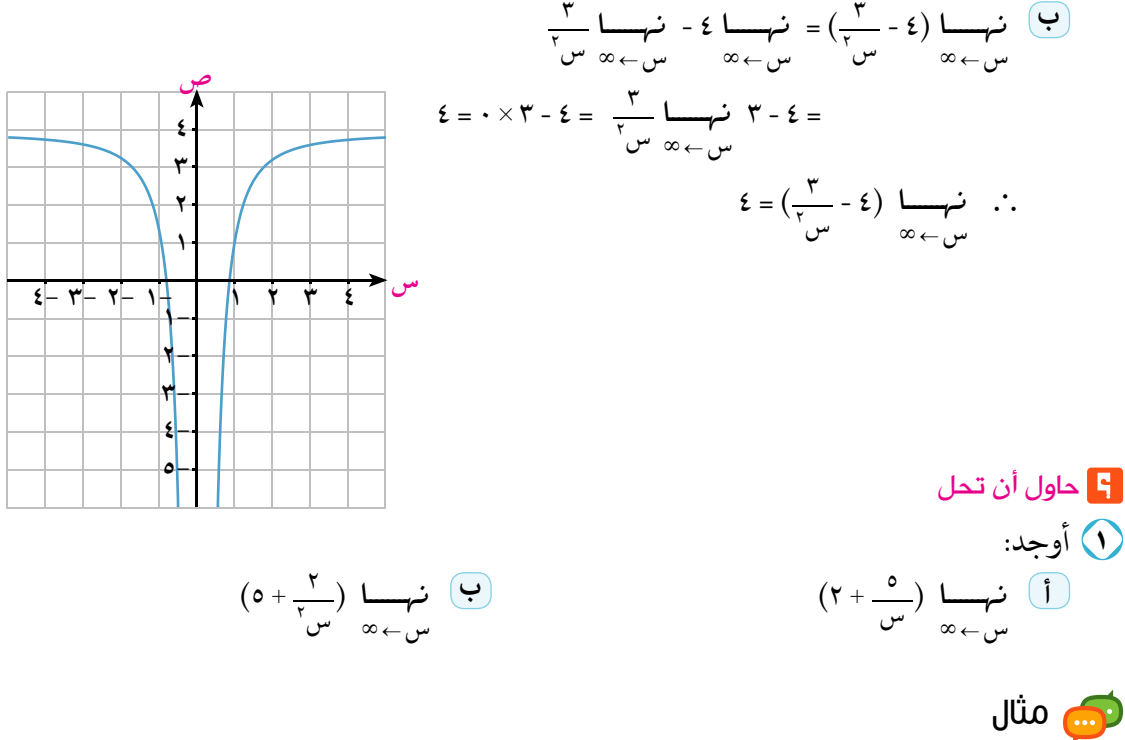

 $\blacksquare$ 

نهاية الدالة عند اللانهاية. <mark>.</mark>

ه الحل نہا (س <sup>۳</sup>+٤س - ٥ ) = نہا س ّ (١ + <u>٤ - ٥ )</u> وذلك بأخذ س ّ عامل مشترك<br>س\_»  $\infty = 1 \times \infty = \left(\frac{0}{\tau} - \frac{2}{\tau} + 1\right)$   $\left(\frac{0}{\tau} - \frac{2}{\tau} - \frac{2}{\tau}\right) = \infty \times 1 = \infty$ وا عاول أن تحل (٢) أوجد كلَّا من النهايات الآتية: (۲) نہـــا (٤-۳س-س<sup>۳</sup>)<br>س←∞  $\left(1 + \gamma w + \gamma w\right)$  ( س $w + \gamma w + \gamma w$ ري مثال (٣) أوجد كلَّا من النهايات الآتية:  $\frac{r-r}{r} \frac{r}{r} \frac{r}{r} \frac{r}{r} \frac{r}{r}$  $\frac{r-\omega^{r}}{1+\gamma\omega^{r}}$   $\frac{1}{\omega_{\omega_{r}}\omega^{r}}$ ه الما في كل الحالات نقسم كل من البسط والمقام على س' (أعلى قوة للمتغير س في المقام).  $\frac{1}{\sqrt{1-\frac{1}{n}}}\frac{1}{\sqrt{n}} = \frac{1}{\frac{1}{n} + \frac{1}{n}} = \frac{1}{\frac{1}{n} + \frac{1}{n}} = \frac{1}{\frac{1}{n} + \frac{1}{n}} = \frac{1}{\frac{1}{n} + \frac{1}{n}} = \frac{1}{\frac{1}{n} + \frac{1}{n}} = \frac{1}{\frac{1}{n} + \frac{1}{n}} = \frac{1}{\frac{1}{n} + \frac{1}{n}} = \frac{1}{\frac{1}{n} + \frac{1}{n}} = \frac{1}{\frac{1}{n} + \frac{1}{n}} = \frac{1}{$  $\frac{\left(\frac{r}{r} - \frac{r}{w}\right) \frac{1}{w - w}}{\left(\frac{1}{r} + r\right) \frac{1}{w - w}} = \frac{r}{w} \frac{\left(\frac{r}{w} - \frac{r}{w}\right)}{\frac{1}{r} - w}$  $\frac{\mathsf{y}}{\mathsf{y}} = \frac{\mathsf{y} - \mathsf{y}}{\mathsf{y} + \mathsf{y}} =$  $\frac{\left(\frac{\mathbf{r}}{\mathbf{v}_{\mathbf{w}^{\prime}}}-\mathbf{v}^{\mathbf{v}}\right)\frac{\mathbf{v}_{\mathbf{w}^{\prime}}}{\mathbf{v}_{\mathbf{w}^{\prime}}+\mathbf{v}_{\mathbf{w}^{\prime}}} = \frac{\mathbf{v}_{\mathbf{w}^{\prime}}-\mathbf{v}_{\mathbf{w}^{\prime}}}{\mathbf{v}_{\mathbf{w}^{\prime}}+\mathbf{v}_{\mathbf{w}^{\prime}}}\frac{\mathbf{v}_{\mathbf{w}^{\prime}}-\mathbf{v}_{\mathbf{w}^{\prime}}}{\mathbf{v}_{\mathbf{w}^{\prime}}+\mathbf{v}_{$  $\mathbf{r}$  $\infty = \frac{1 - \infty}{1 - \infty}$ 

نستنتج من هذا المثال أنَّ: عند إيجاد نهـــا د(س) حيث كل من د(س)، ر(س) دوال كثيرات الحدود فإن:<br>سرح الله عن الله عنه الله عنه الله عنه الله عنه عنه الله عنه الله عنه الله عنه الله عنه الله عنه الله عنه الله ﴾ النهاية تعطي عددًا حقيقيًّا لا يساوي الصفر إذا كانت درجة البسط تساوي درجة المقام. ﴾ النهاية تُساوي صفرًا إذا كانت درجة البسط أقل من درجة المقام. ﴾ النهاية تعطي (∞ أو - ∞) إذا كانت درجة البسط أكبر من درجة المقام. ﴾ يستخدم هذا الاستنتاج فقط للتحقق من حلول المسائل باستخدام النظر ية والنتيجة ولا تعتبر طريقة للحل.

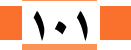

 $Y-Y$ 

ا**لوحدة الثّالثة: الت**هايات

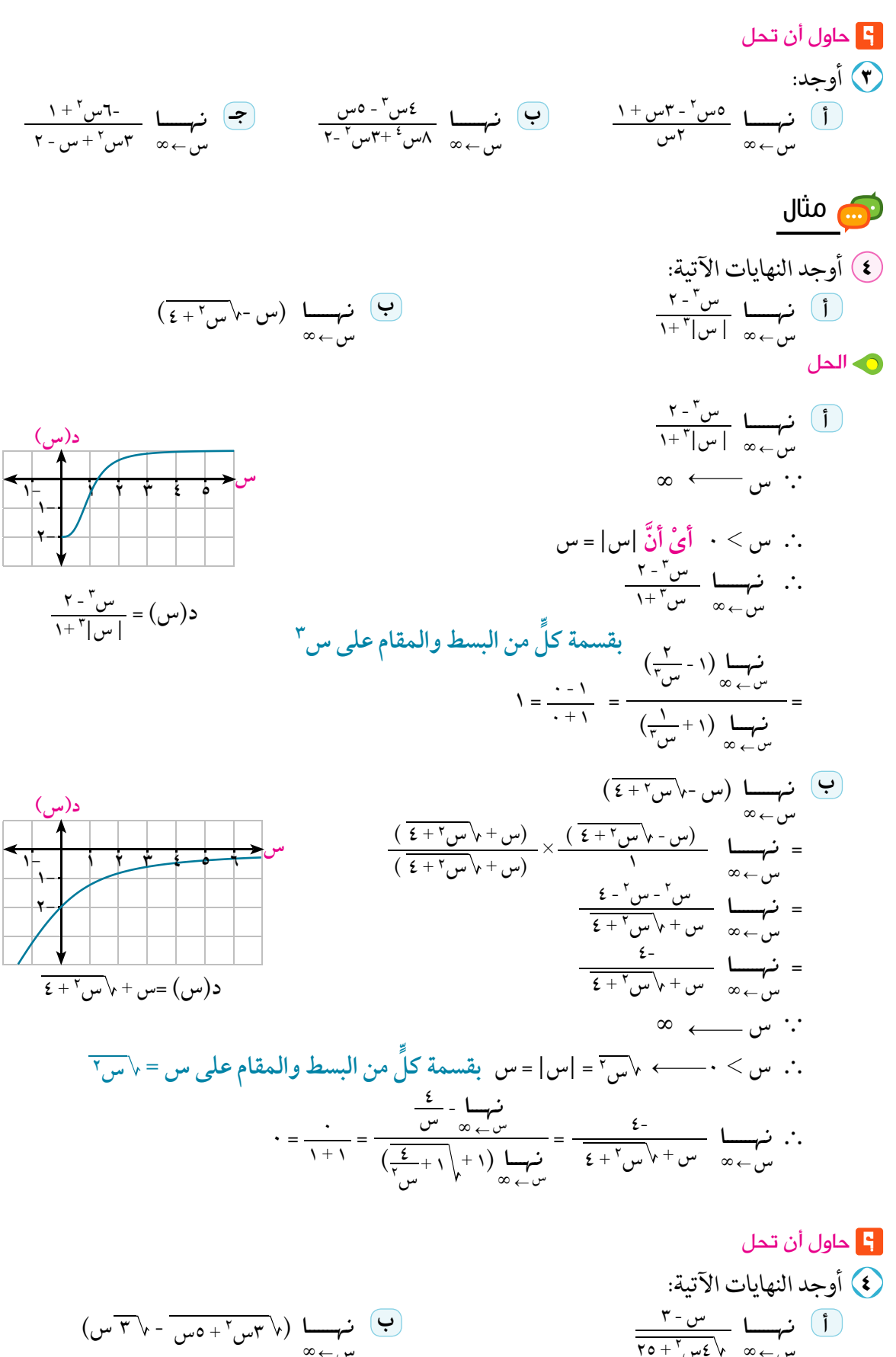

 $\frac{\mathfrak{r}-\underline{\mathfrak{w}}}{\mathfrak{r}\circ\cdots\mathfrak{r}\circ\mathfrak{r}^{\prime}\circ\mathfrak{r}}\longrightarrow_{\infty\rightarrow\infty}$ 

كتاب الرياضيات العامة - القسم الأدبي - الصف الثاني الثانوي

 $\blacksquare$  \  $\cdot$  \  $\blacksquare$ 

.<br>نقاية الدالة عند اللانهاية

 $Y-Y$ 

أكمل ما يأتي:

- $\begin{array}{c}\n\overbrace{\phantom{a}\qquad \qquad }^{x} \qquad \qquad }^{x} \qquad \qquad \\ \overbrace{\phantom{a}\qquad \qquad }^{x} \qquad \qquad }^{x} \qquad \qquad \\ \overbrace{\phantom{a}\qquad \qquad }^{x} \qquad \qquad }^{x} \qquad \qquad \\ \overbrace{\phantom{a}\qquad \qquad }^{x} \qquad \qquad \\ \overbrace{\phantom{a}\qquad \qquad }^{x} \qquad \qquad \\ \overbrace{\phantom{a}\qquad \qquad }^{x} \qquad \qquad \\ \overbrace{\phantom{a}\qquad \qquad }^{x} \qquad \qquad \\ \overbrace{\phantom{$ 
	- $\begin{array}{c}\n\cdots \\
	\hline\n\end{array}$
	- $\begin{array}{c}\n\bullet \\
	\bullet \\
	\hline\n\end{array}\n\qquad\n\begin{array}{c}\n\bullet \\
	\bullet \\
	\hline\n\end{array}\n\qquad\n\begin{array}{c}\n\bullet \\
	\bullet \\
	\hline\n\end{array}\n\qquad\n\begin{array}{c}\n\bullet \\
	\hline\n\end{array}\n\qquad\n\begin{array}{c}\n\bullet \\
	\hline\n\end{array}\n\qquad\n\begin{array}{c}\n\bullet \\
	\hline\n\end{array}\n\qquad\n\begin{array}{c}\n\bullet \\
	\hline\n\end{array}\n\qquad\n\begin{array}{c}\n\bullet \\
	\hline\n\end{array}\n\qquad\n\begin{array}{c}\n\bullet \\$
- $\frac{v}{\sqrt{2}} = \frac{v + v}{v v}$
- **(a)**  $\frac{1}{\gamma} = \left(\frac{1}{\gamma} + \frac{V}{U} \gamma\right) = \frac{1}{\gamma}$

120

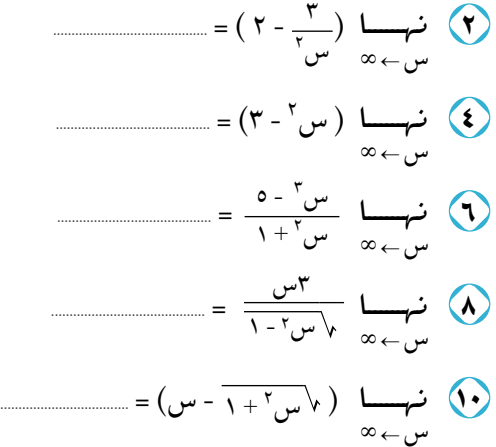

 $\infty$   $\Omega$ 

#### اختر الإجابة الصحيحة من بين الإجابات المعطاة:

- (۱) نہا ہے ہیں۔<br>سء سے ہ أ صفر  $\mathbf{y}(\mathbf{y})$  $\infty$  (3)  $\mathbf{r}(\mathbf{r})$  $\frac{1}{\sqrt{1-\frac{2}{\omega}}}\sqrt{\frac{1}{\omega}}$ م<br>هفو  $\infty$  (3)  $\sqrt{2}$  $\mathsf{r}\left(\mathsf{P}\right)$  $\begin{array}{cc}\n\mathbf{r} & \longrightarrow & \longrightarrow & \mathbf{r} \\
\hline\n\mathbf{r} & \mathbf{r} & \mathbf{r} \\
\hline\n\mathbf{r} & \mathbf{r} & \mathbf{r}\n\end{array}$ 
	- $\frac{1}{5}$   $\bigodot$  $\frac{r}{v}$   $\left( \frac{r}{v} \right)$ اً) صفر  $\frac{1+\frac{1}{\nu}}{1-\nu^{1}} \quad \underset{\infty \leftarrow \mu}{\longrightarrow} \quad \text{(1)}$

 $\frac{1}{3}$   $\frac{1}{3}$ 

- $\frac{1}{r}$   $\frac{1}{r}$   $\frac{1}{r}$
- $\infty$   $\boxed{3}$  $\sqrt{2}$  $\frac{1}{\mathbf{v}}$   $\left( \frac{1}{\mathbf{v}}\right)$  $\sqrt{2}$

#### إيحاد نهاية الدالة عند اللانهاية

 $\sqrt{1}$ 

- $\frac{r}{r_{\omega}}\underset{\infty\leftarrow\infty}{\longrightarrow}0$  $\underbrace{v^{V-\gamma}}_{w+\gamma}$   $\underbrace{v^{V-\gamma}}_{\infty}$   $\underbrace{v^{V-\gamma}}_{w}$   $\underbrace{v^{V-\gamma}}_{w+\gamma}$   $\underbrace{v^{V-\gamma}}_{w+\gamma}$
- $\frac{1000 \text{ cm}^{-3} \text{ cm}^{-3} \text{ cm}$  $\frac{v}{r+\frac{v}{w}}$   $\frac{1}{\infty}$  (19)  $\frac{1}{r}$   $\frac{1}{r}$   $\frac{1}{r}$   $\frac{1}{r}$   $\frac{1}{r}$   $\frac{1}{r}$   $\frac{1}{r}$

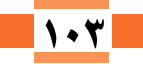

ا<mark>لوحدة الثّالثة:</mark> النهايات

$$
\frac{1-\nu\upsilon^{r}}{1-\omega\upsilon^{2}}\lim_{\omega\to\infty}\frac{1-\nu\upsilon^{r}}{\omega}=\frac{1-\nu\upsilon^{2}}{1-\omega^{2}}\frac{1-\nu\upsilon^{r}}{\omega^{2}}\frac{1-\omega^{r}}{\omega^{2}}=\frac{1-\nu\upsilon^{r}}{\omega^{2}}\frac{1-\omega^{2}}{\omega^{2}}\frac{1-\omega^{2}}{\omega^{2}}=\frac{1-\nu\upsilon^{2}}{\omega^{2}}\frac{1-\omega^{2}}{\omega^{2}}=\frac{1-\nu\upsilon^{2}}{\omega^{2}}\frac{1-\omega^{2}}{\omega^{2}}=\frac{1-\nu\upsilon^{2}}{\omega^{2}}\frac{1-\omega^{2}}{\omega^{2}}=\frac{1-\nu\upsilon^{2}}{\omega^{2}}\frac{1-\omega^{2}}{\omega^{2}}=\frac{1-\nu\upsilon^{2}}{\omega^{2}}=\frac{1-\nu\upsilon^{2}}{\omega^{2}}=\
$$

$$
\frac{1}{\sqrt{1-\frac{1}{1-\frac{1}{1-\
$$

$$
\frac{1}{\sqrt{1+\frac{1}{2}}}\int_{-\infty}^{\infty} \frac{1}{\sqrt{1+\frac{1}{2}}\sqrt{1-\frac{1}{2}}\sqrt{1-\frac{1}{2}}\
$$

$$
\frac{1}{\sqrt{1-\frac{1}{2}}\sqrt{1-\frac{1}{2}+\frac{1}{2}+\frac{1}{
$$

$$
\frac{1-\nu^{-1}+\nu^{-1}}{\nu^{-1}+\nu^{-1}} \frac{1-\nu^{-1}}{\nu^{-1}+\nu^{-1}} \frac{1-\nu^{-1}}{\nu^{-1}+\nu^{-1}} \frac{1-\nu^{-1}}{\nu^{-1}+\nu^{-1}}
$$

#### تفكير ابداعى

### ري.<br>المرابع المارين عامة
است<br>المسابق استخدام التكنولوجيا في إيجاد نهاية دالة عند نقطة (الحاسبة البيانية) استخدم الحاسبة البيانية في رسم كل من الدوال الآتية، ثم أوجد نهاية كل دالة عند النقطة المبينة:  $\Lambda = \frac{m^2-1}{m}$  عند س = ١  $\hat{\mathbf{I}}$  د(س) = س $^7$  عند س = صفر  $(\blacktriangleright, \blacktriangleright) = \frac{1}{\blacktriangleright, \frac{1}{\blacktriangleright, \frac{1}{\blacktri$ ه الجا **Balladisch** لَّ باستخدام الحاسبة البيانية نمثل منحنى الدالة د(س) = سِّ من الرسم نهـا د(س)=صفر ب باستخدام الحاسبة البيانية نمثل منحنى الدالة  $\mathsf{Y} - \left(\frac{\mathsf{Y} - \mathsf{Y} - \mathsf{Y$ من الرسم نها د(س) = ١ (لاحظ الفجوة عند النقطة (١،١) ج باستخدام الحاسبة البيانية نمثل منحنى الدالة  $\frac{u^{\gamma}}{u} = (\omega)$ د(س) = حا من الرسم نجد أن نهسا <sup>جا٢٢</sup>س =٤<br>ست:

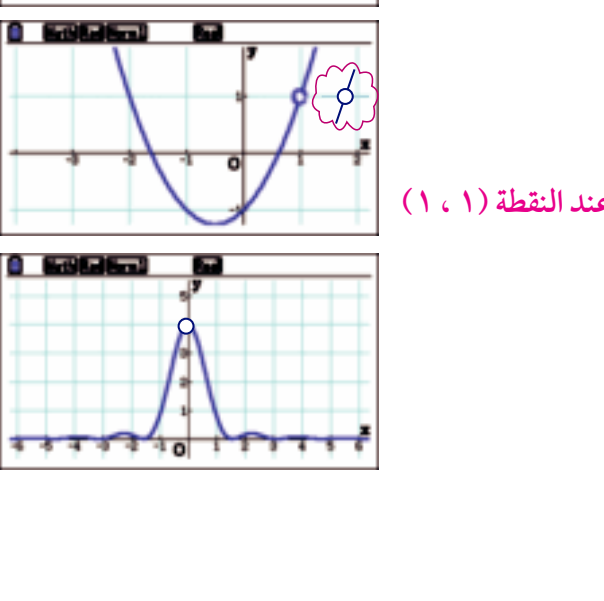

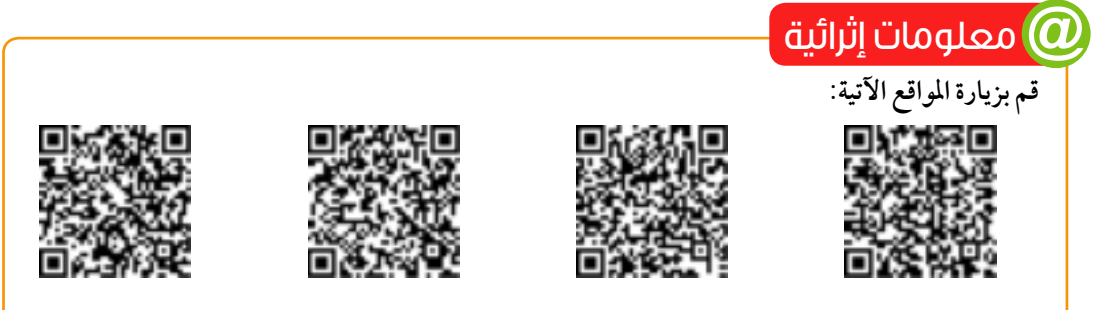

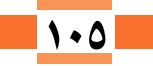

$$
\begin{aligned}\n&\text{if } \alpha > 0 \\
&\text{if } \alpha > 0 \\
&\text{if } \alpha > 0\n\end{aligned}
$$
\n
$$
\begin{aligned}\n&\text{if } \alpha > 0 \\
&\text{if } \alpha > 0 \\
&\text{if } \alpha > 0\n\end{aligned}
$$
\n
$$
\begin{aligned}\n&\text{if } \alpha > 0 \\
&\text{if } \alpha > 0\n\end{aligned}
$$
\n
$$
\begin{aligned}\n&\text{if } \alpha > 0 \\
&\text{if } \alpha > 0\n\end{aligned}
$$
\n
$$
\begin{aligned}\n&\text{if } \alpha > 0 \\
&\text{if } \alpha > 0\n\end{aligned}
$$
\n
$$
\begin{aligned}\n&\text{if } \alpha > 0 \\
&\text{if } \alpha > 0\n\end{aligned}
$$
\n
$$
\begin{aligned}\n&\text{if } \alpha > 0 \\
&\text{if } \alpha > 0\n\end{aligned}
$$

﴾ إذا كانت قيمة الدالة د تقترب من قيمة وحيدة ل ، عندما تقترب س من أ من جهتي اليمين واليسار، فإن نهاية د(س) تساوي ل وتكتب رمزيًا: نُمِــــا د(س) = ل وتقرأ: نهاية د(س) عندما تقترب س من ا تساوي ل كانت معرفة عند س = أ فهذا لايعني وجود نهاية للدالة عند س = أ.

- ≫ إذا كانت نہــــا د(س) = ل<br>س←ا نهـــــا ٯ(س) = م فإن:<br>س←ا  $\begin{aligned} \mathbf{F} \downarrow \mathbf{F} &\mathbf{F} = [(\mathbf{F}(\mathbf{F}, \mathbf{F}) \pm \mathbf{F}(\mathbf{F}, \mathbf{F}) \pm \mathbf{F}(\mathbf{F}, \mathbf{F})] = \mathbf{F} \downarrow \mathbf{F} \end{aligned}$  $\left(\begin{array}{cc} \overrightarrow{v} & \overrightarrow{v} & \frac{\partial}{\partial x} \\ \overrightarrow{v} & \overrightarrow{v} & \frac{\partial}{\partial y} & \frac{\partial}{\partial z} \end{array}\right) = \frac{1}{\overrightarrow{v}}$  :  $\frac{\partial}{\partial x} = \frac{1}{\overrightarrow{v}}$  $\mathbf{C}$  نهسا د(س) . ق(س) = ل.م سے ہے ۔<br>( نہا (د(س))<sup>ن</sup> = ل<sup>ن</sup> مسلسل کے ل<sup>ن ہے</sup> ج ﴾ نهاية الدالة عند اللانهاية.  $\begin{array}{ccc} \mathbf{0} & \mathbf{1} & \mathbf{0} & \mathbf{1} & \mathbf{0} & \mathbf{0} & \mathbf$  $\cdot = \frac{1}{\sigma} \underset{\infty \leftarrow \infty}{\underbrace{\leftarrow}} \circ \bigcirc$  $\infty = 0$  نہا جہ = جہ ، حیث جہ ثابت إذا كان ن عددًا صحیحًا موجبًا فإن نہا ص $\infty = \infty$ ك عند إيجاد نهسما والس) حيث كل من د(س)، ر(س) دوال كثيرات الحدود فإن:<br>المسابق المسيح والس) (١) النهاية تعطي عددًا حقيقيًّا لايساوي الصفر إذا كانت درجة البسط = درجة المقام. 1) النهاية تساوى صفرًا إذا كانت درجة البسط أقل درجة المقام. ♥ النهاية تعطي ± ∞ إذا كانت درجة البسط أكبر درجة المقام. ⊁ عند إجراء عملية القسمة المطولة يجب مراعاة مايأتي: (١) ترتيب حدود كل من المقسوم والمقسوم عليه ترتيبًّا تصاعديًّا ، وتنازليا بنفس النظام. ٢) نَقسم الحدِّ الأول من المقسوم على الحدِّ الأول من المقسوم عليه وتكتب ناتج القسمة. ٣) نضرب ناتج القسمة في المقسوم عليه و يُطَرح الناتج من المقسوم للحصول على الباقي.
	- لانتها بنفس الطريقة حتى الانتهاء من عملية القسمة.

ا<mark>ختبار تراکم*ی*</mark>

من المتبار تراكم المتبار في المن المتبار<br>المتبار تراكم المتبار في المناس (١) ضَعِ كُلَّ كَسر من الكسور الجبريَّةِ الآتية في أَبسطِ صورة :  $\frac{r+\mu}{\mu+\mu+\mu}$  (a)  $\frac{r\circ\mu}{\lambda}$  (e)  $\frac{r\circ\mu}{\lambda+\mu+\mu+\mu+\mu+\mu}$  (e)  $\frac{1}{\sqrt{1-\frac{1}{2}}}$ إذا كان ب, (س) =  $\frac{r}{\gamma}$ س ، ب, (س) =  $\frac{v^{2}+3v}{\gamma+2v+1}$  هل ب, (س) = ب, (س)؟ فسر إجابتك. (۳) إذا كان  $v_1(w) = \frac{1}{w_1 + 1}$ ،  $v_7(w) = \frac{1}{w_1 - 1}$  فأوجد  $v(w) = v_1(w) + v_1(w)$  مبينًا مجال  $v$ . 0) أوجد أبسط صورةٍ للدالة ر حيث ر(س) =  $\frac{v^3-1}{v}+\frac{v}{v}+\cdots$  مبينًا مجالها . (٢) اكتب التعبير الرمزي للجملة الرياضية الآتية: إذا اقتربت د(س) من ل (ل ∈ ع) حينما تقترب س من أ فإن ل تعرف كنهاية لـ د(س) عندما تقترب س من أ. ازا کانت د(س) = ص<sup>۰ ـ ۱</sup> فادرس قیم د(س) عندما تقترب س من ۱ k ) إذا كانت الدالة د حيث د(س)  $\Bigg\{\begin{array}{c} \mathbf{\omega} \ \mathbf{0} \end{array} \Bigg\}$  $\mathsf{r}\!>\mathsf{c}$ عندما س عندما س $\leqslant$ ۲ ارسم منحنى هذه الدالة، ثم ابحث وجود نهسا د(س)<br>س ٢٠ (4) أعط أمثلة عَددية تُوضِّح فيها مايأتي: بِ إذا كانت الدالة معرفة عند س = ١ فهذا لا يعني وجود نهاية للدالة. • في الشكل المقابل أوجد :<br>[ ] د(٠)  $\frac{1}{2}$  فہا د(س)  $(7-)$ د $(7)$ (د) نېسسا د(س)<br>س<del>. ۲</del>-۲  $5 - 7 - 7 - 1$ (1) أوجد النهايات الآتية إنْ وُجِدَت:<br>1) نهــا \_v\_\_\_ ( ) نهــا \_v\_\_ ( ) نهــا \_v\_\_ ( ) نهــا \_اس \_\_ ( ) نهــا ( س'+١-س)<br>ش-∞ y س+ه ( ) نهــا \_v\_\_ ( ) نهــــا \_v\_\_ ( ) س-∞ س

 $\frac{y-\overline{y+\omega}}{y-\omega}$ 

 $\begin{pmatrix} a & b \\ c & d \end{pmatrix}$  =  $\begin{pmatrix} a & b \\ c & d \end{pmatrix}$  =  $\begin{pmatrix} a & b \\ c & d \end{pmatrix}$  =  $\begin{pmatrix} a & b \\ c & d \end{pmatrix}$ 

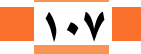

# الوحدة )<br>الرابعة )

# CARRY CALMA

## أ مقدمة الوحدة

حساب المثلثات (باللاتيني Trigonometry) هو أحد فروع مادة الرياضيات بوجه عام والهندسة العامة بوجه خاص حيث يوجد العلاقة بين أطوال أضلاع المثلث وقياسات زواياه في صورة دوال مثلثية (دالة الجيب، دالة جيب التمام، دالة الظل، ....)، وكان قدماء المصريين أول من عمل بقواعد حساب المثلثات، إذ استخدموها في بناء الأهرامات وبناء معابدهم، ترجع معرفتنا لعلم حساب المثلثات إلى الأغريق الذين وضعوا قوانينها وصاغوا نظرياتها، كما قدم البيروني برهانًا لمساحة المثلث بدلالة أطوال أضلاعه. كما أن الغرب عرفوا هندسة أقليدس عن طريق العرب. ومن مآثر العرب في حساب المثلثات هو استخدامهم النسب المثلثية الست حيث كشف التباني العلاقة الخاصة بالمثلث الكروي القائم الزاوية كما اكتشف قانون إيجاد ارتفاع الشمس.

905

لعلم حساب المثلثات تطبيقات كثيرة في حساب المسافات والزوايا التي تستخدم في إنشاء المباني والملاعب الرياضية والطرق وفي صناعة المحركات والأجهزة الكهربية والميكانيكية، كما يستخدم حساب المثلثات في حساب المسافات الجغرافية والفلكية وفي أنظمة الاستكشافات بالأقمار الصناعية.

# عخرجات تعلم الوحدة :  $\textcircled{\small{2}}$

- في نهاية هذه الوَحْدةِ وتنفيذا للأنشطة فيها يتوقع من الطالب أن:
- ﴾ يَتعرف قانون (قاعدة) الجيب لأي مثلث، والذي يَنص على أنه في أيٍّ مثلث تَتناسب أطوال أضلاع المثلث مع جيوب الزوايا المقابلة لها.
- ﴾ يَستخدم قانون (قاعدة) الجيب في إيجاد أطوال أضلاع أي مثلث
- ﴾ يَستخدم قانون (قاعدة) الجيب لأي مثلث في إيجاد قياسات زوايا هذا المثلث .
- ﴾ يَستنتج العلاقة بين قانون (قاعدة) الجيب لأيِّ مثلث وطول نِصف قُطر الدائرة الخارجة لهذا المثلث.
	- ، يَتعرف قانون (قاعدة) جيب التمام لأي مثلث.

﴾ يستخدم قانون (قاعدة) جيب التمام لأى مثلث في إيجاد طول ضلع مجهول في هذا المثلث.

**Thigonometry** 

- ﴾ يستخدم قانون (قاعدة) جيب التمام لأي مثلث في إيجاد قياس زاوية مجهولة في هذا المثلث.
- ﴾ يستخدم قانون (قاعدة) الجيب وجيب التمام لأي مثلث في حل هذا المثلث
- ﴾ يستخدم الآلة الحاسبة في حل تمارين وأنشطة متنوعة على قانون (قاعدة الجيب، وجيب التمام) لأي مثلث.

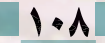

## المصطلحات الأساسية

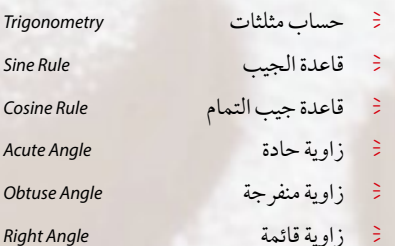

- فخ زاوية قائمة
- Cosin Acute Obtu

Trigo

Sine

فج أقصر ضلع فِ أطول ضلع طول ضلع مجهول  $\Rightarrow$ فج زاوية مجهولة فج أصغر زاوية

**BUTTO** 

- 
- Missing Length UnKnown Angle

**Shortest Side** 

Longest Side

**Smallest Angle** 

The Sides Lenghtes of a Triangle The Opposite Angle of an Side فج زاوية مقابلة

فِ أُكبر زاوية

 $\Rightarrow$ 

مساحة المثلث

فِ أطوال أضلاع المثلث

Largest Angle

The Area of the Triangle

دروس الوحدة  $\begin{array}{ccc} \mathbb{G} & \mathbb{G} \end{array}$ 

الأدوات والوسائل

الدرس (٤–١): قانون (قاعدة) الجيب آلة حاسبة علمية

الدرس (٤–٢): قانون (قاعدة) جيب التمام

# مخطط تنظيم*ى* للوحدة المستقص

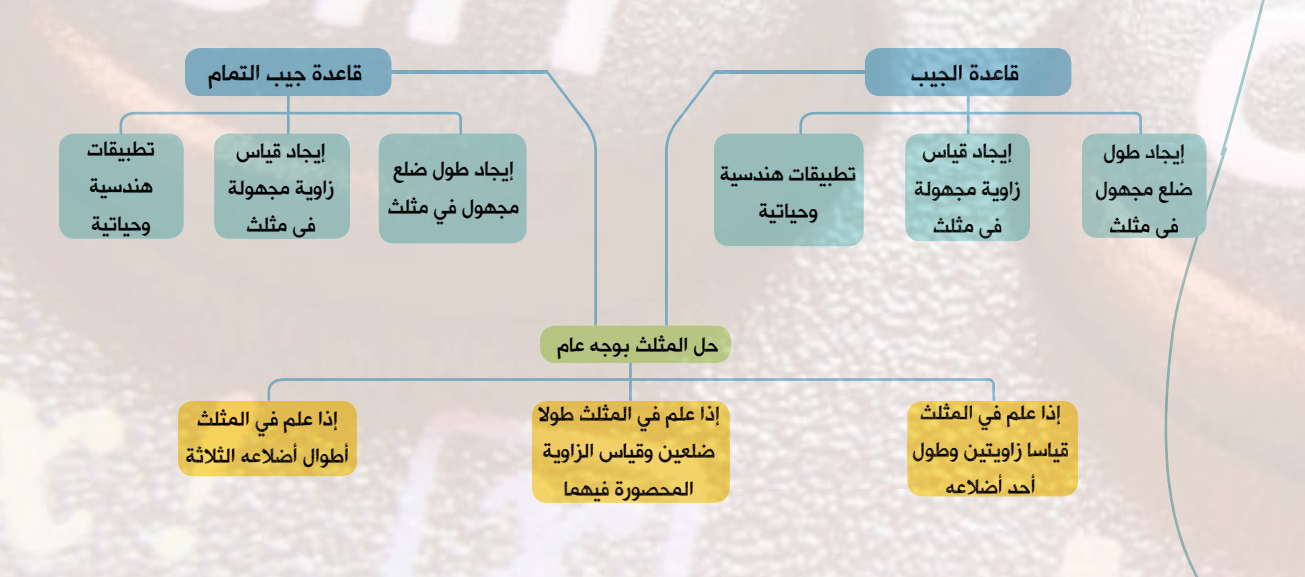

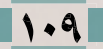

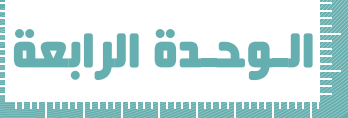

 $\setminus$   $\in$   $\setminus$ 

# كَادُونَ (كَامِلُهُ) الْجِيبِ

# **The Sine Rule**

The Sine Rule

#### سوف تتعلم

- -<br>قانون (قاعدة) الجيب لأي مثلث.  $\frac{8}{3}$ 
	- استخدام قانون (قاعدة) الجيب في حل المثلث.
- نمذجة وحل مشكلات رياضية وحياتية باستخدام قاعدة الجيب.
- العلاقة بين قانون (قاعدة) الجيب  $\tilde{\mathbb{R}}$ لأي مثلث وطول نصف قطر الدائرة الخارجة لهذا المثلث وحل مسائل عليها

### والمصطلحات الأساسية **ال**م

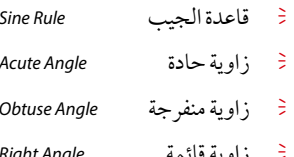

# <mark>]</mark> الأدوات المستخدمة ف<sup>ا</sup> آلة حاسبة علمية <sup>خ</sup> برامجړسومية 9) تذکر آن الزوايا المحيطية التى تحصر

نفس القوس في الدائرة متساوية في القياس. الزاوية المحيطية المرسومة في نصف دائر ة قائمة.

# کا تمھید<br>15

سبق أن تَعلَّمت كيفية حل المثلث القائم الزاو ية، والآن سوف نتعامل مع مثلثات غير قائمة الزوايا لتتعلم كيفية إيجاد أطوال أضلاع وقياسات زوايا هذه المثلثات. تعلم أنَّ كل مثلث ٰيتكون من ستة عناصرٍ، ثَلاثة أضلاع وثلاث زوايا، و إذا أعطيت أي ثلاثة عناصر منها (على أن يكون من بينها طول أحد الأضلاع على الأقل) فإنه يمكنك إيجاد العناصر الثلاثة الأخرى، وذلك باستخدام قانوني الجيب وجيب التمام، وعندئذ نقو ل: إنه أمكننا حل المثلث. لا آتعلم<mark>.</mark>

## قانون (قاعدة) الجيب

تمثل الأشكال الآتية ثلاثة أنواع من المثلثات. قائم الزاوية منفرج الزاوية حاد الزاوية آبق شکل (۱) شکل (۳) شکل (۲)  $\mathbf{e} \cdot (\angle \mathbf{e}) = \mathbf{e} \cdot (\angle \mathbf{e})$  $(\mathcal{S} \diagdown)$ ور $(\bigtriangleup)$  = و  $\frac{1}{\sqrt{1}}$  = جا 5 = جا 5 = جا 7 في الشكل (١) حيث △ أ ب جـ حاد الزوايا في الشكل (٢) حيث △ أب جـ منفرج الزاوية في أ  $\sqrt{2}$ لاحظ أن جا أ $\frac{1}{2}$  = جا (١٨٠ - ى) = جا ى |/ ، ب/، جـ/ رموز لأطول [لاحظ أن : جا (١٨٠° - ي) = جا ي] الأضلاع بجي آجي آب  $\frac{1}{\sqrt{1-\frac{1}{1-\frac{1}{1-\$ في ∆أب جـ على الترتيب. وبالمثل يمكن استنتاج أنَّ جاب= $\frac{(\mathcal{L})}{\mathcal{L}}$ ، جاجـ= $\frac{\mathcal{L}}{\mathcal{L}}$  «استعن بمعلمك لاثبات صحة ذلك»

كتاب الرياضيات العامة - القسم الأدبي - الصف الثاني الثانوي

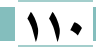

قانون (قاعدة) الجيب

 $\big\}$  - 2

والآن: حاول إثبات نفس العلاقة السابقة في ٨ أب جـ القائم الزاوية في أ وبصفة عامة قانون (قاعدة) الجيب في المثلث أ ب جـ هي: <del>كُم = كُمْ = جُمُ =</del> ٢ مِن حيث مِن طول نصف قطر الدائرة المارة برؤوس المثلث. أي أن: في أي مثلث تتناسب أطوال أضلاع المثلث مع جيوب الزوايا المقابلة لها. ان العلم ذاته <mark>ال</mark>أمر الله عليه الله عليه المن أثبت قانو ن الحيب بطرق أخر ي استخدم فانون (قاعدة) الجيب في إيجاد أطول أضلاع أي مثلث: ري مثال () في المثلث أ ب جـ إذا كان ٯ ( \\_() = ٧٥°، ٯ( \\_ب)= ٣٤°، أ = ٠, ١٠سم، أوجد كلًّا من ب، جـَ لأقرب عدد ۔<br>اک الحل  $\hat{\mathcal{C}}\cdot\mathbf{0}(\angle\hat{\mathcal{C}})+\mathbf{0}(\angle\hat{\mathcal{C}})+\mathbf{0}(\angle\hat{\mathcal{C}}+\hat{\mathcal{C}})$  $\frac{2}{\sqrt{2}} = \frac{2}{\sqrt{2}} = \frac{11}{2} = \frac{11}{2} =$  $\sqrt{\frac{1}{2}}$  $\Gamma = \frac{8 \times 1 \times 1}{1} = 1$ سم باستخدام الآلة الحاسبة  $\left(\sqrt{1+\frac{9}{10}}\right)^{1.2} \simeq \frac{1}{100} \frac{1}{100} \times 1.1, \frac{1}{100} = 1.2$ باستخدام الآلة الحاسبة  $\lim_{n \to \infty} \frac{1}{n} \left( \frac{1}{n} \right) \left( \frac{1}{n} \right) \left( \frac{1}{$ **وا** حاول أن تحل (1) في المثلث أ ب جـ إذا كان ؈(∑جـ) = ٦١°، ٯ(∑ب) = ٧١°، بَ = ٩١سم، فأوجد كل من أَ ، جـَ. إيجاد طول أكبر ضلع في المثلث  $\sqrt{9}$ ا الذكر أن اس مثال أكبر ضلع في المثلث هو الضلع المقابل لأكبر زاوية ٢ أوجد طول أكبر ضلع في المثلث أب جـ الذي فيه ص (١٤٩ / ١٠ ٤٩ ° ، والعكس أصغر زاوية في المثلث هي المقابلة لأصغر  $\cdot$ ف(  $\ge$ ب) = ٧٦ ^٧٦ ، جــَ = ١١, ١١سم مقربًا الناتج لأقرب رقمين عشر يين ضلع.

ه الحل

$$
\begin{aligned}\n\mathbf{0.1} &= \mathbf{0.2} \cdot \mathbf{0.3} \\
\mathbf{0.3} &= \mathbf{0.4} \cdot \mathbf{0.4} \\
\mathbf{0.4} &= \mathbf{0.4} \cdot \mathbf{0.4} \\
\mathbf{0.5} &= \mathbf{0.4} \cdot \mathbf{0.4} \\
\mathbf{0.6} &= \mathbf{0.4} \cdot \mathbf{0.4} \\
\mathbf{0.7} &= \mathbf{0.4} \cdot \mathbf{0.4} \\
\mathbf{0.8} &= \mathbf{0.4} \cdot \mathbf{0.4} \\
\mathbf{0.9} &= \mathbf{0.4} \cdot \mathbf{0.4} \\
\mathbf{0.1} &= \mathbf{0.4} \cdot \mathbf{0.4} \\
\mathbf{0.1} &= \mathbf{0.4} \cdot \mathbf{0.4} \\
\mathbf{0.1} &= \mathbf{0.4} \cdot \mathbf{0.4} \\
\mathbf{0.1} &= \mathbf{0.4} \cdot \mathbf{0.4} \\
\mathbf{0.2} &= \mathbf{0.4} \cdot \mathbf{0.4} \\
\mathbf{0.3} &= \mathbf{0.4} \cdot \mathbf{0.4} \\
\mathbf{0.4} &= \mathbf{0.4} \cdot \mathbf{0.4} \\
\mathbf{0.5} &= \mathbf{0.4} \cdot \mathbf{0.4} \\
\mathbf{0.6} &= \mathbf{0.4} \cdot \mathbf{0.4} \\
\mathbf{0.7} &= \mathbf{0.4} \cdot \mathbf{0.4} \\
\mathbf{0.8} &= \mathbf{0.4} \cdot \mathbf{0.4} \\
\mathbf{0.9} &= \mathbf{0.4} \cdot \mathbf{0.4} \\
\mathbf{0.1} &= \mathbf{0.4} \cdot \mathbf{0.4} \\
\mathbf{0.1} &= \mathbf{0.4} \cdot \mathbf{0.4} \\
\mathbf{0.1} &= \mathbf{0.4} \cdot \mathbf{0.4} \\
\mathbf{0.1} &= \mathbf{0.4} \cdot \mathbf{0.4} \\
\mathbf{0.2} &
$$

َ = ٤, ٨سم مقربًا أوجد طول أصغر ضلع في ا<br>الناتج لرقم عشري واحد.

Solving the Triangle Using the Sine Rule

حل المثلث باستخدام قانون الجيب

المقصود بحل المثلث هو إيجاد قياسات العناصر المجهولة فيه إذا عُلِمَ منه ثلاثة عناصر من العناصر الستة بشرط أنْ يكون من بين العناصر المعلومة طول أحد الأضلاع على الأقل، لأُنه لايمكن حل المثلث إذا عُلِمَ منه قياسات ثلاث زوايا، ويسمح لنا قانون الجيب بحل المثلث، إذا عُلِمَ منه قياسا زاويتين وطول أحد أضلاعه.

حل المثلث إذا عَلِمٍ منه قياسا زاويتين وطول أحد أضلاعه:  
لاحظ أنه لحل المثلث اب ج إذا عُلِمَ فيه قياسا الزاويتين ب، ج والطول اُ نتبع التالى:  
1- نستخدم تامزق ت(∠|) + و(∠ب) + و(∠ج) = ۱۸۰° {پيجاد و(∠|)  
7- نستخدم قانون الجيب: 
$$
\frac{1}{7} = \frac{2}{7}
$$
 لangle ج  
وفيما يلى أمثلة توضّح ذلك:  
وفيما يلى أمثلة توضّح ذلك:  

(٣) حل المثلث أب جـ الذي فيه ص( ١٤/ = ٣٦°، ص( ١٧) = ٤٨°، أ = ٨سم مقر بًا الناتج لأقرب ثلاثة أرقام عشر ية. **0** الحل

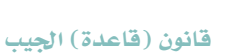

 $\sqrt{-2}$ 

$$
\frac{2}{\circ q_1} = \frac{\wedge}{\circ q_1} \therefore
$$
\n
$$
\frac{2}{\circ q_1} = \frac{\frac{2}{\circ q_1}}{\frac{2}{\circ q_1}} = \frac{\frac{2}{\circ q_1}}{\frac{2}{\circ q_1}} \therefore
$$
\n
$$
\frac{2}{\circ q_1} = \frac{\frac{2}{\circ q_1} \times \wedge}{\frac{2}{\circ q_1}} = \frac{\frac{2}{\circ q_1}}{\frac{2}{\circ q_1}} = \frac{\frac{2}{\circ q_1}}{\frac{2}{\circ q_1}} = \frac{\frac{2}{\
$$

**Geometrical Applications** 

| العلاقة بين قاعدة الجيي لائي مثلث و طول نصف قطر الدائرة المارة بروُوس هذا المثلث                                                                                                    |
|----------------------------------------------------------------------------------------------------|
| سی آن علمنا آن: $-\frac{1}{1} = \frac{1}{-1} = \frac{-2}{-1} = 7$ س جي 2 $-\frac{1}{-1} = \frac{-2}{-1} = \frac{-2}{-1} = \frac{-2}{-1} = \frac{-2}{-1} = \frac{2}{-1} = \frac{2}{$ |

لإيجاد نصف قطر الدائرة المارة برؤوس المثلث أ ب جـ نستخدم العلاقة:

$$
\therefore \text{ } \text{?} \text{ } \text{?} \
$$

 $\lim_{x \to 0} \frac{1}{x} \left( \frac{1}{x} \right) \left( \frac{1}{x} \right) \left( \frac{1}{x$ 

و عاول أن تحل <mark>:</mark>

ه أب جـ مثلث فيه ص(١٤/ = ٦٤ ٦٤م). ص(١٧/ ٢٣ = ٧٢ ٧٢، جــَ = ١٨سم، أوجد كل من أ ، بَ وطول نصف قطر الدائرة المارة برؤوس المثلث أ ب جـ .

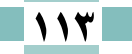

الوحدة الرابعة: حساب الثلثات

يُمكن استخدام قاعدة الجيب في حل الكثير من التطبيقات وذلك برسم مثلث ثم حل هذا المثلث لإيجاد المطلوب.

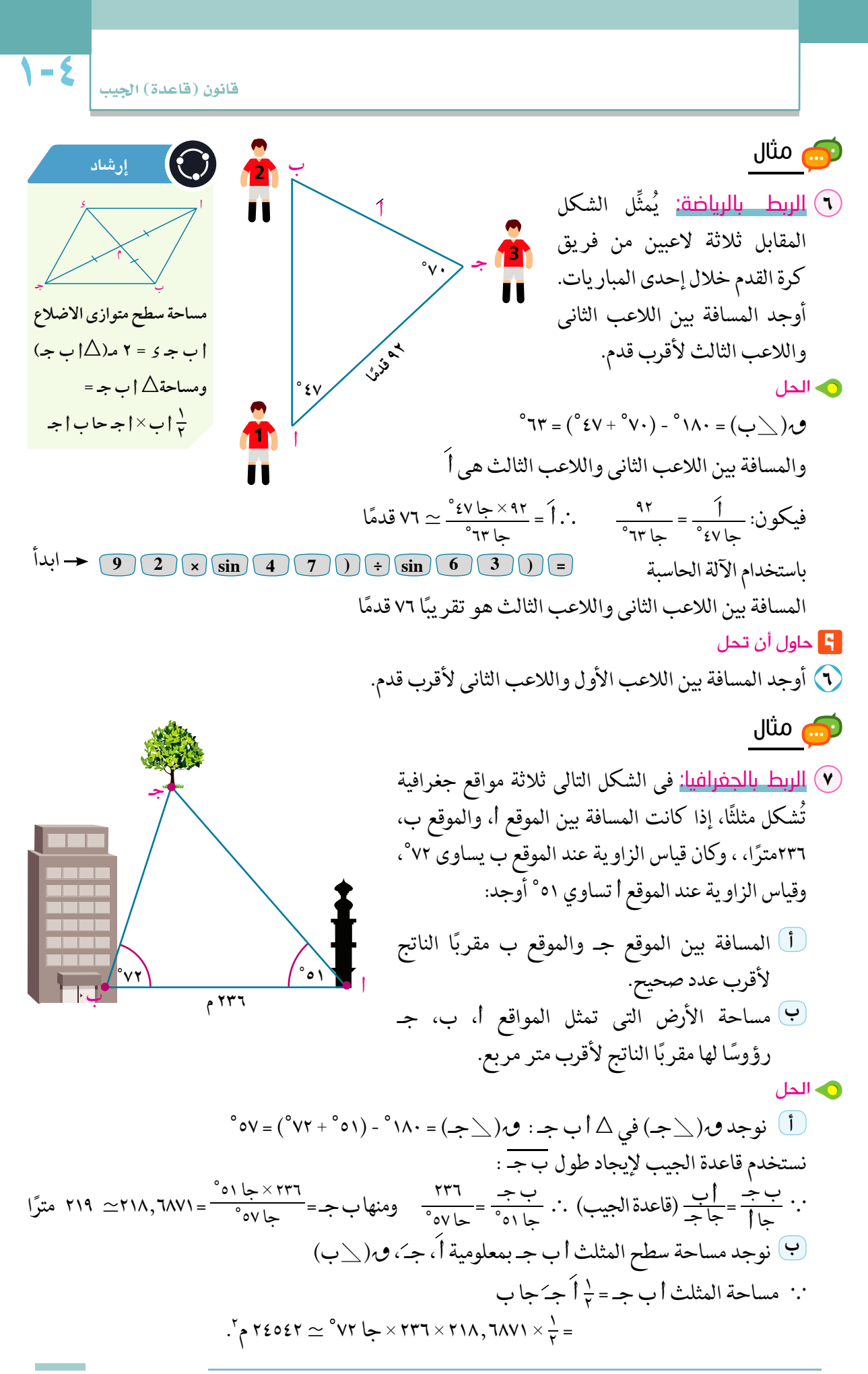

#### الوحدة الرابعة: حساب الثلثات

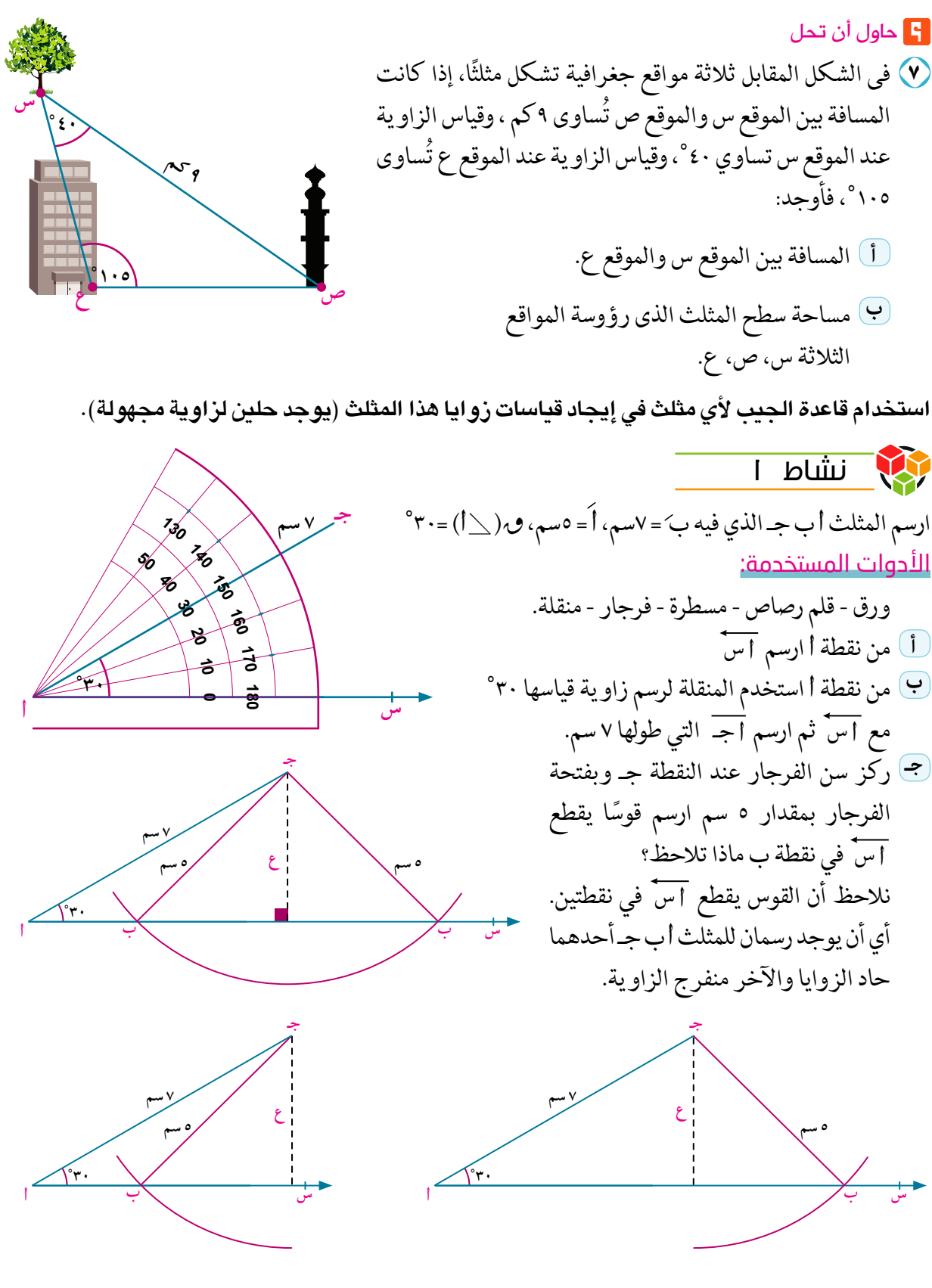

• قارن بين ارتفاع المثلث (ع) المرسوم من نقطة جـ لـــ اس وبين طول ب جـ . ماذا تلاحظ؟

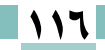

.<br>قانون (قاعدة) ا<mark>ل</mark>جيب

 $\mathbf{V}$  – 2

نلاحظ أن: ع = ٣,٥ سم ، ب جـ = ٥ سم ، أجـ = ٧سم أي أن: ع < أ < بَ هـ هل يمكنك استخدام قاعدة الجيب في إيجاد قياسات زوايا المثلث السابق؟ فسر إجابتك. نبحث إمكانية حل المثلث أب جـ كالآتي: حيث أن \ ب حادة، ع < أ < ب فتوجد قيمتان للزاوية ب أحدهما الزاوية الحادة والأخرى هي الزاوية المكملة لها. نستخدم قاعدة الجيب كالآتي:  $\cdot$  , v =  $\frac{y}{\sqrt{2}}$  =  $\frac{y}{\sqrt{1-x^2}}$  =  $\frac{y}{\sqrt{1-x^2}}$  =  $\frac{y}{\sqrt{1-x^2}}$  e o  $\frac{y}{\sqrt{1-x^2}}$  =  $\frac{y}{\sqrt{1-x^2}}$  =  $\frac{y}{\sqrt{1-x^2}}$  =  $\frac{y}{\sqrt{1-x^2}}$  =  $\frac{y}{\sqrt{1-x^2}}$  =  $\frac{y}{\sqrt{1-x^2}}$  =  $\frac{y}{\sqrt{1-x^2}}$  =  $\frac{y}{\sqrt{1-x^$ ° وتكون الزاوية الأخرى (منفرجة) $\sim$  ۱۸۰° - ۴۷° ۴۶° ۲۳ ° ۲۴° ۲۴° ۴۴° م تطبيق على النشاط ل م ن مثلث فيه لَ = ١٢سم ، مَ = ١٥ سم، ٯ( ܠﻝ ٤٠ °. اثبت أنه يوجد للزاوية م قيمتان ثم أوجدهما. استخدام الآلة الحاسبة في حل تمارين و أنشطة على قاعدة الجيب. شمال<br>|<br>|- المسا م نشاط T الفي المعامد دثل ثلاثة مراقع اردن السوير

ا<mark>لوحدة الرابعة:</mark> حساب الثلثات

آي آن: 
$$
\frac{4}{5}
$$
 =  $\frac{1}{4} \cdot \frac{1}{4} \cdot \frac{1$ 

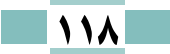

.<br>قانون (قاعدة) الجيب

 $\frac{1}{2}$ 

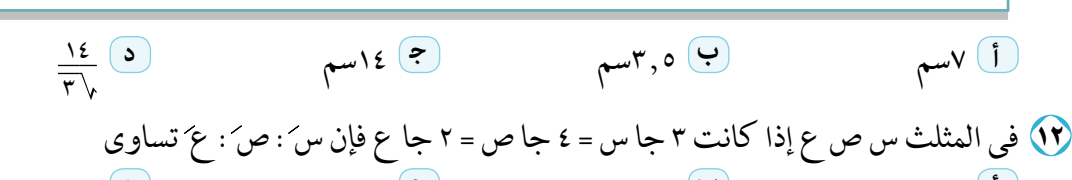

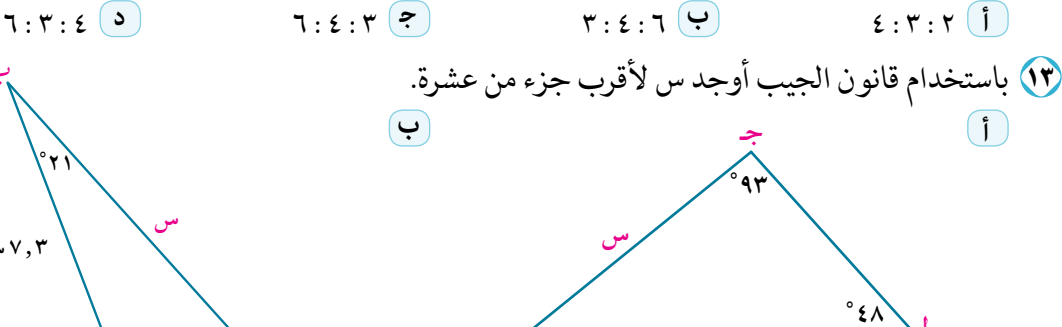

حل كُلِّ مثلث أ ب جـ بـاستخدام قانون الجيب إذا عَلمتَ أن:  $\mathcal{C}(\sum|\mathcal{C}|)=\mathsf{O}(\mathcal{C})$ ، ق $(\sum|\mathcal{C}|-\mathsf{C}^*\mathsf{C})=\mathsf{C}^*\mathsf{C}$ ، أ $\mathsf{C}=\mathsf{C}$ ، اسم 0) ق(\\_() = ١٩°، ق(\\_(ج)= ١٠٥°، جـُ = ١١١١سم  $\mathcal{M}(\angle |)=\mathcal{M}(\angle |_{\mathcal{M}})=\mathcal{M}(\angle |_{\mathcal{M}})=\mathcal{M}(\mathcal{M})$ اسم  $V$ لا)  $V = (1 - 2)^3$ ، م $(1 - 1)^2$ ، ب $= 0, 7$ سم  $\mathbf{A}$  مِ( $\angle$ ) = ۱۱ َ ۴۹ ْ، مِ( $\angle$ ب)= ۷۷ َ' ۲۷ مِـُ = ۱۱,۲۲ سم  $(1)$  ق  $(\angle \rightarrow ) = 3$  ١١٥ °، ق  $(\angle \rightarrow ) = 1$  ١١ °، جـَ $= 1,7$ ٥ سم أوجد طول قُطر الدائرة المارة برؤوس المثلث أ ب جـ في كُلِّ حالة مما يلي:  $(1)$   $\mathbb{O}(\angle\psi) = 0^\circ$ ،  $\psi = 0^\circ$ سم  $V = \int_{0}^{2} V \circ (1 - \frac{1}{2}) V \circ (1 - \frac{1}{2}) V$  $\wedge$ ,  $\circ$  =  $\hat{V}$  °  $V$  =  $(\underline{) \cup \}$   $V$  $(1) = 2$  (  $\angle$   $=$  ) = 1. 1°، جـُ = 11سم ري.<br>الأساط  $(77.70.72)$ 

فى كُلِّ مثلث أ ب جـ، أوجد قياسات زاويتى ب، جـ التى تُحقق الشروط المعطاة، ارسم أشكالًا لتساعدك فى تقرير ما إذا كان هناك مثلثان ممكنين أم مثلث واحد.

- $TY = T + T^{\circ}$ ,  $T = TT^{\circ}$ ,  $T = T^{\circ}$ ,  $T = T^{\circ}$  $(170 - 43^\circ) = 64^\circ$ ،  $\int = 98^\circ + 45^\circ$ سم، ب $= 0.11$ سم
	- $\mathcal{M} = \mathcal{M}, \mathcal{M} = \hat{\mathcal{M}}, \mathcal{M} = \hat{\mathcal{M}}, \mathcal{M} = \mathcal{M}, \mathcal{M} = \mathcal{M}$ سم
- V) في المثلث أ ب جـ، ق(\\_() = ٢٢ َ١٧، ق(\\_ح) = ٢٣ ٤٤، ب> = ١٠٠ سم، أوجد محيط المثلث أ ب جـ ومساحة سطحه.
- (٢) في المثلث س ص ع إذا كان ص = ٢٨,٤سم، ٯ(∠ص) = ١٠٠°، ٯ(∠ع) = ٤٠° ، أوجد س َوطول نصف قطر الدائرة المارة برؤوس المثلث س ص ع، ثم أوجد مساحة سطح المثلث .
- ۴) أ ب جـ مثلث فيه ٯ( ∑أ) = ٢٧ °٢٢ ْ، ٯ( ∑ب) = ٢٣ °٦٧ ومحيطه ٣٠سم أوجد كل من أ ، بَ لأقرب سنتىمتر

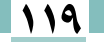

- أب جـ مثلث محيطه ٤٥٠سم، ص( ٧ \_(ب) = ٨٢° ، ص( ٨ جـ) = ٥٦ ° ، أوجد قيمة أ
- (٣) اب جـ 5 متوازي أضلاع فيه اب = ١٨,٦سم، ص(\جـ اب) = ٣٦،٢٢°، ص(\ح د ب أ) = ٤٤، أوجد طول القطر أج ومساحة سطح متوازى الأضلاع.
- (٣) أب جـ 5 شبه منحرف فيه [5 //بجـ ، أ 5 = ٢,٢٣سم، ق((ع) = ١١٥°، ق((أ جـ ب) = ٢٢ °، "،  $\overline{(-\zeta)} = 7$ م (حسب طول كل من آجه، جـب ٣٣) اب جـ 5 هـ مخمس منتظم طول ضلعه ١٨,٢٦سم، أوجد طول قطره اجـ.
- ٣٤ ]ب ، أجـ وتران في دائرة طولاهما ٢,٥٠سم، ٢,١٠سم، مرسومان في جهتين مختلفتين من القطر ]5 الذي طوله ۱۰۰سم أوجد.
	- $\frac{\overline{\mathbf{u}}}{\mathbf{v}}$  طول ب  $(-1)$ ں ( $\rightarrow$
- (۳۵ تا ب جـ 5 شكل رباعي فيه ص(\ي جـ 5) = ٨٥°، ص(\جـ 5 أ) = ٨٧°، ص(\ي جـ أ) = ٣٦°،  $\mathbb{C}$ ق(\\_لب دِ أ) = ٥٥°، جـ دِ = ١٠٠سم ، أوجد طول كل من بِ5، أَجِــ
- ٣٣ أب جـ مثلث فيه أ = ٥٨سم، ٠( ٧/ ب) = ٣٨°، ص( ٨ جـ) = ٦٢° ، أوجد طول العمود النازل من أ على ب جـ.
- ٣٧) قطعة أرض على شكل مثلث ا ب جـ فيه أ = ٩٠ مترًا، ٯ(∠ب) = ٢ ٥٣، ٯ(∑اً) = ٩ ٢٤°، أوجد محيط هذه القطعة ومساحتها.

## تفكير إبداعى :

- (٣) الربط بالجغرافيا: منارتان أ، ب المسافة بينهما ٢٠ كم على خط واحد من الشمال إلى الجنوب، وكانت سفينة في الموقع  $\cdot \circ \mathsf{v} = (\mathbb{R} \setminus \mathbb{R}) \bullet \mathbb{R}^{\circ}$  ، ف $(\mathbb{R} \setminus \mathbb{R}) = \mathbb{R} \circ \mathbb{R}$ فأوجد المسافة بين السفينة وكلٍّ من المنارتين.
- (٣) <mark>الربط بالتسلق:</mark> في الشكل المقابل :يقف عادل وكريم أمام جدار \_\_ع صخرى للتسلق عليه وكانت المسافة بينهما ٨ أمتار، كما هو مبين بالشكل المجاور. ما ارتفاع الجدار الصخرى مقربًا لأقرب جزء من عشرة.
	- •؛ يقف أحمد وصلاح أمام مئذنة وكانت المسافة بينهما<br>•٥مترًا، كما هو مبين بالشكل المجاور. ما ارتفاع المئذنة لأقرب جزء من عشرة من المتر.

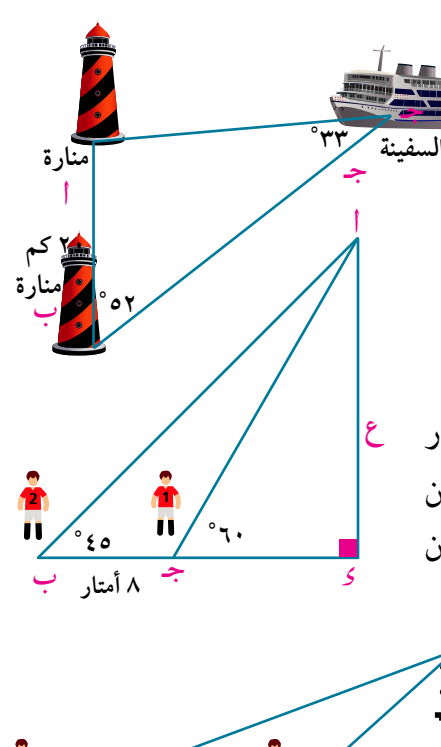

 $\frac{1}{2}$ ۰ ۴۰ متراً

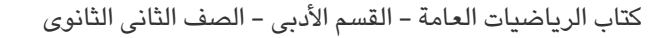

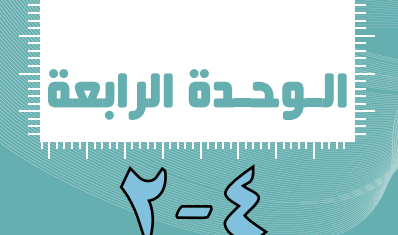

# كالأون (كَاهِلُهُمْ) حِيبِ التَّبَام

# **The Cosine Rule**

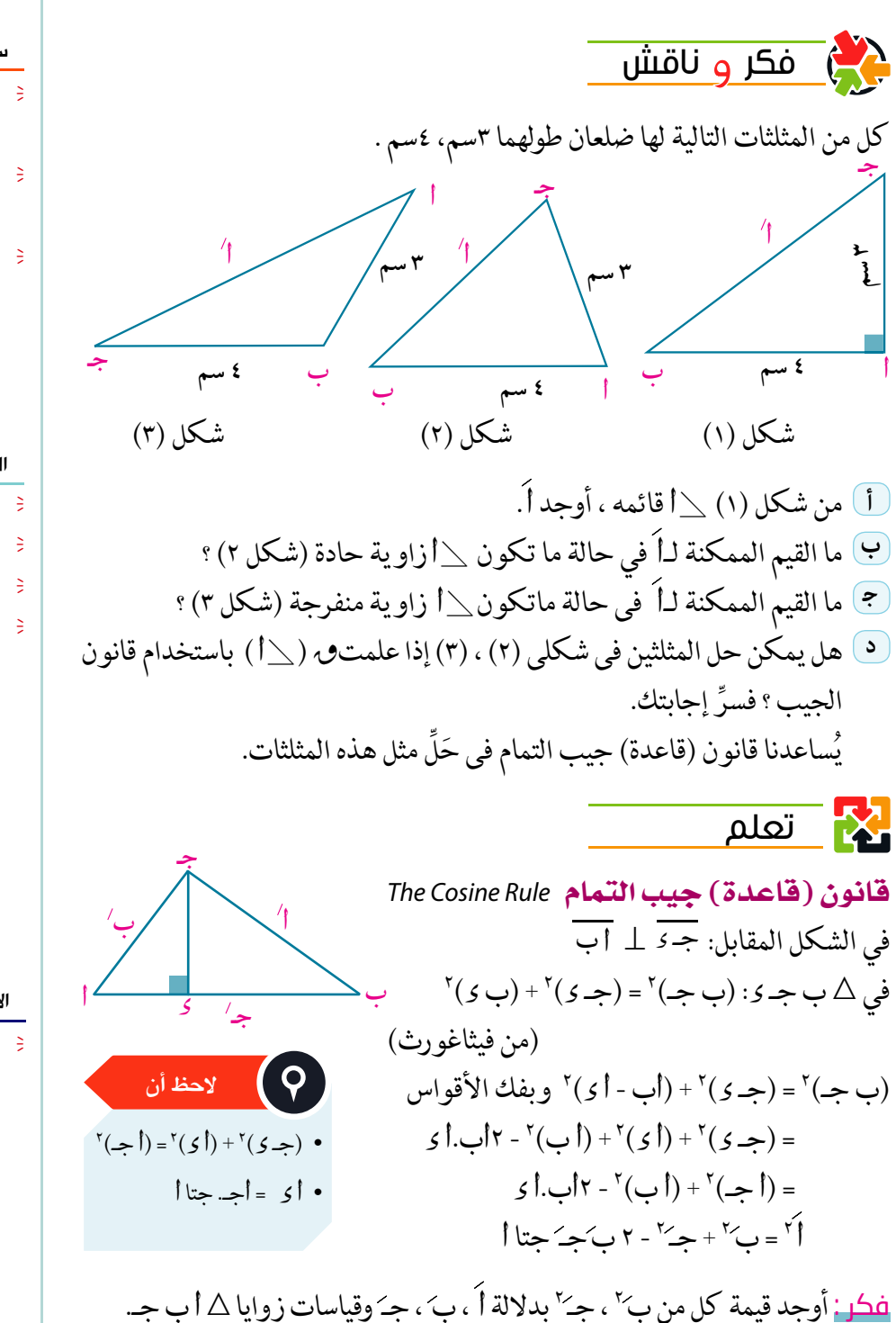

- سوف تتعلم قانون (قاعدة) جيب التمام لأي
- مثلث. استخدام قانون (قاعدة) جيب التمام في حل المثلث. نمذجة وحل مشكلات رياضية
- وحياتية باستخدام قاعدة جيب
- التمام.

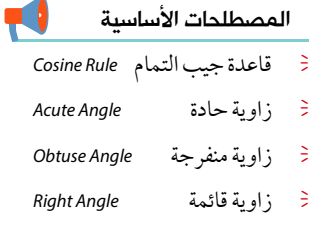

الأدوات المستخدمة

آلة حاسية علمية

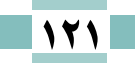

ا**لوحدة الرابعة:** حساب الثلثات

يَنص قانون (قاعدة ) جيب التمام على أنه : في أيِّ مثلث أ ب جـ يكون : أَ٢ = بِ٢ + جِّ - ٢ بِ جِبَ جِتا أ ، بِ٢ = جِنَّ +1 - ٢ جِبُ أَجِتا بِ ، ج<sup>1</sup> = ا<sup>4</sup> +ب<sup>1</sup> - ۲ أبَ جتاجه تفكير ناقد (1) اثبت قاعدة جيب التمام عندما يكون المثلث أب جـ منفرج الزاوية. (٢) هل قانون (قاعدة) جيب التمام صحيح في حالة المثلث القائم الزاوية ؟ فسِّر إجابتك.  $\overline{P}$  نشاط ۳ ابحث في مكتبتك المدرسية أو باستخدام الشبكة الدولية للمعلومات (الإنترنت)، عن براهين أخرى لقانون (قاعدة) جيب التمام ، ثم ناقش معلمك فيما توصَّلت إليه . ايجاد طول ضلع م*جه*ول في مثلث . ري مثال ( ) س ص ح مثلث فيه س = ٢٤,٣سم ، ص = ٢٠,٨سم ، ٯ( ܓ ع) = ٤٢° أوجد عَ مقربًا لرقم عشري واحد. ه الحل  $\gamma^Y = w^Y + \omega^Y - Yw$ ے میں جتا ع ۲۸٦, ۸۷ $\simeq$   $^{\circ}$ ٤٢ $^{\circ}$ ۰۶ جتا ٤٢ $\sim$ ۲۲, ۸ $\times$ ۶۶, ۳ $\times$ ۲۰ جتا ٤٢ $^{\circ}$  $\sim$  17,9  $\simeq$   $\epsilon$ وذلك باستخدام الآلة الحاسبة كالآتى :  $\begin{array}{l} \text{int} \rightarrow \text{C2} \rightarrow \text{C3} \rightarrow \text{C4} \rightarrow \text{C5} \rightarrow \text{C6} \rightarrow \text{C7} \rightarrow \text{C7}$  $\begin{pmatrix} \times \end{pmatrix}$  (2) (2) (  $\begin{pmatrix} 0 \end{pmatrix}$  (8) (COS) (4) (2) =  $\begin{pmatrix} -1 \end{pmatrix}$  (ANS) =

**ع** حاول أن تحل (1) أب جـ مثلث فيه أ = ٧٢,٨ سم ، بَ = ٨,٤ مسم ،ص( \_(جـ) = ٦، ٢٤ أوجد جـَ مقربًا لرقم عشري واحد. إيجاد قياس زاوية في المثلث إذا علمت أطوال أضلاعه الثلاثة

> سبق أن علمت أن :  $|1-z^{y}+2^{y}-1-2z+1$ (قاعدة جيب التمام) أى أن : ٢بَ جِـَ جِتا l = بِ٢ + جِـَ ٢ - أَ٢  $\frac{y^2 + y^2 + 2y^2 + 2y^2 + 2y^2 + 2y^2 - 1}{y^2 + y^2 - 1} = 1$ (بالقسمة على ٢ب جـ) كما يمكن استنتاج أن:  $\frac{y^{3}-y^{2}+y^{3}-y^{3}}{y^{2}-y^{2}}$ ,  $\frac{z^{3}-y^{2}-z^{3}}{y^{3}-y^{2}}$ ,  $\frac{z^{3}-y^{2}-z^{3}}{y^{3}-y^{2}}$

 $Y - 2$ 

استخدام قاعدة جيب التمام لأي مثلث في إيجاد قياس زاوية مجهولة في هذا المثلث .

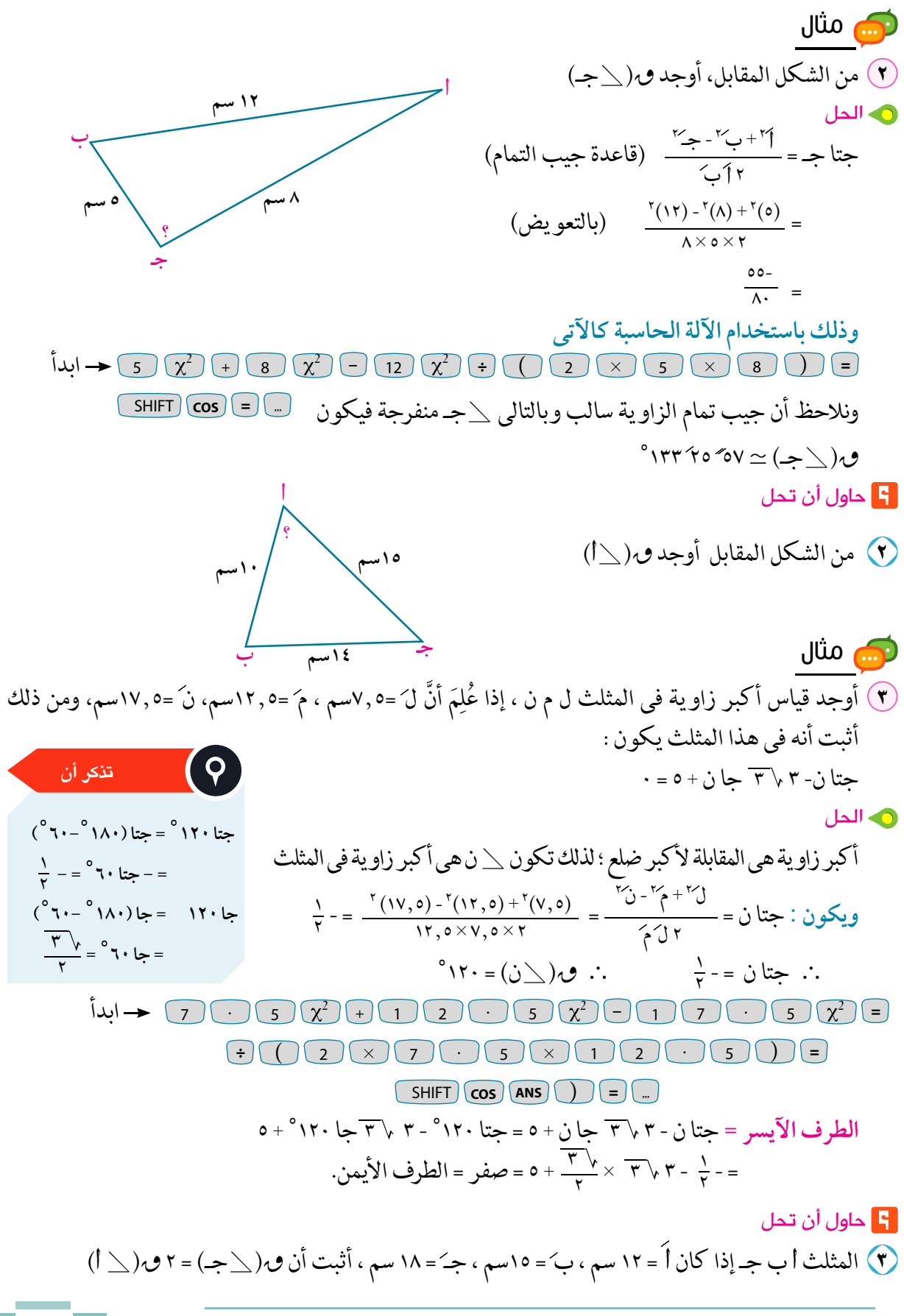

استخدام قانون (قاعدة) جيب التمام في حل المثلث يسمح لنا قانون جيب التمام بحل المثلث بمعلومية طولي ضلعين وقياس الزاوية المحصورة بينهما وفي هذه الحالة يوجد مثلث وحيد.

## حل المثلث بمعلومية طولى ضلعين وقياس الزاوية المحصورة بينهما

Solving the Triangle in the Terms of the Lengths of Two Sides and Measure of the Angle Included

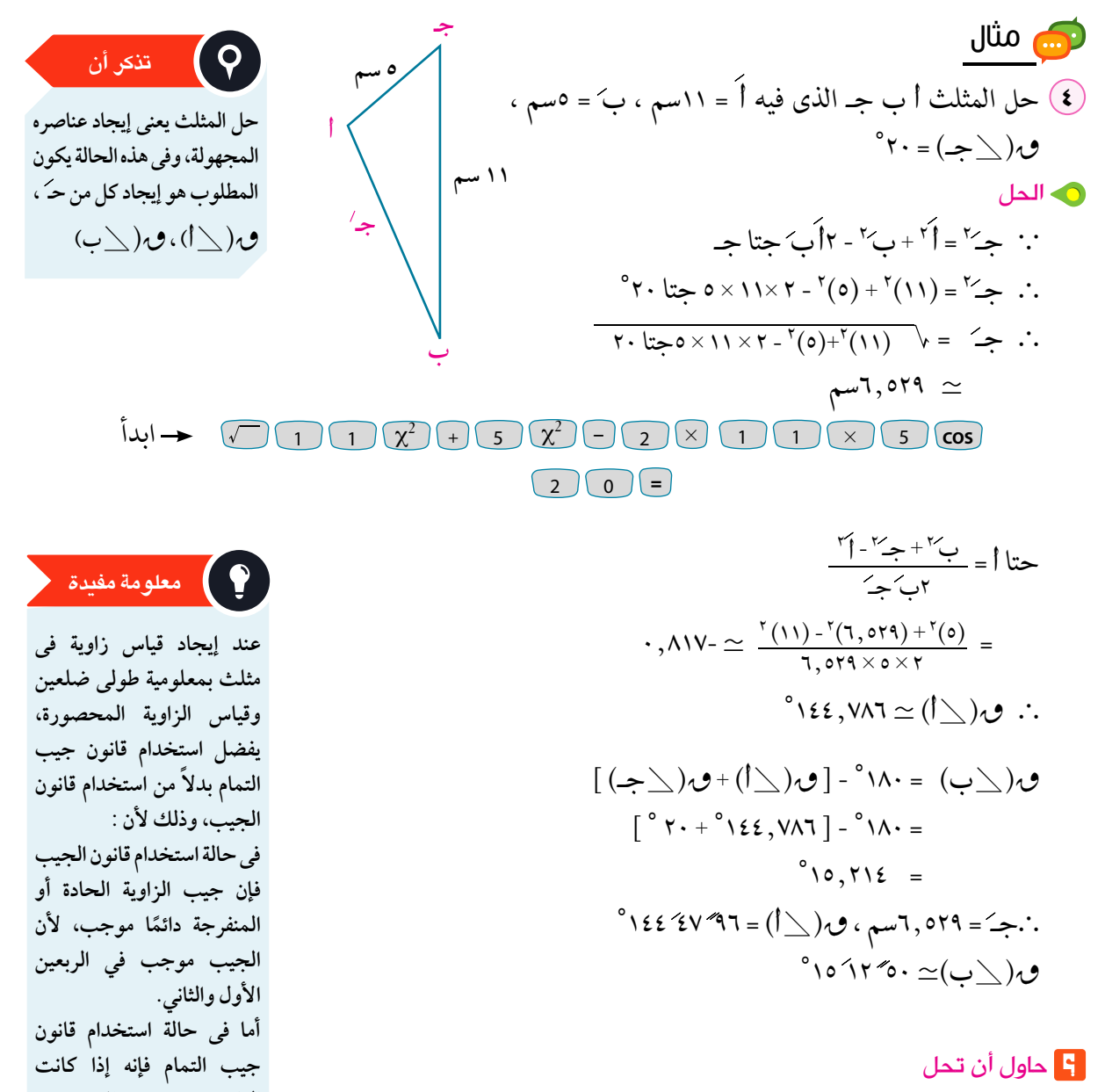

ه ) حل المثلث أب جـ الذي فيه أَ = ٦, ٢٤ سم ، جـَ = ١, ١٤ سم ، ص( \\_ب) = ٢٨ ٤٢ ؟

.<br>قانون (قاعدة ) *حيب* التمار

 $Y - 5$ 

حل المثلث بمعلومية أطوال اضلاعه الثلاثة Solving the Triangle knowing its Three Side Lengths

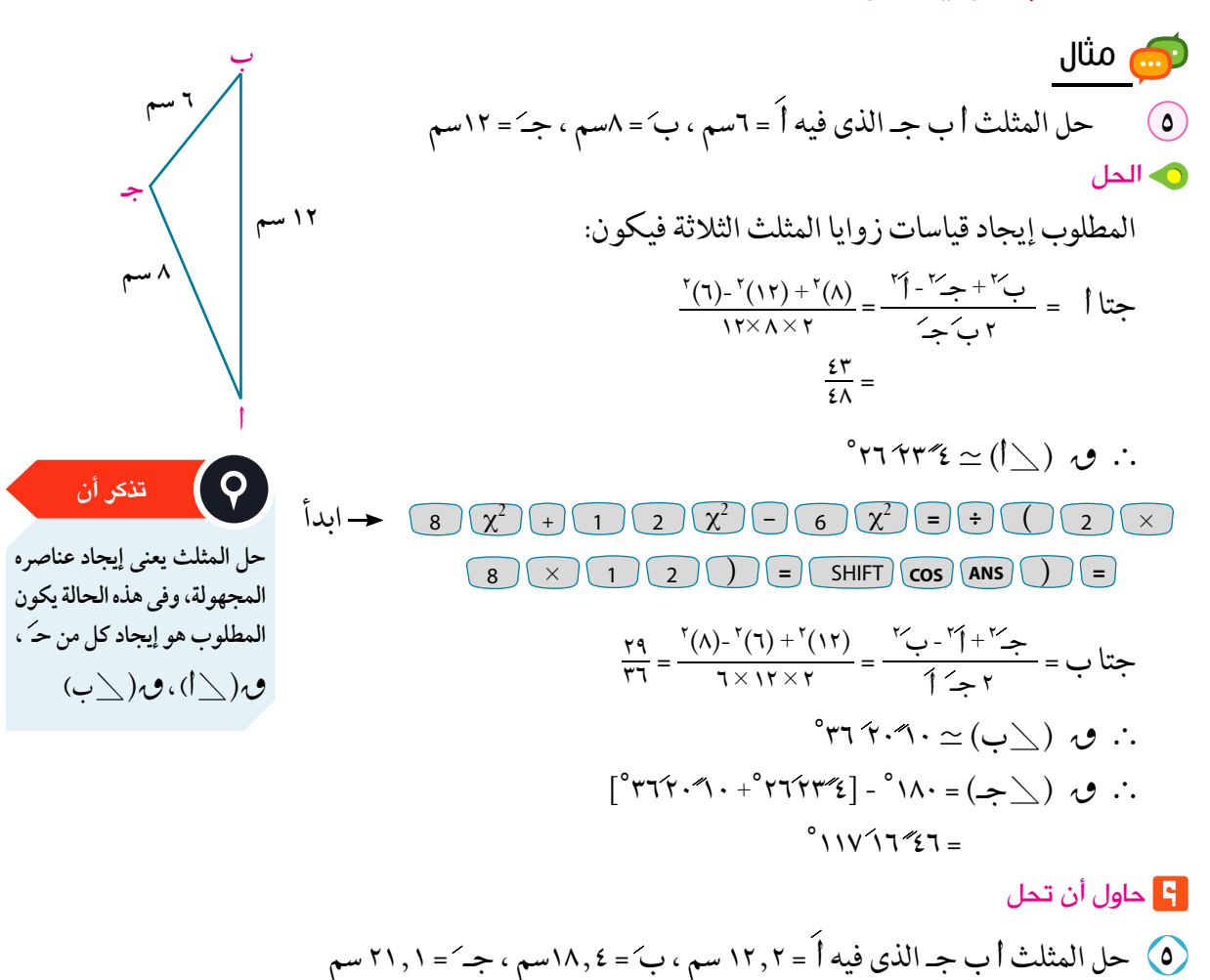

الكتابة فم الرياضيات افرض أنك تَعلَم قياسات الزوايا الثلاثة في مثلث ما ، فهل يمكنك استخدام قانون جيب التمام أم قانون الجيب لإيجاد طول ضلَّع في هذا المثلث ؟ فسِّر إجابتك.

تطبيقات هندسية على قانون (قاعدة ) جيب التمام Geometrical Applications on the Cosine Rule

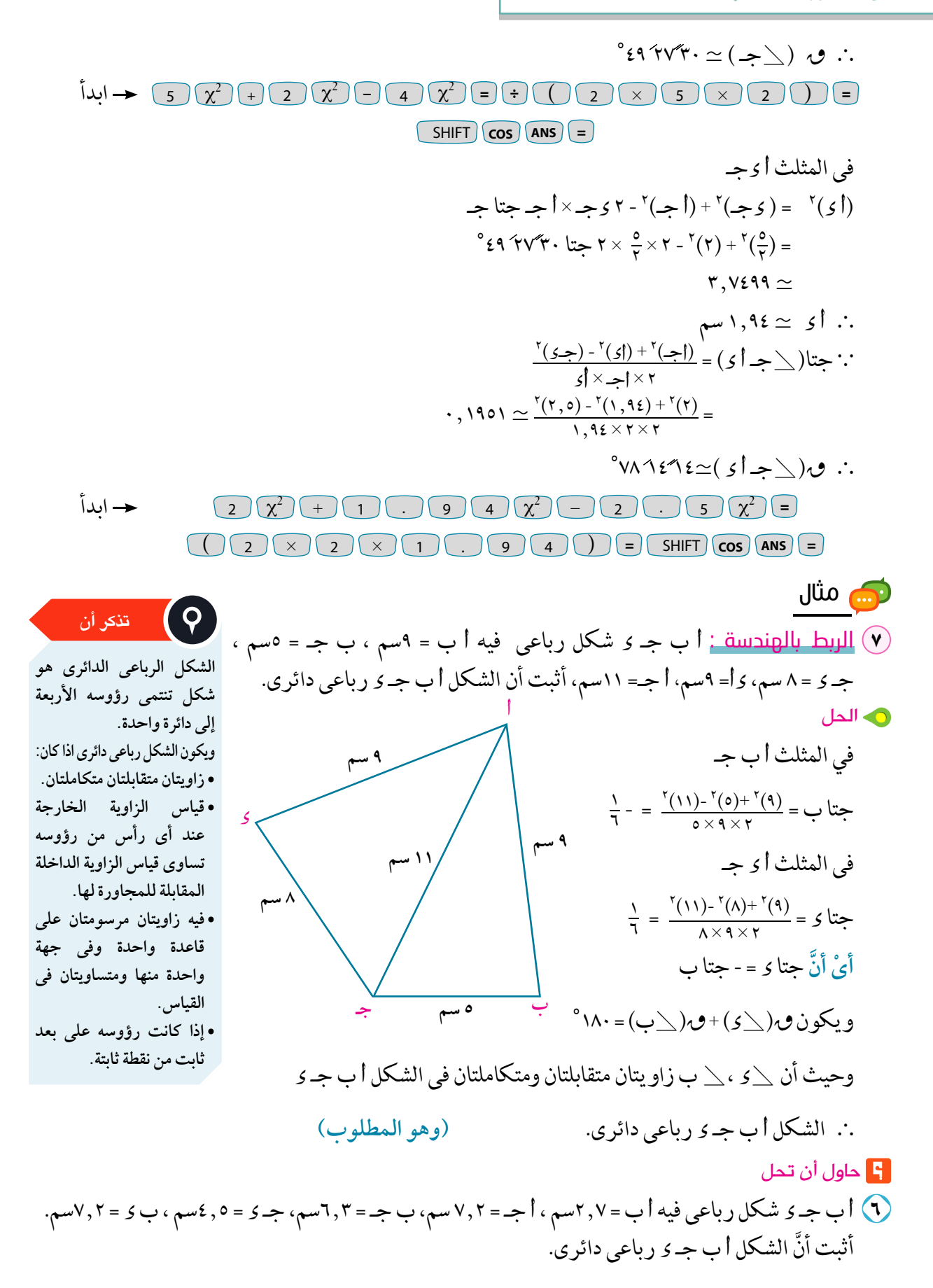

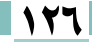

.<br>قانون (قاعدة ) *حيث* التمام

<mark>مناقشة:</mark> لكل من المثلثات التالية ، اكتب الصيغةَ الصحيحةَ لقانون الجيب أو قانون جيب التمام لإيجاد ما هو مطلوب (يشار إليه باللون الأحمر)، استخدم فقط المعلومات المعطاة والمشار إليها باللون الأزرق.

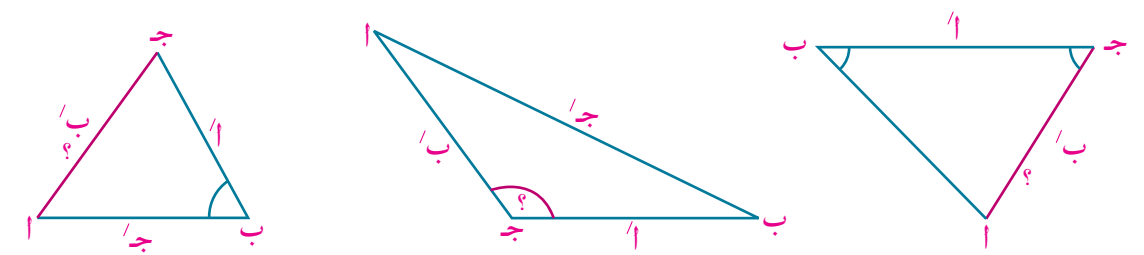

تُطبيقات حياتية على قانون جيب التمام

Life Applications on the Cosine Rule

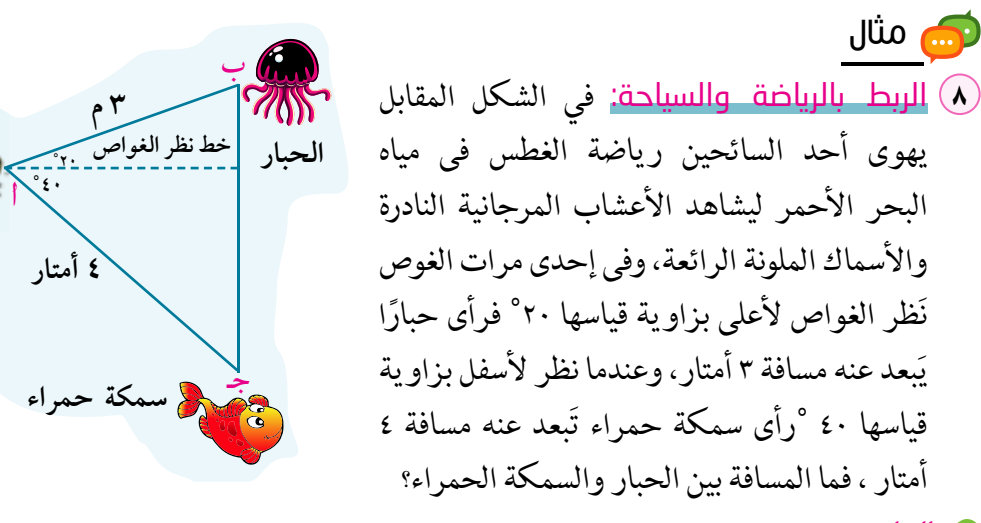

ه الحل

ري مثال

واضح من الرسم أننا نَعلم طولي ضلعين في المثلث وقياس الزاو ية المحصورة بينهما؛ لذا يمكننا استخدام قانون جيب التمام، وذلك كالآتي:

اٍُٰ = بִٽ٠ + جِٽٔ - ٢بَ جَ حتا اُ
$$
\mathbf{r} = \mathbf{r} \times \mathbf{r} \times \mathbf{r} \times \mathbf{r} \times \mathbf{r} \times \mathbf{r} \times \mathbf{r}
$$
 =
$$
\mathbf{r} = \mathbf{r} \times \mathbf{r} \times \math
$$

**F** حاول أن تحل

V) <mark>الربط بالرياضة:</mark> يهوى هاني ركوب الدراجات ، فإذا سار مسافة ٦ كم من نقطة أإلى نقطة ب ثم سار مسافة ٧ كم من نقطة ب إلى نقطة جـ بحيث ؈(∑ أ ب جـ) = ٧٩° ما المسافة بين النقطتين أ ، جـ لأقرب كم؟

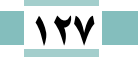

 $Y - 2$ 

# ر<mark>ہے</mark> مثال

٩) <mark>الربط بالرياضة:</mark> في إحدى مباريات كرة القدم كان لاعب خط الوسط على بعد ٢٠ مترًا من لاعب الجناح الأيمن، ودار لاعب خط الوسط بزاوية قياسها ٤٠°، فرأى لاعب الجناح الأيسر على بعد ١٦ مترًا منه ، ما المسافة بين لاعبي الجناحين ؟ (مقربًا لأقرب رقمين عشريين) الجناح ه الحل الجناح الأبمن .<br>الأيسر ارسم شكلًا يُمثل المسألة وذلك كما هو موضَّح،  $\sqrt{y} = y^y + z^y - 1$  - میں محمد محتا ۲۰ مترًا ۱۶ مترًا  $^{\circ}$ ٤٠ حتا $^{\circ}$  + (٢٠)\* - ٢ × ١٦ × ٢٠ حتا $^{\circ}$ لاعب خط ۱۲٫۸۷ متر المسافة بين الجناح الأيمن والجناح الأيسر هو حوالي ١٢,٨٧ مترًا. **]** حاول أن تحل م العاب في ساحة السيارات المتصادمة في مدينة الملاهي، كما هو مبين بالشكل المقابل ، ما المسافة بين السيارتين أ، ب قبل تصادمهما؟ ري مثال قياس المسافة بطريقة غير مباشرة Measuring the Distance Indirectly 10 في الشكل المقابل أراد شادي أن يقيس المسافة بين النقطتين أ ، ب في جهتين مُختلفتين من مَبني ، وذلك من الموقع جـ الذي يَبعد عن أ مسافة ٣٣ مترًا، وعن ب مسافة ٤٨ مترًا، كما هو موضَّح بالشكل المقابل ، إذا كان ٤٨ مترًا ه الجل في المثلث أب جـ المسافة أب = جـَ حهُ \* = أَ' + بِ' - ٢ أَبَ حِتا حِبَّ  $\circ$  0  $\xi$  حتا $\forall$  7×٤٨× ٢-  $\zeta(\forall \tau) + \zeta(\xi \wedge) =$  $\sim$   $\sim$  $\mathbb{R}^n, \mathbb{N} \simeq \mathbb{Z}$ مترًا **F** حاول أن تحل النقطة أ إلى النقطة ب، الواقعتان على شاطئ البحيرة ، فوقفت في الموقع جـ ، الذي يَبعد عن النقطة أ مسافة ٢٥٨ مترًا ، وعن ۲۰٫۰ مترًا<br>° ۷۸ النقطة ب مسافة ٢٥,٥ مترًا ، وقاست ∑جـ فوجدتها ٧٨ °، ٥٨ مترًا أوجد طول اب (مقربًا لأقرب رقمين عشريين)

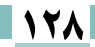

.<br>قانون (قاعدة ) جيب التمام

 $Y - 2$ 

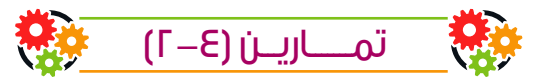

أكمل ما يأتي: (١) في أي مثلث س ص ع يكون : ° مثلث أطوال أضلاعه ٧,٥سم ، ٥,٧سم ، ٢,٤سم، فإن قياس أصغر زواياه هو ــــــــــــــ ° ه مثلث أ ب جـ فيه أ = ١٠سم ، بَ = ٦سم ، ص( \_( جـ) = ٦٠ °فإن جـَ = \_\_ اختر الإجابة الصحيحة من بين الإجابات المعطاة: لَ قياس أكبر زاوية في المثلث الذي أطوال أضلاعه ٣، ٥، ٧ هي :  $^{\circ}$ 7.  $($  $^{\circ}$   $\vee$   $\cdot$   $\overline{\phantom{0}}$   $^{\circ}$   $\cdot$   $\overline{\phantom{0}}$   $^{\circ}$   $\cdot$   $\overline{\phantom{0}}$   $^{\circ}$   $\cdot$   $\overline{\phantom{0}}$   $^{\circ}$   $\cdot$   $\overline{\phantom{0}}$   $^{\circ}$   $\cdot$   $\overline{\phantom{0}}$   $^{\circ}$   $\cdot$   $^{\circ}$   $\overline{\phantom{0}}$   $^{\circ}$   $\cdot$   $^{\circ}$   $^{\circ}$   $\cdot$   $^{\circ}$   $^$  $\circ_{\mathbf{r}}$ .  $\circ$ ؟ جتان 9 جان ٥ جاس في المثلث أب جـــ ، إذا كان أُ : بَ : جـَــ = ٢ : ٢ : ٢ فإن حتا أ تساوى :  $\frac{1}{\gamma}$  $rac{\mathbf{r}}{\epsilon}$  (3) استخدم قانون جيب التمام لإيجاد قيمة س لأقرب جزء من عشرة  $\bigodot$  $\bigodot$ ١٤ س  $119$  $19$ ۲۳ سم  $\odot$  $\bigodot$ ۲ , ۳٥ س ۲۸ به ۱۰ سم

#### ا**لوحدة الرابعة:** حساب الثلثات

في المثلث أب جـ إذا كان: (١٤) أ = ٥، بَ = ٧ ، حَـَ = ٨ ، فأَثِيتَ أن ص( \ ب) = ٦٠° (1) أ = ٣، بَ = ٥ ، جِـَ = ٧ ، فأَثبت أن ص( $\angle$ جِـ) = ١٢٠° (١) أ = ١٣، بَ = ٧، حَـَ = ١٣، فأوحد ق( \ ح) (١٧ أ = ١٢، بَ = ٨، حَـَ = ٧، فأوحد ق( \ أ) (٨) أ = ١٠، بَ = ١٧ ، جِـَ = ٢١ ، فأوجِد قياس أصغر زاوية في المثلث . 19) أ = ٥، بَ = ٦ ، جِـَ = ٧ ، فأوجد قياس أكبر زاوية في المثلث. •؟ أ = ١٧سم، بَ = ١١سم ، ٯ(∑جـ) = ٤٢° ، فأوجد جـَ مقربًا لأقرب رقمين عشر يين. (٢) بَ = ١٦سم، جَـَـ = ١٤سم ، ص(١١) = ٧٢° ، فأوجد أَ مقربًا لأقرب رقمين عشر يين. ۴) مثلث ا ب جـ فيه أ = ٣سم ، بَ = ٥سم ، جَـ = √٦٩ سم أوجد : ب مساحة المثلث أب جـ  $(\div\!\!\!\!\searrow\!\!\!\!\searrow\!\!\!\!\searrow\!\!\!\!\searrow\!\!\!\!\searrow\!\!\!\!\searrow\!\!\!\!\searrow\!\!\!\searrow$ ٣٣) أب جـ مثلث فيه أ = ٩سم ، بَ = ١٥سم ، جـَ = ٢١ سم ، أوجد قياس أكبر زاو ية في هذا المثلث ، وأثبت أنها نُحقق العلاقة جتا جـ - 0 \ \ T جا جـ + ٨ - . لا؟ ا ب جـ 5 شكل رباعـى فيه ا ب = ٣سم ، اجـ = ٨سم ، ب جـ = ٧سم ، جـ 5 = ٥سم ، ب 5 = ٨سم ، أثبت أن الشكل رباعي دائري. 70) اب جـ 5 شكل رباعي فيه اب = ١٥سم ، ب جـ = ٢٠سم ، جـ 5 = ١٦سم، ا جـ = ٢٥ سم ، ق( \ اجـ 5)= ٣٦ °C "، أوجد طول أكـ لأقرب سنتيمتر ، ثم أوجد مساحة سطح الشكل الرباعي أ ب جـ 5. ۳) ا ب جـ ۶ متوازی أضلاع فیه ا ب = ۱۲سم ، ب جـ = ۱۰سم ، طول القطر ب ً توساوی ۱۶سم ، أوجد طول القطر آجه لأقرب سنتيمتر. ۳) اب جـ د شکل رباعی فیه ب جـ = ۷۸ سم ، جـ د = ۹۲سم ، ص( $\bigtriangleup$  ب جـ د) = ۹۷° ، ص( $\bigtriangleup$  اب د) = ۷۲° ،  $\overline{\mathcal{C}}(\angle$  و ب) = ٤٣° أوجد طول آب. م اب جـ مثلث فيه اب = ١٦سم ، اجـ = ٢٤ سم ، ص( \_ ا) = ٨٠° ، أوجد طول ب جـ ، و إذا كان الك تينصف امن الداخل ويقطع ب جـ في ى ، أوجد طول اكـ  $\triangle$ \ أمن الداخل و يقطع ب جـ هى ى ، اوجد صوں رد<br>(9) الربط بالرياضة : ميدان للسباق على شكل مثلث أطوال اضلاعه ١,٢كم،<br>(9) الربط بالرياضة : ميدان للسباق على شكل مثلث أطوال اضلاعه ١,٢كم، .<br>۱۶۰ هسلطات الأواغس: قطعة أرض على شكل مثلث أطوال أضلاعه ٣٠٠م، ٢١٠م،<br>۱۶۰ م ، استخدم قانون جيب التمام لإيجاد مساحة قطعة الأرض مُقربًا لأقرب مترٍ مربع.

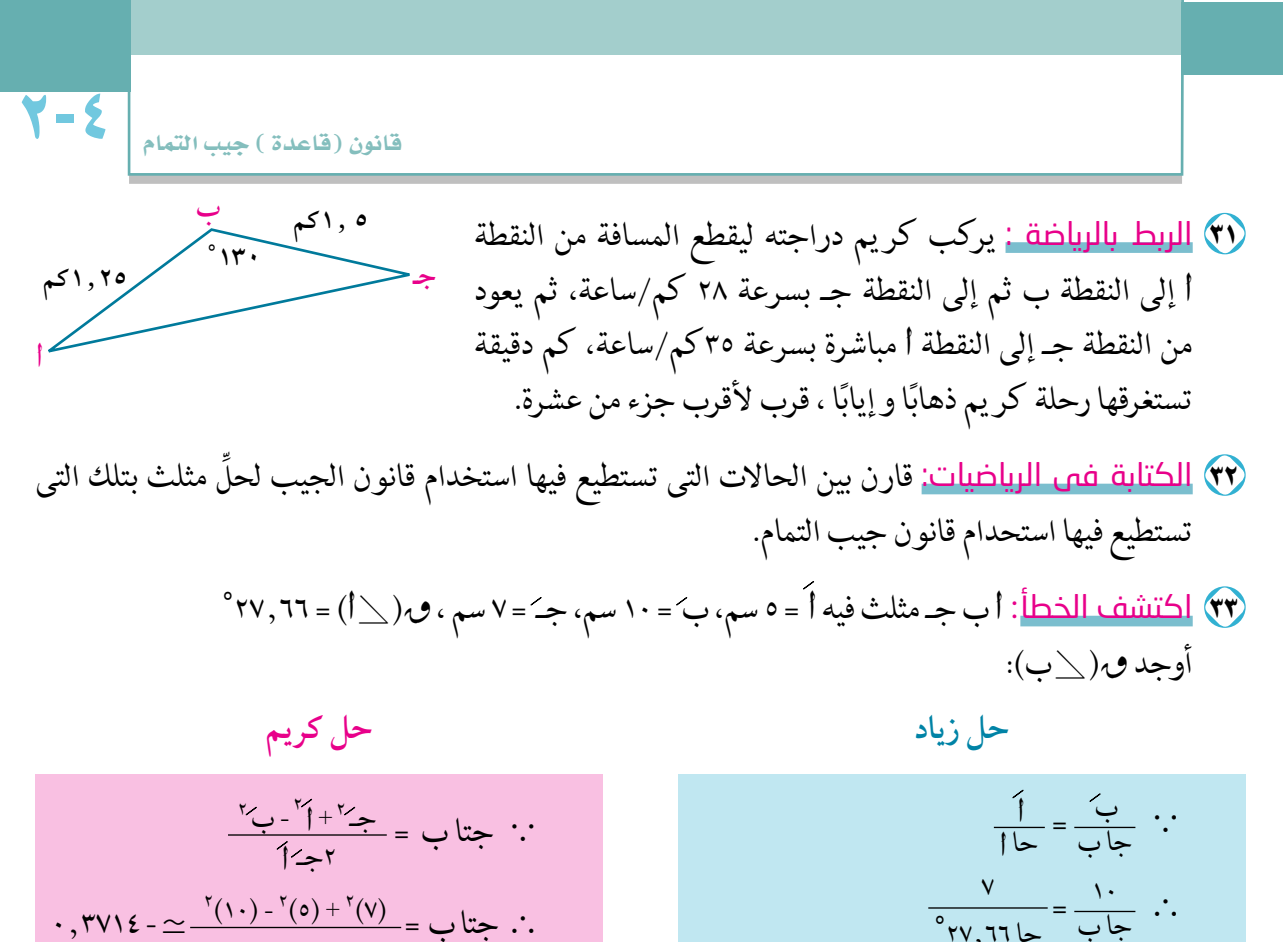

$$
V1 \leq \frac{1}{2} \frac{1}{\sqrt{2}} \frac{1}{\sqrt{2}} = \frac{1}{\sqrt{2}} \frac{1}{\sqrt{2}}.
$$
\n
$$
V1 \leq \frac{1}{2} \frac{1}{\sqrt{2}} = \frac{1}{2} \frac{1}{\sqrt{2}} \frac{1}{\sqrt{2}} = \frac{1}{2} \frac{1}{\sqrt{2}} = \frac{1}{2} \frac{1}{\sqrt{
$$

#### تفكير إبداعى :

- ٣٤) ضلعان من أضلاع مثلث طولاهما (٢٠٠ + ٢) ، (٢٠٠ -٢) والزاوية المحصورة بينهما ٦٠° أوجد طول الضلع الثالث .
- ٣٥) أب جـ مثلث فيه ع أ = ٨سم ، ع بَ = ٦سم ، ع جـَ = ٤سم فأوجد قياس أكبر زاوية في المثلث، حيث ٢  $2 + 1 + 1 = 8$
- ٣٦) في المثلث أب جـ إذا كان ع -أ = ٢٦سم ، بَ = ٢٨سم ، ع + أَ = ٩٨ سم، حيث ٢ ح هو محيط المثلث، فأوجد أطوال أضلاع المثلث ، ثم قياس أصغر زاوية في هذا المثلث.
	- (٣) إذا كانت النسبة بين جيوب زوايا مثلث هي ٤ : ٦:٥ أوجد النسبة بين جيوب تمام زوايا هذا المثلث .
		- $\mathbf{r} \cdot \mathbf{r} = (\mathbf{r} \mathbf{r})$ في المثلث س ص ع إذا كان ص = (ع َ س)  $\mathbf{r} + \mathbf{r}$  ع س أثبت أن  $\mathbf{v}(\angle\infty) = \mathbf{r}$

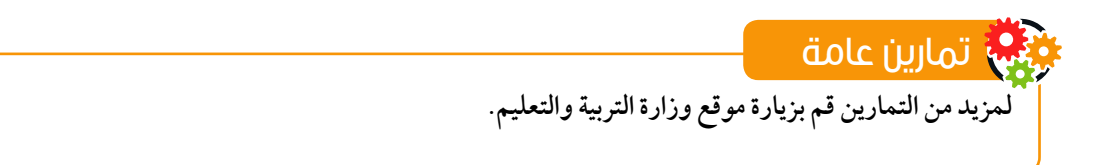

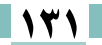

# مُلخِّصُ الوَحْدَة

للمثلث ستة عناصر هي ثلاثة أضلاع وثلاث زوايا .

حل المثلث يعني إيجاد عناصره المجهولة بدلالة عناصره المعلومة، وقد استخدمنا া في هذه الوحدة قانوني الجيب وجيب التمام مع استخدام الآلة الحاسبة العلمية<br>في هذه الوحدة قانوني الجيب وجيب التمام مع استخدام الآلة الحاسبة العلمية لحل المثلث وحل تطبيقات هندسية وحياتية.

- ٣ قانون (قاعدة) الجيب: في أي مثلث ، تتناسب أطوال أضلاع المثلث مع جيوب الزوايا المقابلة لها، أيْ أنَّه في أى مثلث أب جـ يكون:  $\frac{1}{|z|} = \frac{1}{|z|} = \frac{1}{|z|} = \frac{1}{|z|}$ ﴾ وقد أمكن استخدام هذا القانون فى حل المثلث متى عُلِمَ قياسا زاويتين وطول ضلع فيه:
	- **٤** في أيِّ مثلث أب جـ يكون:  $\frac{2}{1}$  =  $\frac{2}{1}$  =  $\frac{2}{1}$  =  $\frac{2}{1}$  =  $\frac{2}{1}$ 4 حيث من طول نصف قطر الدائرة الخارجة للمثلث أ ب جـ
	- قانون (قاعدة ) جيب التمام:  $\bullet$ ﴾ يَنص قانون (قاعدة) جيب التمام على أنه: في أي مثلث أ ب جـ يكون  $\frac{r^{2}+r^{2}}{r^{2}+r^{2}}=r^{2}$  ومنه جتال = البَّ +جَنَّ + = البَّ + جَنَّ + = 1  $\frac{r^{3}}{1-r^{3}}+\frac{r^{4}}{1-r^{2}}=\frac{2r^{4}}{1-r^{2}}+\frac{r^{3}}{1-r^{2}}=\frac{2r^{2}}{1-r^{2}}+\frac{r^{2}}{1-r^{2}}=\frac{r^{2}}{1-r^{2}}$ استخدام قانون جيب التمام في حل المثلث: ﴾ يمكن استخدام قاعدة جيب التمام في حل المثلث إذا علم :
		- ﴾ طولا ضلعين وقياس الزاوية المحصورة بينهما. ﴾ أطوال أضلاعه الثلاثة.
		- مساحة المثلث: نصف حاصل ضرب ضلعين متجاور ين في جيب الزاوية المحصورة بنهما م (△ أب جـ) = { أَبَ جا جـ = { بَ جـَ جا أ = { جـَ أَ جاب.

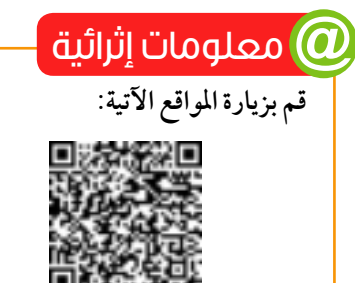

اختبار تراكمى

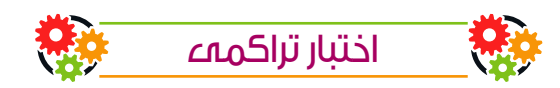

أسئلة الاختيار من مُتَعدِّد : () بدون استخدام الآلة الحاسبة تكون قيمة جتا °۱۲°<br>[أ] - خ ب  $\frac{\overline{r}}{r}$   $\frac{\overline{r}}{r}$  $\frac{r}{\sqrt{r}}$   $\circ$ ٢) أي من الزوايا الآتية يكون الجيب وجيب التمام لها سالبان؟  $^{\circ}$ ۳۳.  $\Omega$  $^{\circ}$   $\mathsf{Y70}$   $\left( \mathsf{P} \right)$  $^{\circ}$   $\mathsf{I}^{\mathsf{P}}\circ$   $\overline{\mathsf{I}^{\mathsf{P}}\circ}$  $^{\circ}$ vo $\left(\begin{array}{c} \mathfrak{j} \end{array}\right)$ إذا كان جا $\theta$  = ٤٦ فإن قياس الزاوية  $\theta$  بالدرجات يساوي:  $\blacktriangledown$  $\cdot \cdot \cdot \wedge$  (?)  $\cdot \cdot \cdot \wedge$  (9)  $\cdot \cdot \cdot \wedge$  (1)  $ry, rq$   $\Omega$ .<br>(٤) العلاقة التي تربط بين ظاهـ، قاهـ تُعطى على الصورة : أَ) ظالَمَ - ١ = قالَمَ (٢) قالَمَ -١ = ظالَمَ (٣) ظالَمَ - قالَمَ =١ (د) ظالَمَ +١ = قالَمَ ه نصف قُطر الدائرة المارة برؤوس المثلث أ ب جـ الذي فيه ٯ(\\_()) = ٦٠° ، أ = ٣٧٠ سم يكون طوله:  $\frac{\overline{r}}{r}$  $\overline{r} \vee r$   $\overline{r}$   $\overline{r}$  في أي مثلث ل م ن يكون المقدار :  $\frac{Y^3 + Y^{-1}}{2}$  مساويًا  $\sum_{i=1}^N$ أ جتال (د)جان ب جتا م (?) حال (٧) في المثلث أب حـ يكون بَ مساويًا <u>أَ جَنَّجاب (بِ) جَنَّجاجه (ج) جَنَّجاب</u>  $\frac{\div\div}{\div}$ 

$$
\begin{array}{c}\n\cdot & \cdot \\
\text{11.} & \cdot \\
\text{22.} & \cdot \\
\text{33.} & \cdot \\
\text{44.} & \cdot \\
\text{55.} & \cdot \\
\text{66.} & \cdot \\
\text{7.} & \cdot \\
\text{8.} & \cdot \\
\text{9.} & \cdot \\
\text{10.} & \cdot \\
\text{11.} & \cdot \\
\text{12.} & \cdot \\
\text{13.} & \cdot \\
\text{14.} & \cdot \\
\text{15.} & \cdot \\
\text{16.} & \cdot \\
\text{17.} & \cdot \\
\text{18.} & \cdot \\
\text{19.} & \cdot \\
\text{10.} & \cdot \\
\text{11.} & \cdot \\
\text{13.} & \cdot \\
\text{14.} & \cdot \\
\text{15.} & \cdot \\
\text{16.} & \cdot \\
\text{17.} & \cdot \\
\text{19.} & \cdot \\
\text{10.} & \cdot \\
\text{11.} & \cdot \\
\text{12.} & \cdot \\
\text{13.} & \cdot \\
\text{14.} & \cdot \\
\text{15.} & \cdot \\
\text{16.} & \cdot \\
\text{17.} & \cdot \\
\text{18.} & \cdot \\
\text{19.} & \cdot \\
\text{10.} & \cdot \\
\text{10.} & \cdot \\
\text{11.} & \cdot \\
\text{12.} & \cdot \\
\text{13.} & \cdot \\
\text{14.} & \cdot \\
\text{15.} & \cdot \\
\text{16.} & \cdot \\
\text{17.} & \cdot \\
\text{18.} & \cdot \\
\text{19.} & \cdot \\
\text{10.} & \cdot \\
\text{10.} & \cdot \\
\text{11.} & \cdot \\
\text{12.} & \cdot \\
\text{13.} & \cdot \\
\text{14.} & \cdot \\
\text{15.} & \cdot \\
\text{16.} & \cdot \\
\text{17.} & \cdot \\
\text{18.} & \cdot \\
\text{19.} & \cdot \\
\text{10.} & \cdot \\
\text{11.} & \cdot \\
\text{12.} & \cdot \\
\text{13.} & \cdot \\
\text{14.} & \cdot \\
\text{15.} & \cdot \\
\text{16.} & \cdot \\
\text{17.} & \cdot \\
\text{19.} & \cdot
$$

أسئلة ذات اجابات قصيرة :

- ٩) أوجد بدون استخدام الالة الحاسبة قيمة كل مما يأتي:<br>أ جتا ٢ π  $\underline{\pi}\vee$   $\vdots$   $\underline{\sigma}\circ\mathbb{R}$
- و أوجد القيمة الدقيقة لكل مما يأتي: ﴿  $\frac{\pi r}{r}$ الله عن الله عن الله عن الله عن الله عن الله عن الله عن الله عن الله عن الله عن الله عن الله عن الله عن الله عن الله عن الله عن الله عن الله عن الله عن الله عن الله عن الله عن الله عن الله عن الله عن الله عن ال
	- (1) في المثلث س ص ع إذا كان س = ١٠سم ، ٯ(∑س) = ٣٠°، ٯ(∑ص) = ٤٥° ، فأوجد ص َ.
- 17) اب جـ مثلث فيه أ = ٤سم ، بَ = ٥سم ، جِـَ = ٦سم ، أوجد قياس أكبر زاو ية في المثلث، ثم أوجد مساحته.

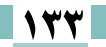

الوحدة الرابعة: حساب التلثات

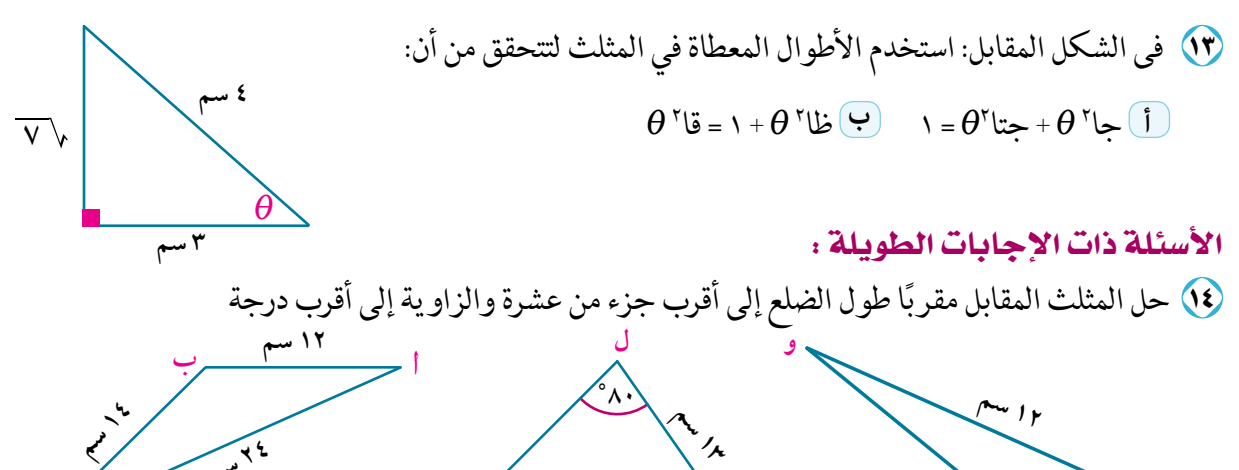

 $(\cup)$  $(1)$  $(-)$ 

- 0) س ص ع مثلث فيه : ٯ(∑س) =ج ٯ(∑ص) =خ و(∑ع)، وطول نصف قطر الدائرة المارة برؤوسه ١٠سم، أوجد محيط المثلث س ص ع .
- 1) حل المثلث أ ب جـ الذي فيه ، أ = ١٢سم ، ٯ(∑جـ) = ٦٦°، جـَ = ٥سم مقربا الطول لأقرب سنتيمتر و الزاوية لأقرب درجة .
- (٧) أ ب جـ وشكل رباعي فيه أ ب = ٨سم ، أو = ١٠سم ، ص(١٤) = ٨٢°، ب جـ = ١٢ سم ،  $\bullet$ ل(  $\le$  جـ ب ى) = ٦٨° ، أوجد طول جـ د  $\overline{\phantom{a}}$ قوب سنتيمتر.
- 4) <mark>الربط بالتاريخ</mark>: الهرم الأكبر (هرم خوفو) هوأكثر آثار العالم إثارة للجدل والخيال حيث يعد نقلة حضارية كبرى في تاريخ مصر القديم، وقد حاول المهندسون في ذلك الوقت بناء الواجهة على شكل مثلث متساوي الأضلاع إذ يقدّر طول ضلعه بـ ٢٣٠ مترًا. أوجد لأقرب متر ارتقاع المثلث المتساوي الأضلاع لأقرب متر.

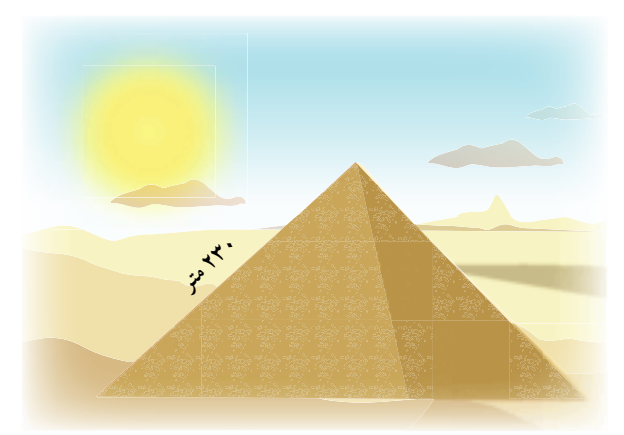

إن لم تستطع الإجابة على احد هذه الأسئلة يمكنك الأستعانه بالجدول المرفق

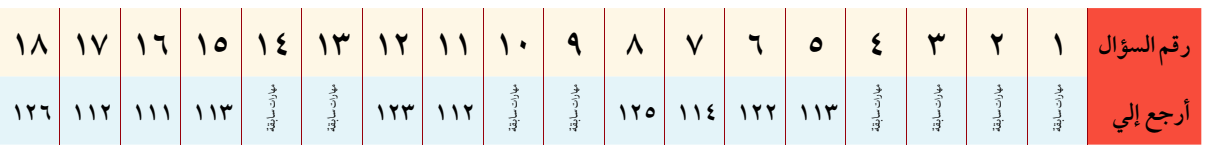

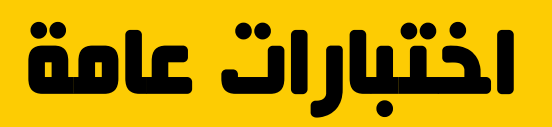

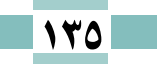

#### الاختبار الأول

#### أجب عن الأسئلة الآتية:

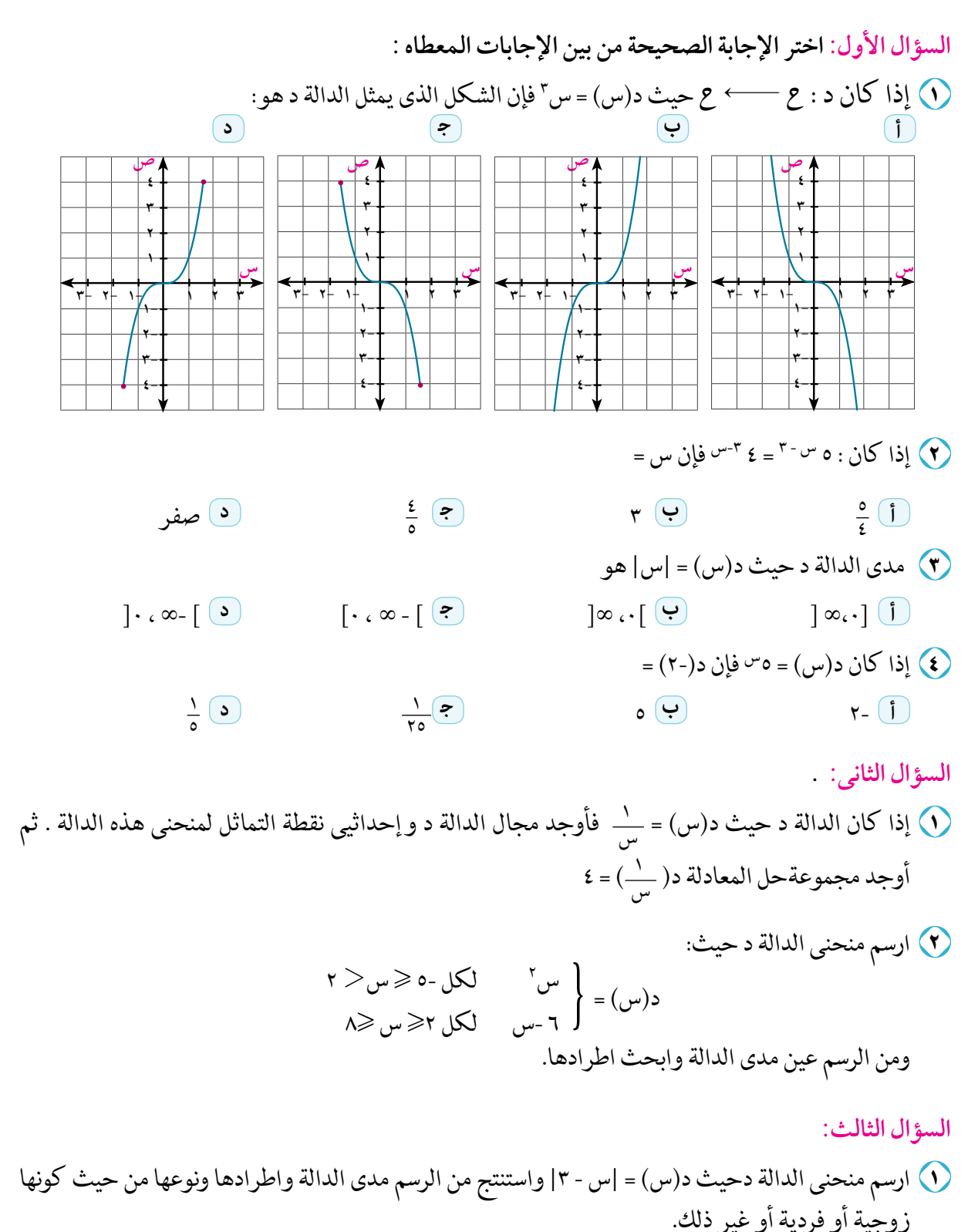

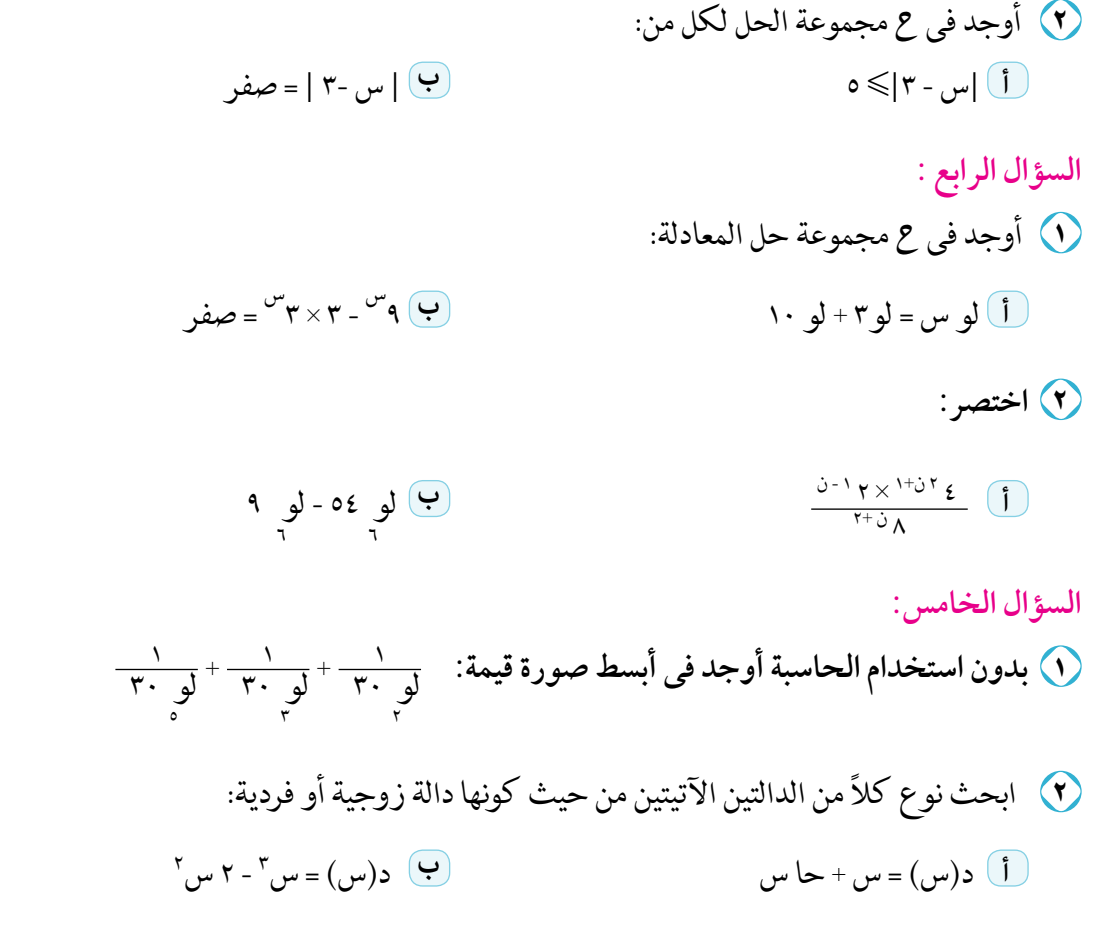

#### الاختبار الثانى

### اجب عن الأسئلة الآتية:

السؤال الأول: اختر الإجابة الصحيحة من بين الإجابات المعطاة:

(1) مجموعة حل المتباينة |س| -١ > صفر هو:  $[1 \; \omega -] \; \overset{\circ}{\bullet} \qquad \qquad ]1 \; \omega -] - 2 \; \overset{\circ}{\bullet} \qquad \qquad ]1 \; \omega -] \; \overset{\circ}{\bullet} \qquad \qquad [1 \; \omega -] - 2 \; \overset{\circ}{\bullet} \; \overset{\circ}{\bullet} \;$ ٧) إذا كان ٤ = لو ٍ س فإن الصورة الاسية المكافئة هي:<br>[] س ّ = ٤ مجال الدالة في الشكل المقابل هو:  $\left[\begin{matrix} \cdot & \cdot & \cdot \\ \cdot & \cdot & \cdot \end{matrix}\right]$   $\left[\begin{matrix} \cdot & \cdot & \cdot \\ \cdot & \cdot & \cdot \end{matrix}\right]$   $\left[\begin{matrix} \cdot & \cdot & \cdot \\ \cdot & \cdot & \cdot \end{matrix}\right]$ 

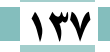

الجبر

(٤) أي الدوال الآتية تمثل دالة أسية تزايدية على مجالها ع:  $\mathcal{F}(\cdot,\cdot\circ)=\mathcal{F}(\cdot,\cdot\circ\circ\sigma)=\mathcal{F}(\cdot,\circ\circ\sigma)+\mathcal{F}=\mathcal{F}(\cdot,\circ\sigma)=\mathcal{F}+(\circ,\cdot\circ\sigma)\mathcal{F}=\mathcal{F}(\cdot,\circ\circ\sigma)=\mathcal{F}(\cdot,\circ\circ\sigma)\mathcal{F}=\mathcal{F}(\cdot,\circ\sigma)\mathcal{F}=\mathcal{F}(\cdot,\circ\sigma)\mathcal{F}=\mathcal{F}(\cdot,\circ\sigma)\mathcal{F}=\mathcal{F}(\cdot,\circ\sigma)\mathcal{F}=\mathcal{F}(\cdot,\circ\sigma)\mathcal{F}=\mathcal{F}(\cdot,\circ$ السؤال الثاني: (١) إذا كانت د(س) = |س -٣| + |س +٢| فاثبت أن د(٢) = د(١٠) (٢) استخدم منحنى الدالة د حيث د(س) = س<sup>٢</sup> في رسم كل من الداول الآتية :  $\left( \begin{matrix} 1 \\ 2 \end{matrix} \right) = \left( \begin{matrix} 1 \\ 2 \end{matrix} \right) = \left( \begin{matrix} 1 \\ 2 \end{matrix} \right) = \left( \begin{matrix} 1 \\ 2 \end{matrix} \right) = \left( \begin{matrix} 1 \\ 2 \end{matrix} \right) = \left( \begin{matrix} 1 \\ 2 \end{matrix} \right) = \left( \begin{matrix} 1 \\ 2 \end{matrix} \right) = \left( \begin{matrix} 1 \\ 2 \end{matrix} \right) = \left( \begin{matrix} 1 \\ 2 \end{matrix} \right) = \left( \begin{matrix} 1 \\ 2 \end{matrix} \right) =$  $\mathbf{y} - \mathbf{y} = (\mathbf{y}) \mathbf{z}$  = س السؤال الثالث: 1) أوجد مجموعة حل كل من المعادلات الآتية في ع:  $\mathbf{y} = \mathbf{y} + \mathbf{y} + \mathbf{y} + \mathbf{y}$ أ لو س + لو (س +١) =١ ب بدون استخدام الحاسبة أثبت ان: لو ٨ + لو ٢٧ = لو ٢٧ السؤال الرابع: 1) أوجد في ع مجموعة حل المتباينة |س| + ١< ٢

- ) ارسم الشكل البياني للدالة د حيث د(س) = س ١ ومن الرسم أوجد مجال ومدى الدالة وابحث اطرادها ونوعها من حيث كونها زوجية أو فردية أو غير ذلك.
	- السؤال الخامس : (١) ارسم منحنى الدالة د حيث:  $\left\{ \begin{array}{l} \mathsf{r} > \mathsf{r} > \mathsf{r} \ \mathsf{r} > \mathsf{r} > \mathsf{r} \ \mathsf{r} > \mathsf{r} > \mathsf{r} \ \mathsf{r} > \mathsf{r} > \mathsf{r} \ \mathsf{r} > \mathsf{r} > \mathsf{r} \ \mathsf{r} > \mathsf{r} \end{array} \right\} = \left\{ \begin{array}{l} \mathsf{r} > \mathsf{r} > \mathsf{r} \ \mathsf{r} > \mathsf{r} > \mathsf{r} \ \mathsf{r} > \mathsf{r} > \mathsf{r} \ \mathsf{r}$ (٢) إذا كانت د(س) = ٢~١٠ أوجد مجموعة حل كل من :  $\frac{1}{\Lambda} = (1 - \omega)$  ) =  $\frac{1}{\Lambda}$  $\mathsf{Y} = (\mathsf{y} \mathsf{y}) \circ \mathsf{y}$  )

اختيارات عامة

تفاضل وحساب مثلثات

الاختبار الثالث

اجب عن الأسئلة الآتية:

السؤال الأول: أختر الإجابة الصحيحة من بين الإجابات المعطاة:

 $\alpha \simeq 1$ في $\Delta$  أب جـ إذا كان أ/ = ب / = ٨سم ، محيط $\Delta$  أب جـ = ٢٦ سم فإن: ص  $\Delta$ جـ)  $\alpha$  $\circ_{\mathsf{VV},\xi}$   $\circ_{\mathsf{O}\mathsf{Y},\mathsf{Y}}$   $\circ_{\mathsf{O}\mathsf{Y},\mathsf{Y}}$  $\circ$ ro,r $(i)$ 

 $=\frac{1-\nu}{\nu} \underbrace{1-\nu}{\nu}$  $\mathsf{y}(\mathsf{P})$  $\sqrt{2}$ أ) صفر  $\mathbf{r}(\mathbf{s})$ في A أب جـ : إذا كان ص( $\langle \ \rangle$  ) = ٣٠ ْ ، أ = ٦سم فإن جان = \_\_\_  $\frac{1}{2}$   $\rightarrow$  $7$   $\Theta$  $\mathbf{r}(\mathbf{i})$  $15(2)$  $= \frac{1 - {^0}\omega}{1 - \omega}$  $\sqrt{2}$  $\epsilon$   $\left( \frac{1}{2} \right)$  $\mathbf{y}.(5)$ 

# السؤال الثاني: (١) أوجد كلامن :  $\begin{pmatrix} 1 \\ 1 \end{pmatrix}$   $\begin{pmatrix} 0 \\ \frac{1}{2} \\ \frac{1}{2} \end{pmatrix}$   $\begin{pmatrix} 0 \\ \frac{1}{2} \\ \frac{1}{2} \end{pmatrix}$   $\begin{pmatrix} 0 \\ \frac{1}{2} \\ \frac{1}{2} \end{pmatrix}$   $\begin{pmatrix} 0 \\ \frac{1}{2} \\ \frac{1}{2} \end{pmatrix}$   $\begin{pmatrix} 0 \\ \frac{1}{2} \\ \frac{1}{2} \end{pmatrix}$   $\begin{pmatrix} 0 \\ \frac{1}{2} \\ \frac{1}{2} \end{pmatrix}$   $\begin$ اب جـ فيه: ﴿ جا أ = ﴿ جاب = ﴿ جا جـ أوجد قياس اكبر زواياه ﴾ [ السؤال الثالث: (١) أوجد قيمة كلاً من:

 $\begin{array}{ccccc}\n\frac{1}{1-\sqrt{1+\omega}} & & & \\
\hline\n\end{array}$  $\frac{1}{\sqrt{1-\frac{2}{c}}}\int_{\infty}^{\infty}$ (٢) أوجد محيط A أ ب جـ الذي فيه: أ/= ٨سم ، ب/ = ٦سم ، ٯ( ܓ جـ) = ٤٨ °

# السؤال الرابع: (١) أوجد كلاً من :  $\frac{\Lambda^{-1} \omega^{\gamma}}{\gamma - \omega}$   $\frac{1}{\gamma - \omega}$   $\frac{1}{\gamma}$  $\frac{1+\omega^{1-\gamma}}{1-\omega}$  =  $\frac{1-\gamma}{1-\omega}$

 $\frac{r+\mu}{r-\mu}$   $\frac{1}{r+\mu}$   $\frac{r}{r+\mu}$ 

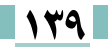

(٢) أوجد طول قطر الدائرة المارة برؤوس ∆ا ب جـ في الحالتين الآتينين:  $\mathsf{V} \circ \mathsf{V} = (\hat{\mathsf{T}} \searrow) \circ \mathsf{V}$  $\gamma = 174$ سم  $\bullet \circ \circ = (\stackrel{\frown}{\cdot} \bullet) \circ \bullet$  $\mathbf{C}(\angle \hat{\mathbf{C}}) = \mathbf{C} \mathbf{F}^{\circ}$  ,  $\mathbf{C} = \frac{1}{2} \mathbf{F} \mathbf{F} \mathbf{F}$ السؤال الخامسي: (١) أوجد قيمة كل من :  $\frac{q_{-}{}^{r}(1-\omega)}{q_{-}{}^{r}{}_{\omega}}$   $\frac{q_{-}{}^{r}(1-\omega)}{q_{-}{}^{r}{}_{\omega}}$  $\frac{1+\frac{1}{\omega^{1-\frac{1}{\omega^{1-\frac{1}{\omega^{1$ ^ 1⁄2 اب جـ فيه ص( ٢/ ٢٦ °، ص( حــ) = ٤٥°، ب/ = ٩سم أوجد جـ / ثم أوجد مساحة الدائرة المارة )

#### الاختبار الرابع

برؤوسة.

تفاضل وحساب مثلثات

#### اجب عن الاسئلة الآتية:

السؤال الأول: اختر الإجابة الصحيحة من بين الإجابات المعطاة:

() في أي مثلث ل م ن يكون ل<sup>ل</sup> مساو يًا:  $\begin{array}{cc} \mathbf{e} & \mathbf{e} & \mathbf{e} & \mathbf{e} \\ & \mathbf{e} & \mathbf{e} & \mathbf{e} \\ & \mathbf{e} & \mathbf{e} & \mathbf{e} \\ & \mathbf{e} & \mathbf{e} & \mathbf{e} \end{array}$  $\frac{1}{\sqrt{2}}$  (ب)  $\frac{1}{\sqrt{2}}$  (ب)  $\frac{1}{\sqrt{2}}$  $=\frac{\sqrt{1+\frac{1}{2}+1}}{1+\frac{1}{2}+1}$  $rac{0}{y}$   $\rightarrow$  $\overline{\mathbf{C}}$  $\mathbf{r}$  (3)  $\epsilon$  (i)  $(\gamma + \gamma + \gamma) = (\gamma + \gamma + \gamma)$ <br>  $\gamma \rightarrow \gamma$  $V<sup>2</sup>$  $\circ$   $\left( \right.$ ٤) في △أب جـ إذا كان ٢ جا أ= ٣ جا ب = ٤ جا جـ فإن أ/ : ب/: جـ/ يساوى  $7: \mathcal{E}: \mathbf{Y} \tag{1}$  $\mathbf{y}$ : {:  $\mathbf{1}$   $\mathbf{0}$  }
اختيارات عامة

## السؤال الثاني:

- (١) أوجد قيمة كلاً من:  $\frac{rr - \omega}{r - \omega} \underset{r}{\longrightarrow} \frac{1}{r}$  $\frac{1-\epsilon(\tau-\mu)}{1-\mu}$   $\frac{(\mu-\tau)^{3}-1}{1-\mu}$ (٣) أب جـ 5 متوازي الأضلاع فيه أب = ٧سم ، القطران أجـ ،ب5 يصنعان مع أب زاو يتين قياسيهما ٦٥°، ٢٨ ° على الترتيب أوجد طول كل من ب5 ، أجـ .
	- السؤال الثالث:  $\frac{1+\frac{1}{2}}{1-\frac{1}{2}}$   $\frac{1}{\omega+\omega}$   $\frac{1}{\omega+\omega}$
- (٢) اب جـ د شکل رباعي فيه ا ب = ٩ سم، ب جـ = ٥سم، جـ د = ٨ سم، د= ا = ٩سم، ا جـ = ١١سم، فأثبت أن الشكل أب جـ و رباعي دائري.

## السؤال الرابع:

- (١) أوجد قيمة كلامن :  $\frac{1-\omega^{1-\alpha-\gamma}}{2\gamma}$  س  $\frac{1-\gamma}{2\gamma}$  $\frac{\Gamma\Gamma^{-0}(1+\mu)}{\Gamma-\mu}$
- السؤال الخامس: (١) أوجد قيمة  $(\mathbf{y}+\frac{1}{\omega})\bigsqcup_{\mathbf{y}\in\mathbb{R}^d}\mathbf{y}$  $\frac{1+\nu^T-\nu}{\nu-\nu}$   $\frac{1-\nu}{\nu}$   $\frac{1-\nu}{\nu}$   $\frac{1-\nu}{\nu}$ (٢) أ ب جـ مثلث فيه ص(كرب) = ٣٥° ، ص(كر جـ) = ٧٠ °وطول نصف قطر الدائرة المارة برؤوسه = ١٦سم أحسب مساحة ومحيط المثلث اب جـ لأقرب عدد صحيح.

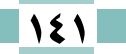

المواصفات الفنية :

| $\lambda$ Yxov $1/\lambda$ | أمقاس الكتاب  |
|----------------------------|---------------|
| ١٥٢ صفحة بالغلاف           | أعدد الصفحات  |
| ۰۸٫۵ ملزمة                 | إعدد الملازم  |
| ۱٤۸ ألوان                  | أألوان المتن  |
| ٤ لون                      | إألوان الغلاف |
| ۷۰ جرام                    | أوزن المتن    |
| ۱۸۰ جرام کوشیهّ            | إوزن الغلاف   |
| جانبى                      | االتجليد      |
| <i>££5/1•/۳/11/5/</i> 15   | إرقم الكتاب   |

http://elearing.moe.gov.eg

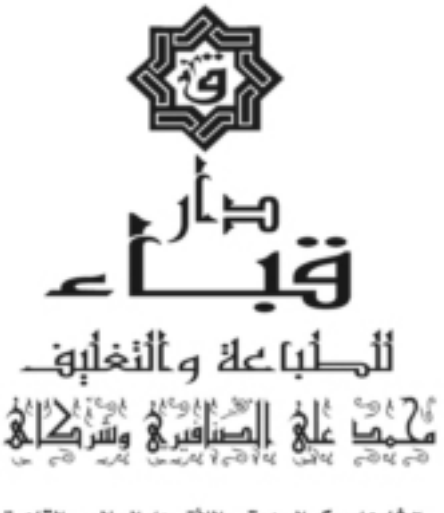

٢٠ شارع ابو بكر الصديق – اللأة – دار السلام – القاهرة  $(0.7)$  ۲۷۷۷۲ (۲۰) فاکس :۲۲ (۲۰) ۲۷۷۷۲  $($ ۰۲) • ۱۲۲۲٬۵۵۳۷۹ ۰ (۲۰۲